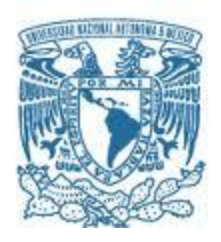

### **UNIVERSIDAD NACIONAL AUTÓNOMA DE MÉXICO** PROGRAMA DE MAESTRÍA Y DOCTORADO EN INGENIERÍA INGENIERÍA CIVIL – HIDRÁULICA

GENERACIÓN DE MAPAS DE RIESGO CONSIDERANDO LA TOPOGRAFIA URBANA, APLICADO A LA CIUDAD DE OAXACA DE JUAREZ, OAXACA.

**TESIS** 

QUE PARA OPTAR POR EL GRADO DE: MAESTRO EN INGENIERÍA

PRESENTA:

OSCAR JESUS LLAGUNO GUILBERTO

TUTOR

M. I. VÍCTOR JAVIER BOURGUETT ORTIZ FACULTAD DE INGENIERÍA

MÉXICO, D. F. ABRIL 2014

### **JURADO ASIGNADO:**

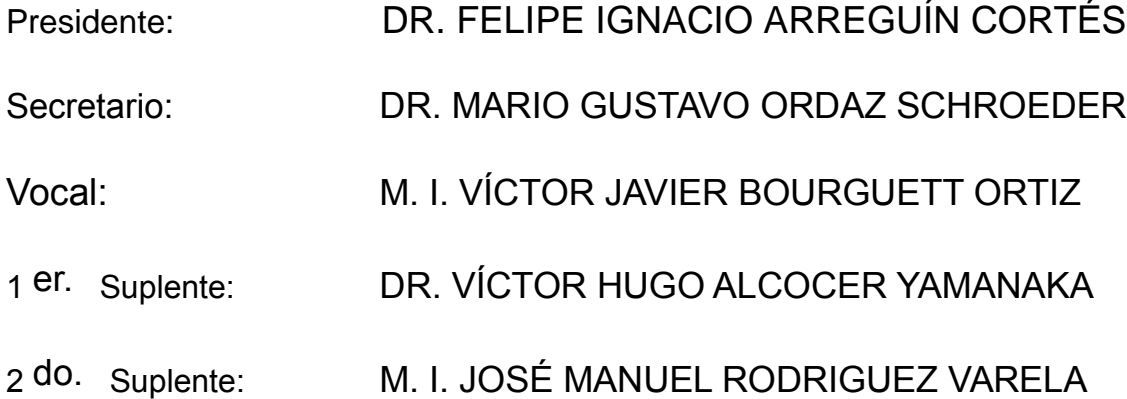

Lugar o lugares donde se realizó la tesis: CUERNAVACA, MORELOS. UNAM, CAMPUS MORELOS

### **TUTOR DE TESIS:**

M. I. VICTOR JAVIER BOURGUETT ORTIZ

--------------------------------------------------

**FIRMA**

## **Dedicatoria**

A mi familia, mi Mamá que me ha encaminado hasta esta etapa, enseñándome valores, sus experiencias, valiosos recuerdos y solo me queda agradecerle por todos sus esfuerzos realizados para mi educación integral.

Nelly mi hermana que ha sido la que ha encaminado etapa de educación de posgrados mostrando su gran responsabilidad en todos los sentidos.

Chepe que fue el primero en salir de la casa a estudiar y con gran valentía me hizo saber que las fronteras te las pones tú y mi papa por esos momentos en fin de semana en los que pasábamos buenos ratos divirtiéndonos.

A Mirce por ser parte fundamental en esta etapa de posgrado, con su amor, cariño, apoyo incondicional y motivación me impulso a conseguir el objetivo de culminar esta etapa.

A mis amigos entrañables: Armando, Diego, Isaí, Amadeo, Anel, Allison, Katy, El Chino, Iván, Oso y los demás que me faltaron mencionar, por esos momentos en los cuales pude estar en casa y pasar buenos momentos con ustedes.

## **Agradecimientos.**

Al Consejo Nacional de Ciencia y Tecnología de México por haberme brindado la beca de estudio de la maestría y haberme depositado la confianza de poder realizar una estancia en la Universidad Politécnica de Valencia, siendo parte esencial en poder haber culminado esta tesis.

A la Universidad Autónoma Nacional de México, mi alma mater por haber tenido la oportunidad de haber estudiado en el Campus Morelos, a su vez mis profesores de materia: Dr. Víctor Arroyo, Dr. Ariosto Aguilar, Dr. Felipe Arreguín, M. I. Carlos Gutiérrez, Dr. Javier Aparicio, Dr. Heber Saucedo y M. I. Edmundo Pedroza por los conocimientos transmitidos durante sus clases, que me han servido para poder conocer más fondo la hidráulica.

Al M. I. Víctor Bourguett, Dr. Víctor Alcocer, M. I. Manuel Rodríguez y M. I. Pedro Albornoz por haber apoyado el tema de la tesis, ya que es un granito de arena para impulsar el gran estado que es Oaxaca, haber depositado su confianza y sobre todo su tiempo extra para resolver mis dudas, siendo parte fundamental para el término de esta y haberme facilitado las herramientas durante todo este proceso.

Al Dr. Enrique Cabrera Marcet, por haberme otorgado todas las facilidades para conformar su grupo de trabajo en la Universidad Politécnica de Valencia, su experiencia y recomendaciones hacia mi persona, me han sido de gran utilidad.

A mis sinodales Dr. Felipe I. Arreguín Cortez y el Dr. Mario G. Ordaz Schroeder por su tiempo dedicado a este trabajo y sus valiosas aportaciones.

A el Dr. Polioptro Martínez, Lic. Olga, Lic. Omar y M.I. Aracely por la ayuda en toda la estancia educativa que tuve dentro del plantel. Y mis compañeros Roció, José Luis, Erickdel, Wendoly, Ángel, Ernesto y Leonel por los momentos para recordar dentro y fuera del aula.

*A Oaxaca tierra del Sol*

### **Resumen.**

La generación de mapas de riesgo por inundación considerando los asentamientos urbanos, es el enfoque elemental del presente trabajo, construidos bajo una metodología que articula los mapas de vulnerabilidad y peligro. La aplicación de esta metodología cuenta además, con una mejora en la selección de datos esenciales (levantamiento de alta precisión, catastro del drenaje pluvial, lluvias registradas, parámetros geomorfológicos, generación de subcuencas y microcuencas), complementándose con un modelo de simulación bidimensional, una evaluación determinística del costo asociado al daño y además un ejemplo de cómo construir una evaluación probabilística del riesgo, que puede presentar la población vulnerable, con sus respectivas viviendas.

Esta metodología contempla múltiples beneficios en la vida diaria de la población, establece las zonas potenciales de inundación, y por manzanas señala el nivel de riesgo de acuerdo a la magnitud del evento, con el objetivo de sustentar una cultura de prevención con lineamientos bien definidos, que contribuya a localizar rutas de evacuación y zonas temporales de albergue.

Los mapas de vulnerabilidad, son parte fundamental del estudio, ya que detallan las características poblacionales y de infraestructura que se encuentran en la zona, presentándonos la parte endeble a través de la vulnerabilidad. Para su construcción se recurrió al análisis de datos del Área Geoestadística Base (AGEB) del Instituto Nacional de Estadística Geográfica e Informática (INEGI), generándose un proceso que se basa en dos elementos, la población vulnerable (menor de 5 años y mayor de 60 años) combinándose con la infraestructura (viviendas sin electricidad y con piso de tierra).

Los mapas de peligro guardan vital importancia en esta investigación, estos detallan las particularidades de la inundación, basándose en el manejo de las variables de velocidad, tirante y sus combinaciones posibles, que permiten reconocer las zonas de peligro (bajo, medio y alto). El análisis se conformó en base a tres ejes principales: la hidrología, información física de estudio y características geomorfológicas de la cuenca, procesados por un modelo de simulación bidimensional. Los resultados (velocidad y tirante), se establecieron con tres parámetros: el deslizamiento—que considera la velocidad de arrastre del agua—, volcamiento y el tirante del agua.

Esta metodología integral (riesgo) fue creada tomando como caso de estudio la ciudad de Oaxaca de Juárez, debido a sus recurrentes pérdidas económicas, materiales y de vidas humanas a causa de inundaciones. Evidenciando la modificación morfológica de la cuenca, por factores como el incremento poblacional urbano y el cambio de uso de suelo. Transformando las zonas permeables en impermeables, factor que incrementa los escurrimientos superficiales, ante esto, se requiere la construcción de microdrenajes (drenaje pluvial) en zonas urbanas que desalojen el agua que escurre por calles, las cuales son alternativas funcionales a mediano plazo, sin embargo existe una gran realidad, la construcción de la infraestructura hidráulica pertenece al siglo pasado, por tal motivo requiere de una evaluación para conocer su funcionalidad actual.

## Índice General

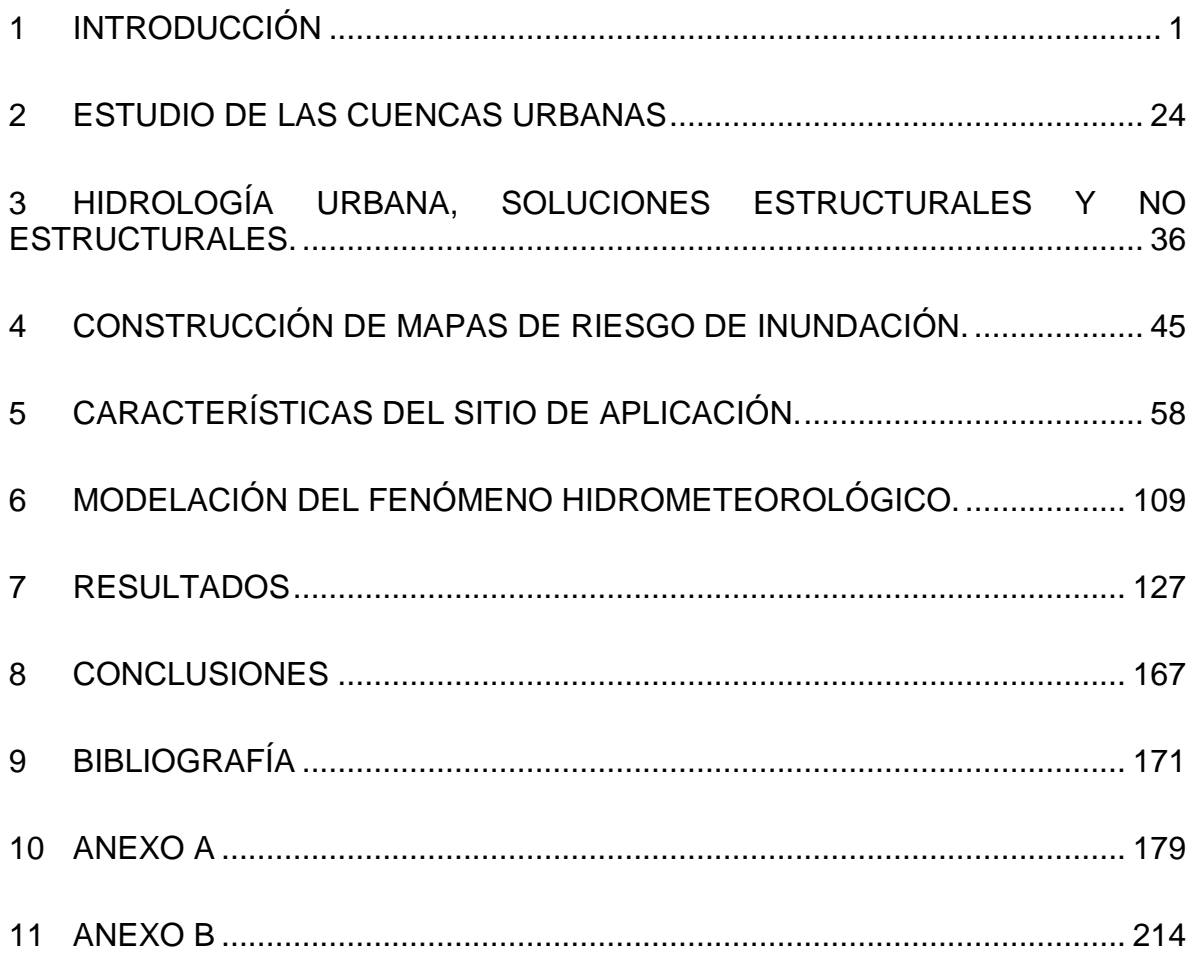

# Índice

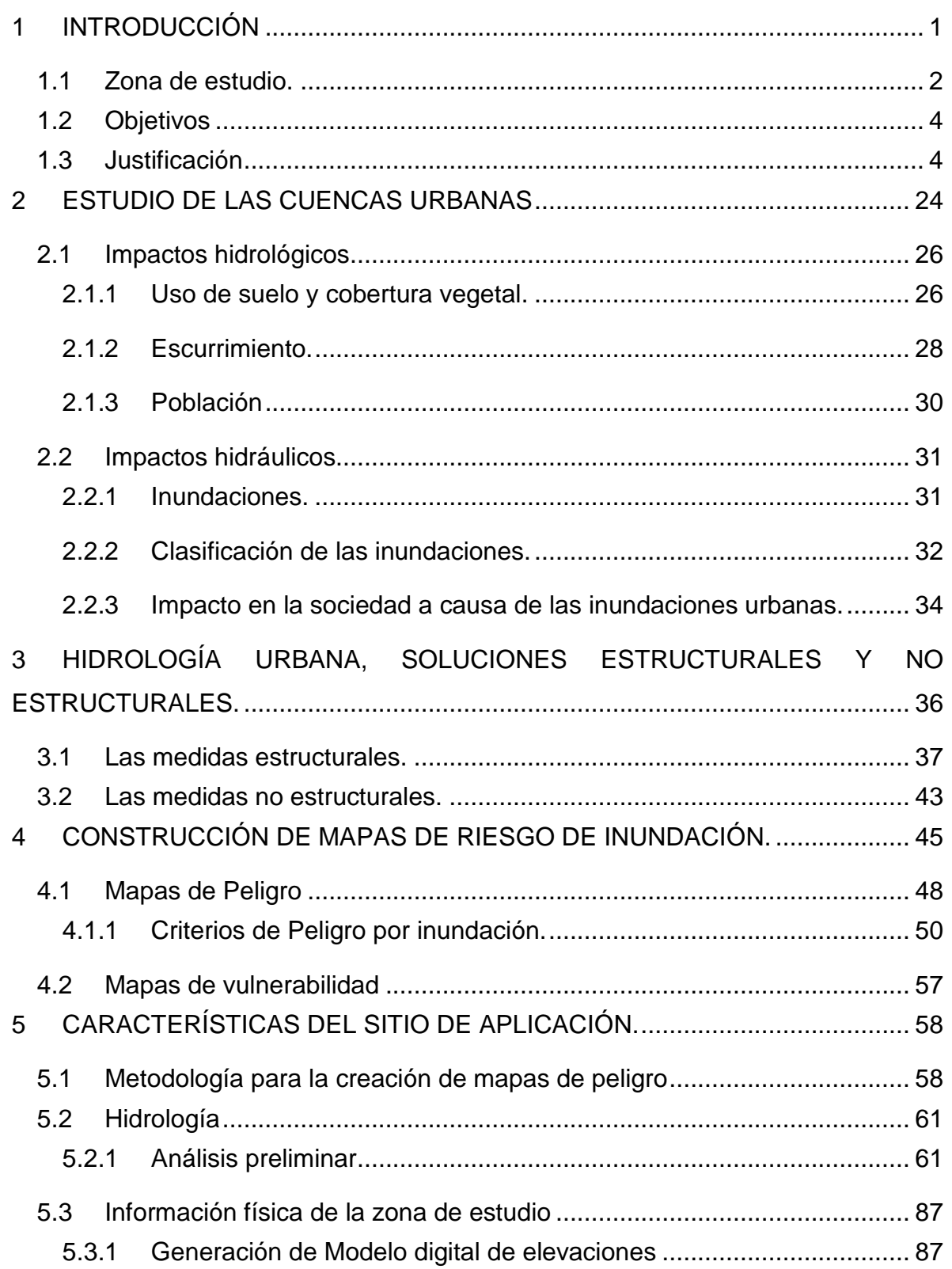

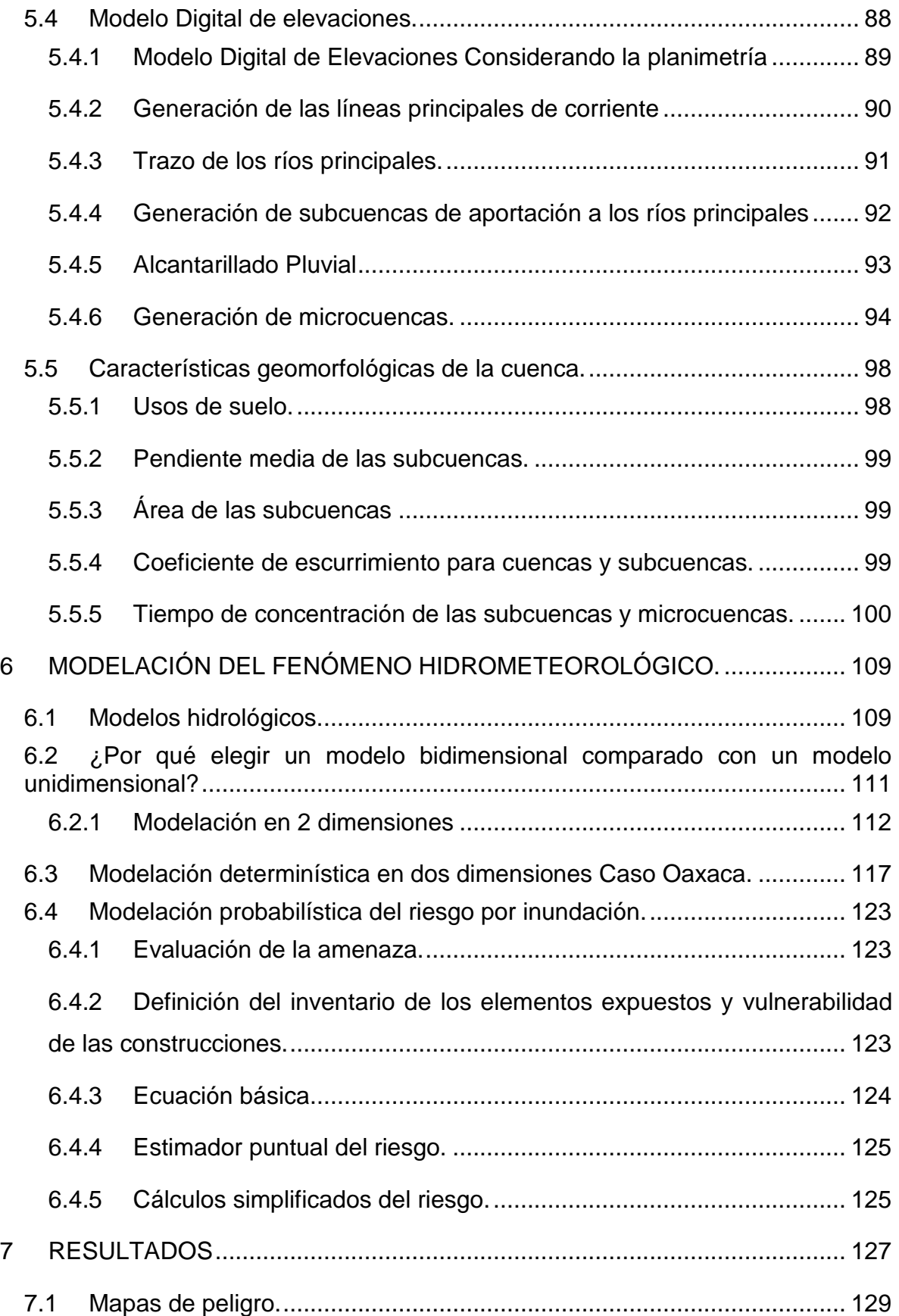

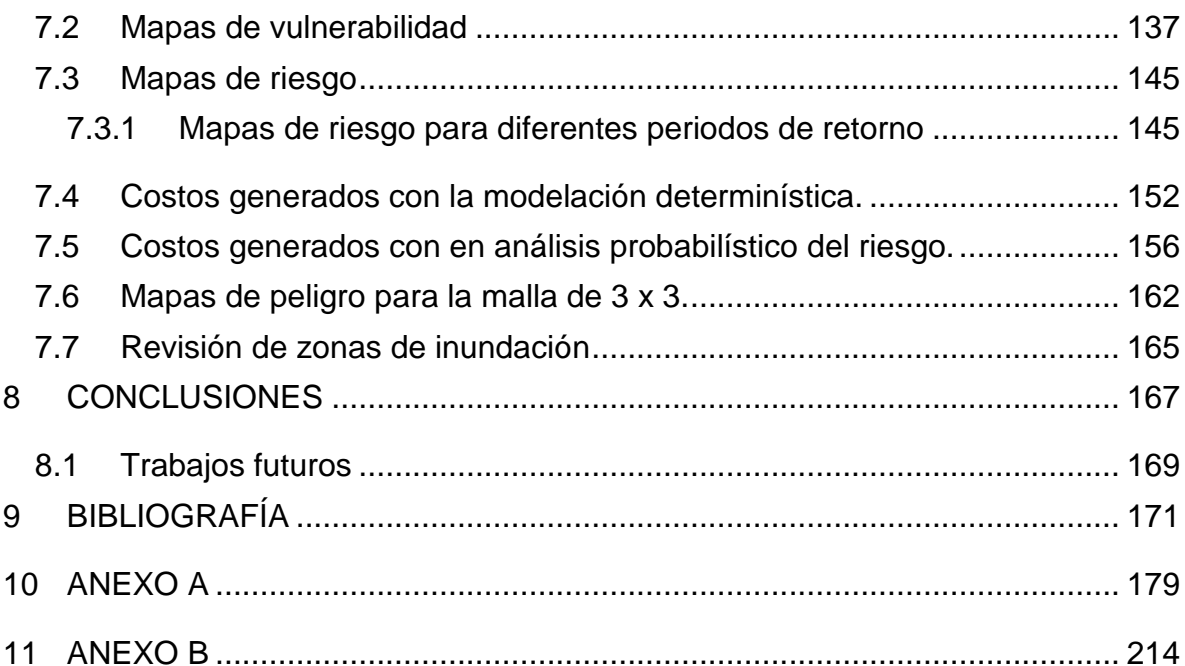

## **Índice de ilustraciones**

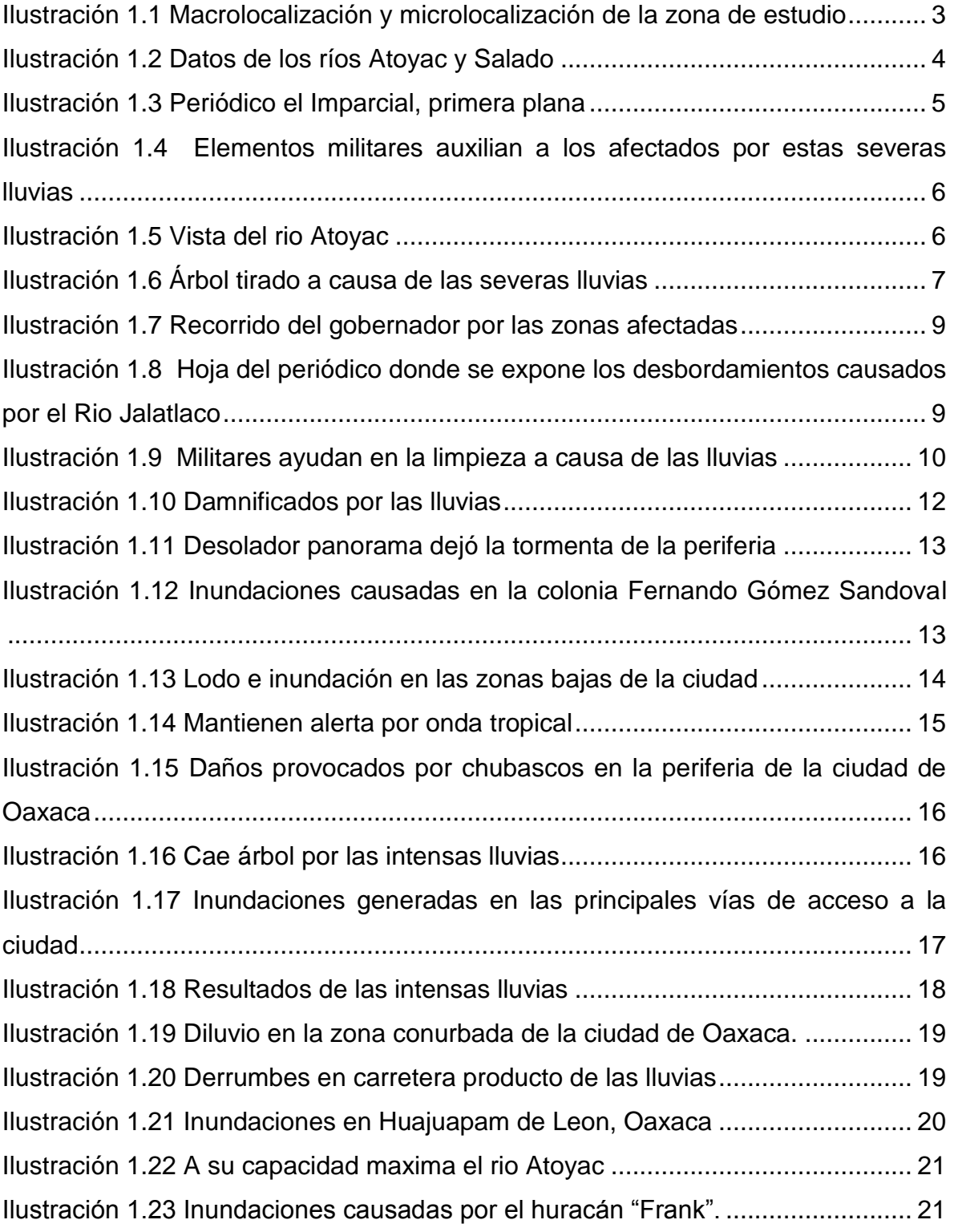

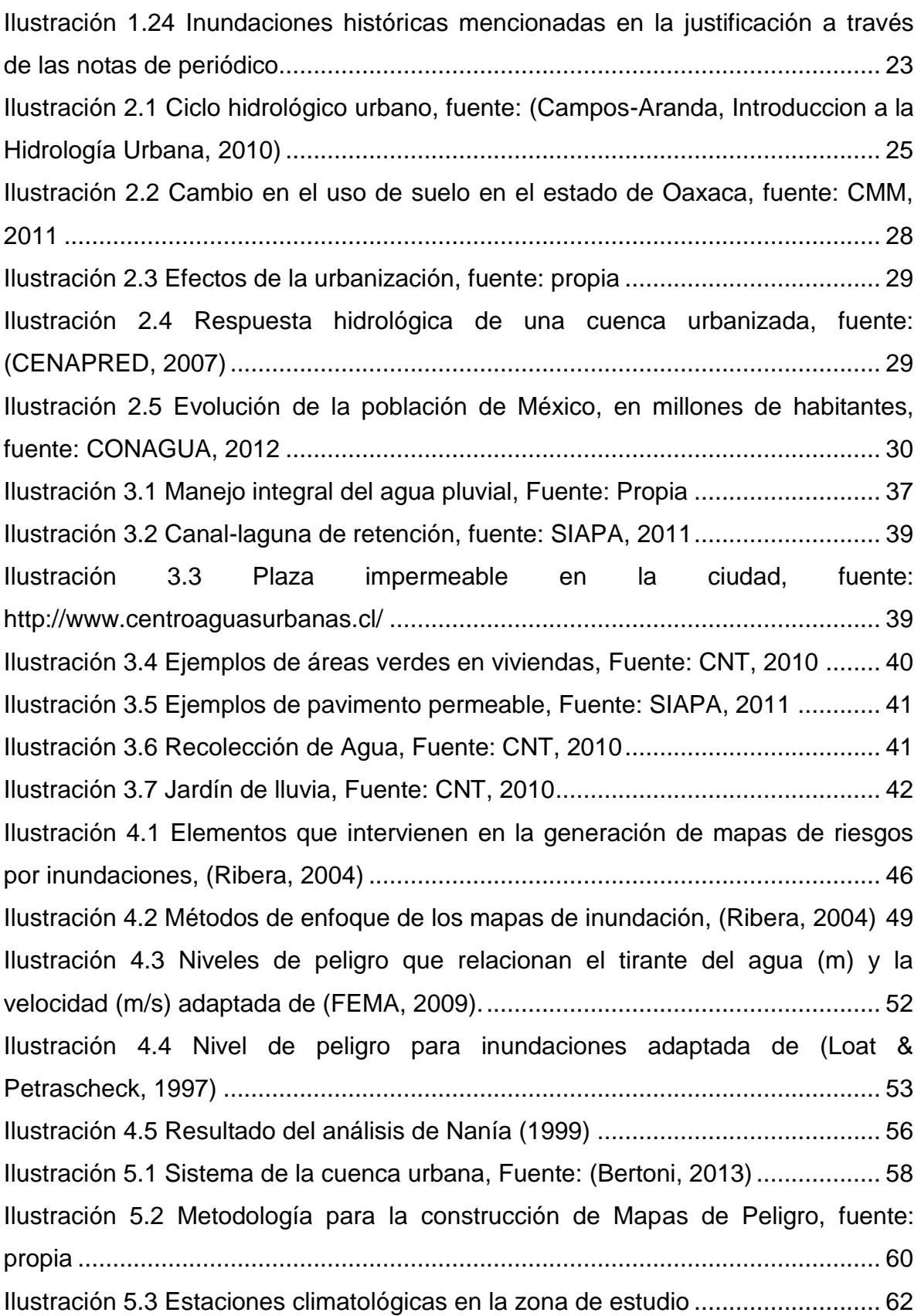

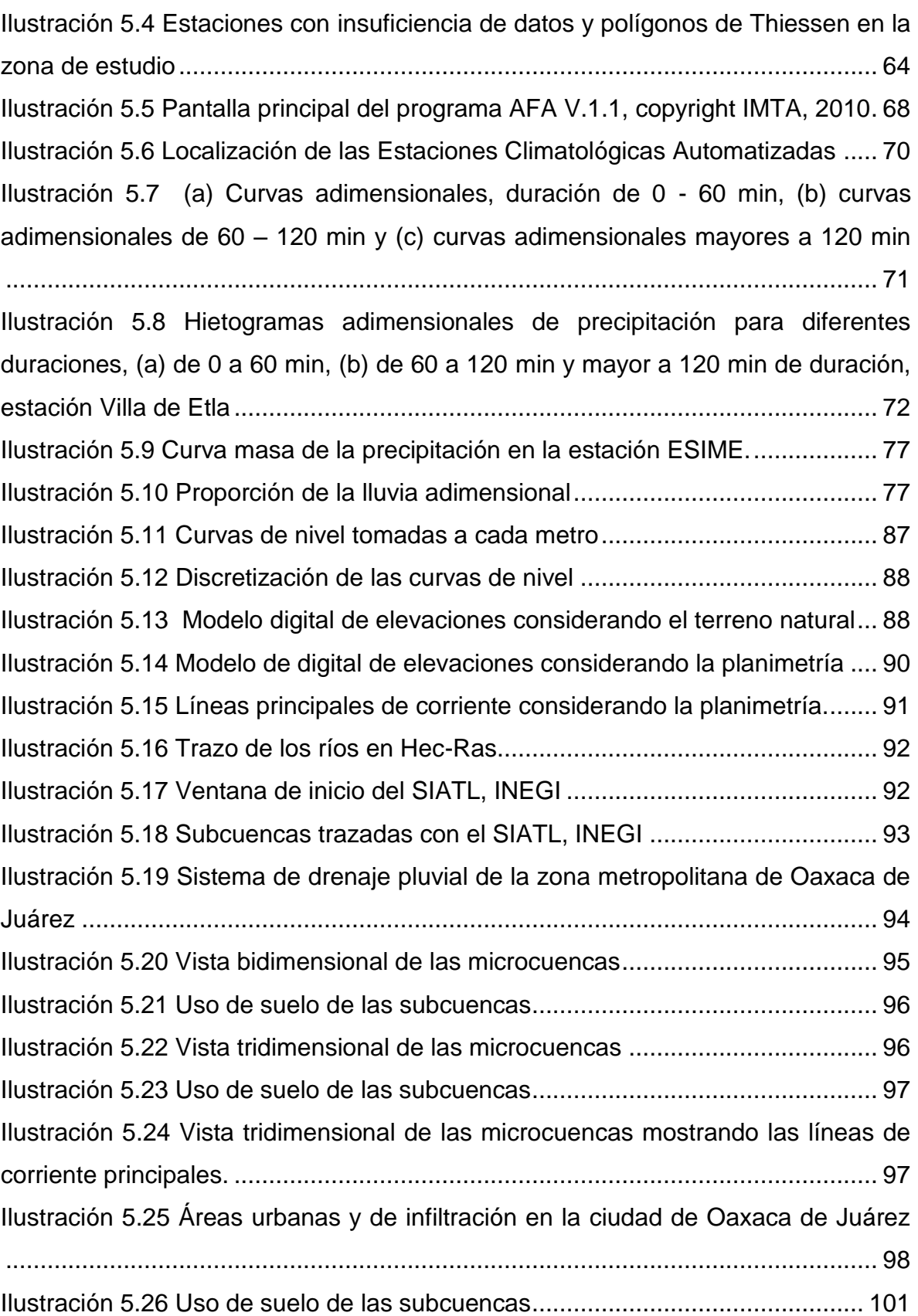

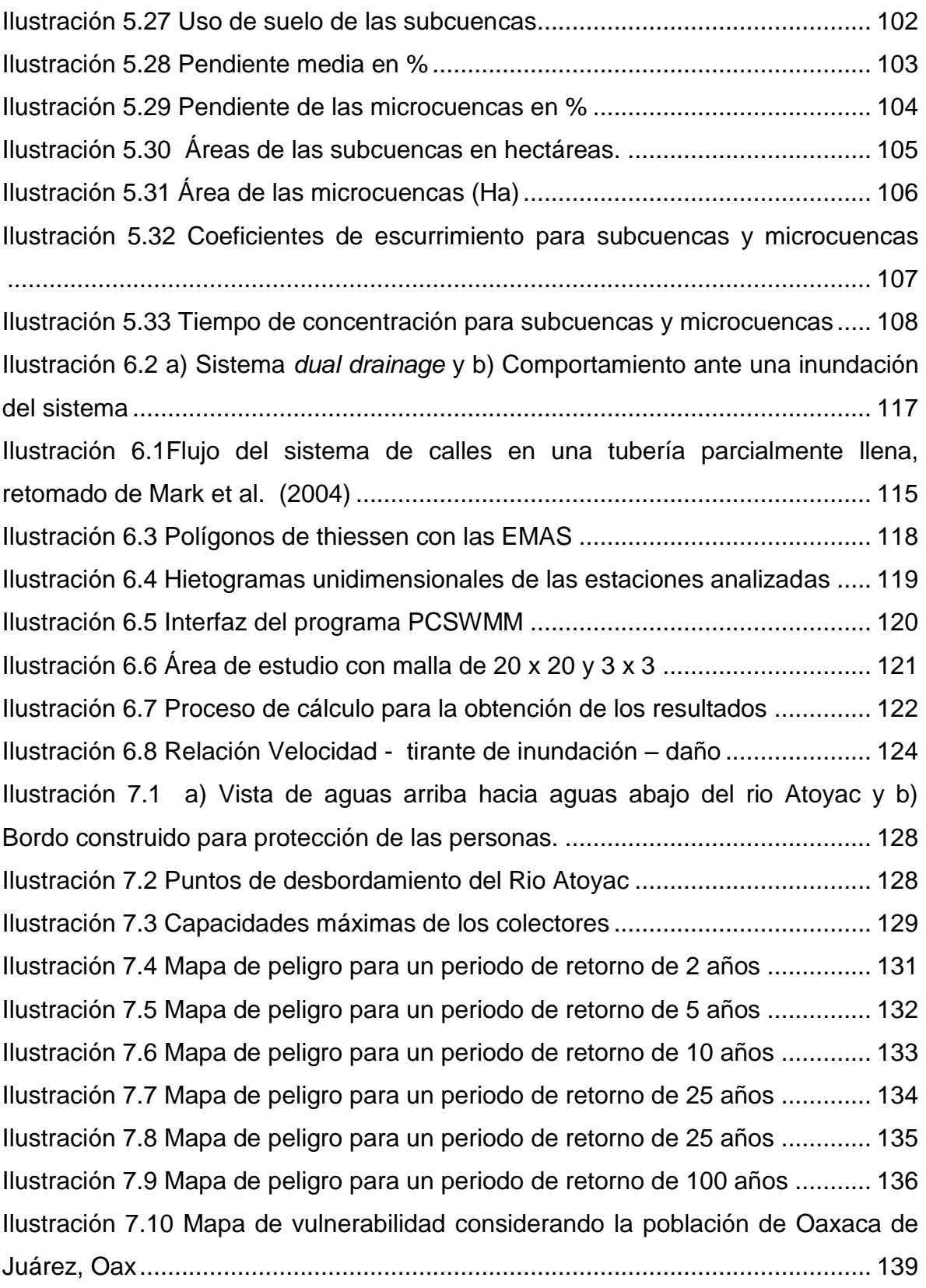

[Ilustración 7.11 Mapa de vulnerabilidad por manzana considerando la](file:///C:/Users/rodri/Desktop/tesis/Borrador%20OJLLG%20rev2.5.docx%23_Toc385927043)  [infraestructura de Oaxaca de Juárez, Oax..........................................................](file:///C:/Users/rodri/Desktop/tesis/Borrador%20OJLLG%20rev2.5.docx%23_Toc385927043) 139 [Ilustración 7.12 Mapa de vulnerabilidad por manzana considerando la](file:///C:/Users/rodri/Desktop/tesis/Borrador%20OJLLG%20rev2.5.docx%23_Toc385927044)  [infraestructura de Oaxaca de Juárez, Oax..........................................................](file:///C:/Users/rodri/Desktop/tesis/Borrador%20OJLLG%20rev2.5.docx%23_Toc385927044) 140 [Ilustración 7.13 Mapa de vulnerabilidad por manzanas en la ciudad de Oaxaca de](file:///C:/Users/rodri/Desktop/tesis/Borrador%20OJLLG%20rev2.5.docx%23_Toc385927045)  Juárez [.................................................................................................................](file:///C:/Users/rodri/Desktop/tesis/Borrador%20OJLLG%20rev2.5.docx%23_Toc385927045) 141 [Ilustración 7.14 Mapa de vulnerabilidad comparado con la población sin servicios](file:///C:/Users/rodri/Desktop/tesis/Borrador%20OJLLG%20rev2.5.docx%23_Toc385927046)  [de salud...............................................................................................................](file:///C:/Users/rodri/Desktop/tesis/Borrador%20OJLLG%20rev2.5.docx%23_Toc385927046) 142 [Ilustración 7.15 Mapa de vulnerabilidad comparado con la población no](file:///C:/Users/rodri/Desktop/tesis/Borrador%20OJLLG%20rev2.5.docx%23_Toc385927047)  [económicamente activa.......................................................................................](file:///C:/Users/rodri/Desktop/tesis/Borrador%20OJLLG%20rev2.5.docx%23_Toc385927047) 143 [Ilustración 7.16 Mapa de vulnerabilidad comparado con la población con seguro](file:///C:/Users/rodri/Desktop/tesis/Borrador%20OJLLG%20rev2.5.docx%23_Toc385927048)  popular [................................................................................................................](file:///C:/Users/rodri/Desktop/tesis/Borrador%20OJLLG%20rev2.5.docx%23_Toc385927048) 144 [Ilustración 7.17 Mapa de riesgo por inundación, periodo de retorno de 2 años](#page-165-0) .. 146 [Ilustración 7.18 Mapa de riesgo por inundación, para un Tr de 5 años...............](#page-166-0) 147 [Ilustración 7.19 Mapa de riesgo para un tr de 10 años](#page-167-0) ....................................... 148 [Ilustración 7.20 Mapa de riesgo para un Tr= 25 años](#page-168-0) ......................................... 149 [Ilustración 7.21 Mapa de riesgo para un Tr= 50 años](#page-169-0) ......................................... 150 [Ilustración 7.22 Mapa para un Tr= 100 años.......................................................](#page-170-0) 151 [Ilustración 7.23 Costos por daños producidos para diferentes periodos de retorno](#page-172-0) [............................................................................................................................](#page-172-0) 153 [Ilustración 7.24 Costos por daños producidos vs núm. de personas afectadas](#page-172-1) .. 153 [Ilustración 7.25 Población mayor a 60 años afectada para diferentes periodos de](#page-173-0)  [retorno.................................................................................................................](#page-173-0) 154 [Ilustración 7.26 Población de 3 a 5 años afectada..............................................](#page-173-1) 154 [Ilustración 7.27 Numero de manzanas afectadas para diferentes periodos de](#page-174-0)  [retorno.................................................................................................................](#page-174-0) 155 [Ilustración 7.28 Periodo de retorno vs número de viviendas afectadas](#page-174-1) .............. 155 [Ilustración 7.29 Periodo de retorno -](#page-175-1) Precipitación - Costo de daños producidos156 [Ilustración 7.30 Daño por manzanas para un periodo de retonro de 2 años.......](#page-176-0) 157 [Ilustración 7.31 Daño por manzanas para un periodo de retorno de 5 años.......](#page-176-1) 157 [Ilustración 7.32 Daño por manzanas para un periodo de retorno de 10 años.....](#page-177-0) 158

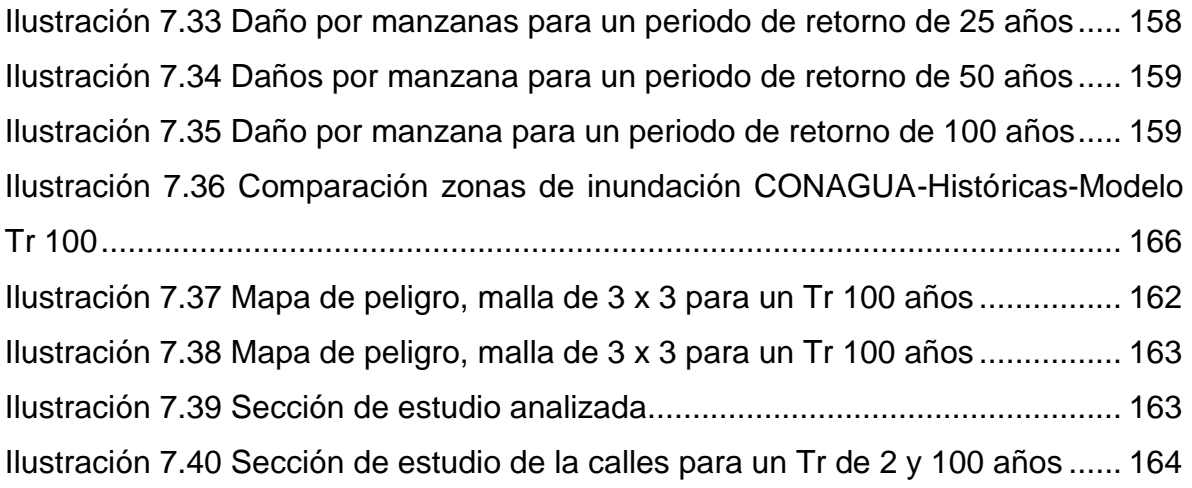

## **Índice de tablas.**

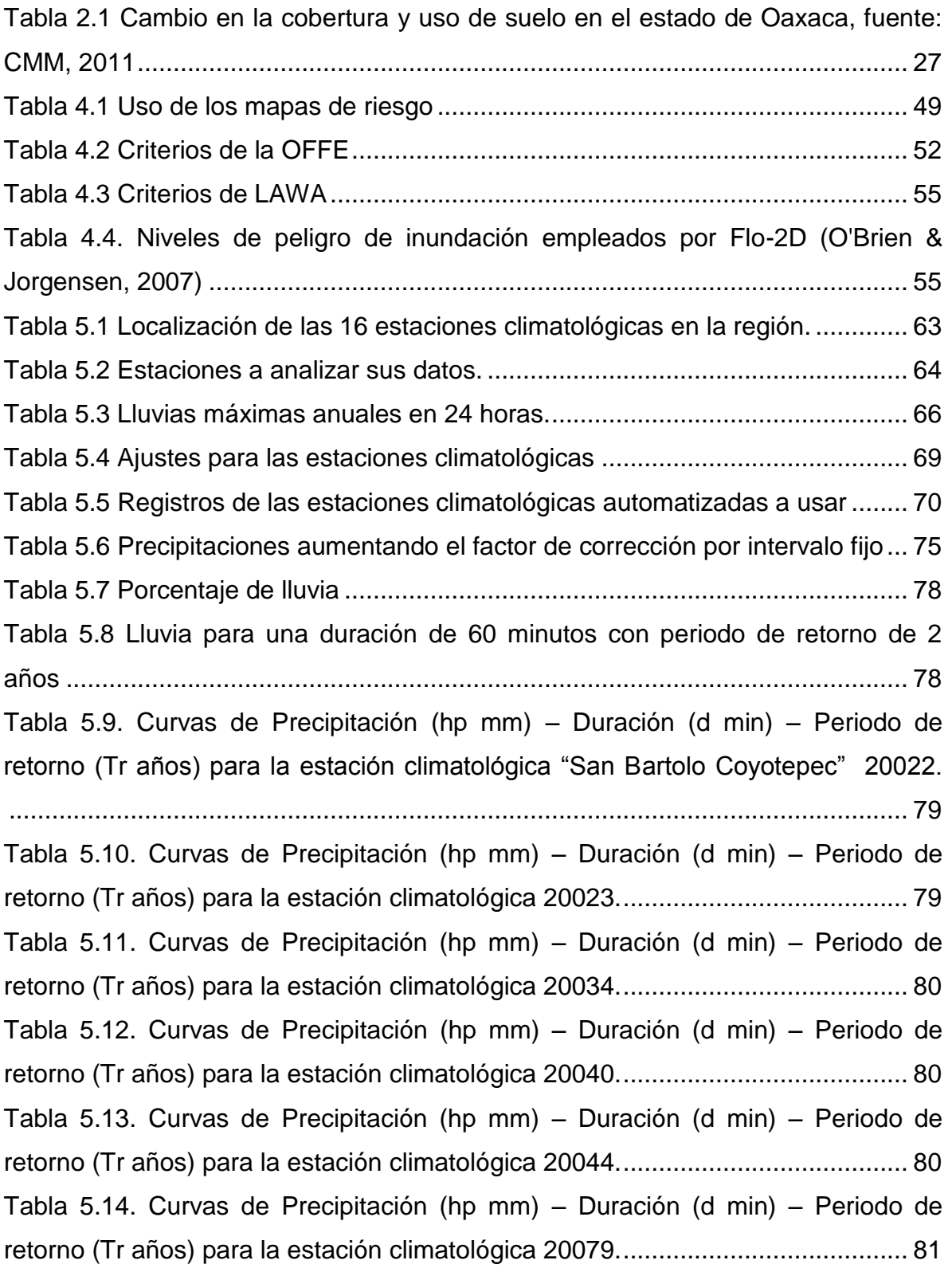

[Tabla 5.15. Curvas de Precipitación \(hp mm\) –](#page-100-1) Duración (d min) – Periodo de [retorno \(Tr años\) para la estación climatológica 20080.........................................](#page-100-1) 81 [Tabla 5.16. Curvas de Precipitación \(hp mm\) –](#page-100-2) Duración (d min) – Periodo de [retorno \(Tr años\) para la estación climatológica 20150.........................................](#page-100-2) 81 [Tabla 5.17. Curvas de Precipitación \(hp mm\) –](#page-101-0) Duración (d min) – Periodo de [retorno \(Tr años\) para la estación climatológica 20151.........................................](#page-101-0) 82 [Tabla 5.18. Curvas de Precipitación \(hp mm\) –](#page-101-1) Duración (d min) – Periodo de [retorno \(Tr años\) para la estación climatológica 20165.........................................](#page-101-1) 82 [Tabla 5.19. Curvas de Intensidad \(I mm/hora\) –](#page-102-0) Duración (d min) – Periodo de [retorno \(Tr años\) para la estación climatológica 20022.........................................](#page-102-0) 83 [Tabla 5.20. Curvas de Intensidad \(I mm/hora\) –](#page-102-1) Duración (d min) – Periodo de [retorno \(Tr años\) para la estación climatológica 20023.........................................](#page-102-1) 83 [Tabla 5.21. Curvas de Intensidad \(I mm/hora\) –](#page-102-2) Duración (d min) – Periodo de [retorno \(Tr años\) para la estación climatológica 20034.........................................](#page-102-2) 83 [Tabla 5.22. Curvas de Intensidad \(I mm/hora\) –](#page-103-0) Duración (d min) – Periodo de [retorno \(Tr años\) para la estación climatológica 20040.........................................](#page-103-0) 84 [Tabla 5.23. Curvas de Intensidad \(I mm/hora\) –](#page-103-1) Duración (d min) – Periodo de [retorno \(Tr años\) para la estación climatológica 20044.........................................](#page-103-1) 84 [Tabla 5.24. Curvas de Intensidad \(I mm/hora\) –](#page-103-2) Duración (d min) – Periodo de [retorno \(Tr años\) para la estación climatológica 20079.........................................](#page-103-2) 84 [Tabla 5.25. Curvas de Intensidad \(I mm/hora\) –](#page-104-0) Duración (d min) – Periodo de [retorno \(Tr años\) para la estación climatológica 20080.........................................](#page-104-0) 85 [Tabla 5.26. Curvas de Intensidad \(I mm/hora\) –](#page-104-1) Duración (d min) – Periodo de [retorno \(Tr años\) para la estación climatológica 20150.........................................](#page-104-1) 85 [Tabla 5.27. Curvas de Intensidad \(I mm/hora\) –](#page-104-2) Duración (d min) – Periodo de [retorno \(Tr años\) para la estación climatológica](#page-104-2) 20151......................................... 85 [Tabla 5.28. Curvas de Intensidad \(I mm/hora\) –](#page-105-0) Duración (d min) – Periodo de [retorno \(Tr años\) para la estación climatológica 20165.........................................](#page-105-0) 86 [Tabla 6.1 comparación de un modelo unidimensional vs bidimensional, fuente:](#page-130-1)  [CENAPRED \(2013\).............................................................................................](#page-130-1) 111

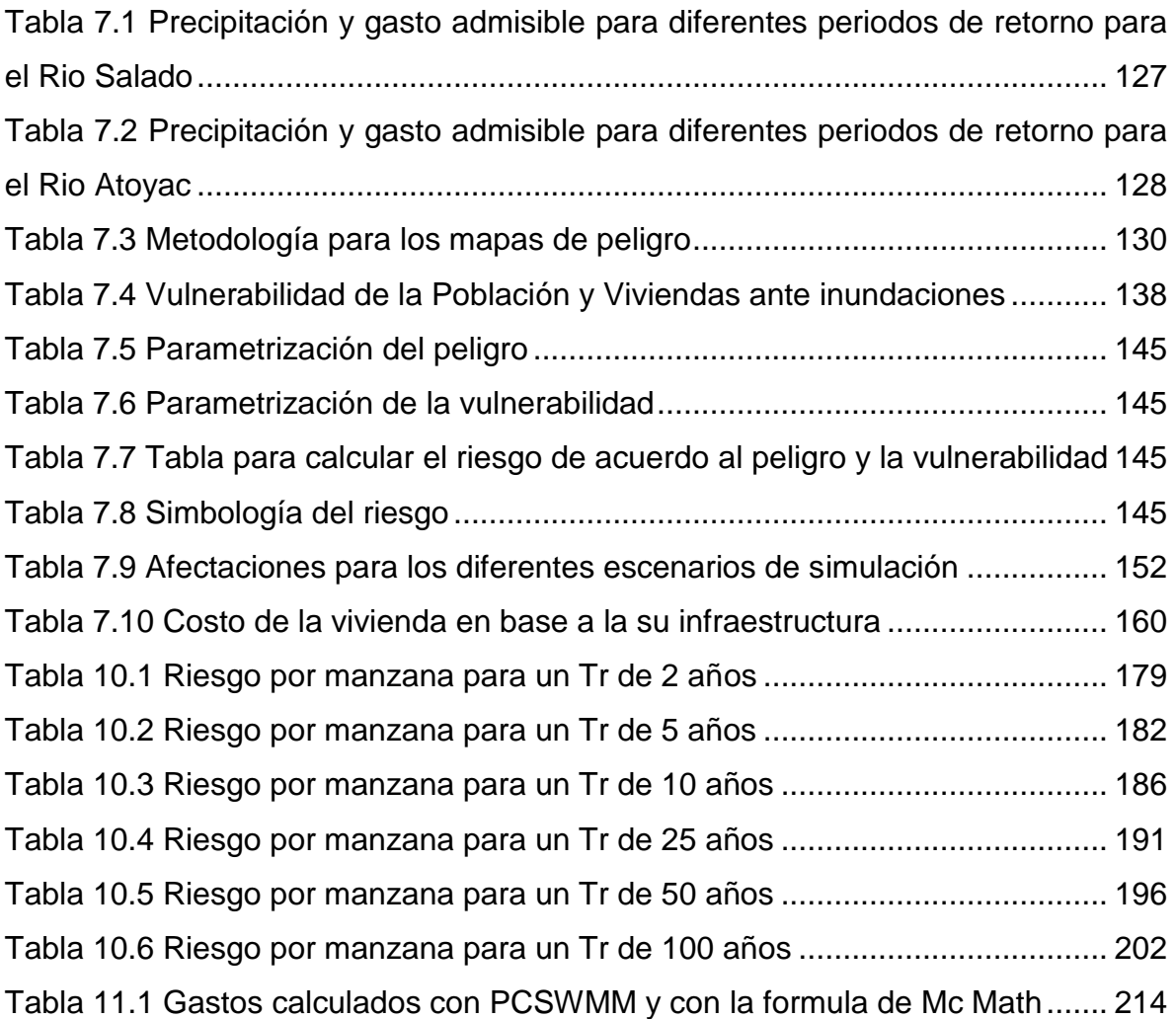

# <span id="page-20-0"></span>**1 INTRODUCCIÓN**

Oaxaca de Juárez, la capital del estado de Oaxaca, forma parte de uno de los 2240 municipios que integran el país de México, ubicada sobre una gran extensión de fértil valle con clima templado y lluvias en verano, situado en el centro de la Sierra Madre del Sur y en la margen izquierda del río Atoyac de Oaxaca.

La ciudad de Oaxaca, debido a su topografía y al crecimiento de los asentamientos urbanos, ha sido afectada periódicamente por encharcamientos e inundaciones causados por eventos pluviales ordinarios y extraordinarios considerándose a un encharcamiento como una depresión cerrada, con una lámina delgada de agua sin movimiento y una inundación a la cobertura temporal de la superficie del suelo por agua que fluye por diferentes orígenes—. Así, la urbanización ha traído un cambio en el drenaje natural de la cuenca, ocasionado un riesgo para la integridad de las personas, bienes y patrimonios materiales.

Cada año, entre junio y noviembre ocurren tormentas tropicales y ciclones que, generan inundaciones, crecidas de ríos e inestabilidad de las partes altas de las montañas, por estas razones, se han registrado importantes inundaciones en la ciudad capital, así como en sus municipios conurbados.

Ante estas afectaciones, que se presentan debido a los escurrimientos producidos por las lluvias, es importante el estudio de las cuencas urbanas, ya que verlas desde este punto de vista nos ayuda a conocer los impactos ante las alteraciones de la morfología de las cuencas, dejando entrever la necesidad de un estudio que permita estudiar la cuenca natural combinando el microdrenaje y la infraestructura urbana.

Ante lo anterior existe una rama de la Hidrología, que se encarga del estudio de las cuencas urbanas: la Hidrología urbana, la cual nos brinda las soluciones para el manejo del agua pluvial, apegado a la necesidad actual de las megaciudades. Estableciéndose dos medidas que permitirán solventar el problema, la primera son las medidas estructurales, que contribuyen a reducir o retardar los escurrimientos superficiales; y la segunda, las medidas no estructurales, basadas en la planeación, organización, coordinación y ejecución de acciones que buscan disminuir los daños causados por las inundaciones. Además existen medidas estructurales, que contribuyen a la sustentabilidad ambiental.

Los mapas de riesgo de inundación son una medida no estructural que proporciona las bases para una planeación, organización y coordinación del órgano para salvaguardar a la población, utilizado para minimizar los daños que pueden presentarse. Para su integración se trabajará inicialmente en generar mapas de peligro y vulnerabilidad, que nos ayuden a establecer las zonas afectadas.

#### <span id="page-21-0"></span>**1.1 Zona de estudio.**

El estado de Oaxaca se divide en ocho regiones; la zona de estudio se encuentra dentro de la región valles centrales. La capital es uno de los 570 municipios (ver [Ilustración 1.1\)](#page-22-0).

El municipio de Oaxaca de Juárez se localiza en las coordenadas 17°04' de latitud norte y 96°43' de longitud oeste a 1,550 msnm en la parte central del estado. Limita al norte con los municipios de San Pablo Etla; al sur con San Antonio de la Cal y Santa Cruz Xoxocotlán; al este con San Andrés Huayapam, San Agustín Yatarení y Santa Lucía del Camino; al oeste con Santa María Atzompa y San Jacinto Amilpas.

La superficie total del municipio es de 85.48 km<sup>2</sup> y la superficie del municipio en relación al estado es del 0.1 por ciento. De acuerdo al censo del año 2010 (INEGI, 2013) cuenta con una población total de 263,357 habitantes, con un total de viviendas de 82,139 viviendas de las cuales el 91.8% cuenta con drenaje y el 84.4% con agua entubada.

Por los límites de este municipio, cursan dos de los ríos más importantes del estado de Oaxaca, los cuales son el río Atoyac y el río Salado. El río Salado tiene sus orígenes de acuerdo con el Simulador de Flujos de aguas de Cuencas (INEGI, 2012) en parte norte del municipio de San Pablo Villa de Mitla, cuenta con una longitud de 68.41 km, pendiente media 1.68%, y una área drenada total de 1200.44 km<sup>2</sup> pasando por diferentes municipios a su paso y atravesando parte de la ciudad de Oaxaca, hasta desembocar en el rio Atoyac.

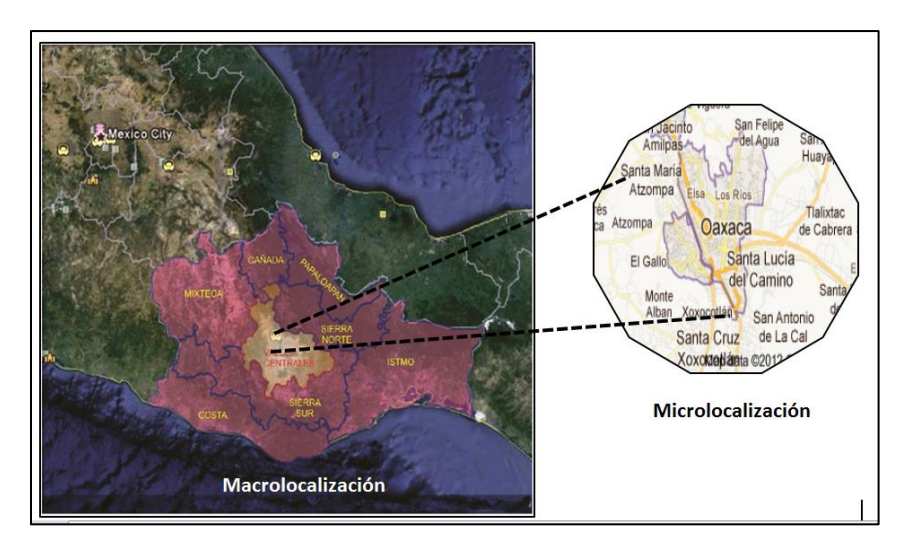

<span id="page-22-0"></span>**Ilustración 1.1 Macrolocalización y microlocalización de la zona de estudio**

El rio Atoyac tiene sus orígenes en la parte de la sierra del municipio de Santiago Tenango, tiene una longitud de 53.86 km, pendiente media del 0.93% y una área drenada 1042.15 km<sup>2</sup>, al continuar su paso al sur del estado cambia el nombre a Rio Verde (ver [Ilustración 1.2\)](#page-23-2). El rio Salado cruza por una parte del Municipio de Oaxaca de Juárez.

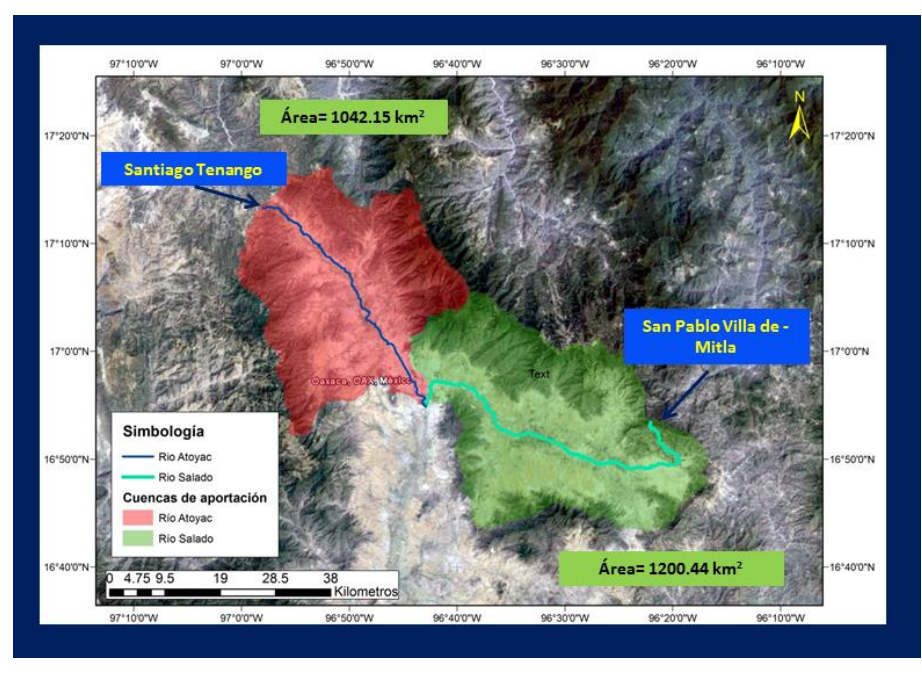

<span id="page-23-2"></span>**Ilustración 1.2 Datos de los ríos Atoyac y Salado**

### <span id="page-23-0"></span>**1.2 Objetivos**

- Generar mapas de riesgo de inundaciones considerando la topografía urbana, con una metodología integral especifica que permita establecer las zonas vulnerables por la afectación de lluvias de diseño.
- Realizar un diagnóstico del funcionamiento hidráulico del sistema de colectores pluviales de la ciudad de Oaxaca con ayuda de un modelo de simulación matemático, con la finalidad de identificar problemas ocasionados por las precipitaciones pluviales y encontrar una solución a las inundaciones.

### <span id="page-23-1"></span>**1.3 Justificación**

En la ciudad de Oaxaca de Juárez se tiene registros de notas periodísticas desde 1960, donde se narran los estragos causados por las lluvias. Es en esta fecha cuando el periodo "El imparcial" comenzó a publicar sus primeras ediciones.

Asimismo partir de 1976 con la apertura del periódico "Noticias" se amplió la cobertura de sucesos hidrometerológicos en el estado.

Debido a las lluvias *intensas*, en el municipio de Oaxaca de Juárez y zonas aledañas se han registrado inundaciones y encharcamientos importantes. Por tal motivo se hizo una revisión y recopilación detallada de las notas de donde se mencionan afectaciones causadas por las inundaciones. El acervo donde se llevó a cabo esta tarea fue la Hemeroteca "Periodista Néstor Sánchez Hernández".

• 13/Agosto/1969

Periódico "El imparcial, el mejor diario de Oaxaca", editado por la compañía periodística oaxaqueña S.A., No. 6330. Sección policiaca página 5.

**El Río Atoyac siembra el pánico. "***Bomberos, policías y tránsito prestaron auxilio a todas las familias afectadas. También se teme que de seguir la creciente desaparezca uno o varios pozos que surten a la ciudad de agua potable, parte del terraplén de la vía del ferrocarril y otros tramos de terreno*" (ver [Ilustración 1.3\)](#page-24-0).

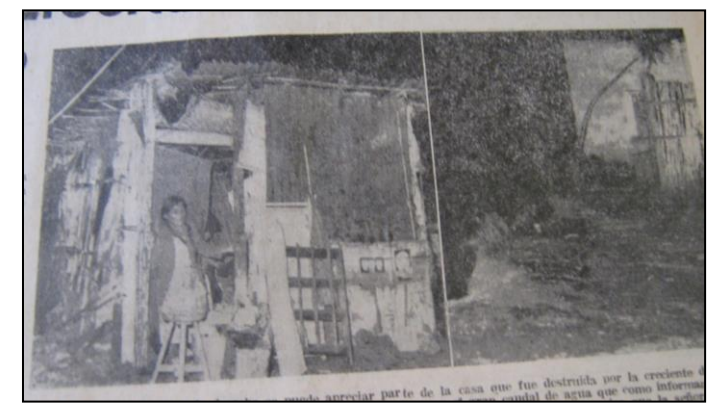

**Ilustración 1.3 Periódico el Imparcial, primera plana**

<span id="page-24-0"></span>"*Ayer como a las 17:30 un grupo como de 80 personas de la colonia Libertad se entrevistaron con el Lic. Fernando Gómez Sandoval, con el fin de solicitarle su ayuda, quién de inmediato ordenó al Arq. Enrique de Ensarte, jefe del departamento de obras públicas que prestará toda la ayuda posible*".

"*Hasta el momento de cerrar nuestra edición, corrió peligro de desaparecer la barda del balneario El serranito", 2 casas, 1 poste de energía que sostiene cables de alta tensión, parte del terraplén de la vía del ferrocarril, varios pozos de agua potable; parte de la calle rivera del Atoyac y un frondoso pino que amenaza caer h sobre la línea de la energía eléctrica*" (ver [Ilustración 1.4\)](#page-25-0).

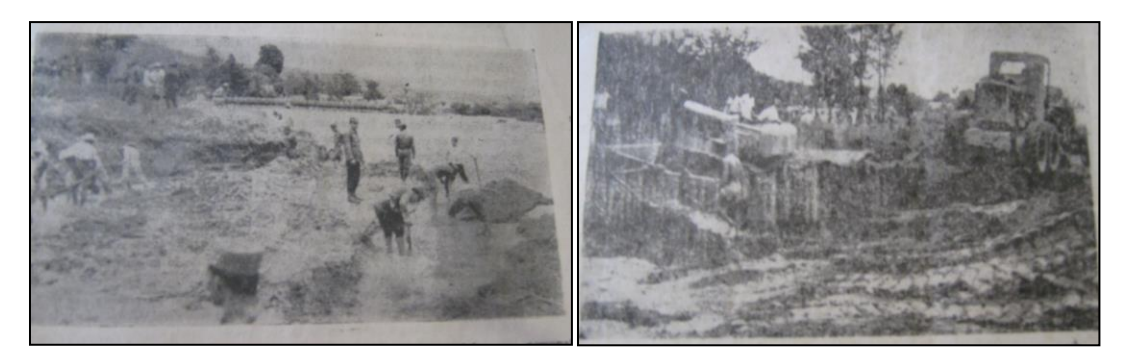

**Ilustración 1.4 Elementos militares auxilian a los afectados por estas severas lluvias**

<span id="page-25-0"></span>15/Agosto/1970.

Periódico "El imparcial, el mejor diario de Oaxaca", editado por la compañía periodística oaxaqueña S.A., No. 6331. **Medidas de emergencia por el desbordamiento del Atoyac.**

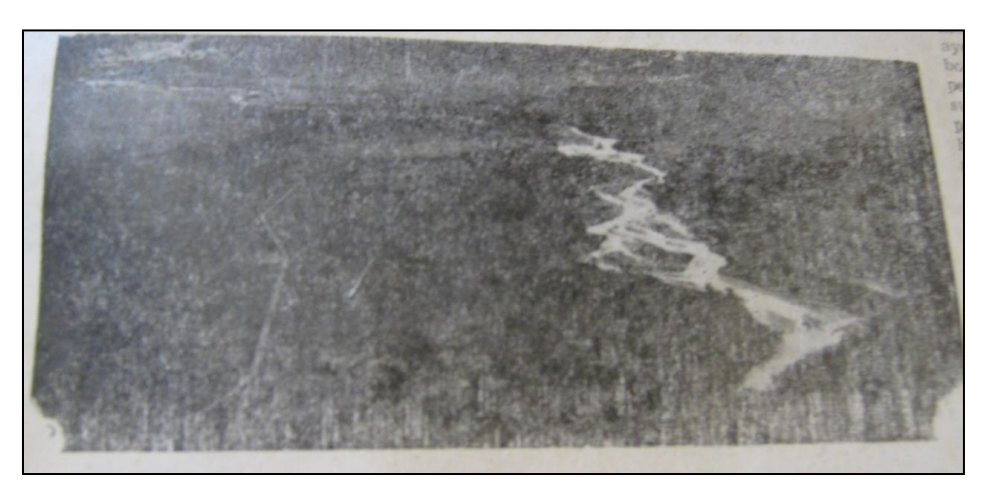

**Ilustración 1.5 Vista del rio Atoyac**

<span id="page-25-1"></span>"*El gobernador del estado Ing. Víctor Bravo Ahuja y el subsecretario de Recursos Hidráulicos Ing. Salvador Aguilar Chávez personalmente estuvieron ayer por la*  *mañana supervisando los trabajos que se vienen desarrollando para atender la emergencia producida para atender el desbordamiento del rio Atoyac en tanto que los gobiernos federal y estatal determinan la forma de encauzar el río en cuestión y evitar inundaciones*" (ver [Ilustración 1.5](#page-25-1) e [Ilustración 1.6\)](#page-26-0).

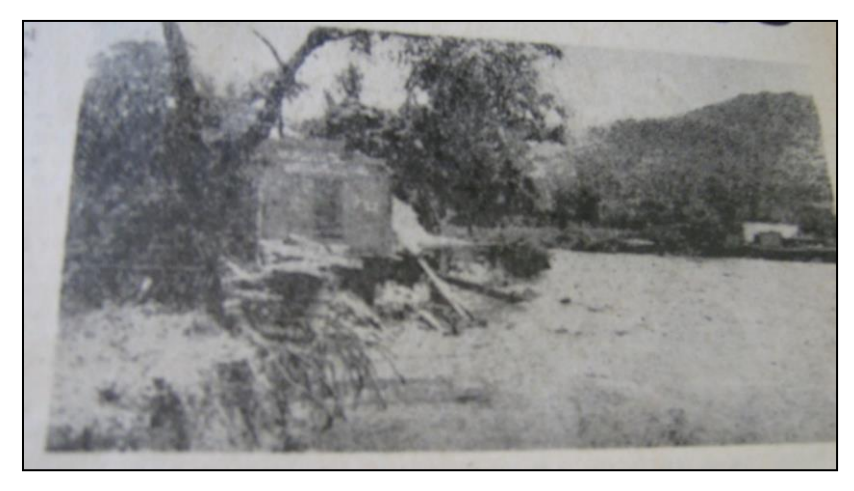

**Ilustración 1.6 Árbol tirado a causa de las severas lluvias**

<span id="page-26-0"></span>• 20/Jun/1970.

Periódico "El imparcial, el mejor diario de Oaxaca", editado por la compañía periodística oaxaqueña S.A., No. 6533. Primera plana.

**Las lluvias han provocado unos desbordamientos del río Atoyac.** "*Los torrenciales aguaceros hacen crecer el río Atoyac, que se ha salido en varios puntos de su curso. El vado, extremo izquierdo del puente Porfirio Díaz fue arrastrado por las aguas, pero vuelto a reponer. Lo que es menester que cuanto antes se den por terminadas las obras del citado puente Porfirio Díaz, esperando que quede sólidamente*".

• 21/Jun/1970.

Periódico, "El imparcial, el mejor diario de Oaxaca", editado por la compañía periodística oaxaqueña S.A., No. 6534, primera plana.

**El aguacero del viernes causante de inundaciones**. "*Motivo: pichanchas están tapadas por desechos de meses anteriores. "Serios daños han sufrido, vecinos de División Oriente", calle división oriente pegado a las laderas del cerro, debido a los escurrimientos provocados por las lluvias, han inundado sus habitaciones*".

**"La falta de puentes en una carretera a Puerto Angel".** Tramo Ocotlan-Ejutla, debido a torrenciales aguaceros que han azotado esta región, tienen que esperar algunas horas para continuar su ruta.

22/Jun/1970.

Periódico "El imparcial, el mejor diario de Oaxaca", editado por la compañía periodística oaxaqueña S.A., No. 6535, primera plana.

El puente Porfirio Díaz es indispensable en este tiempo procede que a toda costa se terminen las obras del puente.

• 13/Jun/1972.

Periódico, "El imparcial, el mejor diario de Oaxaca", editado por la compañía periodística oaxaqueña S.A., No 7441, primera plana.

**Prevé el gobierno posibles contingencias por las lluvias**. "*Para personalmente darse cuenta de los problemas que se han suscitado con motivo de las lluvias que han azotado en estos últimos días, el gobernador Lic. Fernando Gómez Sandoval hizo un amplio recorrido por la ciudad, dando las siguientes indicaciones, colonia Reforma, es indispensable drenar las aguas de las calles Almendros, en Jalatlaco, por lo que le toca al barrio de Jalatlaco se gestionará ante Recursos Hidráulicos la construcciones de drenes de todo el barrio, anillos periféricos. El Licenciado dio indicaciones para drenar el agua de Trinidad de las Huertas para el río salado*" (ver [Ilustración 1.7\)](#page-28-0).

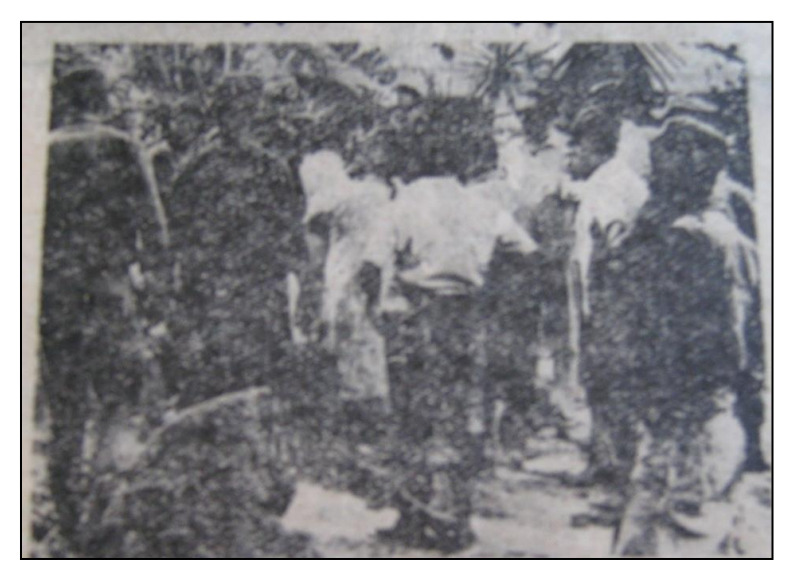

**Ilustración 1.7 Recorrido del gobernador por las zonas afectadas**

<span id="page-28-0"></span>• 15/Jun/1972.

Periódico, "El imparcial, el mejor diario de Oaxaca", editado por la compañía periodística oaxaqueña S.A., No. 7443, primera plana.

**Se desbordó el río Jalatlaco anoche, causando graves daños,** "*Doscientas personas resultaron afectadas, dos casas se desplomaron en Jalatlaco, ordenó auxilio inmediato el Gobernador, obras de la Secretaría de Recursos Hidráulicos evitaron mayores daños*" (ver [Ilustración 1.8\)](#page-28-1).

<span id="page-28-1"></span>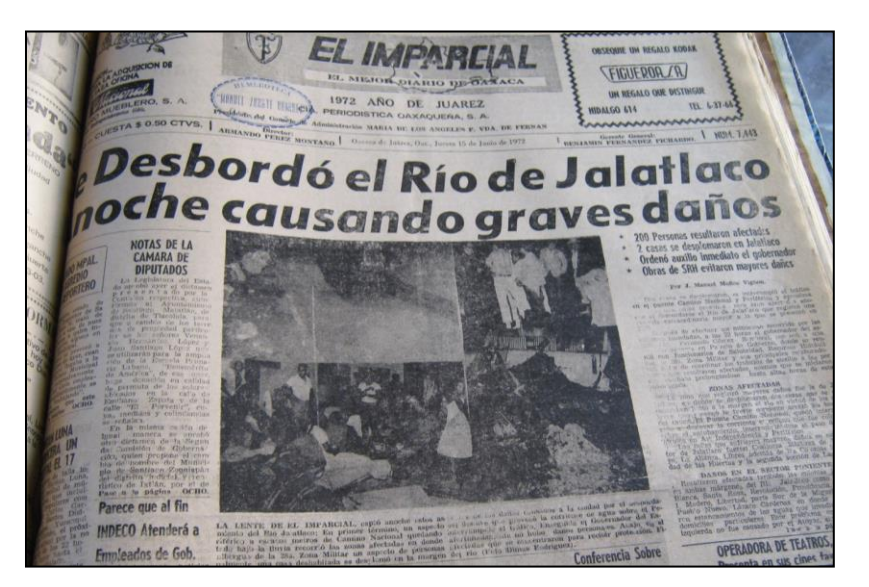

**Ilustración 1.8 Hoja del periódico donde se expone los desbordamientos causados por el Rio Jalatlaco**

Conjuntan esfuerzos varias dependencias y dan auxilio, elementos del ejército mexicano han estado colaborando en forma muy positiva para desalojar el lodo de las casas inundadas (ver [Ilustración 1.9\)](#page-29-0).

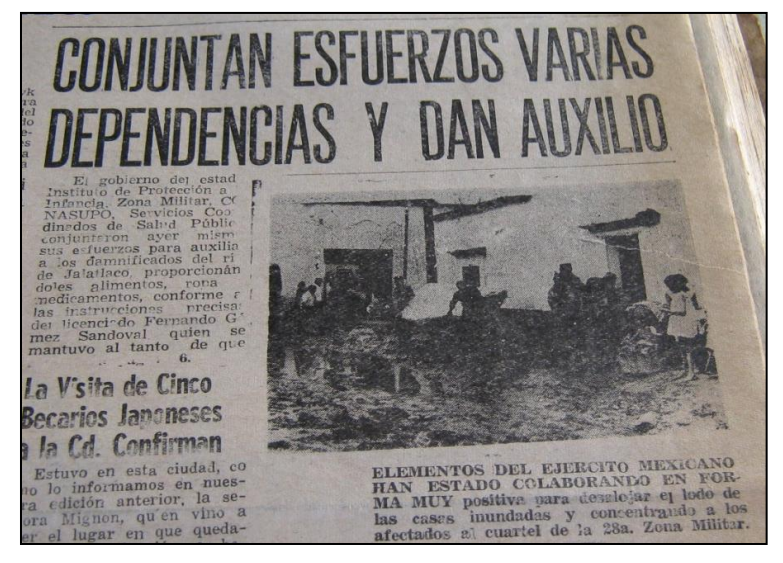

**Ilustración 1.9 Militares ayudan en la limpieza a causa de las lluvias**

### <span id="page-29-0"></span> $\times$  16/Jun/1972.

Periódico, "El imparcial, el mejor diario de Oaxaca", editado por la compañía periodística oaxaqueña S.A., No. 7444, primera plana.

**Indispensable una presa para el control de las aguas del Jalatlaco.** "Las obras complementarias urgen, porque se solicitaran a Recursos Hidráulicos hoy mismo. Solo así se evitaran inundaciones".

 $\checkmark$  14/Sep./1975.-

Periódico, "El imparcial, el mejor diario de Oaxaca", No.9498, primera plana. **La región mazateca, afectada. El camino Teotitlán – Huautla de Jiménez, dañada ante las lluvias. "***Torrenciales aguaceros han estado azotando desde el pasado 9 del actual, con pequeñas suspensiones a toda esta región*".

"*Por otra parte en varias poblaciones casas de construcción endelebles y a base de adobe, han llegado a crearse pérdidas económicas a sus moradores, pero afortunadamente ninguna víctima personal hasta el momento*".

#### $\times$  15/Sep./1975.

Periódico, "El imparcial, el mejor diario de Oaxaca", No.9498, primera plana.

**Grave desbordamiento provoca inundación, Los servicios de emergencia participaron inmediatamente y auxilian damnificados.** "*Aproximadamente 160 personas resultaron afectadas ayer por el desbordamiento del Río Salado, en Santa Lucía del Camino y fueron auxiliados por efectivos del ejército, policía del estado y otros servicios de emergencia*".

"*Las maniobras fueron dirigidas personalmente por el Lic. Enrique Pacheco Álvarez, Secretario general del despacho. La movilización de la fuerzas de seguridad y servicios de emergencia ocurrió después de las 14 horas. Cuando la creciente del Río Salado había superado su nivel y al salirse de su caudal, inundó las viviendas de aproximadamente 160 personas*".

"*Al recrudecerse la situación por el avance incontenible de la corriente los afectados pidieron auxilio, destacándose de inmediato en su ayuda brigadas del ejército, patrulleros policiacos y los bomberos que empezaron a trasladarlos en radio patrullas y vehículos oficiales a los cuarteles de la 28ª zona militar y 18 batallón donde recibieron atención médica y otros servicios de tipo social*".

"*La situación de los damnificados vino a recrudecerse ya que el desbordamiento del río salado, inundó extensas áreas de sembradíos, principalmente de maíz y se teme que la cosecha se eche a perder. Hasta esta madrugada, el nivel del agua no había bajado y las habitaciones, caminos y calles continuaban anegados*"

### $\checkmark$  25/Junio/1993

Periódico "El imparcial, el mejor diario de Oaxaca", editado por la compañía periodística oaxaqueña S.A., No. 15842. Primera plana. **260 damnificados por lluvias.**

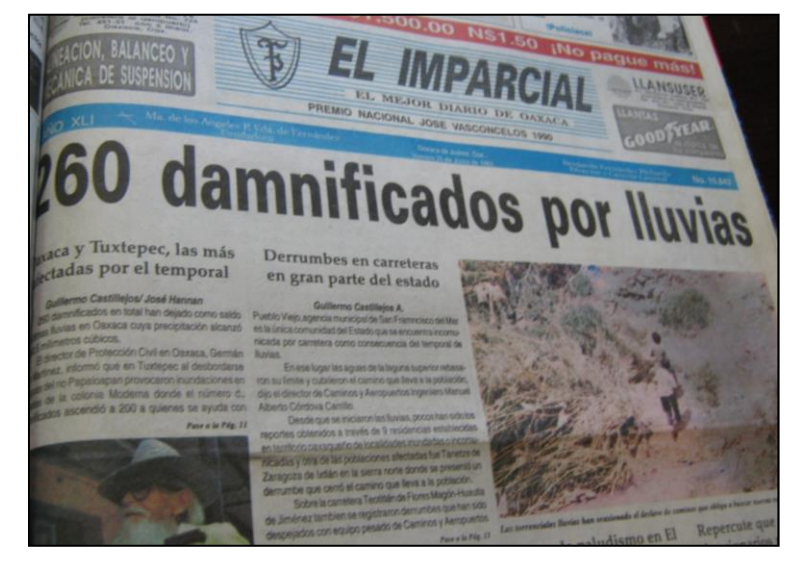

<span id="page-31-0"></span>**Ilustración 1.10 Damnificados por las lluvias**

"*Oaxaca y Tuxtepec, las más afectadas por el temporal. 260 damnificados en total dejaron como saldo en las últimas lluvias en Oaxaca cuya precipitación alcanzo 80.5 milímetros de precipitación. El Director de Protección Civil en Oaxaca, Germán Martínez informó que en Tuxtepec al desbordarse aguas del Río Papaloapan provocaron inundaciones en viviendas de la colonia Moderna donde el número de damnificados ascendió a 2000, a quienes se ayuda*" (ver [Ilustración](#page-31-0)  [1.10\)](#page-31-0).

**Derrumbes en carreteras en gran parte del estado.** "*Pueblo Viejo, Agencia Municipal de San Francisco del Mar es la única comunidad del estado que se encuentra incomunicada por carretera como consecuencia del temporal de lluvias. En ese lugar las agua de la laguna superior rebasaron su límite cubrieron el camino que lleva a la población dijo el director de camino y aeropuertos*".

 $\checkmark$  25/06/1993.

Periódico "El imparcial, el mejor diario de Oaxaca", editado por la compañía periodística oaxaqueña S.A., No. 15842. Pág. 3.

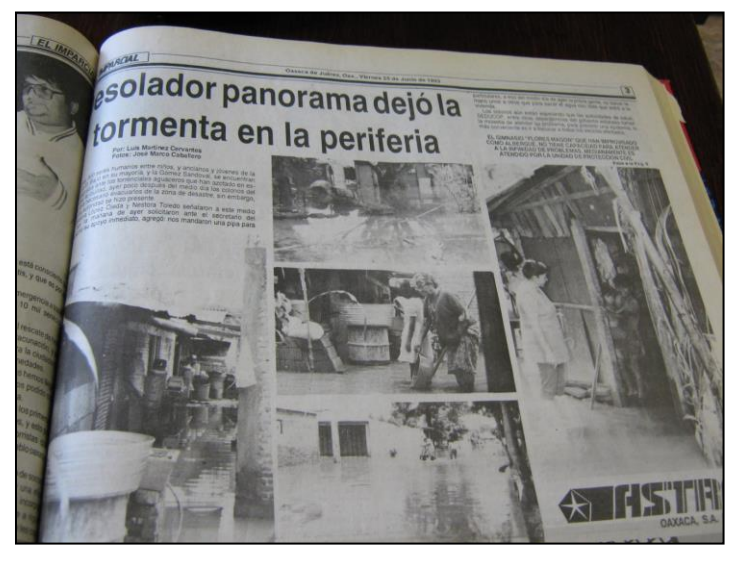

**Ilustración 1.11 Desolador panorama dejó la tormenta de la periferia**

<span id="page-32-0"></span>"*Unos 300 seres humanos entre niños y ancianos y jóvenes de la colonia El Bajío*  (ver [Ilustración](#page-32-0) 1.11).*en su mayoría y la Gómez Sandoval* (ver [Ilustración 1.12\)](#page-32-1)*, se encuentran en desgracia ante los torrenciales aguaceros que han azotado en estos días a la ciudad, ayer poco después del medio día las colonias del bajío era necesario evacuarlos en la zona del desastre, sin embargo ninguna autoridad se hizo presente*"

<span id="page-32-1"></span>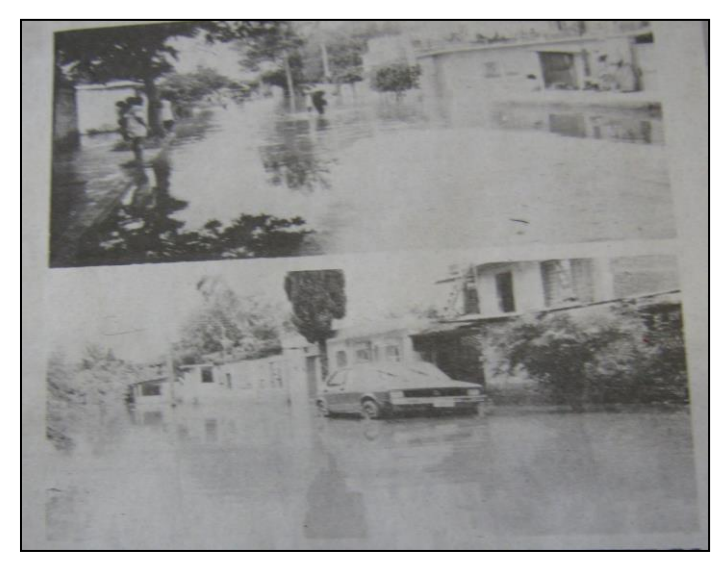

**Ilustración 1.12 Inundaciones causadas en la colonia Fernando Gómez Sandoval**

"*Los bienes materiales de 60 familias se perdieron, desde la ropa interior hasta los trastes de la cocina, nos quedamos en la calle, al no tener otra alternativa comunicamos a nuestras dependencias del gobierno estatal pero nada más nos traen de un lado a otro*" (ver [Ilustración 1.13\)](#page-33-0).

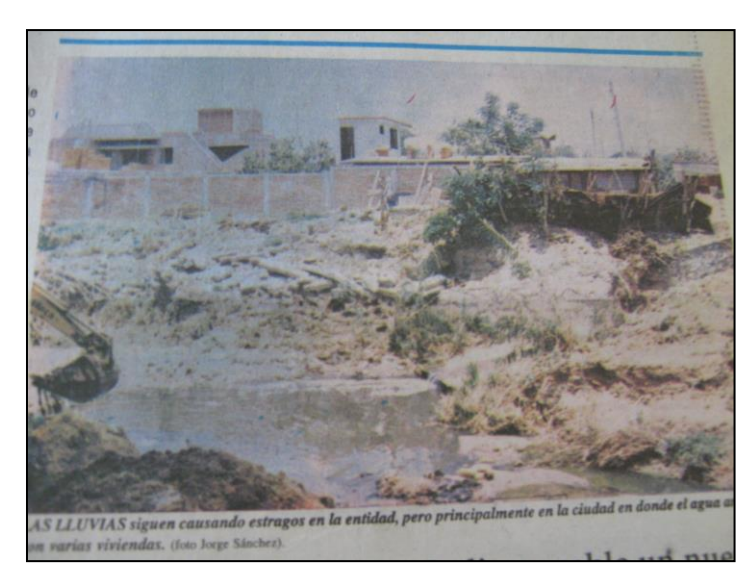

**Ilustración 1.13 Lodo e inundación en las zonas bajas de la ciudad**

<span id="page-33-0"></span>"*Toda la parte del bajío antes fue una laguna, es obvio que cuando las lluvias se agudizan acarrea diversos estragos a los asentamientos humanos que ahí viven, ante este estado de cosas sería muy saludable que las autoridades correspondientes desalojaran a toda esa gente para cambiarlos a otro sitio para remediar el problema que frecuentemente se registra y además se rescata una zona verde bastante favorable*".

"*La continuidad del periférico desde los límites con 5 Señores hasta el municipio de Santa Cruz Amilpas y Santa Lucia del Camino es una obra que perjudica a los asentamientos humanos que están a su paso, en virtud que los trazos son totalmente deficientes, mal hechos, como no tiene cuneta el agua se queda estancada cuando llueve, expresiones de los propios vecinos; las aguas del Río Salado llegaron a su máxima capacidad de manera que a la altura de la colonia* 

*Gómez Sandoval de esta ciudad, se desbordó causando inundaciones en diversos domicilios*".

 $(10/$ Jun/2006

Periódico, "El imparcial, el mejor diario de Oaxaca. No. 21909, primera plana. **Pega tormenta en Valles Centrales**. "*Inundaciones en la zona hay daños materiales en diversos inmuebles, cables de electricidad y de teléfonos, además de árboles caídos en distintos puntos de la ciudad y distintos puntos conurbados, es el saldo de la tormenta que azotó ayer en Valles Centrales*".

**Mantienen alerta por onda tropical.** "*Provoca fuertes lluvias y tormentas en la entidad. Onda tropical No. 3 pone en alerta al Instituto Estatal de Protección Civil por fuertes lluvias*" (ver [Ilustración 1.14\)](#page-34-0).

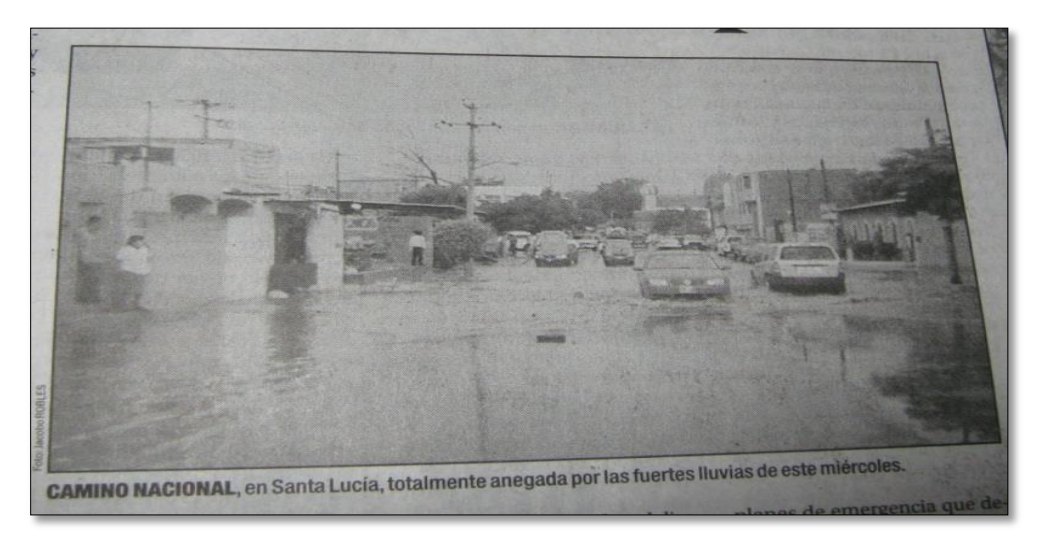

**Ilustración 1.14 Mantienen alerta por onda tropical**

### <span id="page-34-0"></span>Pág. 5 B. **Deja lluvia daños y crisis nerviosa**

"*Diversos sectores de la ciudad quedaron afectados por el chubasco registrado éste miércoles, Algunas casas resultaron dañadas en San Antonio de la Cal, luego de la caída de algunos árboles; fuerte tormenta que cayó en la capital, dejó un saldo de por lo menos 4 personas que sufrieron histeria, daños materiales a diversos inmuebles, cables de energía eléctrica y de telefonía dañados, además*  *de varios árboles caídos en distintos puntos de la ciudad y los municipios conurbados*" (ver [Ilustración 1.15\)](#page-35-0).

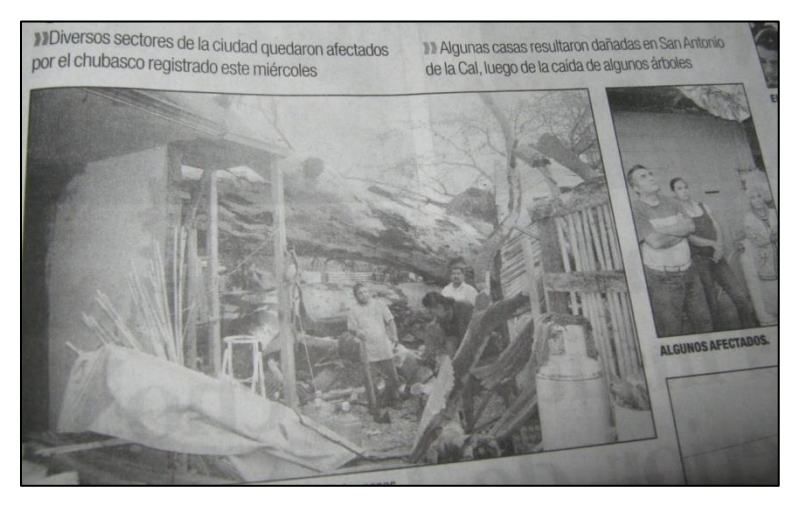

**Ilustración 1.15 Daños provocados por chubascos en la periferia de la ciudad de Oaxaca**

### <span id="page-35-0"></span> $\checkmark$  18/Jun/2006

Periódico, "El imparcial, el mejor diario de Oaxaca", No.21917, pag. 3 G. **Cae árbol por lluvia**

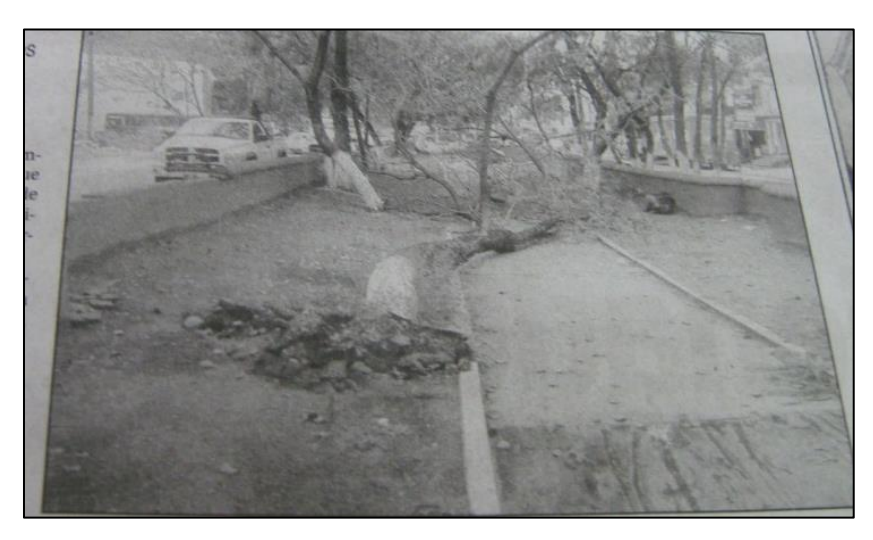

**Ilustración 1.16 Cae árbol por las intensas lluvias**

<span id="page-35-1"></span>"*Vientos que han azotado la ciudad causan daños materiales. Las intensas lluvias acompañados de fuertes vientos que azotaron la ciudad, vecinos de Ixcotel reportaron la caída de un árbol*" (ver [Ilustración 1.16\)](#page-35-1).
$\checkmark$  23/Jun/2006.

Periódico, "El imparcial, el mejor diario de Oaxaca", No. 21922, Pag. 1 B. **Aumentan daños por temporada de lluvias**. *Casi 100 llamadas de auxilio se han atendido en un mes. Se esperan incremento de las precipitaciones en julio y agosto*.

"*Alrededor de 40 viviendas, árboles caídos, dos personas con lesiones leves, daños materiales en un negocio del centro y en uno de los municipios conurbados, es el saldo de la temporada de lluvias, que lo hace estado de alerta*".

Manuel Maza Sánchez, Director de bomberos dijo *"que ante la presencia del primer huracán, el personal de la corporación en coordinación con el Instituto Estatal de Protección Civil se mantienen alertas las 24 horas del día, con el fin de prestar el auxilio en cualquier parte de la ciudad, municipios conurbados o en las comunidades al interior del estado"* (ver [Ilustración 1.17\)](#page-36-0).

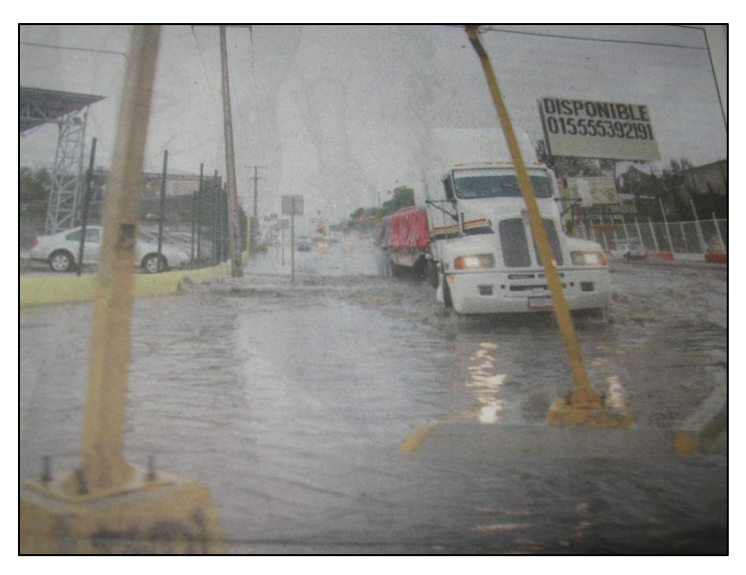

**Ilustración 1.17 Inundaciones generadas en las principales vías de acceso a la ciudad**

<span id="page-36-0"></span>**El Atoyac ha muerto.** *Habitantes de la col. Ricardo Pérez Hernández, consideran vaga la posibilidad de que el río Atoyac llegue a desbordarse como sucedió en el año de 1969, en el que el agua llegó a la colonia Miguel Alemán, afectando varios domicilios, el afluente materialmente está muerto*.

**Abandonan Río Salado. "***El Río Salado que atraviesa diversos asentamientos en el poniente de la capital, se encuentra abandonado por las autoridades, por lo que en su interior se hallan montones de basura, carrizo y todo tipo de desechos". "En un recorrido por la col. Llano Verde, así como la Cieneguita, se pudo constatar que el lecho del afluente está lleno de arbustos, que impiden el libre tránsito del* 

*agua, además de la arena y tierra que baja, ha cerrado el cauce"*.

*"El mayor problema se registra sobre Río Salado en jurisdicción de Santa Cruz Amilpas, precisamente a la altura del puente que se localiza en las inmediaciones de la col. Llano Verde y la calle del canal en el margen derecho, entre algunos lugares del referido afluente que entroncan con el Río Atoyac*" (ver [Ilustración](#page-37-0)  [1.18\)](#page-37-0).

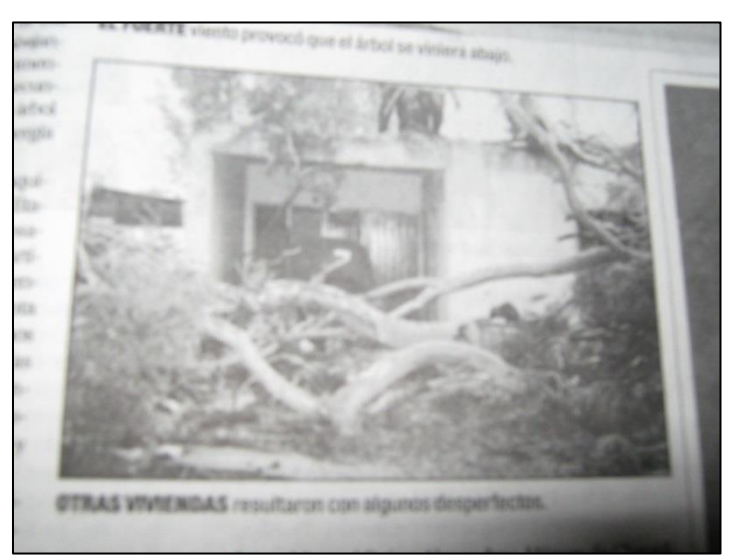

**Ilustración 1.18 Resultados de las intensas lluvias**

<span id="page-37-0"></span> $\sqrt{07/J}$ ul/2010.

Periódico, "Noticias, voz e imagen de Oaxaca", año 31, No. 12068, página 6 D. **Diluvio.** *Prácticamente un diluvio cayó anoche sobre la cd. De Oaxaca, lo que obligó a suspender el quinto juego de la serie de play offs por el campeonato de la zona Miguel Hidalgo, entre los Guerreros de Oaxaca y Pericos de Puebla* (ver [Ilustración 1.19\)](#page-38-0)

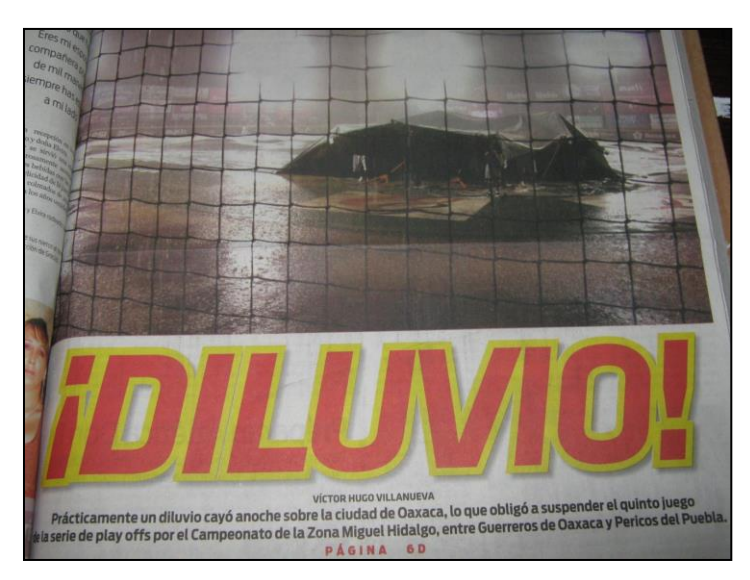

**Ilustración 1.19 Diluvio en la zona conurbada de la ciudad de Oaxaca.**

<span id="page-38-0"></span>Página 5 A. CAO Negligente. Carreteras de la región Mixe devastadas por las lluvias.

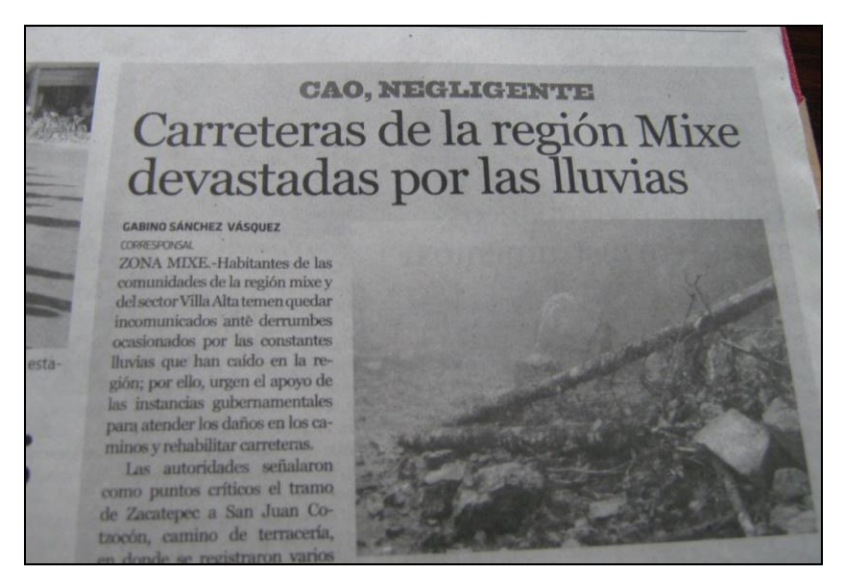

**Ilustración 1.20 Derrumbes en carretera producto de las lluvias**

<span id="page-38-1"></span>Zona mixe.-"*habitantes de la comunidad de la región mixe y del sector de Villa Alta tienen que quedar incomunicados ante derrumbes ocasionados por las constantes lluvias que han caído en la región"* (ver [Ilustración](#page-38-1) 1.20).

**Aplica el ejército del DN-III, en algunos hogares hay pérdida total.** Huajuapan de León, Oax.- *La intensa lluvia que cayó por la tarde ayer, que se extendió por más de 50 minutos dejó un saldo de 20 casas afectadas, deslave de una barranca, alcantarillas dañadas, decenas de casas inundadas del fraccionamiento del Valle, ubicado en la agencia del Carmen de Jardines del Sur, Los Álamos, Aviación, el barrio San José, la col. San Antonio y el fraccionamiento Guelaguetza* (ver [Ilustración](#page-39-0) 1.21).

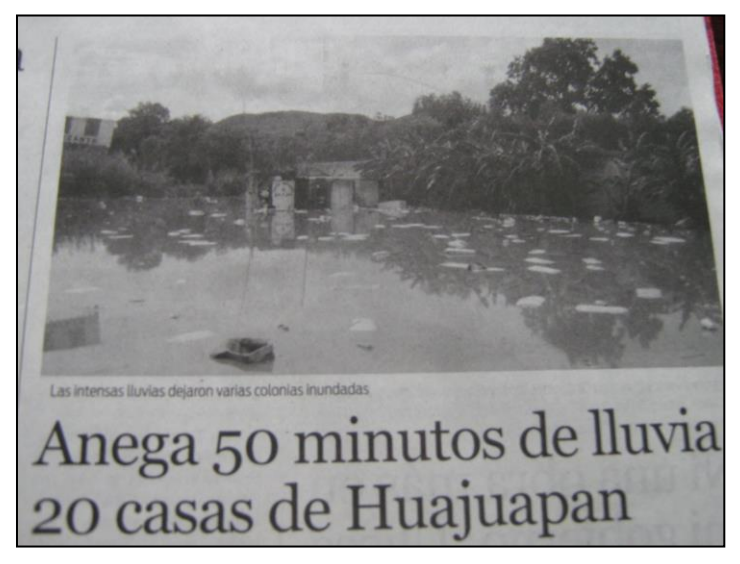

**Ilustración 1.21 Inundaciones en Huajuapam de Leon, Oaxaca**

<span id="page-39-0"></span> $\checkmark$  25/Agosto/2010.

Periódico, "Noticias, voz e imagen de Oaxaca", año 31, No. 12086, primera página **Atoyac cimbra puente**, Vecinos de San Juanito temen inundaciones ante las constantes lluvias

## Página 12 A

*Vecinos de San Juanito, temen inundaciones ante constante crecimiento del rio.- Un posible desbordamiento del río Atoyac mantienen atemorizados a los habitantes del sector de San Juanito y la tensión aumento ayer por la mañana al arribo de cuerpos de auxilio*.

Incluidos del ejército Mexicano, ante diversos llamados de que el puente *"Bicentenario de la Independencia" se estaba cayendo*.

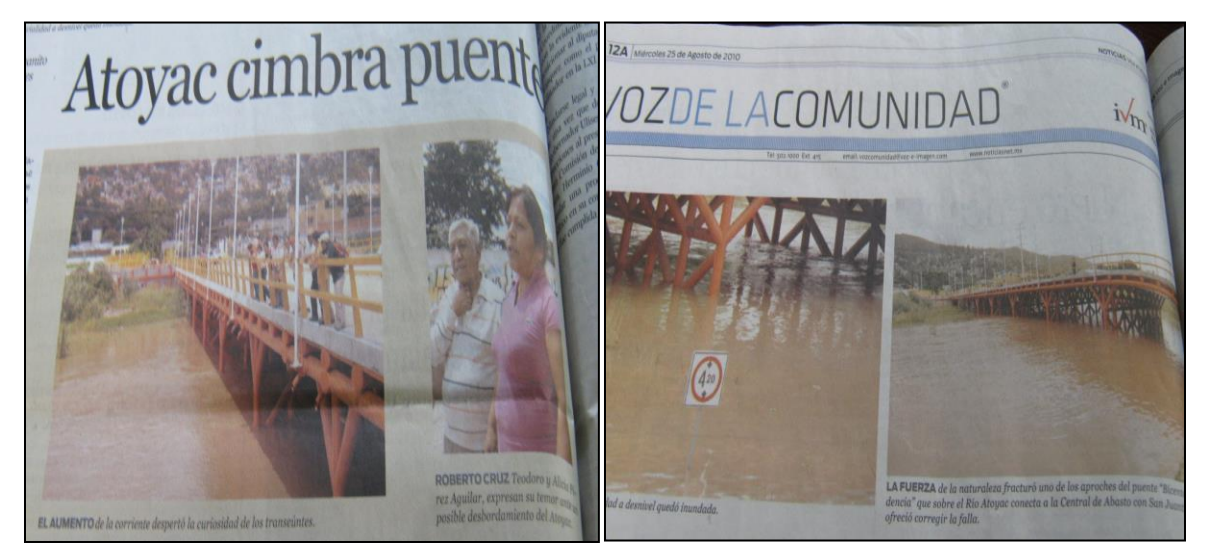

**Ilustración 1.22 A su capacidad maxima el rio Atoyac** 

 26/Agosto/2010.- periódico, "Noticias, voz e imagen de Oaxaca", año 31, No. 12087, primera página. **Causa "Frank" 4 muertos, un desaparecido, 60 mil damnificados y 50 comunidades incomunicadas.- Mariana Seynés**.

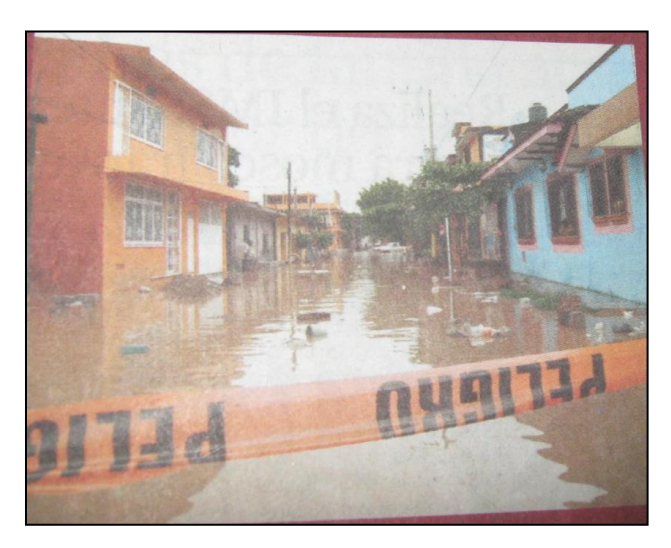

**Ilustración 1.23 Inundaciones causadas por el huracán "Frank".**

<span id="page-40-0"></span>*El paso de "Frank" y los remanentes de la onda tropical 24, han dejado a Oaxaca 60 mil doscientos damnificados 4 muertos y 80 comunidades incomunicadas*  *confirman el Instituto Estatal de Protección Civil. Sin embargo la Procuraduría de Justicia reportó otro descenso más en la cañada, por lo que suman las víctimas por las lluvias* (ver [Ilustración 1.23\)](#page-40-0).

Página 20 A. Se duplican victimas de lluvias. Llueve sobre mojado las cuencas y sus afectaciones en las regiones:

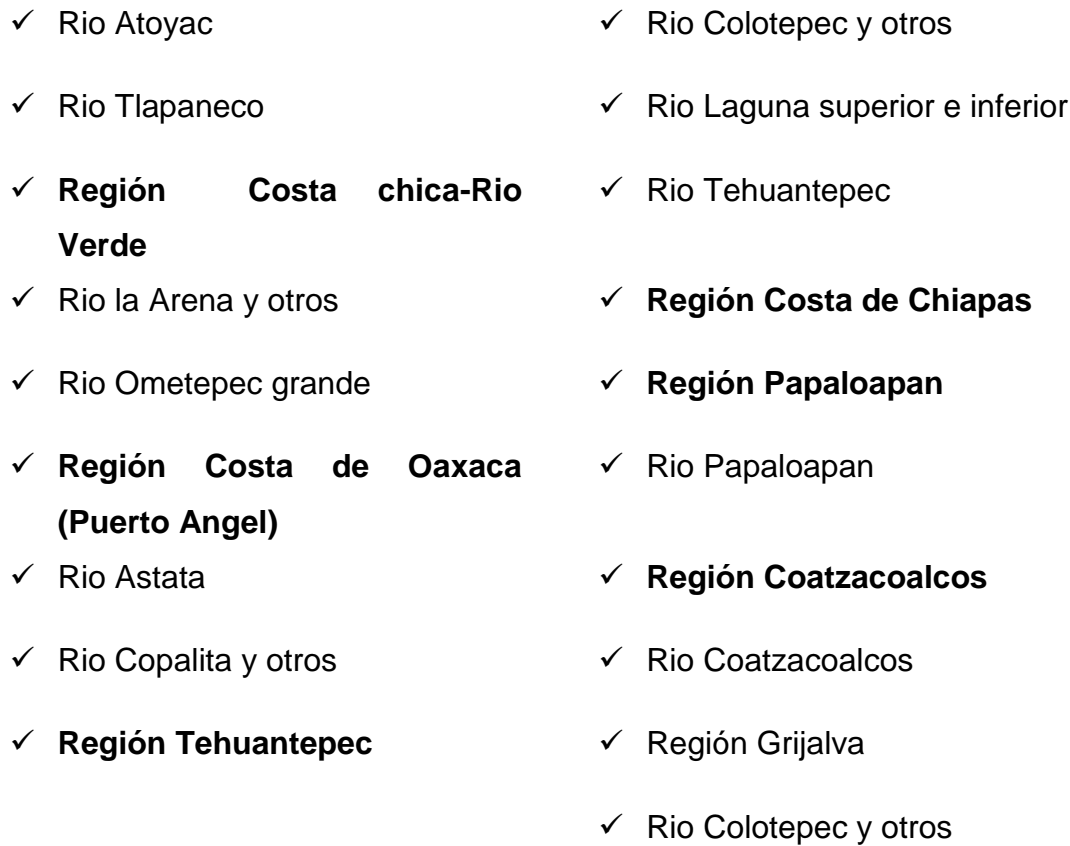

**Muere 5ª Víctima por lluvia. "***Se desborda Atoyac y afecta a 464 personas en Santa Inés Yatzeche, Zimatlan. En Yautepec, vías destrozadas, municipio de Santo Tomás Quieri, Cierra la supercarretera en el istmo, desvían ruta Juchitán-Ixtepec. El embalse al 100%. Aumenta desfogue de la presa Benito Juárez, cóctel meteorológico lluvias y frente frío. En Lachiguiri una escuela dañada"*.

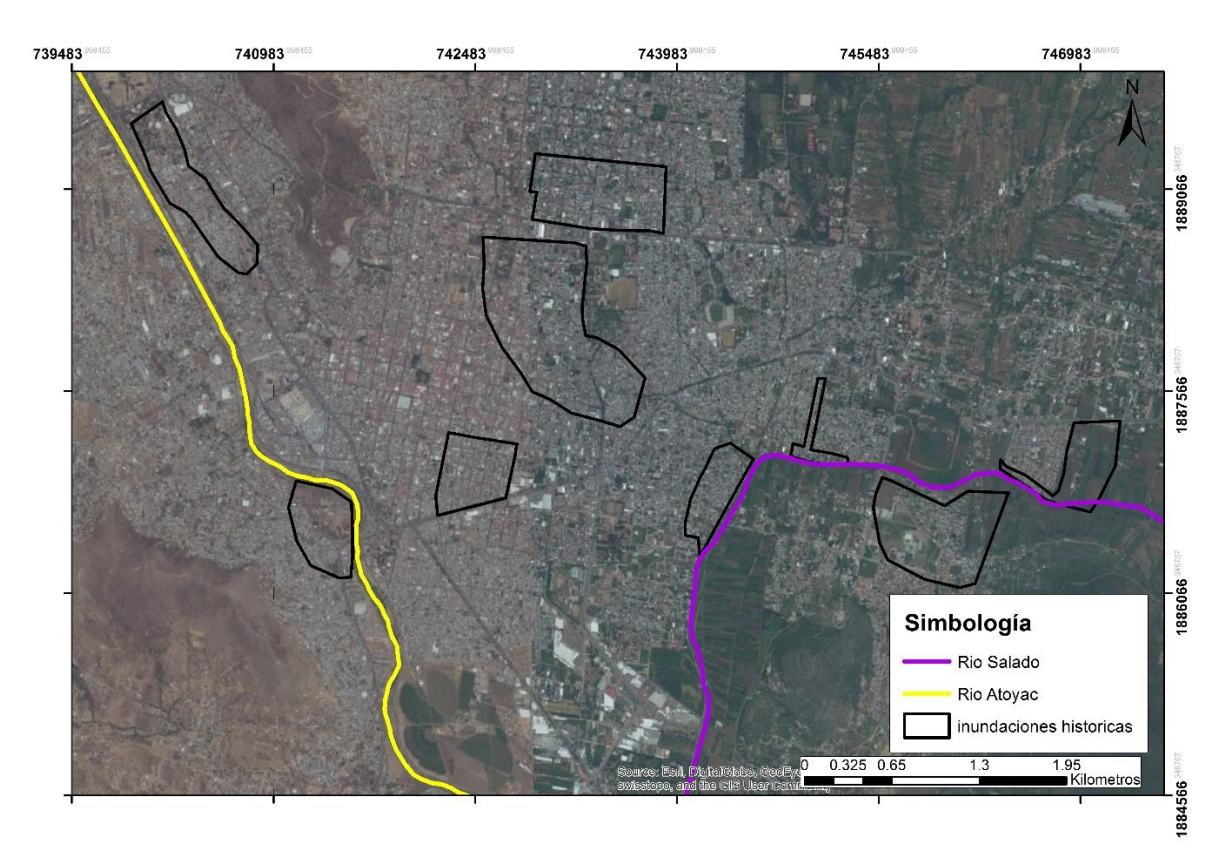

Con los datos periodísticos recopilados se generó un mapa de inundaciones, tomando como referencia las calles y zonas que citan (ver [Ilustración 1.24\)](#page-42-0).

<span id="page-42-0"></span>**Ilustración 1.24 Inundaciones históricas mencionadas en la justificación a través de las notas de periódico.**

Ante estos fenómenos hidrometerológicos que han impactado a la ciudad capital y municipios conurbados, es necesario conocer los factores que producen estas inundaciones y encharcamientos cotidianos, el impacto del escurrimiento superficial y la modificación de una cuenca natural a urbana.

## **2 ESTUDIO DE LAS CUENCAS URBANAS**

Una cuenca natural está definida como *una zona de la superficie terrestre en donde (si fuera impermeable) las gotas de lluvia que caen sobre ella tienden a ser drenadas por el sistema de corrientes hacia un mismo punto de salida* (Aparicio, 2010)

El ciclo hidrológico habitual es un término descriptivo aplicable a la circulación del agua en la tierra, este ciclo se encuentra estrechamente relacionado con la cuenca natural, ya que mediante sus fases: condensación, precipitación, intercepción, evaporación, transpiración, escurrimiento superficial y subterráneo; se puede interpretar la relación lluvia-escurrimiento en la cuenca. Con factores que intervienen en el ciclo como las plantas, árboles y la capacidad de infiltración del suelo, que dan la pauta a que el escurrimiento superficial tenga una mayor o menor proporción, según sea el caso.

Pero con el efecto de la urbanización en las ciudades, se ha modificado el entorno de la cuenca transformándola en urbana. Las características más importantes de una cuenca urbana comparada con una natural, reside en el elevado porcentaje de superficie impermeable y la existencia de una red de drenaje artificial (red de drenaje pluvial) con puntos localizados de entrada de agua (Nanía & Gomez, 2006).

La red de drenaje artificial presenta la particularidad, de que la pendiente de la red de drenaje puede tener la misma pendiente y/o la dirección del drenaje natural del terreno.

Esta modificación se ha visto reflejada en el ciclo hidrológico habitual, interviniendo nuevas variables como: el manejo del agua de las tormentas, tratamiento del agua y las descargas residuales de los habitantes de la zona.

En el ciclo hidrológico urbano existen dos principales fuentes de abastecimiento de agua: cruda y de precipitación; es el agua cruda la que generalmente por procesos de potabilización es llevada al lugar de consumo y distribuida presentándose perdidas en el camino que alimentan las aguas subterráneas. La precipitación sigue un camino más largo, donde las pérdidas hidrológicas están sujetas a la intercepción, almacenamiento y evapotranspiración (Campos-Aranda, 2010).

Además se debe tomar en cuenta en el tratamiento de aguas pluviales, transportadas por un sistema de drenaje urbano, ya que con su construcción, se verá reflejado en un mejor manejo del agua de las lluvias, y con esto darle un menor tratamiento al agua para que se encuentre con la calidad adecuada de ser reencauzada a un rio, utilizada con fines como el regado de cultivos que consume la población (ver [Ilustración 2.1\)](#page-44-0).

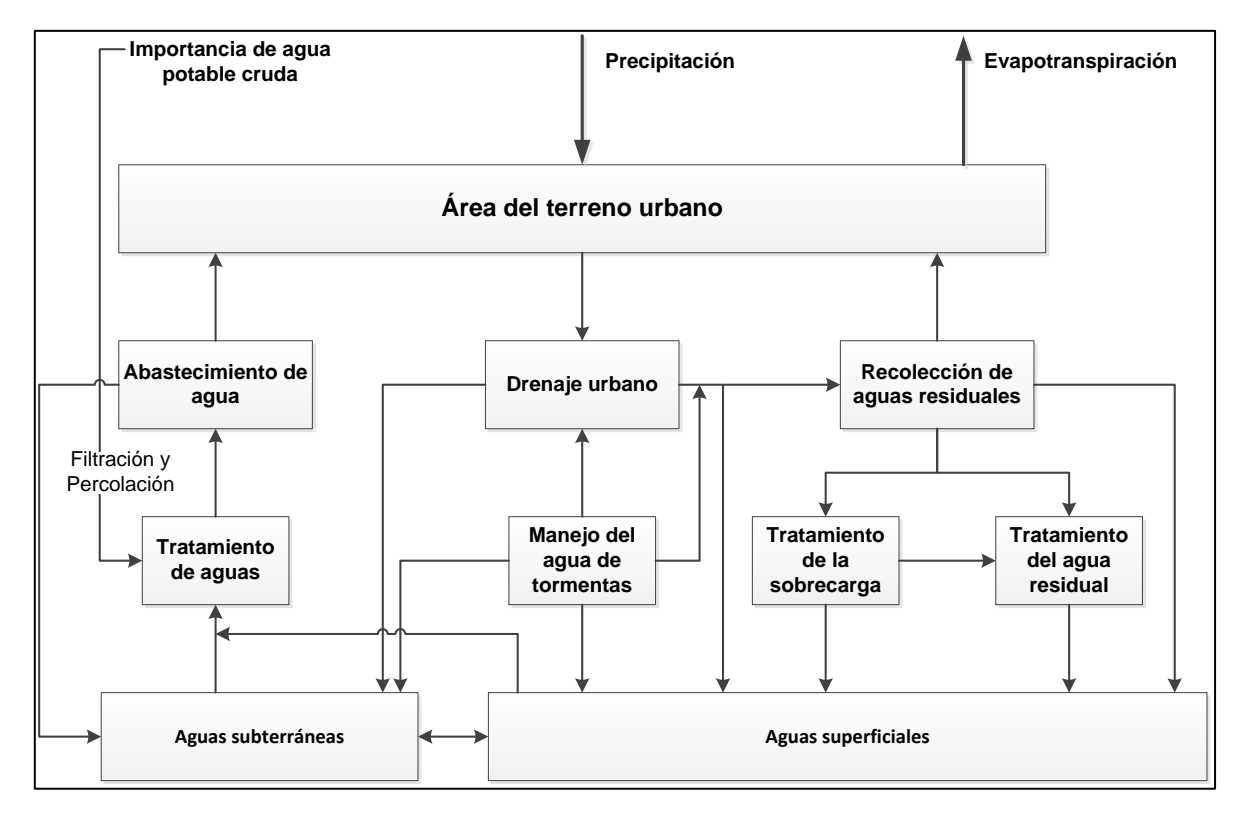

<span id="page-44-0"></span>**Ilustración 2.1 Ciclo hidrológico urbano, fuente: (Campos-Aranda, Introduccion a la Hidrología Urbana, 2010)**

Para el manejo del escurrimiento pluvial, el estudio de las cuencas urbanas, es una herramienta que nos permite entender el comportamiento del sistema. El impacto que pueden generar los escurrimientos provocados por la lluvia, se puede clasificar en: Hidrológico, Hidráulico y Poblacional.

## **2.1 Impactos hidrológicos**

Los impactos hidrológicos, se pueden conocer a través del estudio del: uso de suelo, cobertura vegetal, y afectaciones en el hidrograma de escurrimiento (tiempo pico, tiempo de retraso, gasto base y aumento en el gasto base).

## 2.1.1 **Uso de suelo y cobertura vegetal.**

El cambio de uso de suelo en el país ha sido afectado proporcionalmente por el incremento de la población, este aumento ha tenido como consecuencias la demanda de alimentos y la ampliación de la infraestructura.

La Secretaría de Medio Ambiente y Recursos Naturales (SEMARNAT, 2012), define que la República Mexicana en un periodo de diez años (1993-2002), 2.8 millones de hectáreas pasaron de ser bosques, selvas, matorrales para convertirse en otros usos. Parte de estos cambios se deben a la deforestación, incendios forestales, crecimiento de la frontera agrícola y ganadería (Mas et al., 2009).

Para el estado de Oaxaca se han realizado estudios de los cuales concentra una gran variedad de la biodiversidad del país, Duran et. al (2007) realizó un estudio en el cual mediante la clasificación de dos tipos vegetación nativa (bosques y selvas) vieron que del periodo de 1980 a 2000 el territorio de Oaxaca perdió un 5 por ciento de su cobertura arbórea.

Además el Centro Mario Molina (CMM, 2011) desarrolló un estudio para conocer el cambio del uso del suelo en el estado de Oaxaca, donde investigaron el variación de cobertura del periodo de 1978 a 2008, el que se define que las selvas y los bosques son los tipos de vegetación con mayores tazas de deforestación [\(Tabla 2.1\)](#page-46-0).

| Tipo de<br>cobertura                | 1976    | 2008    | Cambio    | Porcentaje<br>de cambio | Tasa de<br>cambio<br>anualizada |
|-------------------------------------|---------|---------|-----------|-------------------------|---------------------------------|
| <b>Unidades</b>                     | (ha)    | (ha)    | (ha)      | $(\%)$                  | (ha)                            |
| <b>Agricultura</b>                  | 1258939 | 1506912 | 247974    | 16                      | 7749                            |
| <b>Bosque</b>                       | 3524374 | 3380732 | $-143642$ | -4                      | -4489                           |
| <b>Cuerpos de</b><br>agua           | 145301  | 164806  | 19505     | $12 \,$                 | 610                             |
| <b>Matorral</b>                     | 56694   | 39406   | $-17288$  | $-44$                   | $-540$                          |
| Otros tipos de<br>vegetación        | 92177   | 71432   | $-20745$  | $-29$                   | $-648$                          |
| <b>Pastizal</b>                     | 1090098 | 1487698 | 397600    | 27                      | 12455                           |
| <b>Selva</b>                        | 3181130 | 2648062 | -533068   | $-20$                   | -16658                          |
| Selva sin<br>vegetación<br>aparente | 14530   | 27792   | 13262     | 48                      | 414                             |
| Zona urbana                         | 5562    | 41965   | 36403     | 87                      | 1138                            |

<span id="page-46-0"></span>**Tabla 2.1 Cambio en la cobertura y uso de suelo en el estado de Oaxaca, fuente: CMM, 2011**

Además en la [Ilustración 2.2,](#page-47-0) se presenta el esquema grafico del cambio del uso de suelo del periodo analizado (1976-2008).

La deforestación ha sido un punto muy relevante en este "cambio" drástico que se ha presentado en la ciudad de Oaxaca, al encontrarse en estado crítico lugares que se han deforestado causando una menor retención y provocando un mayor escurriendo superficial afectando el caudal de los ríos al cual desembocan (Wisner et al., 2003).

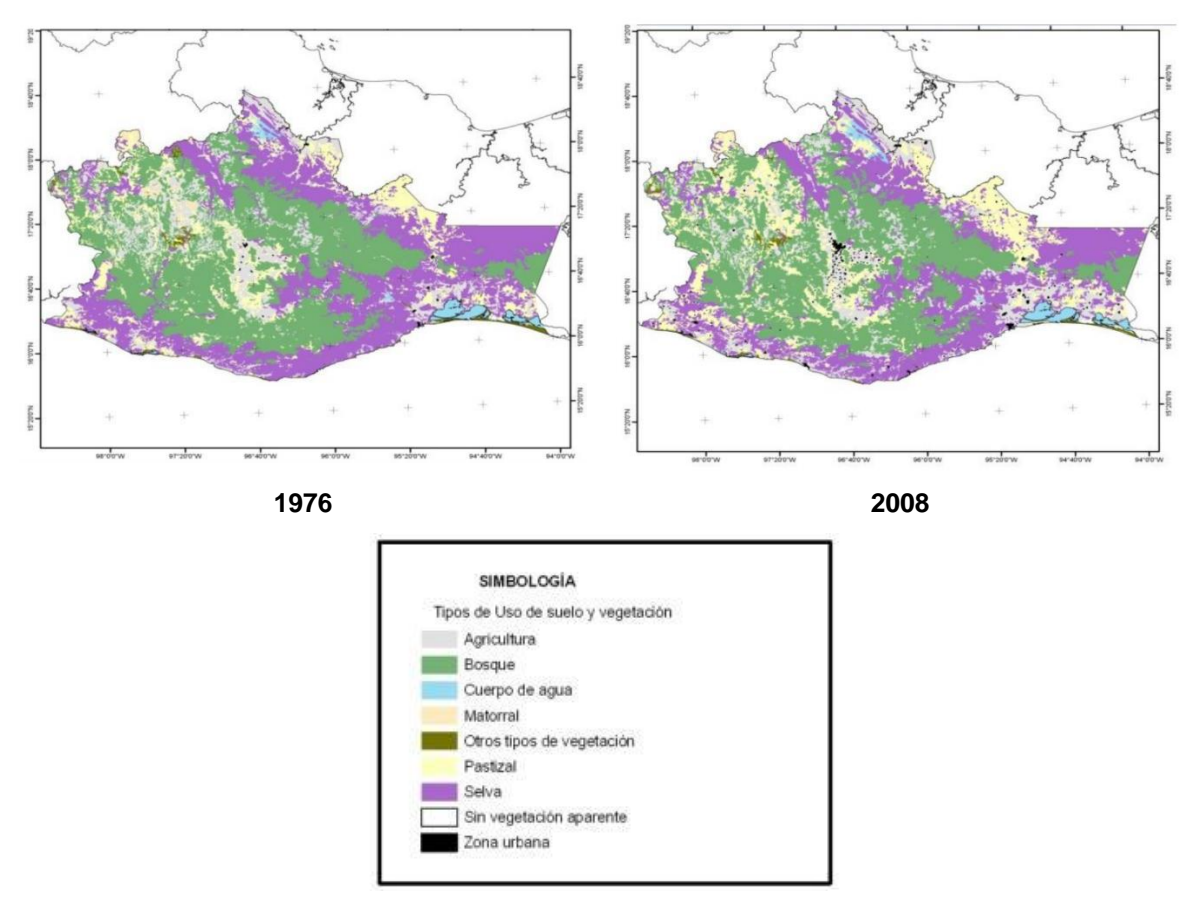

<span id="page-47-0"></span>**Ilustración 2.2 Cambio en el uso de suelo en el estado de Oaxaca, fuente: CMM, 2011**

### 2.1.2 **Escurrimiento.**

Los impactos en el cambio del uso de suelo, han conllevado a un incremento en la impermeabilización, que afecta proporcionalmente al escurrimiento, lo que contribuye a un incremento en la velocidad del flujo y una reducción importante en los tiempos pico de la avenida [\(Ilustración 2.3\)](#page-48-0).

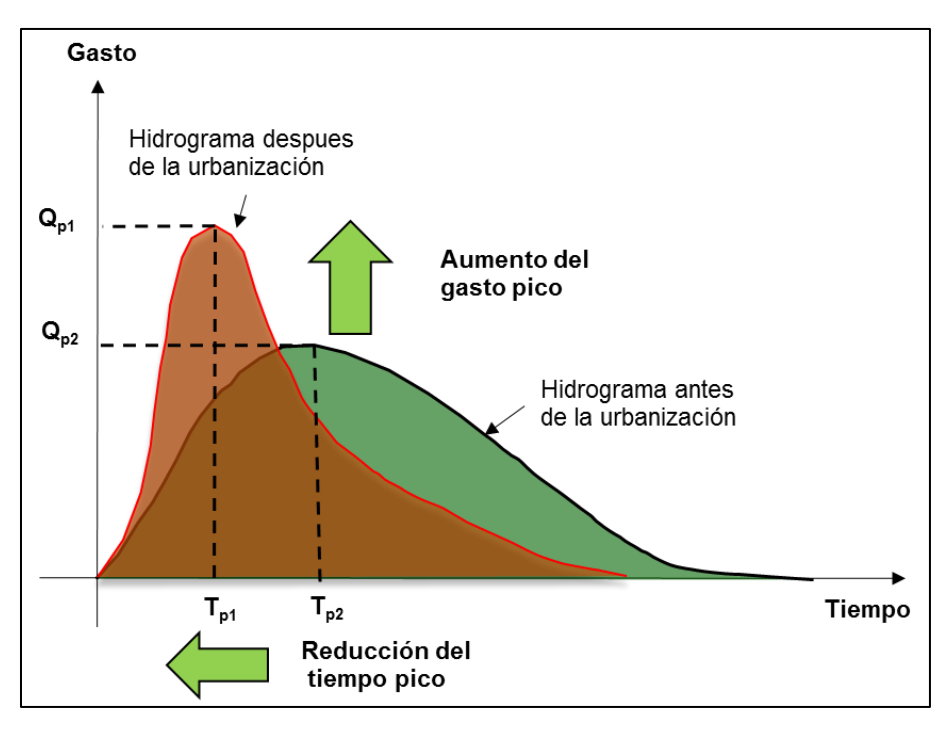

<span id="page-48-0"></span>**Ilustración 2.3 Efectos de la urbanización, fuente: propia**

Este impacto se ve generalizado en el escurrimiento que se condiciona por el uso de suelo, cobertura vegetal, y el escurrimiento que producen en lugares cercanos a los ríos tengan repercusiones como las inundaciones [\(Ilustración 2.4\)](#page-48-1).

<span id="page-48-1"></span>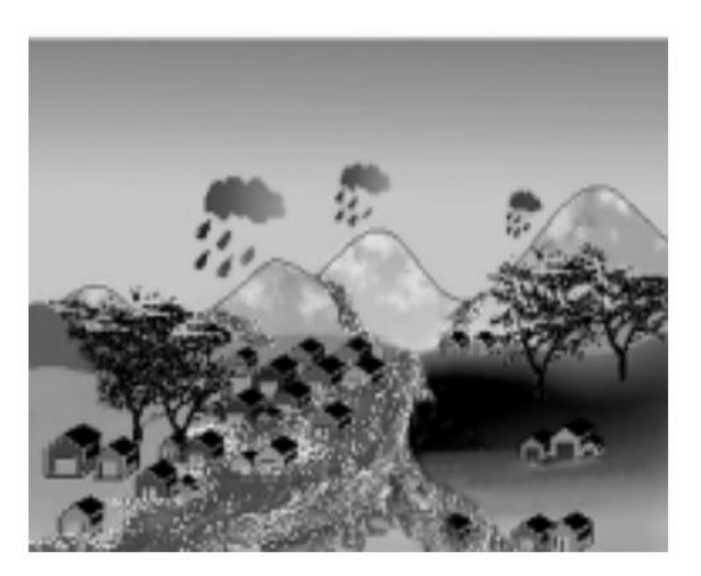

**Ilustración 2.4 Respuesta hidrológica de una cuenca urbanizada, fuente: (CENAPRED, 2007)**

### 2.1.3 **Población**

Existen diferentes factores que han contribuido al aumento poblacional que se ha presentado en la capital de Oaxaca, por ejemplo: las personas de las zonas rurales del estado, han emigrado a la capital, tratando de mejorar sus condiciones de vida, decidiendo establecerse en la ciudad de Oaxaca de Juárez y municipios conurbados.

Lo anterior se refleja en la [Ilustración 2.5,](#page-49-0) la cual ejemplifica el cambio dinámico, de 1950 a la fecha (CONAGUA, 2012).

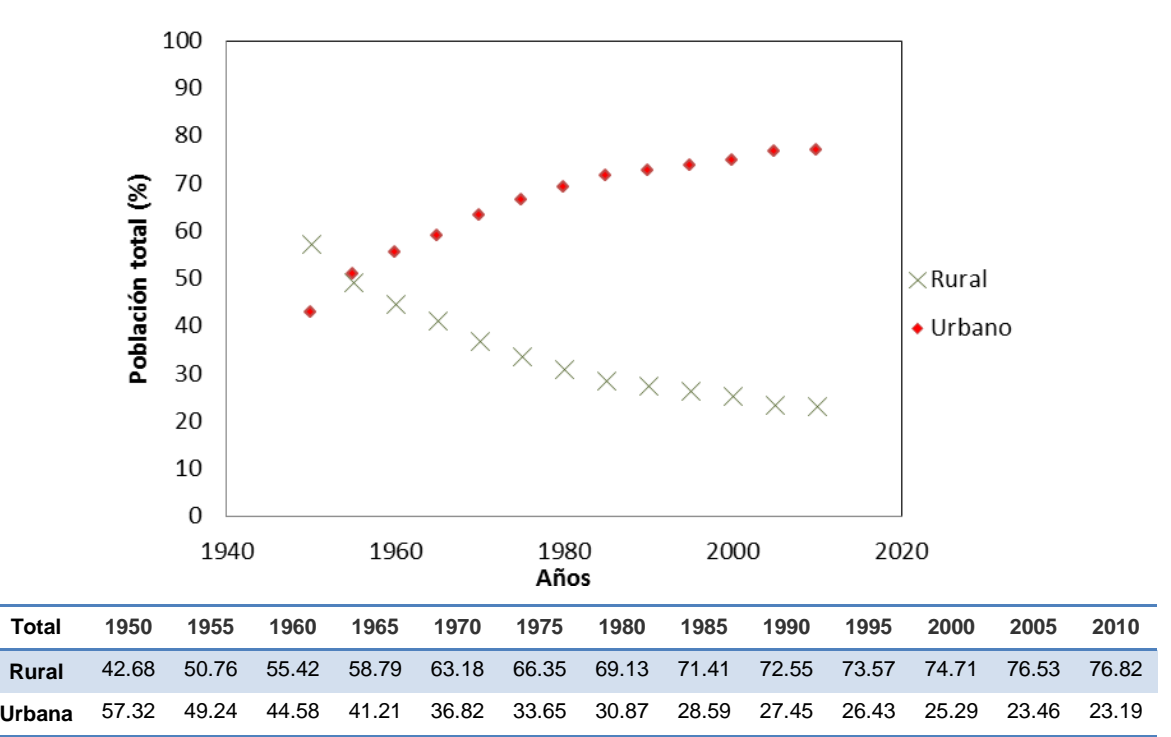

<span id="page-49-0"></span>**Ilustración 2.5 Evolución de la población de México, en millones de habitantes, fuente: CONAGUA, 2012**

Este efecto (aumento poblacional) ha incrementado infraestructura básica (viviendas, escuelas, hospitales, caminos, etc.), que ha transformado la condición de uso de suelo, haciéndola más impermeable, siendo uno de los motivos del incremento de los escurrimientos superficiales.

Otro factor que en ocasiones suele modificar el escurrimiento, es la producción de basura que es dejada en las calles, siendo relevantes cuando se presentan precipitaciones y la basura es conducida a los lugares donde se desaloja el agua pluvial (por ejemplo a las bocas de tormenta, que son dispositivos donde se conduce el agua en exceso, descargándola a los colectores pluviales) provocando en ocasiones un taponamiento, siendo un factor que contribuye a encharcamientos e inundaciones. El periódico el Quadratin (2012) de versión *online,* Abel Rodríguez, director de servicios donde se encuentra el tiradero de basura municipal (de Oaxaca de Juárez), estima que se producen alrededor de 800 toneladas basura diarias de las cuales el 83 % es proveniente de los hogares y el resto del sector industrial y comercial.

## **2.2 Impactos hidráulicos**

Los impactos hidráulicos causados por las precipitaciones *intensas*, en las zonas urbanas, pueden ser: encharcamientos o inundaciones, resultando prioritario mitigar estas afectaciones, para no interrumpir la actividad económica diaria y mantener el bienestar de la comunidad.

## 2.2.1 **Inundaciones.**

De acuerdo con UNESCO (1979) la inundación se puede definir como "el desbordamiento del agua fuera de los confines normales de un rio, o inundación por agua procedente de drenajes, en zonas que normalmente no se encuentran anegadas".

La directiva de la *European Parliament Directive*, EPD (2007) define la inundación como el cubrimiento temporal por agua de una tierra que normalmente no se encuentra cubierta. Por lo tanto, se incluyen las inundaciones producidas por ríos, torrentes, corrientes de aguas efímeras y marítimas.

Para Fuentes y Franco (1997) las inundaciones suelen abarcar amplias extensiones de terreno provocando graves trastornos a las comunidades, entre los que se citan a las personas (lesiones, enfermedades, e incluso perdidas de vida) y a los bienes materiales (perdida de cultivo y animales, así como daños a casas habitación, vías de comunicación, instalaciones eléctricas, caminos, soporte de puente, etc.).

Entre los beneficios y daños que podemos tener de acuerdo con Maza y Franco (1993) son:

Beneficios:

- $\checkmark$  Al desbordarse las laderas de los ríos, se humedecen y se fertilizan los terrenos
- $\checkmark$  Recarga de acuíferos (dependiendo del tipo de estrato que se encuentre debajo de la zona de inundación)
- $\checkmark$  Contribuye a la extensión de la fauna, ya que se crean lagunas de retención donde se utiliza como consumo de plantas y animales

Daños producidos:

- $\checkmark$  Pérdidas de vidas humanas
- $\checkmark$  Pérdida, en general de ganado y animales
- $\checkmark$  Destrucción de bienes materiales
- $\checkmark$  Interrupción y destrucción de las vías de comunicación
- $\checkmark$  Propagación de enfermedades

## 2.2.2 **Clasificación de las inundaciones.**

De acuerdo al Centro Nacional de Prevención de Desastres (CENAPRED), se pueden clasificar por su origen (CENAPRED, 2007):

- **Inundaciones pluviales.** Se presenta cuando la precipitación ha saturado por completo al suelo y el agua excedente se acumula por horas o días. Su principal característica es que el agua inundada proviene de la misma zona.
- **Inundaciones fluviales.** Estas se generan cuando el agua que contiene el rio se desborda a terrenos adyacentes a él, tomándose en cuenta que el desbordamiento puede ser producido por lluvias que afectan alguna parte de la cuenca del rio aguas arriba del punto donde se originó el desbordamiento.
- **Inundaciones costeras.** Ocurren cuando el nivel medio del mar es rebasado y permite que el agua entre a las zonas costeras, generando grandes zonas cubiertas por agua.

De acuerdo al tiempo de respuesta de la cuenca, la diferencia que existe entre estos tipos de inundaciones es el tiempo en el cual producen los efectos (CENAPRED, 2007).

- **Inundaciones lentas**. Se manifiestan cuando el agua drenada de las áreas de aportación al rio aumentan, generalmente las zonas afectadas son predios en zonas bajas dentro del rio y a la salida de la cuenca.
- **Inundaciones súbitas**. Se presentan cuando surgen lluvias intensas en áreas específicas, usualmente son productos de zonas impermeables como edificios y calles donde el agua que se infiltra es mínima y además escurre generando violentos torrentes capaz de causar grandes daños.

### 2.2.3 **Impacto en la sociedad a causa de las inundaciones urbanas.**

Cuando el agua llega a las zonas habitadas por personas, comienza a provocar daños diversos, de acuerdo con Köing et al. (2002) esos peligros se pueden dividir en:

- **Peligros directos.** Es considerado cuando el peligro material provocado es a causa del agua o flujo de esta.
- **Peligro indirecto**. Cuando existen interrupciones de tráfico, administrativas o costos laborables, bajas producciones entre otras.
- **Consecuencias sociales**. Esto generalmente se presenta a largo plazo y consiste en efectos que son de carácter psicológico, en el cual a causa de las frecuentes inundaciones en el lugar, el valor de la propiedad empieza a decrecer provocando un retraso en la economía del lugar.

El estudio de las cuencas urbanas ha sido encomendado a la rama de la hidrología urbana, donde se tienen contempladas las alternativas estructurales y no estructurales para mitigar las afectaciones causadas por los fenómenos hidrometerológicos.

### *Evaluación del daño ante las de inundaciones*

Existen diferentes daños que se pueden medir y estimar a causa de las inundaciones, mediante investigaciones se ha podido establecer los tipos de daño que se pueden presentar, en general se pueden mencionar que los costos pueden estar representados en dos grandes vertientes los costos tangibles y los intangibles (NSW, 2005).

Los costos tangibles son daños económicos, que se pueden medir en términos monetarios, son daños directos que se presentan a causa del fenómeno y trabajos que se realizan después de una inundación (limpieza).

Los costos intangibles son aquellos que se presentan cuando se incrementan los niveles emocionales de estrés y enfermedades causadas a raíz de la inundación.

# **3 HIDROLOGÍA URBANA, SOLUCIONES ESTRUCTURALES Y NO ESTRUCTURALES.**

En la literatura podemos encontrar diferentes definiciones acerca del término de Hidrología Urbana, como las siguientes:

- Es la disciplina científica del medio ambiente que tiene por efecto el estudio del agua y de sus relaciones con las diferentes actividades de la zona urbana. (Torres, 2004).
- Es la rama de la hidrología que estudia la hidrología de las zonas urbanas y metropolitanas, en las que predominan las superficies casi impermeables y el relieve artificial de terreno, analizando en particular, el efecto del desarrollo urbano (UNESCO-WMO, 2012).

Donde se puede establecer que la hidrología urbana toma en cuenta el efecto del desarrollo urbano que existe en las cuencas, cuando se presentan las lluvias. De acuerdo con la duración, intensidad de la lluvia y características del uso de suelo; el estrato al paso de la lluvia se satura, generándose escurrimientos que en ocasiones generan inundaciones. Salas (1999) plantea que estos efectos se pueden mitigar de la siguiente manera:

- Manteniendo el agua dentro del cauce
- Evitando que el agua, que ha salido de los cauces, alcance a las poblaciones

Para reducir los daños producidos por las inundaciones y encharcamientos, se ha visto que se debe de manejar integralmente el agua pluvial (Alcocer-Yamanaka et al, 2013), mediante acciones estructurales y no estructurales, como se muestra en la [Ilustración 3.1](#page-56-0) adaptándose medidas prevengan, mitiguen y actúen ante las inundaciones.

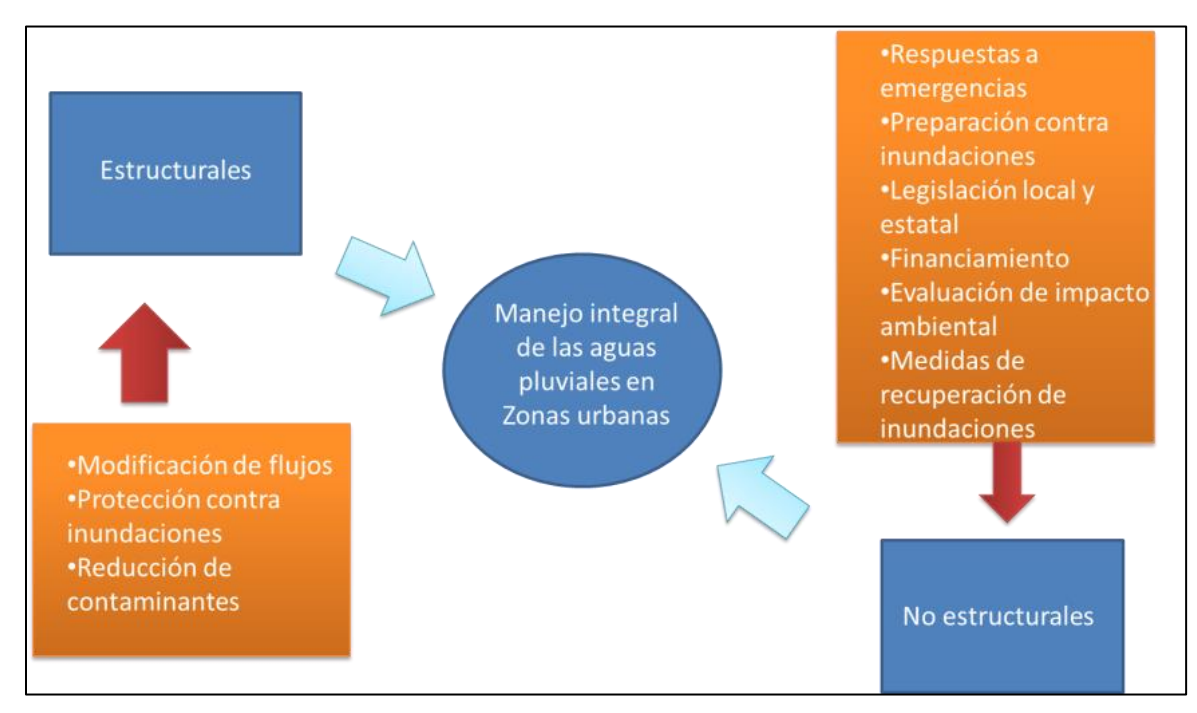

<span id="page-56-0"></span>**Ilustración 3.1 Manejo integral del agua pluvial**

Estas medidas se explican a detalle a continuación:

### **3.1 Las medidas estructurales.**

Consisten en la realización de obras de infraestructura que actúan sobre mecanismos de formación y propagación de avenidas. Las obras que comúnmente se construyen, son acciones que interfieren directamente con el agua de lluvia o con la que escurre por los ríos, para impedir su paso, confinarla, encauzarla almacenarla o modificar su desplazamiento y caudales (CONAGUA, 2011):

**Presas para retener azolves.** Son pequeños diques interpuestos a la corriente que se colocan en arroyos y ríos. Generalmente tiene una altura de 2 y 10 m, son construidos de concreto o mampostería, gaviones o elementos prefabricados en cuya corona se forma como una obra de excedencias.

- **Construcción de diques.** Esta medida consisten en el empleo de diques un lado o dos (dependiendo la situación del problema) con el fin de evitar el desbordamiento del agua.
- **Reforestación y conservación del suelo.** En este proceso se busca que los bosques retengan más agua, aumentando la infiltración y disminuyendo la escorrentía superficial, con el fin de evitar la erosión.
- **Presa rompe picos.** Tienen la función de demorar la llegada del gasto máximo ('pico') de la avenida y distribuir la descarga aguas abajo uniformemente en el tiempo.
- **Aumento de la capacidad del cauce.** Este proceso se lleva mediante el ensanchamiento lateral del cauce y/o dragado del fondo, estas alteraciones dinámicas tienen que ser equilibradas, ya que pueden causar problemas en los ecosistemas fluviales.
- **Desvío de cauces.** Medida frecuentemente utilizada en tramos donde el rio pasa por las ciudades, y consiste en realizar canales de desvío del rio agua arriba.
- **Lagunas de retención.** Es un sistema alternativo que consiste en una laguna que recibe el escurrimiento producida por una tormenta, para luego ser vaciada gradualmente. La factibilidad de una laguna de retención está determinada por el área de aporte, las condiciones morfológicas de la cuenca y tener el espacio disponible, cuenta con la ventaja ser en temporada de estiaje un lugar recreativo y es recomendable su realización en zonas en desarrollos urbanos (ver [Ilustración 3.2\)](#page-58-0).

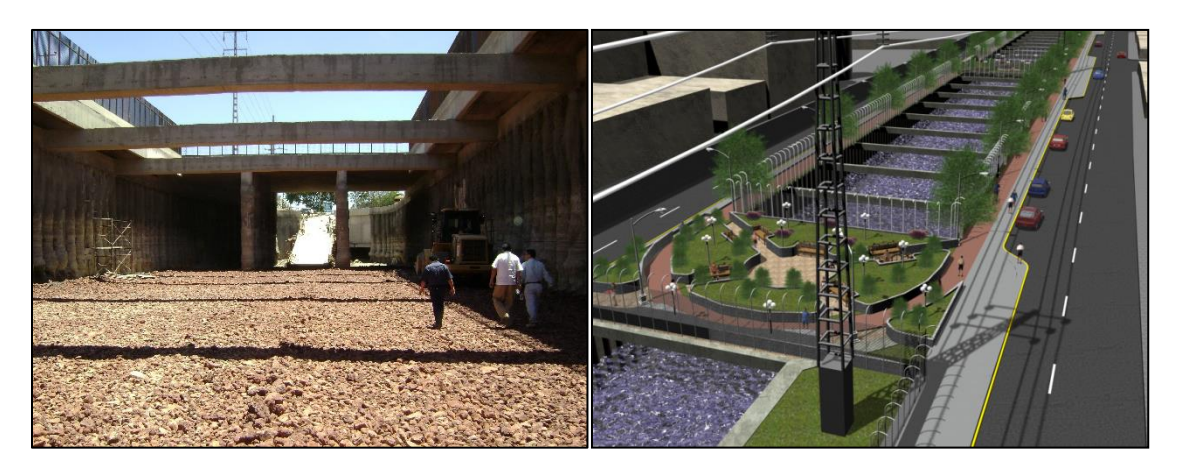

**Ilustración 3.2 Canal-laguna de retención, fuente: SIAPA, 2011**

<span id="page-58-0"></span>**Estanque de retención.** Su utilidad reside a evitar que los sistemas de drenaje pluvial colapsen, debido a que concentran escurrimiento superficial producto de la lluvia, lo almacena y lo liberan gradualmente. Algunos ejemplos son un parque inundable o una plaza impermeable ubicada bajo la cota de la calle (ver [Ilustración 3.3\)](#page-58-1).

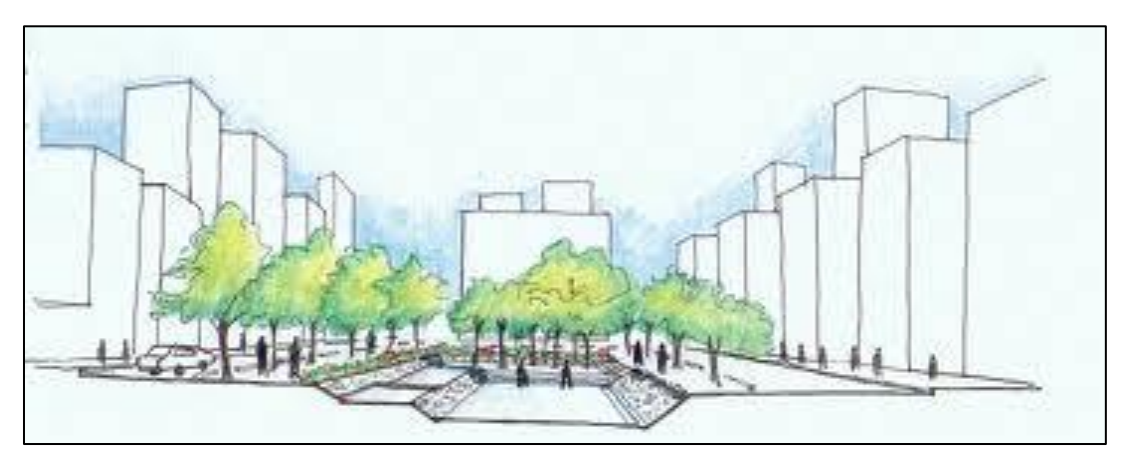

**Ilustración 3.3 Plaza impermeable en la ciudad, fuente: http://www.centroaguasurbanas.cl/**

<span id="page-58-1"></span>Además de las obras mencionadas anteriormente, se han creado medidas estructurales sustentables, que ayudan a mejorar el entorno de la cuenca e intercepten la lluvia con el fin de decrecer los escurrimientos pluviales, como la denominada: **infraestructura verde o** *Green infraestructure* (Rockefeller, 2011), definida como un sistema interconectado de espacios abiertos y áreas naturales,

humedales, parques, preservando el medio ambiente y las plantas nativas del lugar, captura la contaminación y provee una mejor calidad del agua.

Además de entrelazar lo natural con las infraestructuras hechas por el hombre generando resultados positivos a la sociedad. Algunos ejemplos se presentan a continuación (CNT, 2010):

**Áreas verdes (***Green Roofs***).** Son áreas superficiales sobre las cuales ha sido colocada vegetación (ver [Ilustración 3.4\)](#page-59-0).

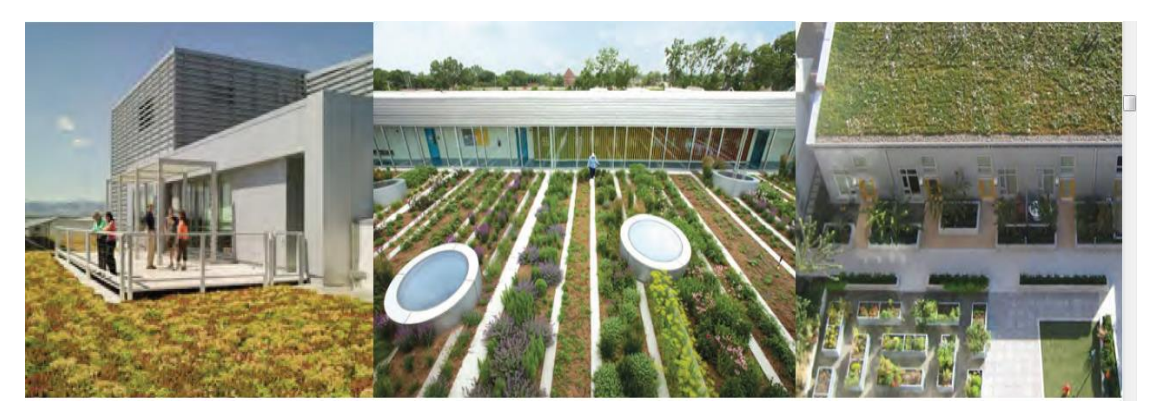

**Ilustración 3.4 Ejemplos de áreas verdes en viviendas, Fuente: CNT, 2010**

<span id="page-59-0"></span>La presencia de plantas y de las áreas verdes puede reducir considerablemente la radiación solar por cubierta de las superficies verdes de las construcciones, reduciendo la temperatura durante los meses más calurosos. Como consecuencia, la evaporación disminuye debido a la temperatura ambiente.

Es una ayuda para la biodiversidad y proporcionando un mayor hábitat de la flora y fauna del lugar, aperturando oportunidades de agricultura urbana.

**Pavimentos permeables (***Permeable pavements***).** Son superficies de pavimento que permiten el paso del agua por ellos. Los cuatro tipos son: asfalto poroso, concreto permeable, pavimento mallado y pavimento de césped.

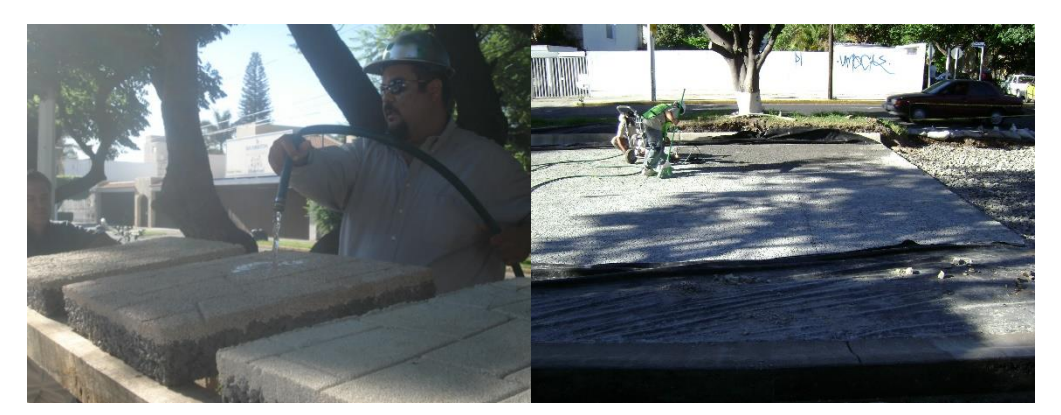

**Ilustración 3.5 Ejemplos de pavimento permeable, Fuente: SIAPA, 2011**

Reduce los volúmenes de escurrimiento superficial e incrementa la media de infiltración del suelo, contribuyendo a un incremento de la recarga del agua subterránea.

Su uso tiene un potencial para reducir la energía por las bajas temperaturas del aire, que se pueden registrar que viene a reducir la demanda los sistemas de aire acondicionado en los hogares.

**Recolección de agua (***Water Harvesting***)** Está definida como las reutilización productiva del uso del agua de lluvia capturada a través de contenedores, pudiéndose utilizar en zonas de irrigación o para el uso de baños (ver [Ilustración 3.6\)](#page-60-0).

<span id="page-60-0"></span>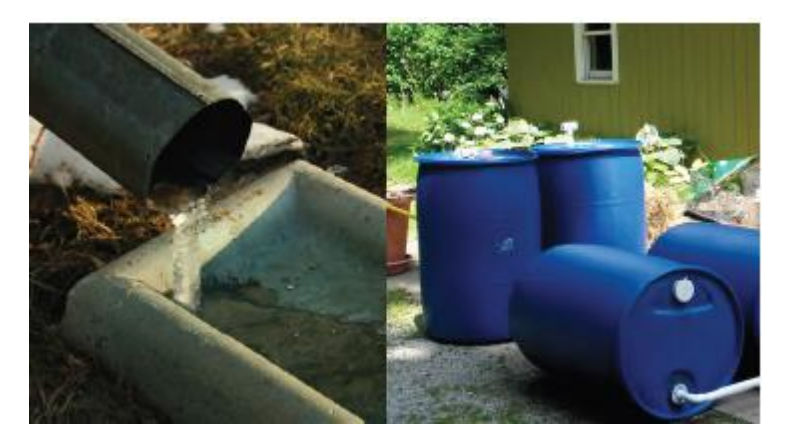

**Ilustración 3.6 Recolección de Agua, Fuente: CNT, 2010**

Minimiza los impactos de los escurrimientos pluviales ya que captura la lluvia en lugares donde se puede reusar.

Al reusar el agua pluvial para irrigación puede ayudar a recargar el agua subterránea.

**Jardín de lluvia (***Rain gardens***).** También son conocidos como jardines de recarga, son pequeñas detenciones de agua y áreas de infiltración que usan vegetaciones nativas para reducir el escurrimiento superficial (ver [Ilustración 3.7\)](#page-61-0).

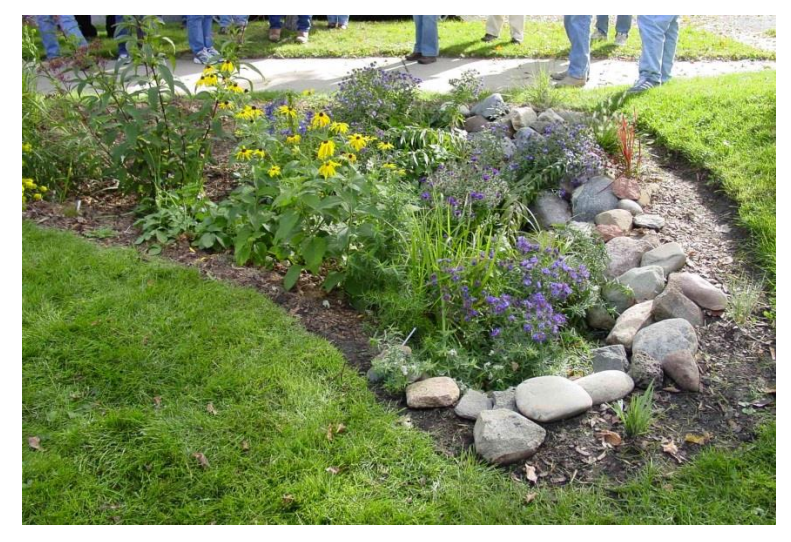

**Ilustración 3.7 Jardín de lluvia, Fuente: CNT, 2010**

- <span id="page-61-0"></span>**Bioswales**. Son zonas bajas del terreno ocupadas por vegetaciones que captan la lluvia, reteniendo cantidades considerables e infiltrándola en el suelo. Son usadas en estacionamientos o a lo largo de las carreteras.
- **Construcción de humedales (***Constructed wetlands***).** Son creadas en beneficio del sistema natural de la lluvia. Estos pueden reducir efectivamente los flujos máximos de las avenidas, reduciendo el peligro de inundación.

### **3.2 Las medidas no estructurales.**

Tiene el propósito de ordenar, regular y proteger el desarrollo de la cuenca, a fin de reducir los daños debido a la inundación. Tienden a reducir sobre todo la vulnerabilidad, se presentan a continuación las más representativas.

- **Planes de protección civil.** El estudio detallado de las avenidas permite establecer sistemas de alerta para la protección de la población y sus bienes inmuebles, adoptando medidas de seguridad, como la restricción de paso en los puntos conflictivos y el control del agua que sale del embalse.
- **Modelos de simulación de avenidas.** Se generan con la ayuda de un Sistema de Información Geográfica (SIG), consta de los siguientes elementos: datos del terreno, meteorológicos, geomorfológicos, litológicos, usos y aprovechamientos del suelo, cobertura vegetal, y fotografías tomadas por satélite con el objetivo de delimitar las áreas afectadas por una inundación.
- **Ordenación de zonas inundables.** Tiene por objeto controlar el futuro desarrollo de los lugares a habitar, mediante las zonificación de la llanura de inundación y la limitación del uso de suelo.
- **Seguros contra inundaciones en las zonas vulnerables.** Los seguros constituyen un instrumento idóneo de protección cuando el costo de la defensa supera el valor del área protegida, debiendo ser la base de la protección en zonas no urbanas, como la agricultura y ganadería.
- **Fomentar un entorno basado en estándares.** A través de índices para los equipos de retención del agua pluvial, que faciliten la revisión del proceso y crear estándares de limpieza. Frecuentemente las comunidades requieren la creación de zanjas de retención o infiltración para retener o infiltrar un porcentaje del volumen de escurrimiento pluvial.
- **Reducir las zonas impermeables.** Usar estándares para limitar áreas impermeables que permitan dejar huella y proveer al mercado de incentivos por tener áreas compactadas o rellenadas. Asimismo, reducir o eliminar los impuestos para la generación de zonas verdes.
- **Crear programas de desconexión de tubos de bajada para aguas pluviales.**  Incentivar la desconexión de los tubos de bajada a través de los municipios, millones de metros cúbicos de agua pluvial pueden ser eliminados de un sistema combinado de alcantarillado.
- **Crear proyectos que aumenten los recursos del agua.** Establecer una planicie de inundación mínima y humedales se requieren para proteger áreas susceptibles de inundación. Por ejemplo, prohibir la creación de infraestructura donde se tiene el ancho de inundación para una planicie de inundación de 100 años.
- **Necesidad del diseño de la infraestructura verde en proyectos municipales.**  Las legislaciones locales deben de establecer los lineamientos necesarios que incorporen las prácticas de la infraestructura verde.

Para aplicar una medida, ya sea estructural o no estructural, se deben de considerar: el factor de riesgo que se pretende reducir, funcionalidad, capacidades, limitaciones, ventajas y desventajas, efectos posibles aguas arriba y abajo, gasto de operación y la posibilidad de combinación con otras medidas (CONAGUA; 2011).

# **4 CONSTRUCCIÓN DE MAPAS DE RIESGO DE INUNDACIÓN.**

El riesgo está implícito en nuestras vidas y es parte inseparable de nuestras acciones, la Real Academia de la Lengua Española (RAE, 2010) define el riesgo como la contingencia o proximidad a un daño, entendiéndose la posibilidad de tener pérdidas significativas o resultados adversos.

Existen diversas definiciones para el riesgo, por ejemplo en Europa, La *European Parliament Directive* (EPD, 2007) menciona que es la probabilidad de que se presente un determinado evento (llamado peligro), y las potenciales consecuencias adversas que tendría para la salud humana, medio ambiente o las actividades económicas (vulnerabilidad).

Los mapas de riesgo por inundación generalmente son representados por medio de una base cartográfica, en los cuales se plasma la probabilidad de incidencia de un evento, sus características e intensidades, así como la manera en que impactan los sistemas afectables, principalmente caracterizados por la actividad humana CENAPRED (2004).

Ordaz (2011) menciona se puede realizar un análisis probabilista del riesgo, que tiene como objetivo evaluar las perdidas en un grupo de activos expuestos durante cada uno de los escenarios que describen la amenaza y las frecuencias de ocurrencia de cada uno de estos eventos.

Además la EPD (2007) y Wisner (2003) mencionan que el análisis-del riesgoconsiste en determinar la naturaleza y extensión del daño, mediante el análisis de las amenazas potenciales y evaluación de las condiciones de vulnerabilidad que pueden derivarse de la amenaza potencial, causando daños personales, a la propiedad y al medio ambiente.

En México se han desarrollado metodologías para la creación de Mapas de riesgo como la presentada por el CENAPRED (2004). Esta metodología se desarrolló para realizar mapas de riesgos, considerando los diferentes fenómenos naturales (hidrometerológicos, sísmicos, volcánicos y de origen químico) y antrópicos (atribuibles a la acción humana, por ejemplo la contaminación) de la zona de estudio, partiendo de la estimación del peligro asociado al fenómeno identificado, posteriormente se identifican de los sistemas expuestos, su vulnerabilidad y evalúan los diferentes niveles de riesgo asociados al fenómeno.

Ribera (2004) menciona que para la construcción de mapas de riesgo, en primera instancia se realizan los mapas peligro, continuando el proceso se elaboran los mapas de vulnerabilidad, que al combinarse y tomando en cuenta el valor de los bienes, se generan los mapas de riesgo (ver [Ilustración 4.1\)](#page-65-0).

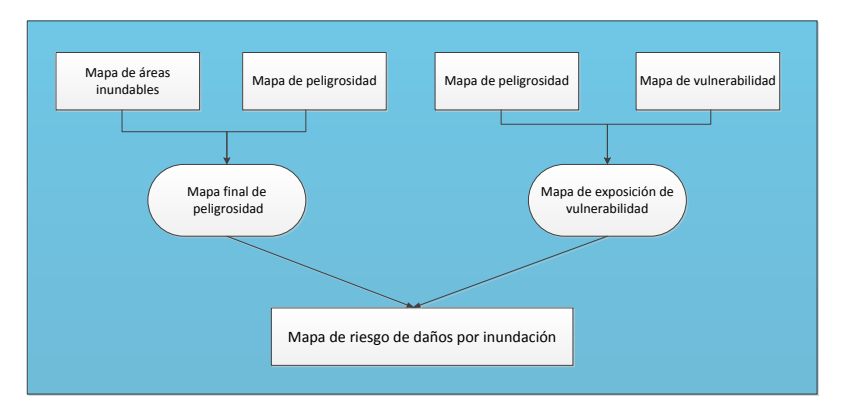

<span id="page-65-0"></span>**Ilustración 4.1 Elementos que intervienen en la generación de mapas de riesgos por inundaciones, (Ribera, 2004)**

Además formula la [Ecuación 1,](#page-65-1) con la cual se calcula el riesgo en una zona de estudio.

```
Riesgo = (Area de afectación * peligrosidad del suceso) x (elementos en juego Ecuación 1
               * vulnerabilidad de los elementos en juego)
```
Ordaz (2011), plantea un procedimiento general para la determinación probabilista del riesgo, a partir de lo siguiente:

- Determinación del peligro asociado a las inundaciones.
- Identificación de los sistemas expuestos
- Vulnerabilidad de los sistemas expuestos
- Evaluación del riesgo asociado a las inundaciones;

La estimación del riesgo, se realiza por medio de una curva llamada de excedencia de pérdidas, que específica las frecuencias con que ocurrirán eventos que excedan un valor especificado de pérdidas. Esta frecuencia también se le conoce como tasa de excedencia.

El caso de análisis que presenta en el estudio, considera la falla de una presa, determinándose las zonas de inundación que se abarcaran, asimismo se estiman tres valores de casas que se encuentran en la zona de estudio. Asignándose una curva de vulnerabilidad en base al tirante de inundación. Al final se calcula la pérdida anual esperada.

Salas (2011) realiza una sistematización para la generación de mapas de riesgo, a través de dos vertientes principales: los mapas de peligro y vulnerabilidad. Para los mapas de peligro los realiza bajo cuatro etapas, la primera es realizar un tratamiento de datos del terreno para generar el modelo digital, la segunda elaborar los caudales de diseño, para la tercera integrar los componentes de la simulación del fenómeno y al final se generan escenarios de peligro (velocidad y tirante de inundación).

Para continuar el análisis se generan los mapas de vulnerabilidad, en base al Área Geoestadística Base (AGEB) del Instituto Nacional de Estadística Geográfica e Informática (INEGI). Se toma en consideración dos factores para determinar la vulnerabilidad: el techo y las paredes. Finalmente para generar los mapas de riesgo se basa en la [Ecuación 2](#page-67-0) que está en función del peligro y la vulnerabilidad, añadiendo el valor de los bienes expuestos.

<span id="page-67-0"></span>**Ecuación 2**

Dónde:

C.- Valor de los bienes expuestos.

V.- Vulnerabilidad o porcentaje de daños en una vivienda debido a una inundación.

P.- Peligro o probabilidad de que ocurra un determinado evento

## **4.1 Mapas de Peligro**

Ribera (2004) y Kikuchi (2003) definen los mapas de peligro como aquellos que contemplan las inundaciones considerando las variables del tirante y velocidad de la inundación por medio de diferentes parámetros, con esto se puede contemplar la evacuación en caso de emergencia, como: rutas de evacuación, zonas de refugio y puntos críticos.

De acuerdo a Federal Emergency Management Agency (FEMA, 2009) la visión de un mapa de peligro: "*es proporcionar datos de calidad que incrementen la confianza del público y les permita tomar acciones que reduzcan los daños en vidas y propiedades. Los mapas de peligro se generan a partir de la modelización de inundaciones con ayuda de algún software*".

R = CVP<br>
Exaloride los bienes expuestos.<br>
C: Valoride los bienes expuestos.<br>
C: Valoride los bienes expuestos.<br>
C: Valoride los bienes expuestos.<br>
Andrejón e predigno probabilidad de que ocurra un determinado evento<br>
apas Ribera (2004) expone la posibilidad de realizar tres diferentes tipos de mapas de áreas inundables, los primeros basados en acontecimientos históricos en la región de estudio, el segundo realizado a partir de las condiciones geomorfológicas del lugar donde se estudian las formas del terreno por donde pasa el agua y el ultimo se basa en un enfoque hidrológico-hidráulico, el cual se basa en registros de precipitación antecedentes y las condiciones del terreno (ver [Ilustración 4.2\)](#page-68-0).

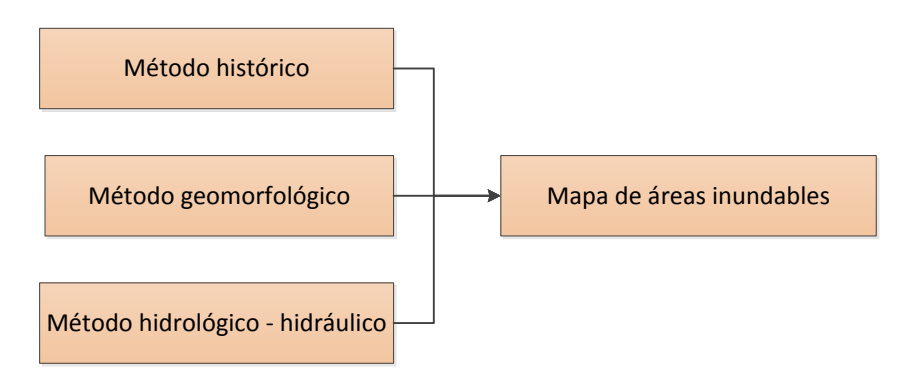

<span id="page-68-0"></span>**Ilustración 4.2 Métodos de enfoque de los mapas de inundación, (Ribera, 2004)**

La [Tabla 4.1](#page-68-1) presenta los propósitos y ventajas de realizar mapas de riesgo por inundación tomando en cuenta a las personas que viven en zonas de vulnerables y a los responsables de los ayuntamientos del lugar, dándose a conocer el uso apropiado que deben de tener (Kikuchi, 2003).

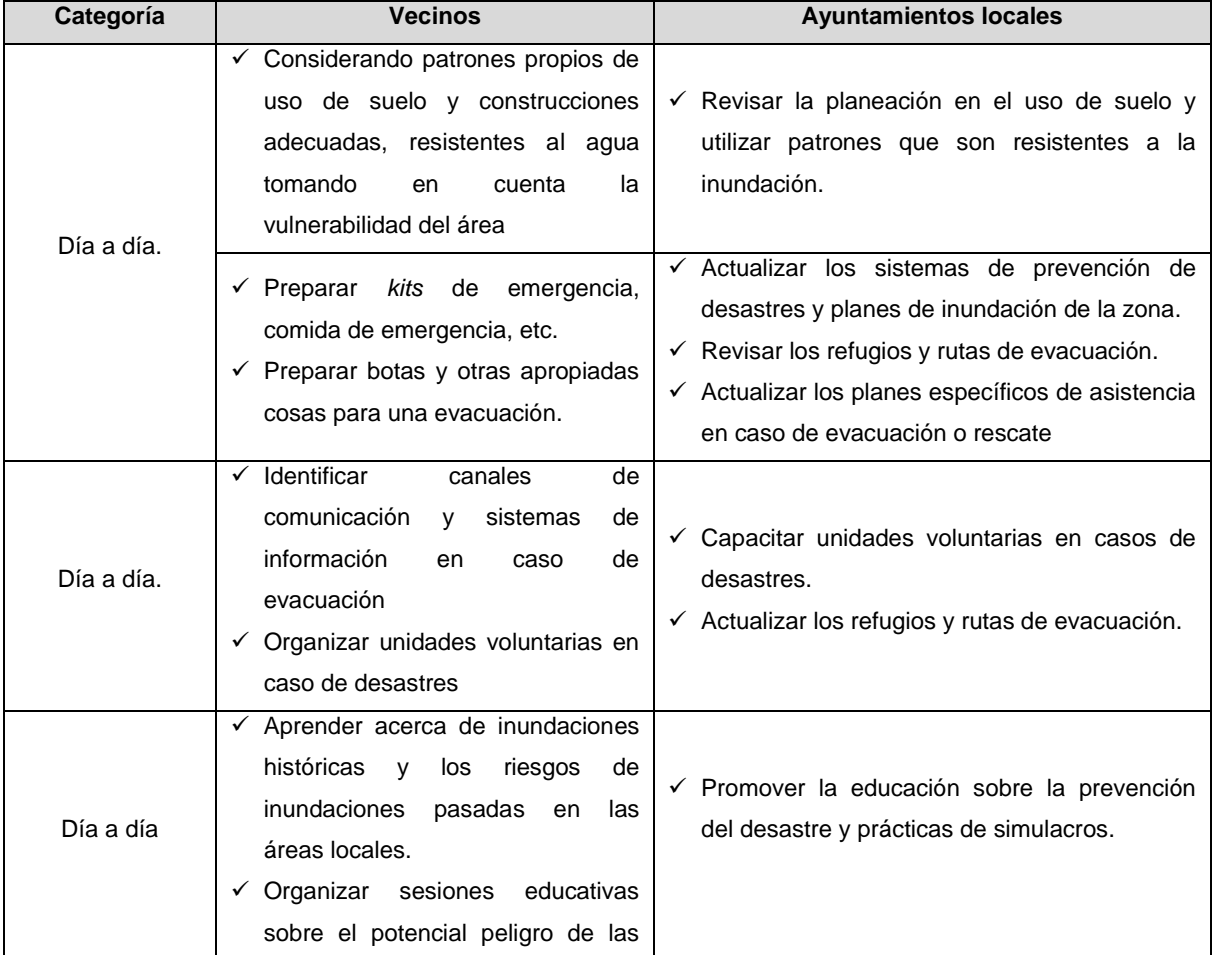

#### <span id="page-68-1"></span>**Tabla 4.1 Uso de los mapas de riesgo**

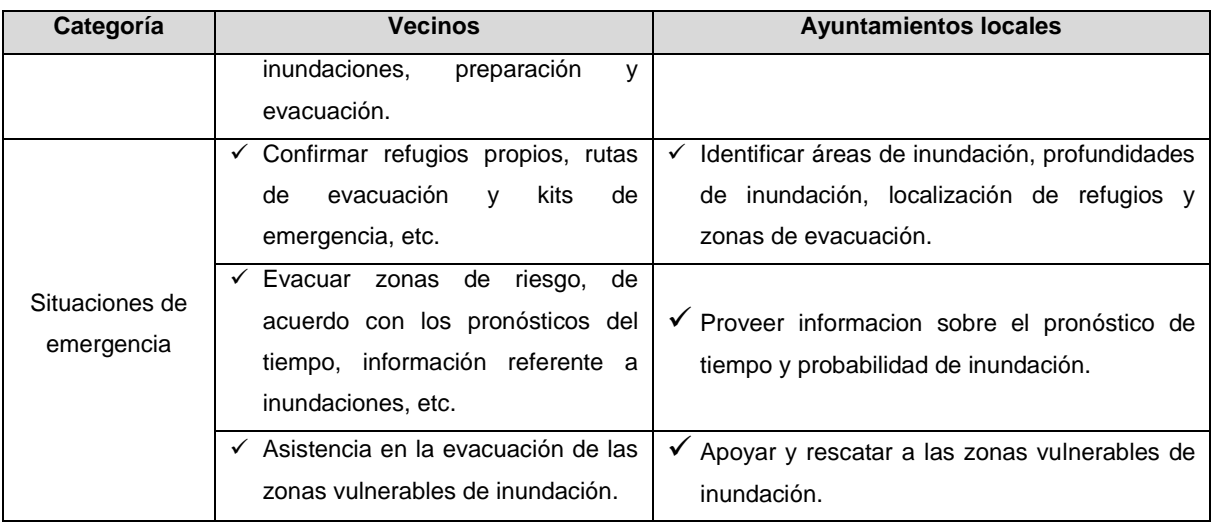

### 4.1.1 **Criterios de Peligro por inundación.**

Para Protección Civil (CENAPRED, 2004) la idea de evaluar el peligro significa cuantificar en términos de probabilidad, la ocurrencia de un fenómeno, en un lapso estimado, potencialmente dañino para los bienes expuestos. Al momento de definir el peligro, conviene medir su potencial con una variable denominada "intensidad", ya que la caracterización de un fenómeno sólo está completa si se especifica su intensidad.

Se han realizado diferentes estudios para conocer el peligro por inundación en diferentes zonas de México, la Universidad Autónoma Nacional de México (UNAM), Campus Morelos ha trabajado en la generación de mapas de Peligro considerando el desbordamiento de los ríos Coatán, Huixtla y Huehuetan en Chiapas (Cervantes, 2012) y considerando el desbordamiento del rio Sabinal y colectores de la ciudad de Tuxtla Gutierrez, Chiapas (Lopez, 2013). Además en el año 2011 se comenzó en el Instituto Mexicano de Tecnología del Agua (IMTA), la modelación de sistemas de ríos, ubicados en región del Soconusco, Chiapas (Alcocer-Yamanaka, V., 2011) y el manejo del agua pluvial, a partir de los mapas de peligro (Alcocer – Yamanaka et al., 2012). Siendo una gran avance en la investigación del peligro a causa de las inundaciones.

En el mundo se han realizado diversos criterios para poder cuantificar y parametrizar las variables que intervienen en el peligro por inundación, a continuación se mencionaran los criterios de la *Federal Emergency Management Agency* (FEMA), la *Office Fédéral de l´Economie Des Eaux* (OFEE), *Länder-Arbeitsgemeinschaft Wasser* (LAWA por sus siglas en Alemán), del Software Flo-2d, Nanía y Témez.

### *Criterio de la Federal Emergency Management Agency (FEMA)*

La Agencia Federal para el Manejo de Emergencias (FEMA por sus siglas en inglés) de los Estados Unidos, desarrolló un criterio para la generación de mapas de peligro (FEMA, 2009), en el que relaciona la profundidad máxima o tirante máximo h (m) con la velocidad máxima del agua (ver [Ilustración 4.3\)](#page-71-0), con base en estas relaciones establece tres rangos de peligro: zona de nivel bajo, de amenaza moderada y de alto nivel de amenaza.

- **La zona de nivel bajo** no representa un afectación a la población, pero las edificaciones pueden sufrir daños ligeros.
- **La zona de amenaza moderada**, se tienen daños a la integridad de las personas y afectaciones en las edificaciones.
- **Zona de alto nivel de amenaza**, la vida de las personas puede estar en peligro y se tienen afectaciones estructurales de las edificaciones.

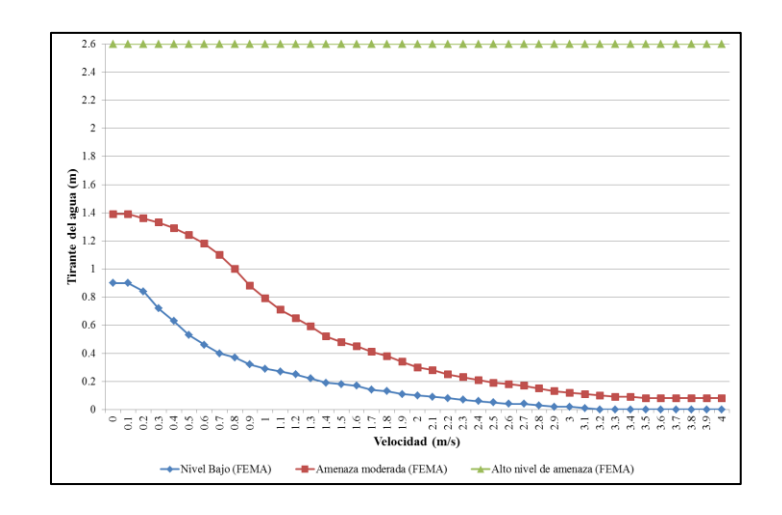

<span id="page-71-0"></span>**Ilustración 4.3 Niveles de peligro que relacionan el tirante del agua (m) y la velocidad (m/s) adaptada de (FEMA, 2009).**

#### *Criterio de la Office Fédéral de l´Economie Des Eaux (OFEE).*

La Oficina Federal de la Economía de las Aguas, Office Fédéral de l'Economie des Eaux (OFEE por sus siglas en francés), es una dependencia del Gobierno de Suiza dependiente del Departamento del Medio Ambiente, Transportes, Energía y Comunicaciones. La OFEE, creó un criterio para evaluar los peligros generados por las inundaciones, basados en tres niveles (Loat & Petrascheck, 1997).

- **Peligro Alto**: La población está en riesgo dentro y fuera de las viviendas, y las edificaciones están en peligro de colapsar.
- **Peligro Medio**: La población está en riesgo fuera de las viviendas y las edificaciones pueden sufrir daños y colapsar dependiendo de sus características estructurales.
- **Peligro bajo**: El daño que pudiera sufrir la población es bajo, aunque las edificaciones pueden sufrir daños leves; la inundación o el arrastre de sedimentos pueden llegar a afectar el interior de las edificaciones.

Estos criterios la OFEE los aplica para tres casos (ver [Tabla 4.2\)](#page-71-1), el primero de ellos es el de inundación, el segundo es para erosión de taludes en ríos, y el tercero para deslaves provocados por lluvias torrenciales.

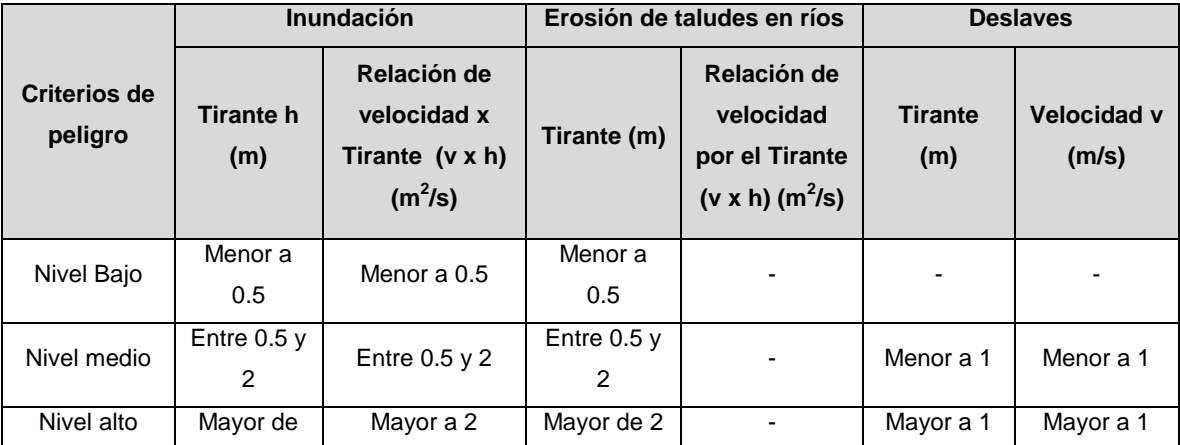

#### <span id="page-71-1"></span>**Tabla 4.2 Criterios de la OFFE**
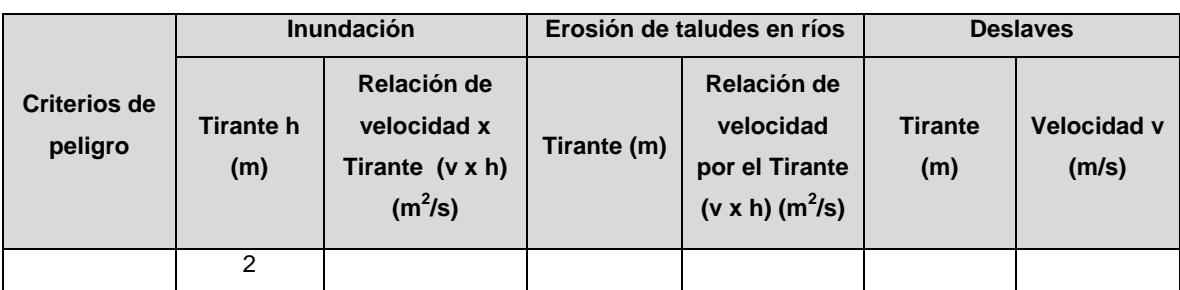

Derivada de la [Tabla 4.2,](#page-71-0) se generó la [Ilustración 4.4,](#page-72-0) en el que se muestran tres gráficas para calcular el nivel de peligro de una inundación en una zona urbana en función del tirante del agua y la velocidad.

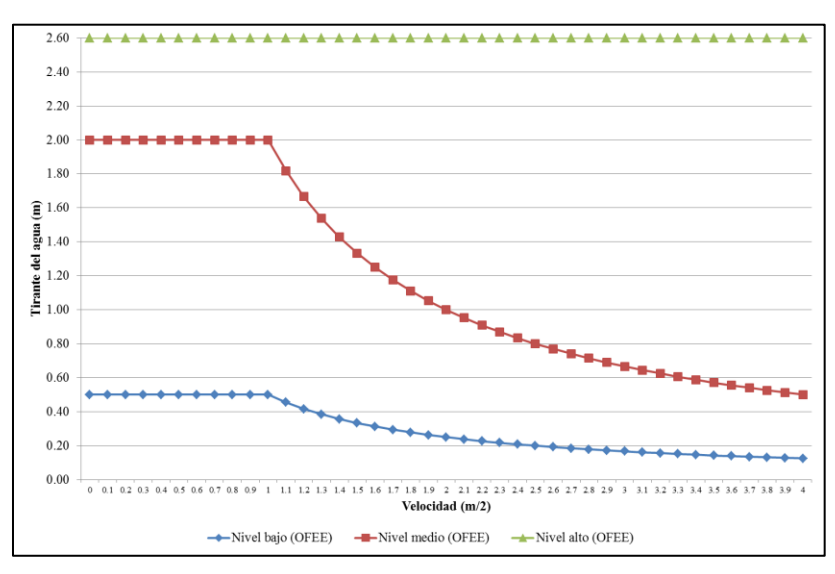

<span id="page-72-0"></span>**Ilustración 4.4 Nivel de peligro para inundaciones adaptada de (Loat & Petrascheck, 1997)**

## *Criterio de Länder-Arbeitsgemeinschaft Wasser (LAWA)*

La Confederación del Grupo de Trabajo Estatal del Agua, Länder-Arbeitsgemeinschaft Wasser (LAWA por sus siglas en Alemán), es el grupo encargado de poner las bases para la construcción de mapas de peligro, donde se toma en cuenta la probabilidad de inundación y la intensidad de la inundación (LAWA, 2006).

Para la probabilidad de inundación se tiene lo siguiente:

**Probabilidad alta:** Son las inundaciones con un periodo de retornos de 20 años.

- **Probabilidad media:** Son las inundaciones con un periodo de retorno de 20 a 100 años.
- **Probabilidad baja:** Son las inundaciones con un periodo de retorno igual a 100 años.

**Riesgo residual:** Son las inundaciones con un periodo de retorno de 200 años.

Y tienen una clasificación para la intensidad de las inundaciones, en donde se toman en cuenta la velocidad del agua y altura de inundación. En donde se tienen los siguientes parámetros:

- **Alta intensidad**: Se refiere (por ejemplo) a la configuración donde los humanos y animales están en la zona de riesgo, y/o donde las construcciones sufrirán daños o llegaran a ser destruidas.
- **Media intensidad**: Se refiere (por ejemplo) a la configuración donde los humanos y animales están cerca de la zona de riesgo y/o las construcciones pueden llegar a sufrir daños.
- **Baja intensidad**: Se refiere (por ejemplo) a la configuración donde los humanos y animales están localizados ambos dentro y fuera y pueden incurrir a un riesgo residual, y/o algunas partes de las construcciones como las sótanos, pueden llegar a sufrir daños.

La anterior clasificación puede ser algo subjetiva, en la [Tabla 4.3](#page-74-0) se presenta una clasificación con parámetros físicos.

<span id="page-74-0"></span>**Tabla 4.3 Criterios de LAWA**

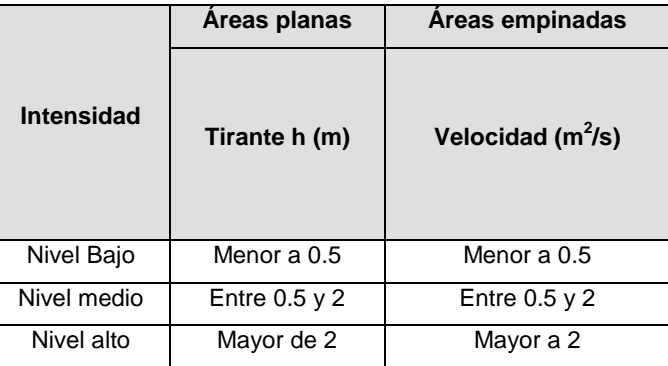

## *Criterio propuesto en el Software Flo-2D*

El software Flo- 2D (O'Brien & Jorgensen, 2007) en la rutina de generación de mapas de peligro toman como referencia la propuesta por la OFEE, pero realizan algunas modificaciones, ya sea considerando el tirante del agua (m) o la relación entre el tirante del agua por la velocidad  $(m^2/s)$ , de acuerdo a los criterios mostrados en la [Tabla 4.4,](#page-74-1) éstos se pueden tomar de acuerdo a la profundidad máxima h (m) alcanzada en la zona de inundación o al producto de la profundidad máxima h (m) por la velocidad máxima v (m/s), lo que da una relación de m<sup>2</sup>/s.

|                     | Profundidad máxima h | Producto de la profundidad h (m) por              |
|---------------------|----------------------|---------------------------------------------------|
| Nivel de inundación | (m)                  | la velocidad máxima v (m/s)                       |
| Alto                | h > 1.5              | $vh > 1.5 m^2/s$                                  |
| Moderado            | 0.5 < h < 1.5        | 0.5 m <sup>2</sup> /s< vh < 1.5 m <sup>2</sup> /s |
| Bajo                | h < 0.5              | $vh < 0.5 m^2/s$                                  |

<span id="page-74-1"></span>**Tabla 4.4. Niveles de peligro de inundación empleados por Flo-2D (O'Brien & Jorgensen, 2007)**

En los anteriores criterios solo se le toma relevancia al fenómeno producido por la altura de las inundaciones y el volcamiento que pueda producir, pero además existen estudios de inundaciones urbanas realizadas en Europa, que han demostrado que el deslizamiento es otro factor importante y se tiene que considerar en las zonas urbanas.

## *Criterio de Nanía y Témez*

Nanía (1999) realizó un modelo teórico experimental, para la ciudad de Mendoza, Argentina donde el estudio abarcó 30 manzanas, conformado por 50 tramos de calles y 21 cruces, se analizó el riesgo asociado al escurrimiento pluvial en calles. Esto se llevó a cabo para tomar en cuenta la estabilidad al deslizamiento de las personas ante la fuerza de arrastre que ejerce el flujo sobre ella, cuando es necesario cruzar calle, donde obtuvo como resultado el valor de 1.23 m $3/s^2$  como límite para que una persona cruce sin problemas(ver [Ilustración 4.5\)](#page-75-0).

El límite de 0.30 cm de tirante de inundaciones, está adaptado para que el escurrimiento superficial no pueda entrar a los edificios, además Témez (1992) menciona en su estudio que la velocidad máxima permisible es de 1m/s.

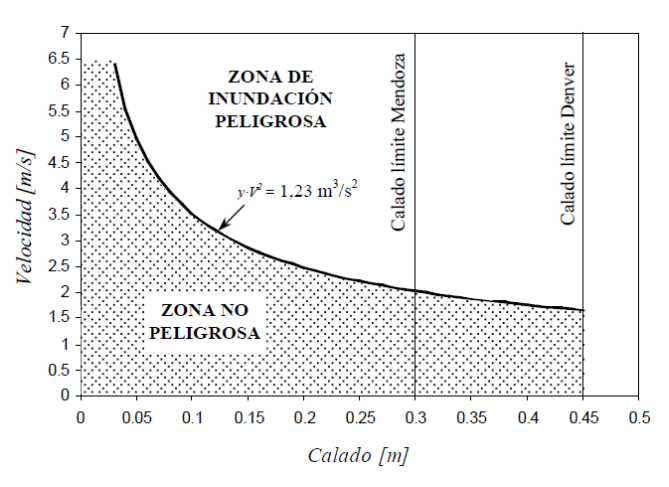

<span id="page-75-0"></span>**Ilustración 4.5 Resultado del análisis de Nanía (1999)**

Estas clasificaciones del peligro por inundación, se realizan con base en una evaluación hidráulica inicial, sin embargo es necesario considerar otros factores, como:

- Preparación del personal de protección civil ante a las inundaciones.
- Duración de las inundaciones.
- Problemas de evacuación, etc.

## **4.2 Mapas de vulnerabilidad**

Existen diversas definiciones de los mapas de vulnerabilidad, Ribera (2004) menciona que describen la situación poblacional, económica y de actividades que se realiza en la región a través de un Sistema de Información Geográfica (SIG). El CENAPRED (2001) aclara que la vulnerabilidad es la predisposición que tiene el objeto en cuestión a ser afectado por un agente perturbador.

En México, Salas (2011) desarrollo una metodología para la elaboración de los mapas de riesgo, la cual identifica la vulnerabilidad por manzana tomando en cuenta las variables recopiladas del AGEB. El proceso se basa en tener una tipología de la vivienda obteniéndose diferentes combinaciones del material del techo y muros de la vivienda, para esto define la vulnerabilidad en 5 clases: 1) Muy baja, 2) Baja, 3) Media, 4) Alta y 5) Muy Alta.

Clark et al. (1998) desarrolló otra propuesta y describió los elementos claves para poder establecer la vulnerabilidad en la zona, entre los que se destacan: la edad y la discapacidad de la población, la estructura familiar (entre mayor sea el número de personas en una familia, se debe de tener un mayor cuidado en un siniestro y las viviendas y su entorno (donde la calidad del material de construcción puede establecer la vulnerabilidad).

Las líneas de vida son otro factor a tomar en cuenta donde se incluyen los transportes, comunicación, hospitales; la ocupación de las persona puede ser también signo de vulnerabilidad.

Bajo estas claves para obtener la vulnerabilidad de un lugar, se recopila la información (por ejemplo mediante censos), se procesa y se obtienen los mapas de vulnerabilidad.

# **5 CARACTERÍSTICAS DEL SITIO DE APLICACIÓN.**

# **5.1 Metodología para la creación de mapas de peligro**

En México se han desarrollado metodologías para la creación de mapas de riesgo como la presentada por el CENAPRED (2004), Salas (2011) y Ordaz (2011) donde se exponen los diferentes criterios particulares para su realización.

Esta metodología tiene un enfoque hidrológico-hidráulico donde se delimitan las áreas potencias de inundaciones, a partir de los registros pluviométricos de la zona, la conformación del terreno en base a su morfología y la infraestructura realizada por la población para la evacuación del escurrimiento en las calles.

Retomando los estudios de Bertoni (2013), para la metodología se considera el macrodrenaje y microdrenaje de la zona de estudio. El macrodrenaje, son los cursos naturales que tiene el agua (cauces), los cuales están asociados a lluvias extraordinarias donde el periodo de frecuencias recurrente es de 10 a 50 años [\(Ilustración 5.1\)](#page-77-0).

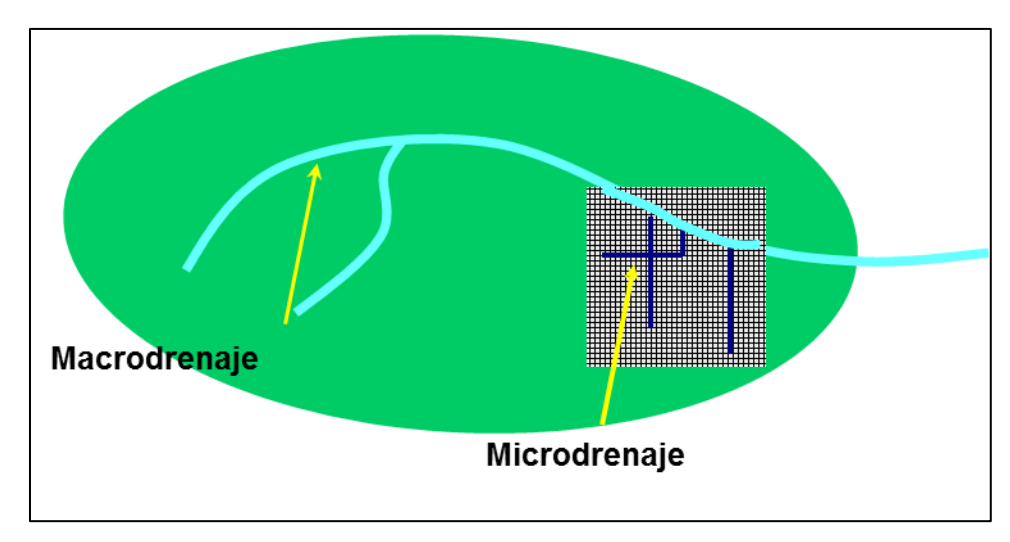

<span id="page-77-0"></span>**Ilustración 5.1 Sistema de la cuenca urbana, Fuente: (Bertoni, 2013)**

Microdrenaje (drenaje pluvial) considera las obras de drenaje pluvial, donde se crean las vías artificiales de la cuenca, para su diseño de acuerdo a la Gerencia de Aguas Superficiales e Ingeniería de Ríos (GASIR, 1996) , depende del número de habitantes de la zona de estudio.

El drenaje pluvial cobra relevancia en las zonas urbanas, ya que es preferencial que se evacue el agua tan rápido como sea posible, para reestablecer la comodidad de los habitantes en el menor periodo de tiempo.

Esta trabajo fue desarrollado con los datos existentes en la zona de estudio, implementando una metodología para los mapas de peligro, generada por las personas interesadas en la materia: el Ing. Oscar J. Llaguno Guilberto, M. I. Manuel Rodríguez Varela<sup>1</sup>, Dr. Víctor H. Alcocer Yamanaka<sup>2</sup>, M. I. Víctor J. Bourguett Ortiz<sup>3</sup> y M. I. Pedro M. Albornoz Gongora<sup>4</sup>, que se enfoca en la sistematización de los mapas de peligro considerando la traza urbana y la infraestructura pluvial. La [Ilustración 5.2](#page-79-0) y en secciones subsecuentes se describirá con más detalle el procedimiento utilizado.

l

<sup>&</sup>lt;sup>1</sup> Especialista de Hidráulica, Instituto Mexicano de Tecnología del Agua

 $2$  Coordinador de Hidráulica, Instituto Mexicano de Tecnología del Agua

<sup>3</sup> Director del Instituto Mexicano de Tecnología del Agua

<sup>4</sup> Especialista de Hidráulica, Instituto Mexicano de Tecnología del Agua

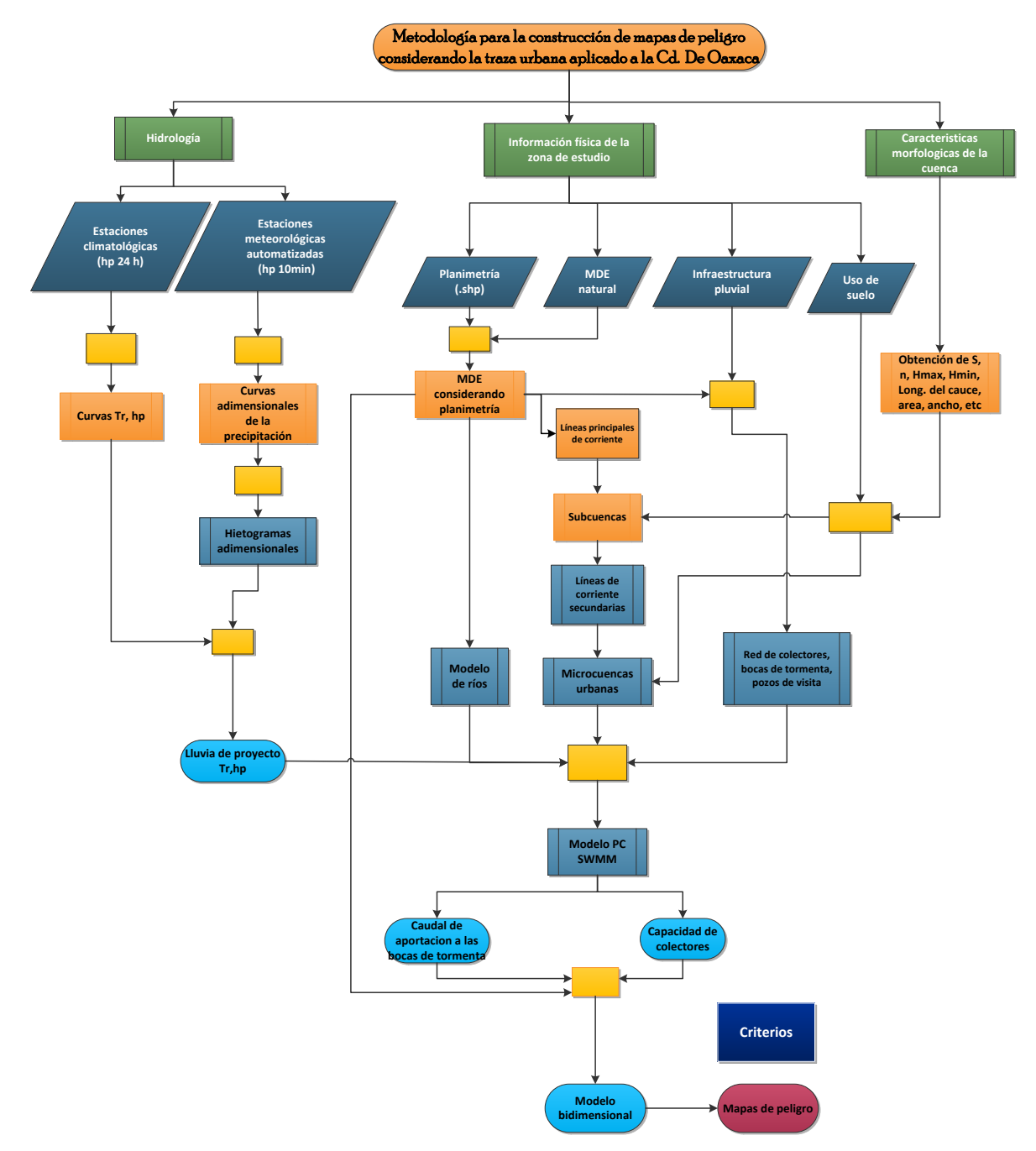

<span id="page-79-0"></span>**Ilustración 5.2 Metodología para la construcción de Mapas de Peligro, fuente: propia**

A continuación se describe a detalle la metodología que se utilizó para la creación del mapa de peligro, comenzando por la hidrología, información básica de la zona de estudio y los parámetros geomorfológicos de la cuenca.

# **5.2 Hidrología**

La zona metropolitana de la ciudad de Oaxaca de Juárez, debido a su ubicación topográfica y su relieve, ha presentado en los últimos años problemas de encharcamiento y desbordamiento de los ríos Salado, Atoyac y secundarios que vierten su descarga a estos ríos que atraviesan la ciudad capital.

# 5.2.1 **Análisis preliminar**

Se inició el estudio identificando las dependencias estatales o federales, que pudieran proporcionar alguna información sobre datos diarios de lluvia, registro de caudal y además registro de la lluvia a cada 10 min. Para esto se obtuvo información de la lluvia diaria a través de la Comisión Nacional del Agua (CONAGUA) apoyados por el programa Clima Computarizado (CLICOM), asimismo se comparó la información de la lluvia en 24 horas con la proporcionada por el Instituto Mexicano de la Tecnología del Agua (IMTA) con su programa Extractor de información climatológica ERIC<sup>5</sup> III (2006).

Para la lluvia a cada 10 min se recopilaron los datos a través de la dependencia federal: CONAGUA y estatal: Protección Civil del Estado de Oaxaca y CONAGUA frontera sur. Para las estaciones hidrométricas se obtuvo la información de la CONAGUA frontera sur y del programa Banco Nacional De Datos de Aguas Superficiales (BANDAS) del IMTA.

Al recopilar la información de cada dependencia, se pudieron corroborar los datos (precipitación) y conocer cuales contaban con información actualizada y verificar que los datos históricos compaginarán.

l <sup>5</sup> Derechos reservados, Instituto Mexicano de Tecnología del Agua.

## *Análisis de datos pluviométricos*

Con el análisis de los datos proporcionados por los diferentes organismos se prosiguió a conocer las estaciones pluviométricas que se encuentran cerca de nuestra zona de estudio.

En el estado de Oaxaca se encuentran registradas 402 estaciones climatológicas de acuerdo con el software ERIC III que registran la lluvia cada 24 horas, distribuidas en diferentes puntos del estado, en la zona de estudio se consideró analizar 16 estaciones [\(Ilustración 5.3\)](#page-81-0) ya que se vio que tenían influencia en la zona.

Se analizaron los datos de las estaciones climatológicas del estado de Oaxaca, además se delimito la región de estudio en base al área tributaria del rio Salado y Atoyac, con esto se procedió a escoger las estaciones que contaban con registro (ver [Ilustración 5.2\)](#page-79-0).

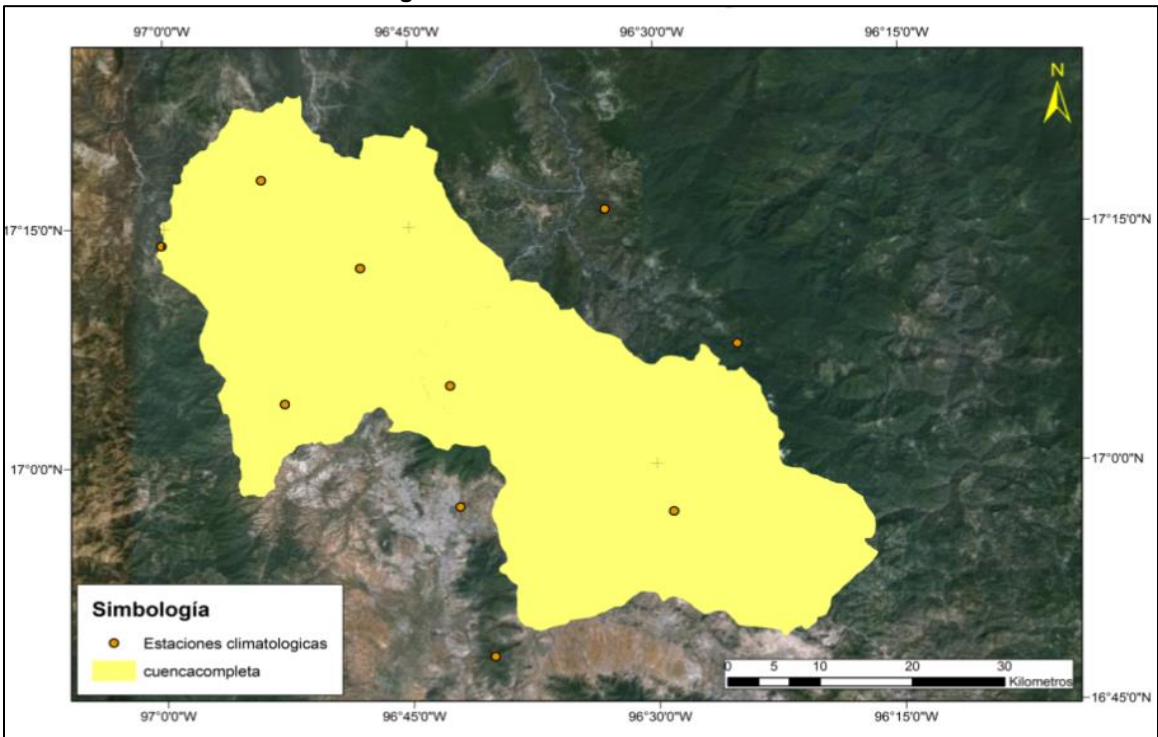

<span id="page-81-0"></span>**Ilustración 5.3 Estaciones climatológicas en la zona de estudio**

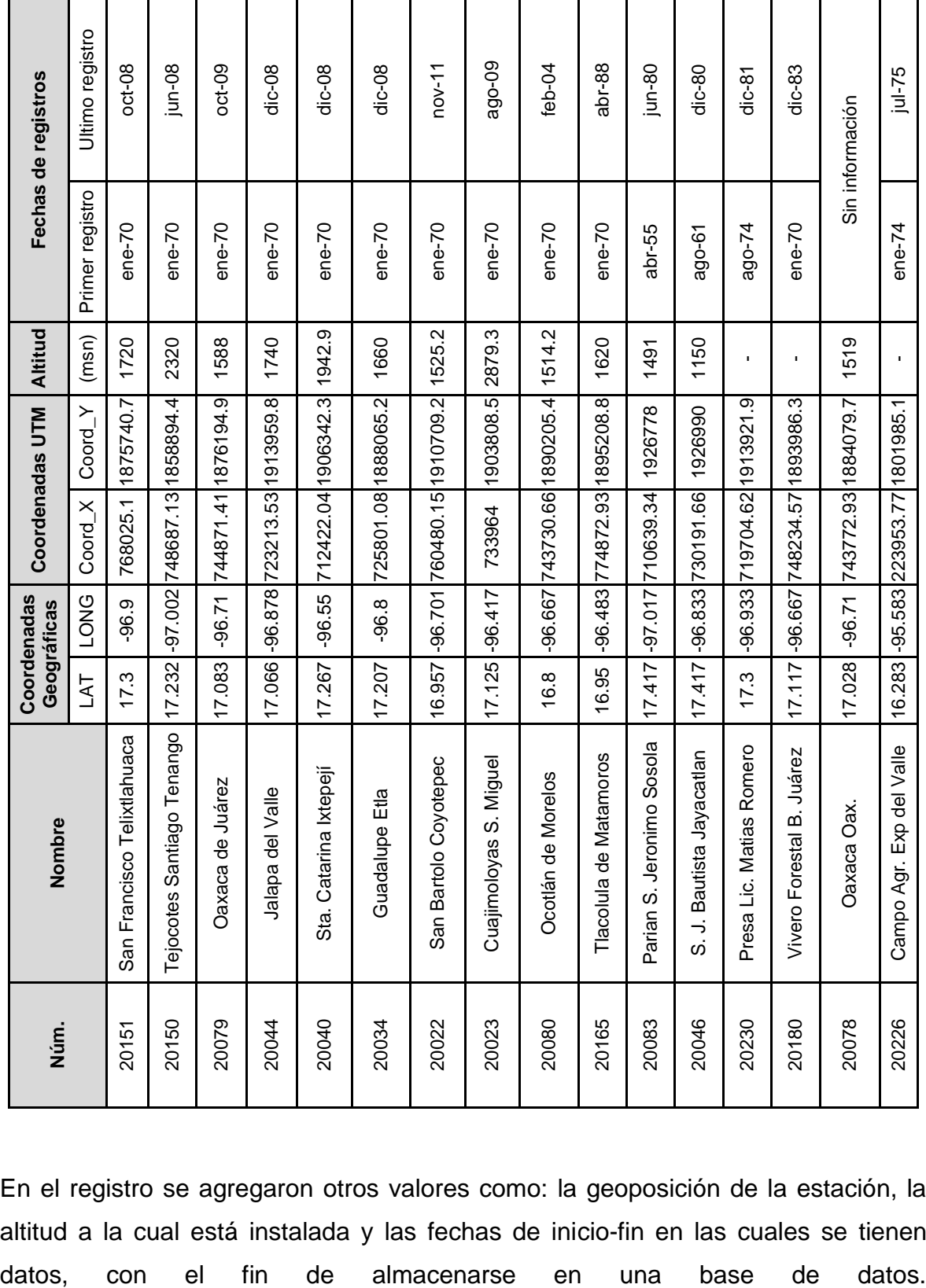

**Tabla 5.1 Localización de las 16 estaciones climatológicas en la región.**

En el registro se agregaron otros valores como: la geoposición de la estación, la altitud a la cual está instalada y las fechas de inicio-fin en las cuales se tienen Se continuó con la selección de estaciones que tuvieran mayor número de años registrados, poniendo como restricción, que fueran de años anteriores próximos y que tuvieran mínimo 25 años de información. Al final se determinó trabajar con 10 estaciones climatológicas, de las cuales se incluirá una estación con 18 años de registro (estación 20165) dado que en esa zona es la única estación que contiene datos de referencia (ver [Ilustración 5.4\)](#page-83-0).

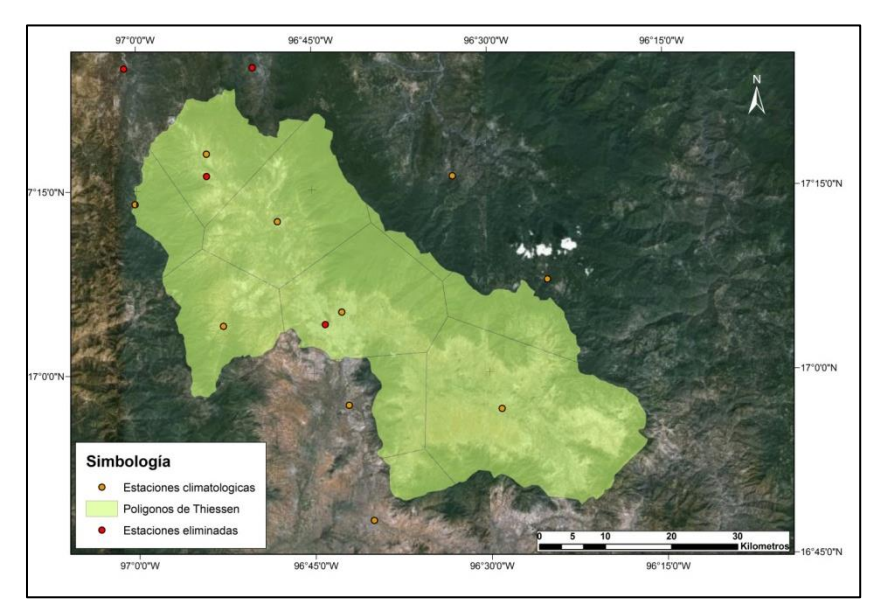

<span id="page-83-0"></span>**Ilustración 5.4 Estaciones con insuficiencia de datos y polígonos de Thiessen en la zona de estudio**

El resultado de las estaciones, se resumen en la [Tabla 5.2](#page-83-1) se presentan las estaciones climatológicas con las que se trabajara.

|       |                             |            | Coordenadas<br>Geográficas | <b>Coordenadas UTM</b> |           | <b>Altitud</b> | Años de  |
|-------|-----------------------------|------------|----------------------------|------------------------|-----------|----------------|----------|
| Núm.  | <b>Nombre</b>               | <b>LAT</b> | <b>LONG</b>                | Coord X                | Coord Y   | (msn)          | registro |
| 20151 | San Francisco Telixtlahuaca | 17.300     | $-96.900$                  | 768025.1               | 1875740.7 | 1720.0         | 38       |
| 20150 | Tejocotes Santiago Tenango  | 17.232     | $-97.002$                  | 748687.13              | 1858894.4 | 2320.0         | 38       |
| 20079 | Oaxaca de Juárez            | 17.083     | $-96.710$                  | 744871.41              | 1876194.9 | 1588.0         | 39       |
| 20044 | Jalapa del Valle            | 17.066     | $-96.878$                  | 723213.53              | 1913959.8 | 1740.0         | 38       |
| 20040 | Sta. Catarina Ixtepejí      | 17.267     | $-96.550$                  | 712422.04              | 1906342.3 | 1942.9         | 38       |
| 20034 | Guadalupe Etla              | 17.207     | $-96.800$                  | 725801.08              | 1888065.2 | 1660.0         | 38       |
| 20022 | San Bartolo Coyotepec       | 16.957     | $-96.701$                  | 760480.15              | 1910709.2 | 1525.2         | 41       |
| 20023 | Cuajimoloyas S. Miguel      | 17.125     | $-96.417$                  | 733964                 | 1903808.5 | 2879.3         | 39       |

<span id="page-83-1"></span>**Tabla 5.2 Estaciones a analizar sus datos.**

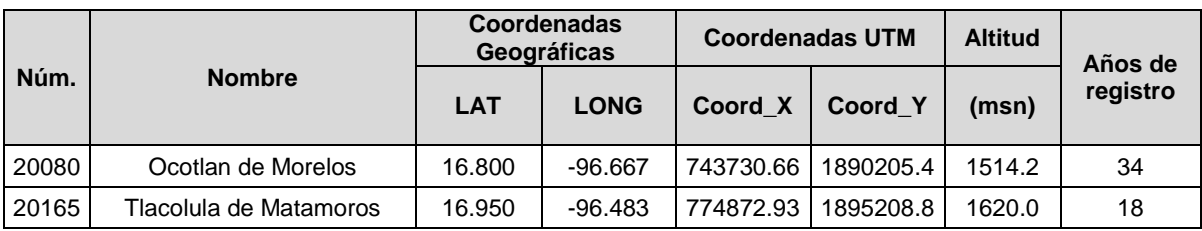

Estas estaciones contienen registro de lluvias acumuladas en 24 horas por cada día del periodo de registro, estas anotaciones de lluvia se hace por medio de los lineamientos establecidos por la CONAGUA.

# *Corrección y estimación de datos faltantes.*

Dado que generalmente existe inconsistencia en los datos proporcionados de las estaciones climatológicas, se han hecho esfuerzos para poder realizar una representación del evento que falta, estas estimación se realizan con el método del inverso de la distancia al cuadrado (Aparicio, 2010).

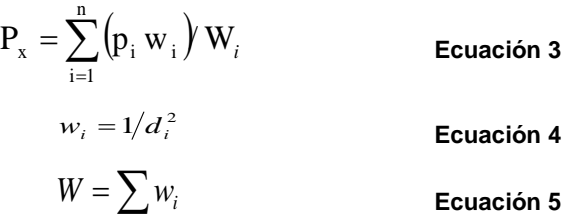

Dónde:

- Pi: Es la precipitación en la estación i
- $W_i$  = es la suma de los pesos ponderados de las estaciones
- $\bullet$  d<sub>i</sub> Es la distancia de la estación i a la de cálculo
- $\bullet$   $\leq$   $w_i$  = es inverso de la distancia al cuadrado de cada estación.

# *Lluvias máximas anuales*

Al término de rellenar los datos faltantes, podemos continuar y establecer el máximo valor de la precipitación presentada en 24 horas para cada año de registro, en la [Tabla 5.3](#page-85-0) se muestran los valores máximos anuales:

| Año  | 20151 | 20150 | 20044 | 20034 | 20079 | 20165 | 20040 | 20080 | 20023 | 20022 |
|------|-------|-------|-------|-------|-------|-------|-------|-------|-------|-------|
| 1970 | 67.0  | 49.0  | 44.0  | 46.0  | 47.0  | 40.0  | 36.0  | 48.6  | 42.5  | 67.0  |
| 1971 | 48.3  | 68.0  | 58.0  | 33.7  | 59.0  | 41.0  | 35.0  | 24.9  | 40.0  | 40.5  |
| 1972 | 40.0  | 46.0  | 48.0  | 34.0  | 72.9  | 57.0  | 48.5  | 85.0  | 49.5  | 42.0  |
| 1973 | 35.0  | 65.0  | 37.0  | 63.5  | 73.1  | 47.0  | 72.0  | 44.0  | 73.0  | 27.5  |
| 1974 | 54.0  | 51.0  | 44.0  | 49.5  | 78.0  | 44.0  | 60.2  | 142.9 | 108.0 | 69.6  |
| 1975 | 68.0  | 54.0  | 42.0  | 48.2  | 69.5  | 62.0  | 47.0  | 71.6  | 42.5  | 60.0  |
| 1976 | 40.0  | 28.0  | 48.0  | 48.0  | 66.8  | 37.5  | 30.3  | 39.6  | 39.0  | 23.0  |
| 1977 | 40.5  | 43.7  | 45.0  | 61.0  | 35.8  | 34.5  | 34.8  | 51.3  | 36.0  | 33.0  |
| 1978 | 60.0  | 39.4  | 58.0  | 57.5  | 50.1  | 26.3  | 54.8  | 68.3  | 51.5  | 30.0  |
| 1979 | 43.0  | 60.0  | 44.0  | 40.0  | 58.5  | 96.3  | 44.0  | 415.0 | 38.5  | 62.0  |
| 1980 | 33.9  | 49.8  | 50.0  | 40.5  | 62.1  | 39.4  | 49.0  | 196.0 | 47.5  | 38.7  |
| 1981 | 60.4  | 55.9  | 42.1  | 60.0  | 91.3  | 68.0  | 60.9  | 64.6  | 81.8  | 58.0  |
| 1982 | 45.0  | 56.0  | 50.0  | 30.5  | 47.4  | 54.0  | 38.1  | 67.8  | 50.5  | 37.0  |
| 1983 | 40.0  | 68.7  | 40.0  | 60.0  | 39.0  | 35.0  | 44.0  | 97.8  | 46.8  | 63.0  |
| 1984 | 43.7  | 46.9  | 26.0  | 65.5  | 51.0  | 38.0  | 38.0  | 282.0 | 62.2  | 60.0  |
| 1985 | 62.0  | 36.9  | 30.0  | 40.0  | 54.4  | 42.0  | 26.0  | 87.0  | 28.8  | 32.0  |
| 1986 | 51.0  | 43.4  | 60.0  | 52.0  | 100.8 | 38.0  | 50.1  | 18.4  | 35.7  | 61.0  |
| 1987 | 64.0  | 36.1  | 55.0  | 55.0  | 51.8  | 48.0  | 46.8  | 62.3  | 17.3  | 53.0  |
| 1988 | 63.0  | 45.5  | 66.0  | 62.5  | 36.2  |       | 40.5  | 63.7  | 43.6  | 67.0  |
| 1989 | 110.0 | 82.1  | 39.1  | 60.0  | 53.2  |       | 41.8  | 4.2   | 42.9  | 83.0  |
| 1990 | 54.0  | 39.9  | 19.4  | 34.2  | 32.5  |       | 33.3  | 32.0  | 32.7  | 80.0  |
| 1991 | 66.0  | 19.2  | 49.0  | 42.5  | 58.7  |       | 40.0  | 54.0  | 31.4  | 60.0  |
| 1992 | 31.0  | 38.0  | 48.0  | 40.0  | 27.3  |       | 31.0  | 90.0  | 20.9  | 40.0  |
| 1993 | 60.0  | 20.6  | 57.0  | 29.0  | 80.5  |       | 52.7  | 70.3  | 59.0  | 70.0  |

<span id="page-85-0"></span>**Tabla 5.3 Lluvias máximas anuales en 24 horas.**

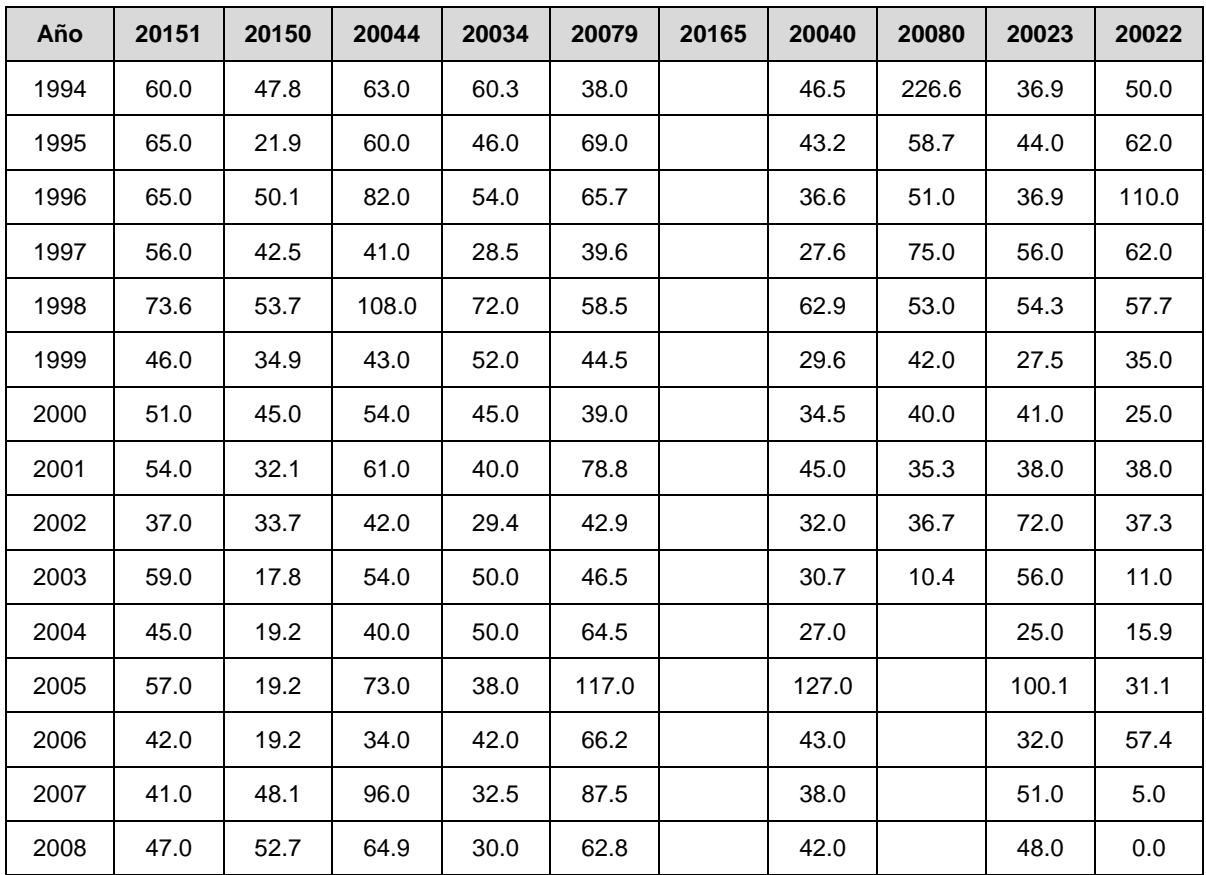

#### **CARACTERÍSTICAS DEL SITIO DE APLICACIÓN**

Una vez conformadas las muestras de lluvias máximas anuales ocurridas en 24 horas se procede al análisis de frecuencias, con el objeto de ajustar dichas muestras a funciones de distribución de probabilidades. Todas las muestras fueron evaluadas con las siguientes funciones de distribución de probabilidad:

- Normal.
- Log-Normal
- Gumbel
- Exponencial de un parámetro
- Gamma de dos parámetros
- Gumbel doble
- Log-Pearson

Estas funciones fueron procesadas y evaluadas en el programa desarrollado por el IMTA, el AFA V.1.1 en año 2011. Este programa nos facilita el procesamiento de los datos a fin de poder obtener las lluvias para diferentes periodos de retorno considerando las diferentes funciones de distribución (ver [Ilustración 5.5\)](#page-87-0).

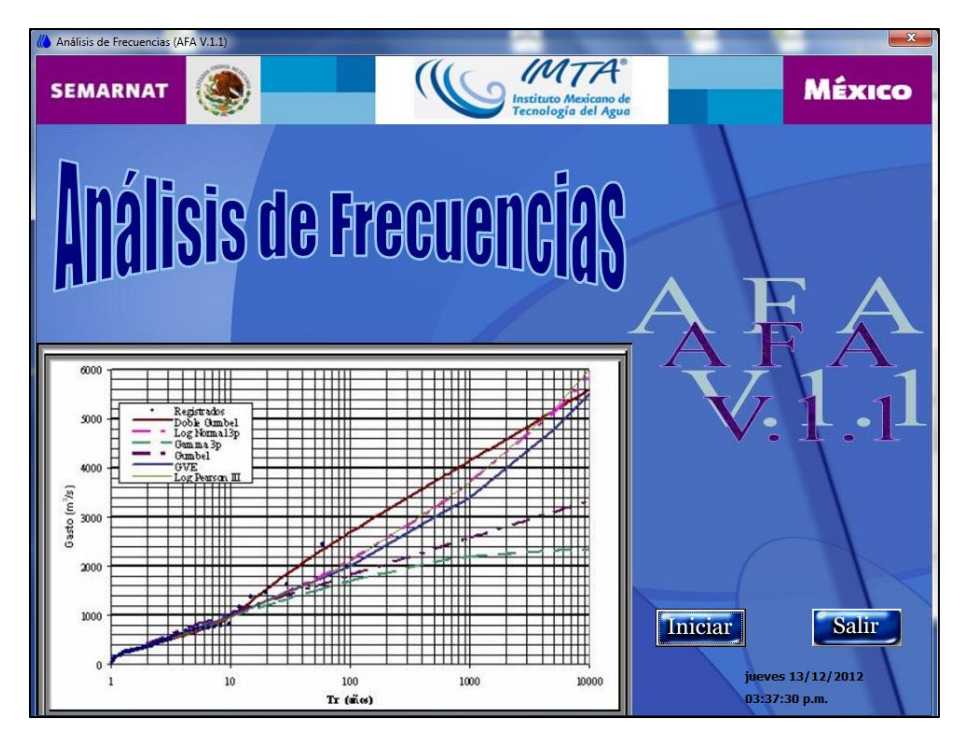

<span id="page-87-0"></span>**Ilustración 5.5 Pantalla principal del programa AFA V.1.1, copyright IMTA, 2010**

Del total de estaciones analizadas, la función que tuvo mejor ajuste a los diferentes datos fue la Gumbel doble, debido a que el estado de Oaxaca es afectado continuamente por huracanes y esta, es una característica de la distribución mencionada anteriormente. El ajuste para conocer la función que caracteriza de mejor forma a la muestra, se obtuvo por medio del error estándar de ajuste (ver [Tabla 5.4\)](#page-88-0).

| Núm.  | <b>Nombre</b>                           | Función de                                   | Err              |                |       |       |       | Periodo de retorno |       |       |       |       |
|-------|-----------------------------------------|----------------------------------------------|------------------|----------------|-------|-------|-------|--------------------|-------|-------|-------|-------|
|       |                                         | ajuste                                       | or<br><b>STD</b> | $\overline{2}$ | 5     | 10    | 25    | 50                 | 100   | 200   | 500   | 1000  |
| 20151 | San Francisco<br>Telixtlahuaca          | Gumbel                                       | 4.4              | 50.9           | 63.7  | 72.1  | 82.8  | 90.7               | 98.5  | 106.3 | 116.7 | 124.5 |
| 20150 | <b>Tejocotes</b><br>Santiago<br>Tenango | Gumbel<br>doble                              | 2.7              | 42.7           | 54.1  | 62.9  | 75.7  | 85.4               | 95.0  | 104.6 | 117.2 | 126.7 |
| 20079 | Oaxaca de<br>Juarez                     | Gumbel                                       | 2.2              | 56.5           | 73.6  | 84.9  | 99.2  | 109.8              | 120.4 | 130.8 | 144.7 | 155.2 |
| 20044 | Jalapa del Valle                        | Gumbel                                       | 3.8              | 48.9           | 64.1  | 74.1  | 86.8  | 96.3               | 105.6 | 115.0 | 127.3 | 136.6 |
| 20040 | Sta. Catarina<br>Ixtepeji               | Gumbel<br>doble                              | 6.6              | 40.4           | 51.8  | 61.8  | 79.1  | 94.2               | 109.5 | 124.7 | 144.7 | 159.7 |
| 20034 | Guadalupe Etla                          | Gamma de<br>2 par                            | 1.9              | 45.8           | 56.3  | 62.3  | 69.3  | 74.0               | 78.5  | 82.7  | 88.0  | 91.9  |
| 20022 | San Bartolo<br>Coyotepec                | Gumbel<br>doble                              | 3.6              | 46.9           | 63.1  | 74.3  | 92.3  | 105.7              | 118.9 | 132.1 | 149.5 | 162.7 |
| 20023 | Cuajimoloyas S.<br>Miguel               | Gumbel<br>doble                              | 3.5              | 42.6           | 58.5  | 70.9  | 89.5  | 105.3              | 122.1 | 139.2 | 162.2 | 179.6 |
| 20080 | Ocotlan de<br><b>Morelos</b>            | Gumbel<br>doble                              | 17.              | 58.4           | 110.6 | 223.8 | 311.4 | 365.3              | 416.2 | 465.7 | 530.3 | 578.8 |
| 20165 | Tlacolula de<br><b>Matamoros</b>        | Exponencial<br>de <sub>2</sub><br>parametros | 4.6              | 42.2           | 56.9  | 68.1  | 82.8  | 94.0               | 105.1 | 116.3 | 131.0 | 142.2 |

<span id="page-88-0"></span>**Tabla 5.4 Ajustes para las estaciones climatológicas**

#### *Tormentas*

En la zona de estudio se cuentan con dos Estaciones Meteorológicas Automatizadas (EMAS) donde se pueden obtener datos de la precipitación a cada 10 minutos, además se tiene una Estación Sinóptica Meteorológica (ESIME) es la que cuenta con el mayor número de datos que comprenden del 7 de Octubre del 2009 al 21 de junio del 2012. (ver [Ilustración 5.6\)](#page-89-0)

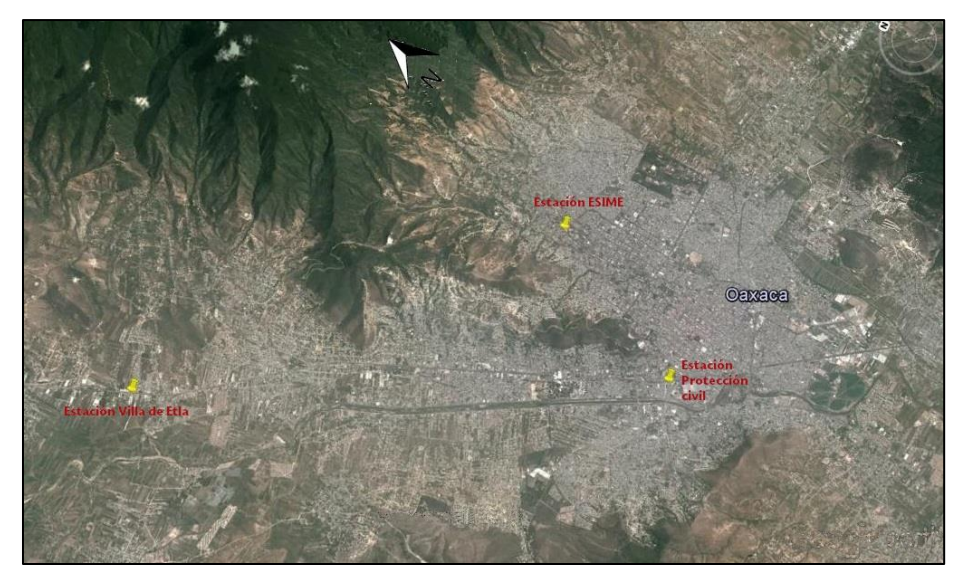

**Ilustración 5.6 Localización de las Estaciones Climatológicas Automatizadas**

<span id="page-89-0"></span>La estación protección civil y Villa de Etla son más recientes ya que estas fueron instaladas en diciembre del 2011 y se tiene datos a junio del 2012.

# *Obtención de hietogramas de precipitación de las estaciones meteorológicas automatizadas*

Con estas tres estaciones se prosiguió a realizar el análisis de las tormentas, con el siguiente tratamiento: se toma la tormenta registrada en algún lapso de tiempo contabilizándose la precipitación cada 10 min, se suma el total de la precipitación acontecida, y se divide cada intervalo hasta obtener una curva adimensional de la precipitación.

Se hizo una separación de las tormentas, tomadas con un rango de duración de 0 a 60 min, de 60 a 120 min y mayor a 120. En la [Tabla 5.5](#page-89-1) resumen los datos analizados.

| Nombre de la     |               | Fecha de registro (día-mes-años) |      | Número de registros |             |
|------------------|---------------|----------------------------------|------|---------------------|-------------|
| estación         | <b>Inicio</b> | <b>Termino</b>                   | 0a60 | 60 a 120            | Mayor a 120 |
| Villa de Etla    | 01/09/2011    | 01/07/2012                       | 24   | 20                  |             |
| Protección civil | 01/09/2011    | 01/07/2012                       | 53   | 13                  | 10          |

<span id="page-89-1"></span>**Tabla 5.5 Registros de las estaciones climatológicas automatizadas a usar**

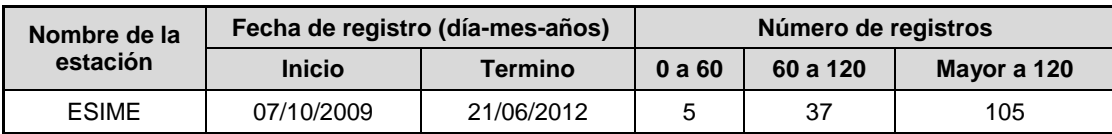

A continuación en la [Ilustración 5.7](#page-90-0) se presentan los resultados de la estación Villa de Etla, ESIME y protección civil; además en color negro se establece la curva media resultante del análisis para los tres intervalos propuestos.

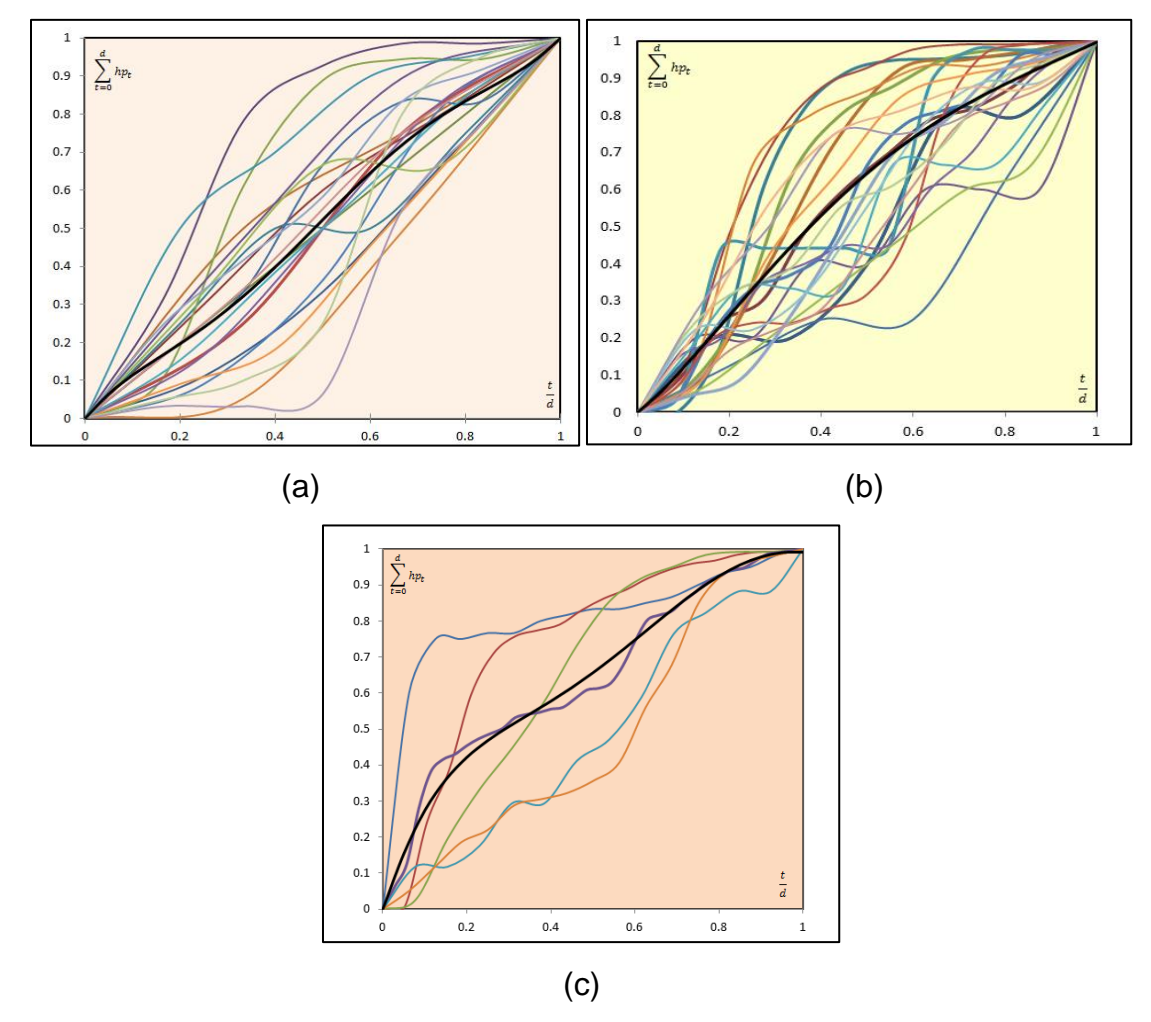

<span id="page-90-0"></span>**Ilustración 5.7 (a) Curvas adimensionales, duración de 0 - 60 min, (b) curvas adimensionales de 60 – 120 min y (c) curvas adimensionales mayores a 120 min**

Al procesar la información de los registros históricos de las estaciones podemos establecer que las tormentas que se presentan en mayor proporción en la ciudad de Oaxaca tiene una duración mayor a 120 min, con esto en las simulaciones se le asignara una duración de lluvia de 2 horas para asemejarlo a los datos recabados.

## *Hietogramas adimensionales de precipitación*

Con los datos que nos produjeron las gráficas de las curvas adimensionales, procedemos, ahora a realizar los hietogramas de precipitación, que son la representación de la forma de la lluvia media en un grafica de barras para los tres periodos de tiempo analizados, al final la suma de las barras nos debe de dar la unidad y los intervalos de duración de 5 min (ver [Ilustración 5.8\)](#page-91-0).

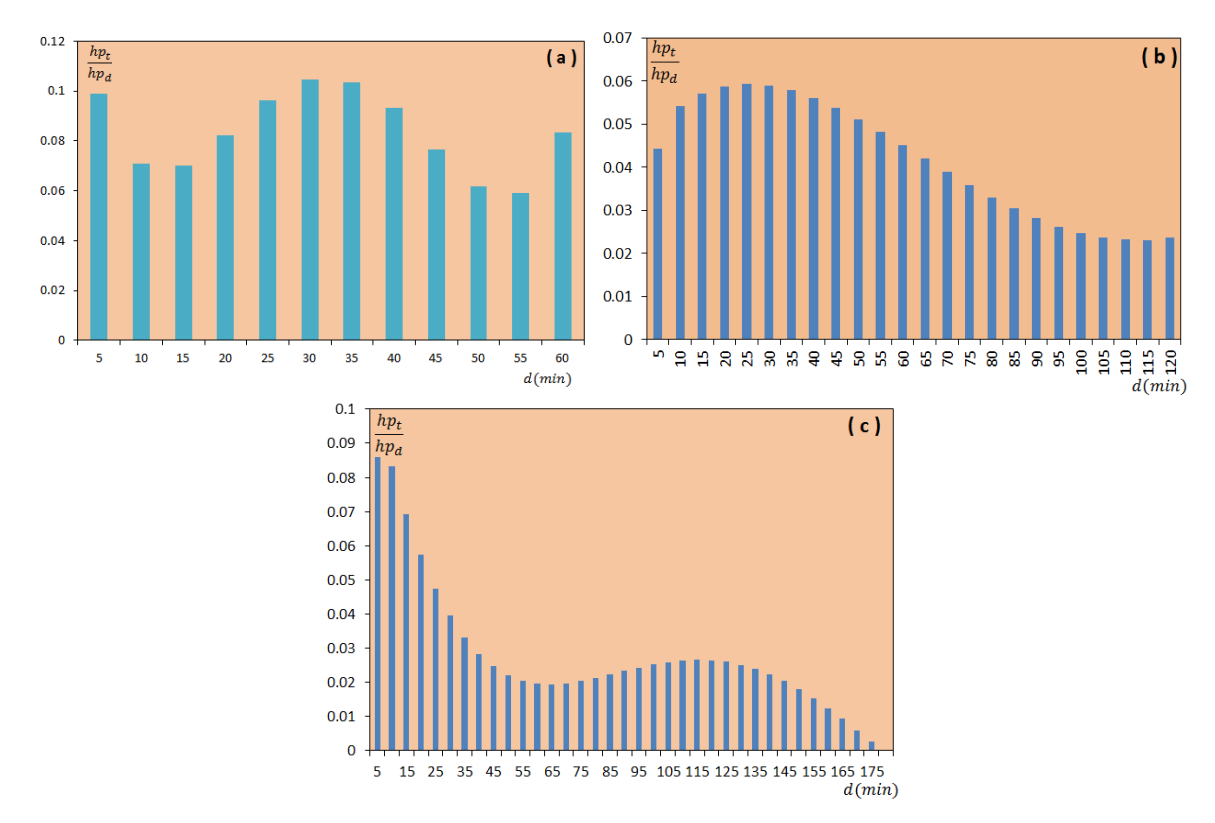

<span id="page-91-0"></span>**Ilustración 5.8 Hietogramas adimensionales de precipitación para diferentes duraciones, (a) de 0 a 60 min, (b) de 60 a 120 min y mayor a 120 min de duración, estación Villa de Etla**

## *Curvas hp-d-Tr e i-d-Tr para las estaciones*

Para la obtención de la relación lluvia-duración existen dos propuestas que se utilizan en la hidrología comúnmente: El método de Chen y Bell.

**Chen Cheng-Lung** (1983) desarrollo un proceso para calcular las curvas intensidad-duración-periodo de retorno, bajo la utilización de tres alturas de lluvia:

10 años 1 hr  $(R_1^{10})$ , 10 años 24h  $(R_{24}^{10})$  y 100 años 1h  $(R_{24}^{100})$  para describir la variación geográfica de la lluvia, en términos de la relación altura-duración ( $R_1^T/R_{24}^T$ ) para cualquier periodo de retorno T, y la relación altura-periodo de retorno para cualquier duración.

<span id="page-92-0"></span>
$$
I_d^T = \frac{a_1 I_1^{10} \log \left\{ 10^{2-X} \left[ \ln \left( \frac{T_a}{T_a - 1} \right) \right]^{-(X-1)} \right\}}{(d + b_1)^{c_1}}
$$
 *Equation 6*

Lo establece al formular la [Ecuación 6](#page-92-0) en la que se obtienen las relaciones IDT utilizando series máximas anules, válida para T>1 año y para 5 min ≤d≤24h. Donde  $X = \frac{R_1^1}{R_2^1}$  $\sqrt{R_1^{10}}$  ,  $T_a$  es el periodo de retorno analizado, y los parámetros  $\ a_1,$ 

 $b_1$  y  $c_1$  varían dependiendo las condiciones meteorológicas.

En 1969, se propuso la fórmula de **Bell**, que permite estimar la altura de precipitación para cualquier periodo de retorno y para cualquier duración. Esta relación lluvia – duración - periodo de retorno es directamente proporcional a la lluvia horaria con un periodo de retorno igual a dos años (Bell, 1969).

$$
hp_T^d = [0.35 \cdot Ln(Tr) + 0.76] \cdot [0.54 \cdot d^{0.25} - 0.50] \cdot hp_{Tr=2}^{d=60}
$$
 **Ecuación 7**

Dónde:

<span id="page-92-1"></span>*D* = Duración en minutos.

*Tr* = Periodo de retorno en años.

 $hp_T^d$  = Altura de precipitación para cualquier duración y para cualquier periodo de retorno.

De las formulas mencionadas anteriormente se decidió utilizar la fórmula de Bell, ya que evita el uso de tablas que nos relacionen datos para el análisis, además los resultados satisfactorios en los proyectos del IMTA y los datos existentes son los requeridos para su correcto funcionamiento. Para utilizarla se requiere la precipitación para un periodo de retorno de dos años con una intensidad de sesenta minutos, se trabajó con cada una de las estaciones meteorológicas automatizadas y se obtuvieron diferentes valores del porcentaje de lluvia que precipita en 60 min, que nos ayudaran a conocer la lluvia para el periodo de retorno de dos años.

#### **Factor de corrección por intervalo fijo de observación**

Diferentes estudios<sup>6,7</sup>, afirman que los resultados de un análisis probabilístico llevado a cabo con lluvias máximas anuales tomados en único y fijo intervalo de observación, para cualquier duración comprendida entre 1 hora y 24 horas, al ser incrementados en un 13% conducen a magnitudes más apropiadas a las obtenidas en el análisis basado en lluvias máximas verdaderas (Campos, 1998, citando a Weiss, 1969).

De acuerdo a lo anterior, el valor representativo de la lluvia con diferentes periodos de retorno, adoptado para cada una de las estaciones es multiplicado por 1.13 para ajustarlo por intervalo fijo y único de observación, ya que los registros de lluvias máximas diarias, se toman a las 08:00 horas del día siguiente. Con tal corrección la lluvia representativa se convierte en la lluvia máxima 24 horas de determinado periodo de retorno (Campos, 1998).

Según Campos (1998), los llamados registros de lluvia máxima en 24 horas existentes en el país tienen una designación errónea, pues en realidad son registros de lluvia máxima diaria ya que tales tormentas no tienen una duración real de 24 horas, sino que fueron observados (los registros) con intervalos de 24 horas.(ver [Tabla 5.6\)](#page-94-0)

l

<sup>6</sup> World Meteorological Organization (1973). *Manual for estimation of Probable Maximum Precipitation.* Operational Hydrology Report No 1. WMO No 332. Secretariat of the WMO. Geneva, Switzerland. 1973.

<sup>7</sup> Weiss, L. and Wilson W. (1958). Precipitation Gage Shields. No 43 of the International Association of Scientific Hydrology, General Assembly of Toronto. 3-4 September 1957. Gentbrugge, Belgium, 1958.

| Núm.  | <b>Nombre</b>               | Años     |                |       |       | Periodo de retorno |       |       |
|-------|-----------------------------|----------|----------------|-------|-------|--------------------|-------|-------|
|       |                             | de       | $\overline{2}$ | 5     | 10    | 25                 | 50    | 100   |
|       |                             | registro |                |       |       |                    |       |       |
| 20151 | San Francisco Telixtlahuaca | 38       | 57.5           | 71.9  | 81.5  | 93.5               | 102.5 | 111.3 |
| 20150 | Tejocotes Santiago Tenango  | 38       | 48.2           | 61.1  | 71.0  | 85.5               | 96.5  | 107.3 |
| 20079 | Oaxaca de Juárez            | 39       | 63.8           | 83.1  | 95.9  | 112.1              | 124.1 | 136.0 |
| 20044 | Jalapa del Valle            | 38       | 55.2           | 72.4  | 83.8  | 98.1               | 108.8 | 119.4 |
| 20040 | Sta. Catarina Ixtepejí      | 38       | 45.6           | 58.6  | 69.8  | 89.4               | 106.4 | 123.8 |
| 20034 | Guadalupe Etla              | 38       | 51.7           | 63.6  | 70.4  | 78.3               | 83.7  | 88.7  |
| 20022 | San Bartolo Coyotepec       | 41       | 53.0           | 71.3  | 83.9  | 104.3              | 119.4 | 134.4 |
| 20023 | Cuajimoloyas S. Miguel      | 39       | 48.2           | 66.1  | 80.1  | 101.1              | 119.0 | 137.9 |
| 20080 | Ocotlán de Morelos          | 34       | 66.0           | 124.9 | 252.9 | 351.9              | 412.8 | 470.3 |
| 20165 | Tlacolula de Matamoros      | 18       | 47.7           | 64.3  | 76.9  | 93.6               | 106.2 | 118.8 |

<span id="page-94-0"></span>**Tabla 5.6 Precipitaciones aumentando el factor de corrección por intervalo fijo**

#### **Factor de ajuste por área.**

Considerando que los valores puntuales obtenidos con las estaciones pluviométricas son representativos en 25 Km<sup>2</sup> y, al tender a abarcar un área de cuenca mayor, estos deben ser reducidos con el factor de ajuste por área.

Para el trabajo se utilizó la fórmula de Temez (1991), para conocer el factor de corrección por área.

$$
K_A = 1 - \frac{Log A}{15}
$$
 **Ecuación 8**

Con esta fórmula se obtuvo un valor mínimo de 0.857 y máximo de 1, teniendo un promedio de factor por área de 0.942, este resultado se comparó con los valores sin afectación concluyendo que este factor no se utilizará en los siguientes cálculos por su influencia mínima en los datos.

## **Factor de concentración por intervalo fijo de observación.**

Se realizó un programa en Matlab donde se analizaron las dos EMAS y la ESIME ubicadas en la región de estudio:

- Estación ESIME
- Estación Protección Civil
- Estación Valle de Etla.

Se analizaron los datos en 24 horas para cada estación, el proceso realizado es el siguiente: se generó la curva masa de la precipitación (mm) dividiéndose cada valor entre el total de lluvia, con esto se obtuvo la proporción de la lluvia (lluvia registrada/ total de la lluvia).Posteriormente se obtiene el porcentaje de lluvia que precipita en 60 min. Resumiendo se realizó de la siguiente manera:

- **1.** Se toma la precipitación acumulada (mm)/ Tiempo total de la lluvia (24 horas)
- **2.** Paso 1 \* 60 (min)
- **3.** Paso 2/ Precipitación acumulada (mm)
- **4.** Obtención del porcentaje de lluvia en 60 min
- **5.** Promedio de los valores registrados.
- **6.** Porcentaje de lluvia en 60 min por estación

Los resultados presentan en la [Ilustración 5.9,](#page-96-0) donde se grafica la curva masa de diferentes lluvias y la [Ilustración 5.10](#page-96-1) que es el valor del porcentaje de lluvia que se presenta en 60 min por cada 24 horas.

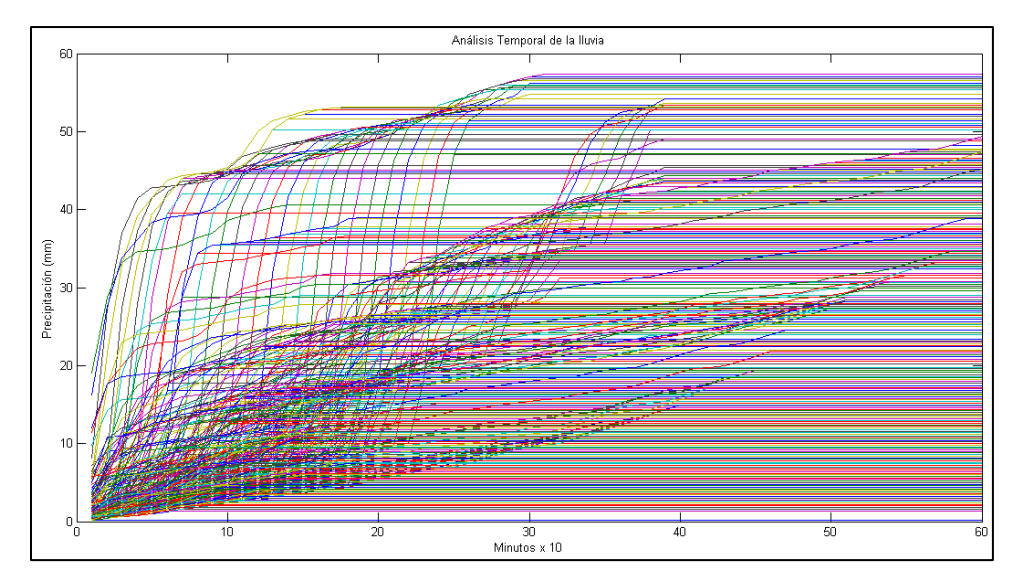

<span id="page-96-0"></span>**Ilustración 5.9 Curva masa de la precipitación en la estación ESIME.**

De la anterior ilustración, se puede indicar que las precipitaciones que ocurren en la estación de análisis, tiene una duración menor a 300 min (5 horas) y después de esto se el programa toma el valor máximo constante por tal motivo se ven rayas continuas.

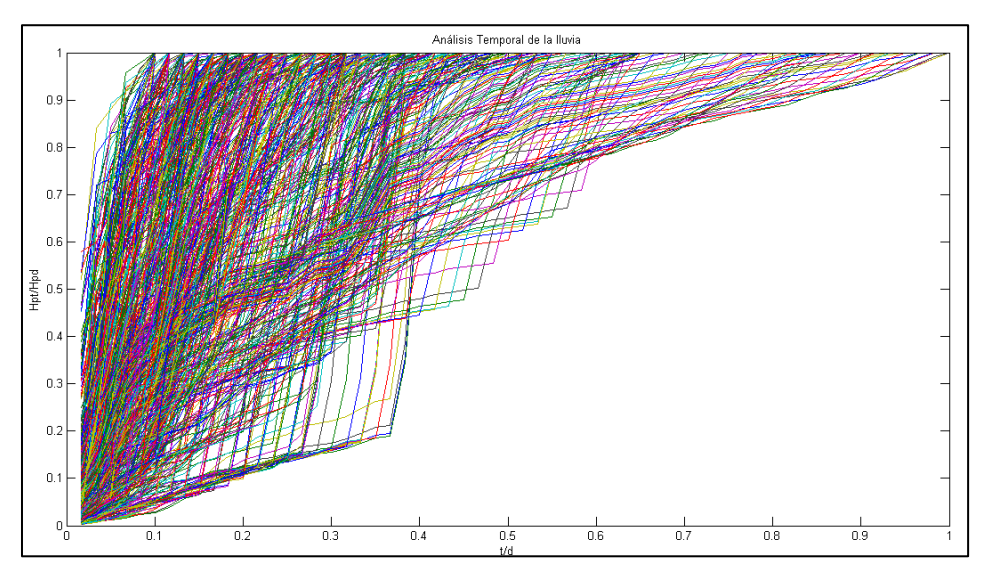

<span id="page-96-1"></span>**Ilustración 5.10 Proporción de la lluvia adimensional**

La ilustración 5.9 hace referencias al análisis adimensional de la lluvia, es decir el comportamiento que presenta durante su duración, podemos ver en las curvas que se encuentran con un tiempo menor a 0.4 que se desarrolla la lluvia de

**Periodo de análisis**

manera progresiva, hasta que se 0.3 a 0.6 se precipita el total de la lluvia hasta volverse constante.

El análisis de las gráficas anteriores, se resume en la [Tabla 5.7,](#page-97-0) donde se tienen los resultados del porcentaje de lluvia, numero de curvas analizadas y los periodos de análisis.

<span id="page-97-0"></span>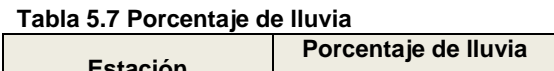

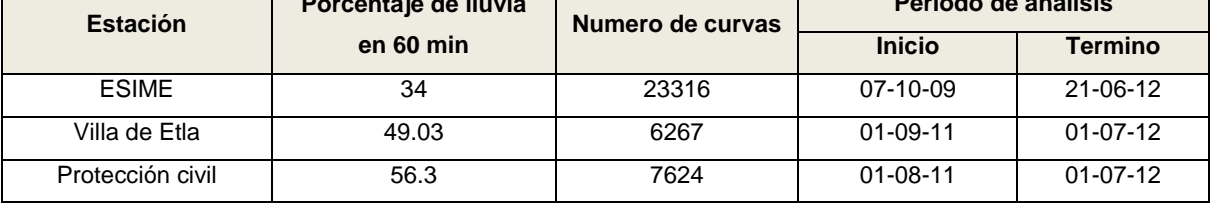

Se utilizó el porcentaje más desfavorable (56.3) que precipita en 60 min, con el fin de obtener los valores de la precipitación para un periodo de retorno de dos años. Como resultado se tiene la precipitación en 60 min para un periodo de retorno de 2 años (ver [Tabla 5.8\)](#page-97-1).

| Estación | hp (mm) |
|----------|---------|
| 20022    | 29.8    |
| 20079    | 35.9    |
| 20023    | 27.1    |
| 20080    | 37.1    |
| 20150    | 27.1    |
| 20034    | 29.1    |
| 20040    | 25.7    |
| 20151    | 32.4    |
| 20165    | 26.8    |
| 20044    | 31.1    |

<span id="page-97-1"></span>**Tabla 5.8 Lluvia para una duración de 60 minutos con periodo de retorno de 2 años**

Con el anterior resultado de la lluvia precipitada en una hora para diferentes periodos de retorno, se coloca en la fórmula de Bell [\(Ecuación 7\)](#page-92-1) y se obtiene las diferentes curvas para diferentes duraciones y diferentes periodos de retorno.

# *Curvas Precipitación (hp mm) – Duración (d min) – Periodo de retorno (Tr años) para los diferentes para las estaciones climatológicas*

De la [Tabla 5.9](#page-98-0) a la [Tabla 5.18](#page-101-0) se presentan las curvas Precipitación (hp mm) – Duración (d min) – Periodo de retorno (Tr años) y curvas Intensidad (I mm/hr) – Duración (d min) – Periodo de retorno (Tr años) para las diferentes estaciones climatológicas, estimadas a partir de la fórmula de Bell.

<span id="page-98-0"></span>**Tabla 5.9. Curvas de Precipitación (hp mm) – Duración (d min) – Periodo de retorno (Tr años) para la estación climatológica "San Bartolo Coyotepec" 20022.**

| <b>TR</b> |      |      |      |      |      |      |      |       | Duración (minutos) |       |       |       |       |       |       |
|-----------|------|------|------|------|------|------|------|-------|--------------------|-------|-------|-------|-------|-------|-------|
| en años   | 5    | 10   | 20   | 30   | 40   | 50   | 60   | 70    | 80                 | 90    | 100   | 110   | 120   | 180   | 1440  |
| 2         | 9.2  | 13.8 | 19.2 | 22.8 | 25.7 | 28.0 | 30.0 | 31.8  | 33.4               | 34.8  | 36.1  | 37.4  | 38.5  | 44.2  | 84.6  |
| 5         | 12.1 | 18.2 | 25.3 | 30.2 | 33.9 | 37.0 | 39.6 | 41.9  | 44.0               | 45.9  | 47.7  | 49.3  | 50.8  | 58.4  | 111.6 |
| 10        | 14.4 | 21.5 | 30.0 | 35.7 | 40.1 | 43.7 | 46.9 | 49.6  | 52.1               | 54.4  | 56.4  | 58.3  | 60.1  | 69.1  | 132.1 |
| 25        | 17.3 | 25.9 | 36.1 | 43.0 | 48.3 | 52.7 | 56.5 | 59.8  | 62.8               | 65.5  | 68.0  | 70.3  | 72.5  | 83.2  | 159.1 |
| 50        | 19.5 | 29.2 | 40.8 | 48.5 | 54.5 | 59.5 | 63.7 | 67.5  | 70.8               | 73.9  | 76.7  | 79.3  | 81.8  | 93.9  | 179.6 |
| 100       | 21.8 | 32.6 | 45.4 | 54.1 | 60.7 | 66.2 | 71.0 | 75.2  | 78.9               | 82.3  | 85.5  | 88.4  | 91.1  | 104.6 | 200.0 |
| 500       | 26.9 | 40.3 | 56.2 | 66.9 | 75.1 | 82.0 | 87.8 | 93.0  | 97.6               | 101.9 | 105.8 | 109.4 | 112.7 | 129.4 | 247.5 |
| 1000      | 29.2 | 43.6 | 60.9 | 72.4 | 81.4 | 88.7 | 95.1 | 100.7 | 105.7              | 110.3 | 114.5 | 118.4 | 122.1 | 140.1 | 268.0 |

**Tabla 5.10. Curvas de Precipitación (hp mm) – Duración (d min) – Periodo de retorno (Tr años) para la estación climatológica 20023.**

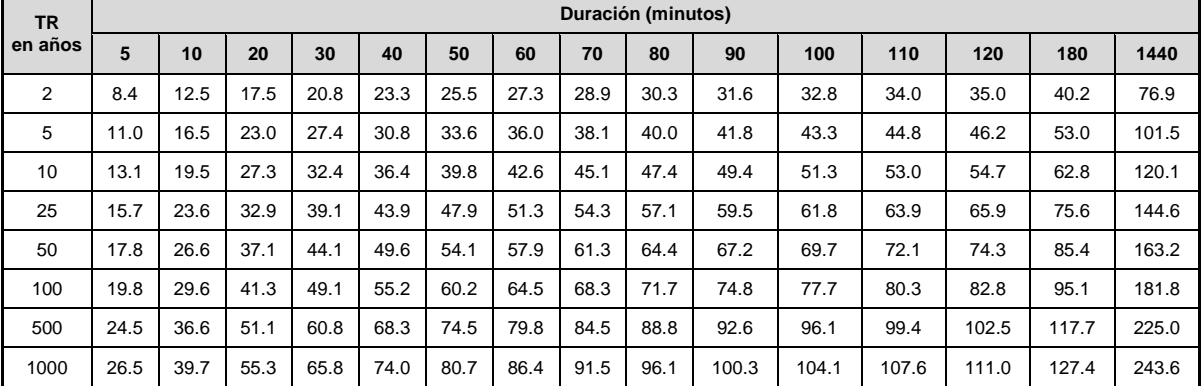

| TR en |      |      |      |      |      |      |      |      | Duración (minutos) |       |       |       |       |       |       |
|-------|------|------|------|------|------|------|------|------|--------------------|-------|-------|-------|-------|-------|-------|
| años  | 5    | 10   | 20   | 30   | 40   | 50   | 60   | 70   | 80                 | 90    | 100   | 110   | 120   | 180   | 1440  |
| 2     | 9.0  | 13.4 | 18.7 | 22.3 | 25.0 | 27.3 | 29.3 | 31.0 | 32.5               | 33.9  | 35.2  | 36.4  | 37.6  | 43.1  | 82.5  |
| 5     | 11.8 | 17.7 | 24.7 | 29.4 | 33.1 | 36.1 | 38.6 | 40.9 | 42.9               | 44.8  | 46.5  | 48.1  | 49.6  | 56.9  | 108.9 |
| 10    | 14.0 | 21.0 | 29.3 | 34.8 | 39.1 | 42.7 | 45.7 | 48.4 | 50.8               | 53.0  | 55.0  | 56.9  | 58.7  | 67.4  | 128.8 |
| 25    | 16.9 | 25.3 | 35.3 | 41.9 | 47.1 | 51.4 | 55.1 | 58.3 | 61.2               | 63.9  | 66.3  | 68.6  | 70.7  | 81.2  | 155.2 |
| 50    | 19.1 | 28.5 | 39.8 | 47.3 | 53.2 | 58.0 | 62.2 | 65.8 | 69.1               | 72.1  | 74.8  | 77.4  | 79.8  | 91.6  | 175.2 |
| 100   | 21.2 | 31.8 | 44.3 | 52.7 | 59.2 | 64.6 | 69.2 | 73.3 | 77.0               | 80.3  | 83.4  | 86.2  | 88.9  | 102.0 | 195.1 |
| 500   | 26.3 | 39.3 | 54.8 | 65.3 | 73.3 | 80.0 | 85.7 | 90.7 | 95.3               | 99.4  | 103.2 | 106.7 | 110.0 | 126.3 | 241.5 |
| 1000  | 28.4 | 42.6 | 59.4 | 70.6 | 79.4 | 86.6 | 92.8 | 98.2 | 103.1              | 107.6 | 111.7 | 115.5 | 119.1 | 136.7 | 261.4 |

**Tabla 5.11. Curvas de Precipitación (hp mm) – Duración (d min) – Periodo de retorno (Tr años) para la estación climatológica 20034.**

**Tabla 5.12. Curvas de Precipitación (hp mm) – Duración (d min) – Periodo de retorno (Tr años) para la estación climatológica 20040.**

| <b>TR</b>      |      |      |      |      |      |      |      | Duración (minutos) |      |      |      |       |       |       |       |
|----------------|------|------|------|------|------|------|------|--------------------|------|------|------|-------|-------|-------|-------|
| en años        | 5    | 10   | 20   | 30   | 40   | 50   | 60   | 70                 | 80   | 90   | 100  | 110   | 120   | 180   | 1440  |
| $\overline{2}$ | 7.9  | 11.9 | 16.5 | 19.7 | 22.1 | 24.1 | 25.8 | 27.3               | 28.7 | 30.0 | 31.1 | 32.2  | 33.2  | 38.1  | 72.8  |
| 5              | 10.5 | 15.6 | 21.8 | 26.0 | 29.2 | 31.8 | 34.1 | 36.1               | 37.9 | 39.5 | 41.0 | 42.4  | 43.8  | 50.2  | 96.1  |
| 10             | 12.4 | 18.5 | 25.8 | 30.7 | 34.5 | 37.6 | 40.3 | 42.7               | 44.8 | 46.8 | 48.6 | 50.2  | 51.8  | 59.4  | 113.7 |
| 25             | 14.9 | 22.3 | 31.1 | 37.0 | 41.6 | 45.4 | 48.6 | 51.5               | 54.0 | 56.4 | 58.5 | 60.5  | 62.4  | 71.6  | 137.0 |
| 50             | 16.8 | 25.2 | 35.1 | 41.8 | 46.9 | 51.2 | 54.9 | 58.1               | 61.0 | 63.6 | 66.0 | 68.3  | 70.4  | 80.8  | 154.6 |
| 100            | 18.7 | 28.0 | 39.1 | 46.5 | 52.3 | 57.0 | 61.1 | 64.7               | 67.9 | 70.9 | 73.6 | 76.1  | 78.4  | 90.0  | 172.2 |
| 500            | 23.2 | 34.7 | 48.4 | 57.6 | 64.7 | 70.6 | 75.6 | 80.1               | 84.1 | 87.7 | 91.0 | 94.1  | 97.0  | 111.4 | 213.1 |
| 1000           | 25.1 | 37.6 | 52.4 | 62.3 | 70.0 | 76.4 | 81.9 | 86.7               | 91.0 | 94.9 | 98.6 | 101.9 | 105.1 | 120.6 | 230.7 |

**Tabla 5.13. Curvas de Precipitación (hp mm) – Duración (d min) – Periodo de retorno (Tr años) para la estación climatológica 20044.**

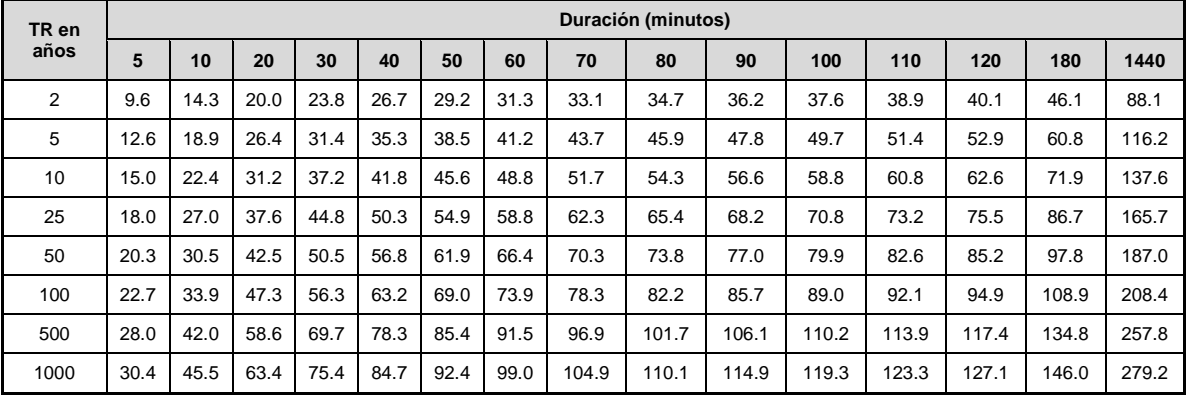

| TR en |      |      |      |      |      |       |       | Duración (minutos) |       |       |       |       |       |       |       |
|-------|------|------|------|------|------|-------|-------|--------------------|-------|-------|-------|-------|-------|-------|-------|
| años  | 5    | 10   | 20   | 30   | 40   | 50    | 60    | 70                 | 80    | 90    | 100   | 110   | 120   | 180   | 1440  |
| 2     | 11.1 | 16.6 | 23.1 | 27.5 | 30.9 | 33.7  | 36.1  | 38.2               | 40.2  | 41.9  | 43.5  | 45.0  | 46.4  | 53.2  | 101.8 |
| 5     | 14.6 | 21.9 | 30.5 | 36.3 | 40.8 | 44.5  | 47.7  | 50.5               | 53.0  | 55.3  | 57.4  | 59.4  | 61.2  | 70.3  | 134.4 |
| 10    | 17.3 | 25.9 | 36.1 | 43.0 | 48.3 | 52.7  | 56.4  | 59.7               | 62.7  | 65.4  | 67.9  | 70.3  | 72.4  | 83.1  | 159.0 |
| 25    | 20.8 | 31.2 | 43.5 | 51.8 | 58.2 | 63.4  | 68.0  | 72.0               | 75.6  | 78.8  | 81.8  | 84.6  | 87.2  | 100.2 | 191.6 |
| 50    | 23.5 | 35.2 | 49.1 | 58.4 | 65.6 | 71.6  | 76.7  | 81.2               | 85.3  | 89.0  | 92.4  | 95.5  | 98.5  | 113.0 | 216.2 |
| 100   | 26.2 | 39.2 | 54.7 | 65.1 | 73.1 | 79.7  | 85.5  | 90.5               | 95.0  | 99.1  | 102.9 | 106.4 | 109.7 | 125.9 | 240.8 |
| 500   | 32.4 | 48.5 | 67.7 | 80.5 | 90.5 | 98.7  | 105.7 | 112.0              | 117.6 | 122.7 | 127.3 | 131.7 | 135.7 | 155.8 | 298.0 |
| 1000  | 35.1 | 52.5 | 73.3 | 87.2 | 98.0 | 106.8 | 114.5 | 121.2              | 127.3 | 132.8 | 137.9 | 142.6 | 147.0 | 168.7 | 322.7 |

**Tabla 5.14. Curvas de Precipitación (hp mm) – Duración (d min) – Periodo de retorno (Tr años) para la estación climatológica 20079.**

**Tabla 5.15. Curvas de Precipitación (hp mm) – Duración (d min) – Periodo de retorno (Tr años) para la estación climatológica 20080.**

| TR en |      |      |      |      |       |       |       | Duración (minutos) |       |       |       |       |       |       |       |
|-------|------|------|------|------|-------|-------|-------|--------------------|-------|-------|-------|-------|-------|-------|-------|
| años  | 5    | 10   | 20   | 30   | 40    | 50    | 60    | 70                 | 80    | 90    | 100   | 110   | 120   | 180   | 1440  |
| 2     | 11.4 | 17.1 | 23.9 | 28.4 | 31.9  | 34.8  | 37.3  | 39.5               | 41.5  | 43.3  | 45.0  | 46.5  | 47.9  | 55.0  | 105.2 |
| 5     | 15.1 | 22.6 | 31.5 | 37.5 | 42.2  | 46.0  | 49.3  | 52.2               | 54.8  | 57.2  | 59.3  | 61.4  | 63.3  | 72.6  | 138.9 |
| 10    | 17.9 | 26.8 | 37.3 | 44.4 | 49.9  | 54.4  | 58.3  | 61.8               | 64.8  | 67.6  | 70.2  | 72.6  | 74.9  | 85.9  | 164.4 |
| 25    | 21.5 | 32.2 | 45.0 | 53.5 | 60.1  | 65.6  | 70.3  | 74.4               | 78.1  | 81.5  | 84.6  | 87.5  | 90.2  | 103.5 | 198.0 |
| 50    | 24.3 | 36.4 | 50.8 | 60.4 | 67.8  | 74.0  | 79.3  | 84.0               | 88.2  | 92.0  | 95.5  | 98.7  | 101.8 | 116.9 | 223.5 |
| 100   | 27.1 | 40.5 | 56.5 | 67.3 | 75.6  | 82.4  | 88.3  | 93.5               | 98.2  | 102.5 | 106.4 | 110.0 | 113.4 | 130.2 | 249.0 |
| 500   | 33.5 | 50.2 | 70.0 | 83.3 | 93.5  | 102.0 | 109.3 | 115.8              | 121.5 | 126.8 | 131.6 | 136.1 | 140.3 | 161.1 | 308.1 |
| 1000  | 36.3 | 54.3 | 75.8 | 90.1 | 101.3 | 110.4 | 118.3 | 125.3              | 131.6 | 137.3 | 142.5 | 147.4 | 151.9 | 174.4 | 333.5 |

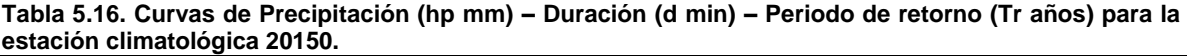

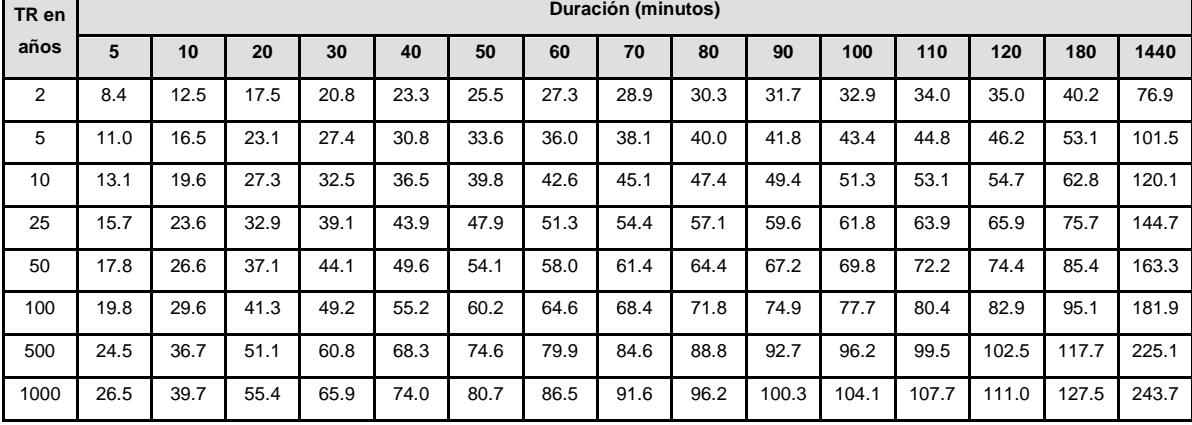

| TR en | Duración (minutos) |      |      |      |      |      |       |       |       |       |       |       |       |       |       |
|-------|--------------------|------|------|------|------|------|-------|-------|-------|-------|-------|-------|-------|-------|-------|
| años  | 5                  | 10   | 20   | 30   | 40   | 50   | 60    | 70    | 80    | 90    | 100   | 110   | 120   | 180   | 1440  |
| 2     | 10.0               | 15.0 | 20.9 | 24.8 | 27.9 | 30.4 | 32.6  | 34.5  | 36.2  | 37.8  | 39.2  | 40.6  | 41.8  | 48.0  | 91.8  |
| 5     | 13.2               | 19.7 | 27.5 | 32.7 | 36.8 | 40.1 | 43.0  | 45.5  | 47.8  | 49.9  | 51.8  | 53.5  | 55.2  | 63.4  | 121.2 |
| 10    | 15.6               | 23.3 | 32.6 | 38.7 | 43.5 | 47.5 | 50.9  | 53.9  | 56.6  | 59.0  | 61.3  | 63.4  | 65.3  | 75.0  | 143.4 |
| 25    | 18.8               | 28.1 | 39.2 | 46.7 | 52.4 | 57.2 | 61.3  | 64.9  | 68.1  | 71.1  | 73.8  | 76.3  | 78.7  | 90.3  | 172.8 |
| 50    | 21.2               | 31.7 | 44.3 | 52.7 | 59.2 | 64.6 | 69.2  | 73.3  | 76.9  | 80.2  | 83.3  | 86.1  | 88.8  | 101.9 | 195.0 |
| 100   | 23.6               | 35.4 | 49.3 | 58.7 | 65.9 | 71.9 | 77.1  | 81.6  | 85.7  | 89.4  | 92.8  | 96.0  | 98.9  | 113.6 | 217.2 |
| 500   | 29.2               | 43.8 | 61.0 | 72.6 | 81.6 | 89.0 | 95.4  | 101.0 | 106.0 | 110.6 | 114.8 | 118.7 | 122.4 | 140.5 | 268.8 |
| 1000  | 31.7               | 47.4 | 66.1 | 78.6 | 88.3 | 96.4 | 103.2 | 109.3 | 114.8 | 119.8 | 124.3 | 128.6 | 132.5 | 152.1 | 291.0 |

**Tabla 5.17. Curvas de Precipitación (hp mm) – Duración (d min) – Periodo de retorno (Tr años) para la estación climatológica 20151.**

<span id="page-101-0"></span>**Tabla 5.18. Curvas de Precipitación (hp mm) – Duración (d min) – Periodo de retorno (Tr años) para la estación climatológica 20165.**

| TR en          | Duración (minutos) |      |      |      |      |      |      |      |      |      |       |       |       |       |       |
|----------------|--------------------|------|------|------|------|------|------|------|------|------|-------|-------|-------|-------|-------|
| años           | 5                  | 10   | 20   | 30   | 40   | 50   | 60   | 70   | 80   | 90   | 100   | 110   | 120   | 180   | 1440  |
| $\overline{2}$ | 8.3                | 12.4 | 17.3 | 20.5 | 23.1 | 25.2 | 27.0 | 28.6 | 30.0 | 31.3 | 32.5  | 33.6  | 34.6  | 39.8  | 76.0  |
| 5              | 10.9               | 16.3 | 22.8 | 27.1 | 30.5 | 33.2 | 35.6 | 37.7 | 39.6 | 41.3 | 42.9  | 44.3  | 45.7  | 52.5  | 100.3 |
| 10             | 12.9               | 19.3 | 27.0 | 32.1 | 36.0 | 39.3 | 42.1 | 44.6 | 46.8 | 48.9 | 50.7  | 52.5  | 54.1  | 62.1  | 118.7 |
| 25             | 15.6               | 23.3 | 32.5 | 38.7 | 43.4 | 47.4 | 50.8 | 53.8 | 56.4 | 58.9 | 61.1  | 63.2  | 65.2  | 74.8  | 143.1 |
| 50             | 17.6               | 26.3 | 36.7 | 43.6 | 49.0 | 53.5 | 57.3 | 60.7 | 63.7 | 66.5 | 69.0  | 71.3  | 73.5  | 84.4  | 161.5 |
| 100            | 19.6               | 29.3 | 40.9 | 48.6 | 54.6 | 59.6 | 63.8 | 67.6 | 71.0 | 74.0 | 76.8  | 79.5  | 81.9  | 94.0  | 179.9 |
| 500            | 24.2               | 36.2 | 50.6 | 60.1 | 67.6 | 73.7 | 79.0 | 83.6 | 87.8 | 91.6 | 95.1  | 98.3  | 101.4 | 116.4 | 222.6 |
| 1000           | 26.2               | 39.2 | 54.7 | 65.1 | 73.2 | 79.8 | 85.5 | 90.5 | 95.1 | 99.2 | 103.0 | 106.5 | 109.7 | 126.0 | 241.0 |

*Curvas Intensidad (I mm/hr) – Duración (d min) – Periodo de retorno (Tr años) para las diferentes estaciones climatológicas*

De la [Tabla 5.19](#page-102-0) a la [Tabla 5.28](#page-105-0) se presentan las curvas de Intensidad (I, mm/hr) – Duración (d, min) – Periodo de retorno (Tr, años) para las diferentes estaciones climatológicas, estimadas a partir de la fórmula de Bell.

| <b>TR</b>      |       | Duración (minutos) |       |       |       |       |      |      |      |      |      |      |      |      |      |
|----------------|-------|--------------------|-------|-------|-------|-------|------|------|------|------|------|------|------|------|------|
| en años        | 5     | 10                 | 20    | 30    | 40    | 50    | 60   | 70   | 80   | 90   | 100  | 110  | 120  | 180  | 1440 |
| $\overline{2}$ | 110.4 | 82.6               | 57.6  | 45.7  | 38.5  | 33.6  | 30.0 | 27.2 | 25.0 | 23.2 | 21.7 | 20.4 | 19.3 | 14.7 | 3.5  |
| 5              | 145.7 | 109.0              | 76.0  | 60.3  | 50.8  | 44.3  | 39.6 | 35.9 | 33.0 | 30.6 | 28.6 | 26.9 | 25.4 | 19.5 | 4.7  |
| 10             | 172.4 | 129.0              | 90.0  | 71.4  | 60.1  | 52.5  | 46.9 | 42.5 | 39.1 | 36.2 | 33.9 | 31.8 | 30.1 | 23.0 | 5.5  |
| 25             | 207.7 | 155.5              | 108.4 | 86.0  | 72.5  | 63.2  | 56.5 | 51.2 | 47.1 | 43.7 | 40.8 | 38.3 | 36.2 | 27.7 | 6.6  |
| 50             | 234.4 | 175.5              | 122.4 | 97.1  | 81.8  | 71.4  | 63.7 | 57.8 | 53.1 | 49.3 | 46.0 | 43.3 | 40.9 | 31.3 | 7.5  |
| 100            | 261.1 | 195.4              | 136.3 | 108.1 | 91.1  | 79.5  | 71.0 | 64.4 | 59.2 | 54.9 | 51.3 | 48.2 | 45.6 | 34.9 | 8.3  |
| 500            | 323.2 | 241.9              | 168.7 | 133.8 | 112.7 | 98.4  | 87.8 | 79.7 | 73.2 | 67.9 | 63.5 | 59.7 | 56.4 | 43.1 | 10.3 |
| 1000           | 349.9 | 261.9              | 182.6 | 144.8 | 122.0 | 106.5 | 95.1 | 86.3 | 79.3 | 73.5 | 68.7 | 64.6 | 61.0 | 46.7 | 11.2 |

<span id="page-102-0"></span>**Tabla 5.19. Curvas de Intensidad (I mm/hora) – Duración (d min) – Periodo de retorno (Tr años) para la estación climatológica 20022.**

**Tabla 5.20. Curvas de Intensidad (I mm/hora) – Duración (d min) – Periodo de retorno (Tr años) para la estación climatológica 20023**

| <b>TR</b> |       | Duración (minutos) |       |       |       |      |      |      |      |      |      |      |      |      |      |
|-----------|-------|--------------------|-------|-------|-------|------|------|------|------|------|------|------|------|------|------|
| en años   | 5     | 10                 | 20    | 30    | 40    | 50   | 60   | 70   | 80   | 90   | 100  | 110  | 120  | 180  | 1440 |
| 2         | 100.3 | 75.1               | 52.4  | 41.5  | 35.0  | 30.5 | 27.3 | 24.8 | 22.7 | 21.1 | 19.7 | 18.5 | 17.5 | 13.4 | 3.2  |
| 5         | 132.4 | 99.1               | 69.1  | 54.8  | 46.2  | 40.3 | 36.0 | 32.7 | 30.0 | 27.8 | 26.0 | 24.4 | 23.1 | 17.7 | 4.2  |
| 10        | 156.7 | 117.3              | 81.8  | 64.9  | 54.7  | 47.7 | 42.6 | 38.7 | 35.5 | 32.9 | 30.8 | 28.9 | 27.3 | 20.9 | 5.0  |
| 25        | 188.8 | 141.3              | 98.6  | 78.2  | 65.9  | 57.5 | 51.3 | 46.6 | 42.8 | 39.7 | 37.1 | 34.9 | 32.9 | 25.2 | 6.0  |
| 50        | 213.1 | 159.5              | 111.2 | 88.2  | 74.3  | 64.9 | 57.9 | 52.6 | 48.3 | 44.8 | 41.8 | 39.3 | 37.2 | 28.5 | 6.8  |
| 100       | 237.4 | 177.7              | 123.9 | 98.3  | 82.8  | 72.3 | 64.5 | 58.6 | 53.8 | 49.9 | 46.6 | 43.8 | 41.4 | 31.7 | 7.6  |
| 500       | 293.8 | 219.9              | 153.3 | 121.6 | 102.5 | 89.4 | 79.8 | 72.5 | 66.6 | 61.7 | 57.7 | 54.2 | 51.2 | 39.2 | 9.4  |
| 1000      | 318.0 | 238.0              | 166.0 | 131.7 | 110.9 | 96.8 | 86.4 | 78.5 | 72.1 | 66.8 | 62.5 | 58.7 | 55.5 | 42.5 | 10.2 |

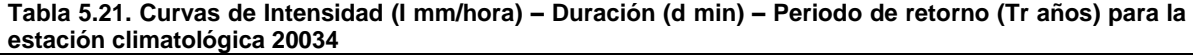

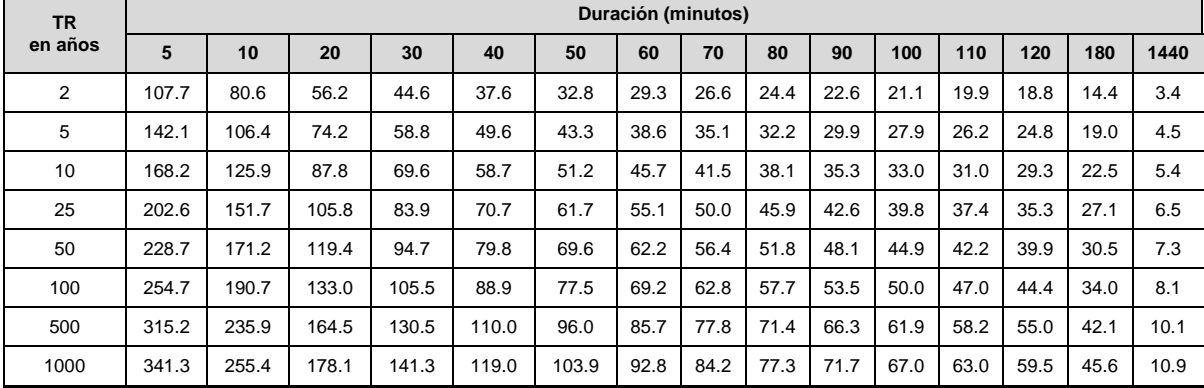

| <b>TR</b> |       | Duración (minutos) |       |       |       |      |      |      |      |      |      |      |      |      |      |
|-----------|-------|--------------------|-------|-------|-------|------|------|------|------|------|------|------|------|------|------|
| en años   | 5     | 10                 | 20    | 30    | 40    | 50   | 60   | 70   | 80   | 90   | 100  | 110  | 120  | 180  | 1440 |
| 2         | 95.0  | 71.1               | 49.6  | 39.3  | 33.1  | 28.9 | 25.8 | 23.4 | 21.5 | 20.0 | 18.7 | 17.5 | 16.6 | 12.7 | 3.0  |
| 5         | 125.4 | 93.9               | 65.5  | 51.9  | 43.7  | 38.2 | 34.1 | 30.9 | 28.4 | 26.4 | 24.6 | 23.2 | 21.9 | 16.7 | 4.0  |
| 10        | 148.4 | 111.1              | 77.5  | 61.4  | 51.8  | 45.2 | 40.3 | 36.6 | 33.6 | 31.2 | 29.1 | 27.4 | 25.9 | 19.8 | 4.7  |
| 25        | 178.8 | 133.8              | 93.3  | 74.0  | 62.4  | 54.4 | 48.6 | 44.1 | 40.5 | 37.6 | 35.1 | 33.0 | 31.2 | 23.9 | 5.7  |
| 50        | 201.8 | 151.0              | 105.3 | 83.5  | 70.4  | 61.4 | 54.9 | 49.8 | 45.7 | 42.4 | 39.6 | 37.3 | 35.2 | 26.9 | 6.4  |
| 100       | 224.8 | 168.2              | 117.3 | 93.1  | 78.4  | 68.4 | 61.1 | 55.5 | 50.9 | 47.2 | 44.1 | 41.5 | 39.2 | 30.0 | 7.2  |
| 500       | 278.2 | 208.2              | 145.2 | 115.2 | 97.0  | 84.7 | 75.6 | 68.6 | 63.0 | 58.5 | 54.6 | 51.4 | 48.5 | 37.1 | 8.9  |
| 1000      | 301.2 | 225.4              | 157.2 | 124.7 | 105.1 | 91.7 | 81.9 | 74.3 | 68.3 | 63.3 | 59.1 | 55.6 | 52.5 | 40.2 | 9.6  |

**Tabla 5.22. Curvas de Intensidad (I mm/hora) – Duración (d min) – Periodo de retorno (Tr años) para la estación climatológica 20040**

**Tabla 5.23. Curvas de Intensidad (I mm/hora) – Duración (d min) – Periodo de retorno (Tr años) para la estación climatológica 20044**

| <b>TR</b>  |       | Duración (minutos) |       |       |       |       |      |      |      |      |      |      |      |      |      |
|------------|-------|--------------------|-------|-------|-------|-------|------|------|------|------|------|------|------|------|------|
| en<br>años | 5     | 10                 | 20    | 30    | 40    | 50    | 60   | 70   | 80   | 90   | 100  | 110  | 120  | 180  | 1440 |
| 2          | 115.0 | 86.1               | 60.0  | 47.6  | 40.1  | 35.0  | 31.3 | 28.4 | 26.1 | 24.2 | 22.6 | 21.2 | 20.1 | 15.4 | 3.7  |
| 5          | 151.8 | 113.6              | 79.2  | 62.8  | 52.9  | 46.2  | 41.2 | 37.4 | 34.4 | 31.9 | 29.8 | 28.0 | 26.5 | 20.3 | 4.8  |
| 10         | 179.6 | 134.4              | 93.7  | 74.3  | 62.6  | 54.7  | 48.8 | 44.3 | 40.7 | 37.7 | 35.3 | 33.2 | 31.3 | 24.0 | 5.7  |
| 25         | 216.4 | 161.9              | 112.9 | 89.6  | 75.5  | 65.9  | 58.8 | 53.4 | 49.0 | 45.5 | 42.5 | 39.9 | 37.7 | 28.9 | 6.9  |
| 50         | 244.2 | 182.8              | 127.4 | 101.1 | 85.2  | 74.3  | 66.4 | 60.2 | 55.3 | 51.3 | 47.9 | 45.1 | 42.6 | 32.6 | 7.8  |
| 100        | 272.0 | 203.6              | 142.0 | 112.6 | 94.9  | 82.8  | 73.9 | 67.1 | 61.6 | 57.2 | 53.4 | 50.2 | 47.4 | 36.3 | 8.7  |
| 500        | 336.6 | 251.9              | 175.7 | 139.3 | 117.4 | 102.5 | 91.5 | 83.0 | 76.3 | 70.7 | 66.1 | 62.1 | 58.7 | 44.9 | 10.7 |
| 1000       | 364.4 | 272.7              | 190.2 | 150.9 | 127.1 | 110.9 | 99.0 | 89.9 | 82.6 | 76.6 | 71.6 | 67.3 | 63.6 | 48.7 | 11.6 |

**Tabla 5.24. Curvas de Intensidad (I mm/hora) – Duración (d min) – Periodo de retorno (Tr años) para la estación climatológica 20079**

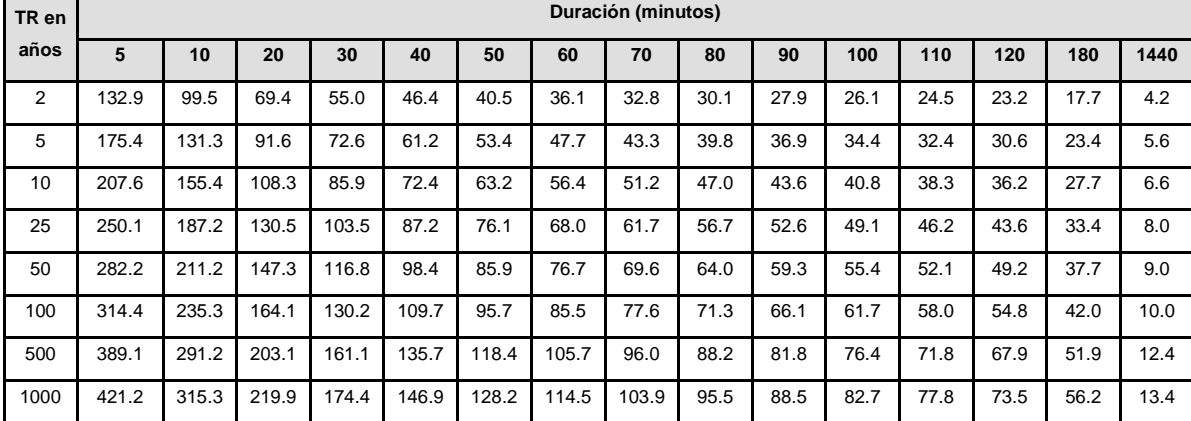

| TR en | Duración (minutos) |       |       |       |       |       |       |       |      |      |      |      |      |      |      |
|-------|--------------------|-------|-------|-------|-------|-------|-------|-------|------|------|------|------|------|------|------|
| años  | 5                  | 10    | 20    | 30    | 40    | 50    | 60    | 70    | 80   | 90   | 100  | 110  | 120  | 180  | 1440 |
| 2     | 137.4              | 102.8 | 71.7  | 56.9  | 47.9  | 41.8  | 37.3  | 33.9  | 31.1 | 28.9 | 27.0 | 25.4 | 24.0 | 18.3 | 4.4  |
| 5     | 181.3              | 135.7 | 94.6  | 75.1  | 63.2  | 55.2  | 49.3  | 44.7  | 41.1 | 38.1 | 35.6 | 33.5 | 31.6 | 24.2 | 5.8  |
| 10    | 214.6              | 160.6 | 112.0 | 88.8  | 74.8  | 65.3  | 58.3  | 52.9  | 48.6 | 45.1 | 42.1 | 39.6 | 37.4 | 28.6 | 6.8  |
| 25    | 258.5              | 193.5 | 134.9 | 107.0 | 90.2  | 78.7  | 70.3  | 63.8  | 58.6 | 54.3 | 50.8 | 47.7 | 45.1 | 34.5 | 8.3  |
| 50    | 291.8              | 218.4 | 152.3 | 120.8 | 101.8 | 88.8  | 79.3  | 72.0  | 66.1 | 61.3 | 57.3 | 53.9 | 50.9 | 39.0 | 9.3  |
| 100   | 325.0              | 243.2 | 169.6 | 134.5 | 113.4 | 98.9  | 88.3  | 80.2  | 73.7 | 68.3 | 63.8 | 60.0 | 56.7 | 43.4 | 10.4 |
| 500   | 402.2              | 301.0 | 209.9 | 166.5 | 140.3 | 122.4 | 109.3 | 99.2  | 91.1 | 84.5 | 79.0 | 74.2 | 70.2 | 53.7 | 12.8 |
| 1000  | 435.4              | 325.9 | 227.3 | 180.3 | 151.9 | 132.5 | 118.3 | 107.4 | 98.7 | 91.5 | 85.5 | 80.4 | 76.0 | 58.1 | 13.9 |

**Tabla 5.25. Curvas de Intensidad (I mm/hora) – Duración (d min) – Periodo de retorno (Tr años) para la estación climatológica 20080**

**Tabla 5.26. Curvas de Intensidad (I mm/hora) – Duración (d min) – Periodo de retorno (Tr años) para la estación climatológica 20150**

| TR en          | Duración (minutos) |       |       |       |       |      |      |      |      |      |      |      |      |      |      |
|----------------|--------------------|-------|-------|-------|-------|------|------|------|------|------|------|------|------|------|------|
| años           | 5                  | 10    | 20    | 30    | 40    | 50   | 60   | 70   | 80   | 90   | 100  | 110  | 120  | 180  | 1440 |
| $\overline{2}$ | 100.4              | 75.1  | 52.4  | 41.6  | 35.0  | 30.6 | 27.3 | 24.8 | 22.8 | 21.1 | 19.7 | 18.5 | 17.5 | 13.4 | 3.2  |
| 5              | 132.5              | 99.2  | 69.2  | 54.9  | 46.2  | 40.3 | 36.0 | 32.7 | 30.0 | 27.8 | 26.0 | 24.5 | 23.1 | 17.7 | 4.2  |
| 10             | 156.8              | 117.4 | 81.8  | 64.9  | 54.7  | 47.7 | 42.6 | 38.7 | 35.5 | 33.0 | 30.8 | 28.9 | 27.4 | 20.9 | 5.0  |
| 25             | 188.9              | 141.4 | 98.6  | 78.2  | 65.9  | 57.5 | 51.3 | 46.6 | 42.8 | 39.7 | 37.1 | 34.9 | 33.0 | 25.2 | 6.0  |
| 50             | 213.2              | 159.6 | 111.3 | 88.3  | 74.4  | 64.9 | 58.0 | 52.6 | 48.3 | 44.8 | 41.9 | 39.4 | 37.2 | 28.5 | 6.8  |
| 100            | 237.5              | 177.8 | 124.0 | 98.3  | 82.8  | 72.3 | 64.6 | 58.6 | 53.8 | 49.9 | 46.6 | 43.8 | 41.4 | 31.7 | 7.6  |
| 500            | 293.9              | 220.0 | 153.4 | 121.7 | 102.5 | 89.5 | 79.9 | 72.5 | 66.6 | 61.8 | 57.7 | 54.3 | 51.3 | 39.2 | 9.4  |
| 1000           | 318.2              | 238.2 | 166.1 | 131.7 | 111.0 | 96.9 | 86.5 | 78.5 | 72.1 | 66.9 | 62.5 | 58.7 | 55.5 | 42.5 | 10.2 |

**Tabla 5.27. Curvas de Intensidad (I mm/hora) – Duración (d min) – Periodo de retorno (Tr años) para la estación climatológica 20151**

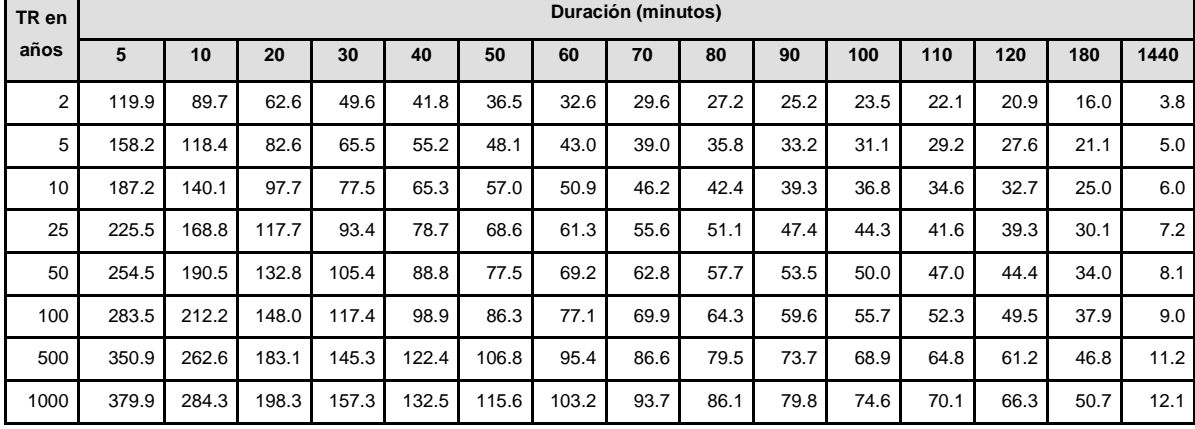

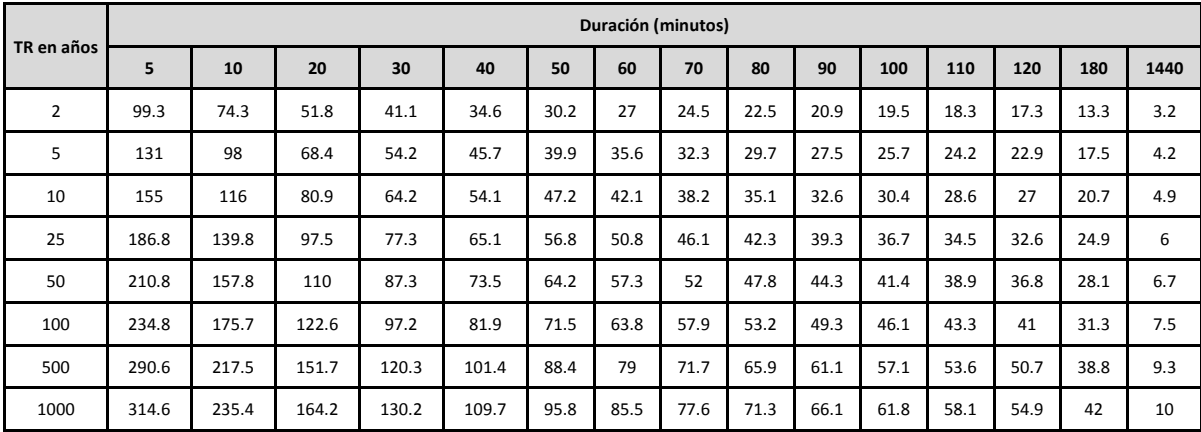

<span id="page-105-0"></span>**Tabla 5.28. Curvas de Intensidad (I mm/hora) – Duración (d min) – Periodo de retorno (Tr años) para la estación climatológica 20165**

## **5.3 Información física de la zona de estudio**

## 5.3.1 **Generación de Modelo digital de elevaciones**

El IMTA en el año 2006, realizó un trabajo a la Administración de Agua Potable y Alcantarillado de la Ciudad de Oaxaca (ADOSAPACO). De este trabajo se obtuvo un levantamiento fotogramétrico en el cual para la ciudad de Oaxaca y se generaron curvas a cada metro de elevación [\(Ilustración](#page-106-0) 5.11).

En este trabajo se utiliza ese levantamiento para poder llevar a cabo el analisis de la topografia del sitio.

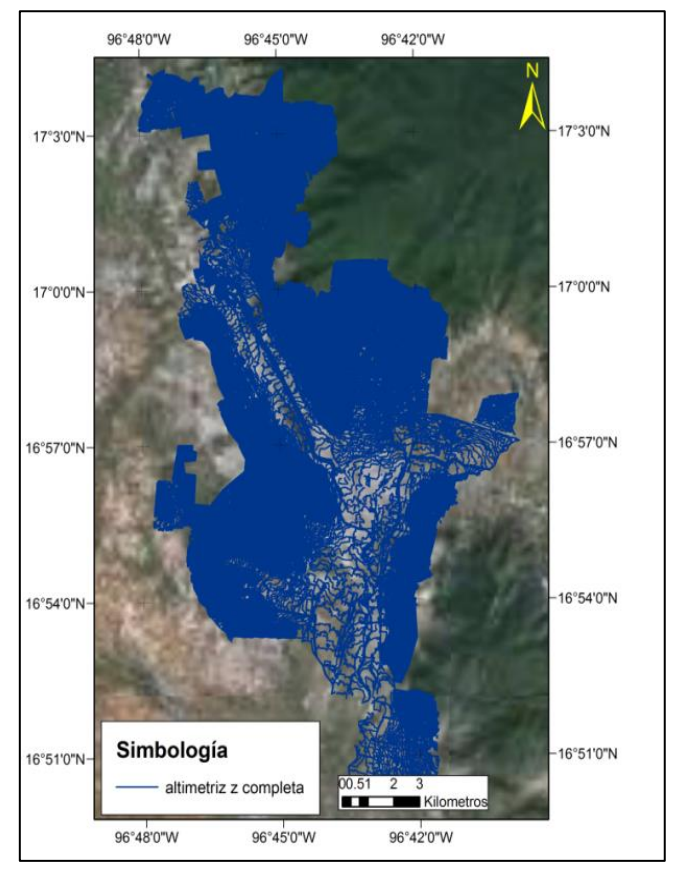

**Ilustración 5.11 Curvas de nivel tomadas a cada metro**

<span id="page-106-0"></span>Con el programa ARCMAP se trabajó en la discretización de las curvas de nivel a 5 metros y se obtuvieron 4 769 657 puntos topográficos y en la [Ilustración 5.12](#page-107-0) se muestran el resultado. Con estos puntos se procesaron sus coordenadas, para conseguir realizar el Modelo Digital de Elevaciones (MDE).

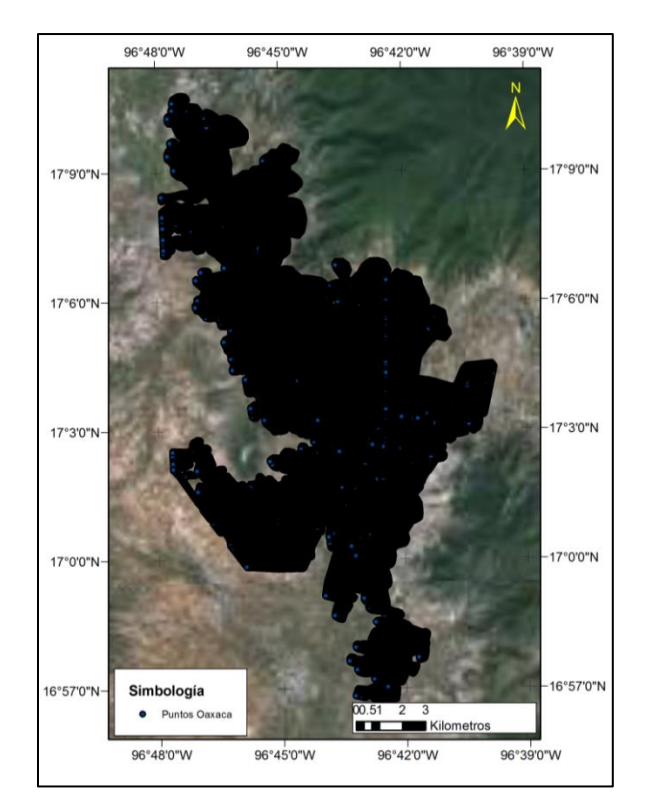

<span id="page-107-0"></span>**Ilustración 5.12 Discretización de las curvas de nivel**

## **5.4 Modelo Digital de elevaciones.**

De acuerdo con el INEGI (2013) "Un modelo digital de elevación (MDE) es una representación visual y matemática de los valores de altura con respecto al nivel medio del mar, que permite caracterizar las formas del relieve y los elementos u objetos presentes en el mismo ". Con los puntos adquiridos, con el ARC MAP se procedió a realizar el MDE, en la [Ilustración 5.13](#page-107-1) se presenta.

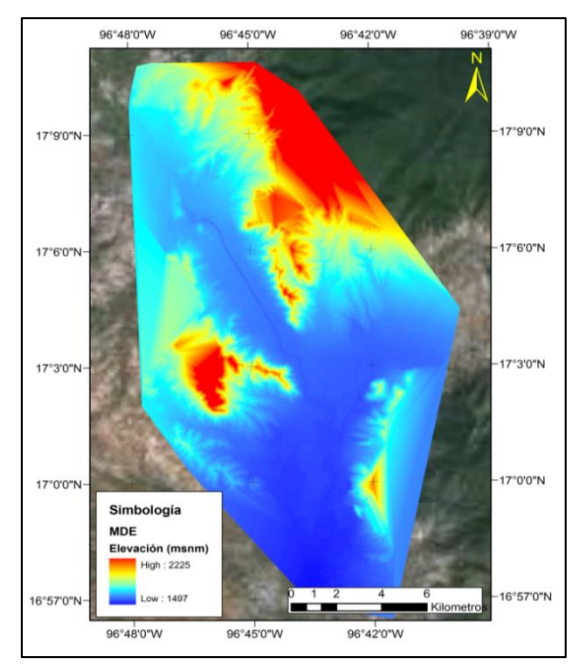

<span id="page-107-1"></span>**Ilustración 5.13 Modelo digital de elevaciones considerando el terreno natural**
Para la creación de las zonas de inundaciones es esencial tomar en cuenta la resolución de los puntos de análisis para crear el MDE, la recomendación para el análisis de acuerdo con Mark et al. (2004), es tener una malla de 1 x 5 x 5 m (z, x, y) para que se tomen en cuenta depresiones, hogares, calles entre zonas importantes para el análisis.

El EXCIMAP (2007) con su traducción al español "Circulo de intercambio Europeo de Mapas de inundaciones" sugieren de igual manera, para tener una precisión en los modelos para inundación que se tengan puntos de 10 x 10 m, (mejorándose con 5 x 5) y teniéndose una resolución vertical de 0.5.

Para el trabajo realizado se tomó las anteriores consideraciones y se determinó trabajar el MDE con un malla de 1 x 5 x 5 m  $(z, x, y)$ .

### 5.4.1 **Modelo Digital de Elevaciones considerando la planimetría**

No solo basta con tener bien marcada la conformación del terreno para la evaluación de la zona de inundación, necesitamos también conocer las zonas ocupadas por construcciones como casas, parques y calles (Mark et al., 2004).

Por lo tanto a partir de Modelo Digital de Elevaciones, ahora se planteó realizar una MDE que considerara los factores anteriormente mencionados, para esto se obtuvo planimetría de la ciudad de Oaxaca de Juárez dando como resultado una mejor resolución de nuestra imagen apegada a las realidad (ver [Ilustración 5.14\)](#page-109-0)

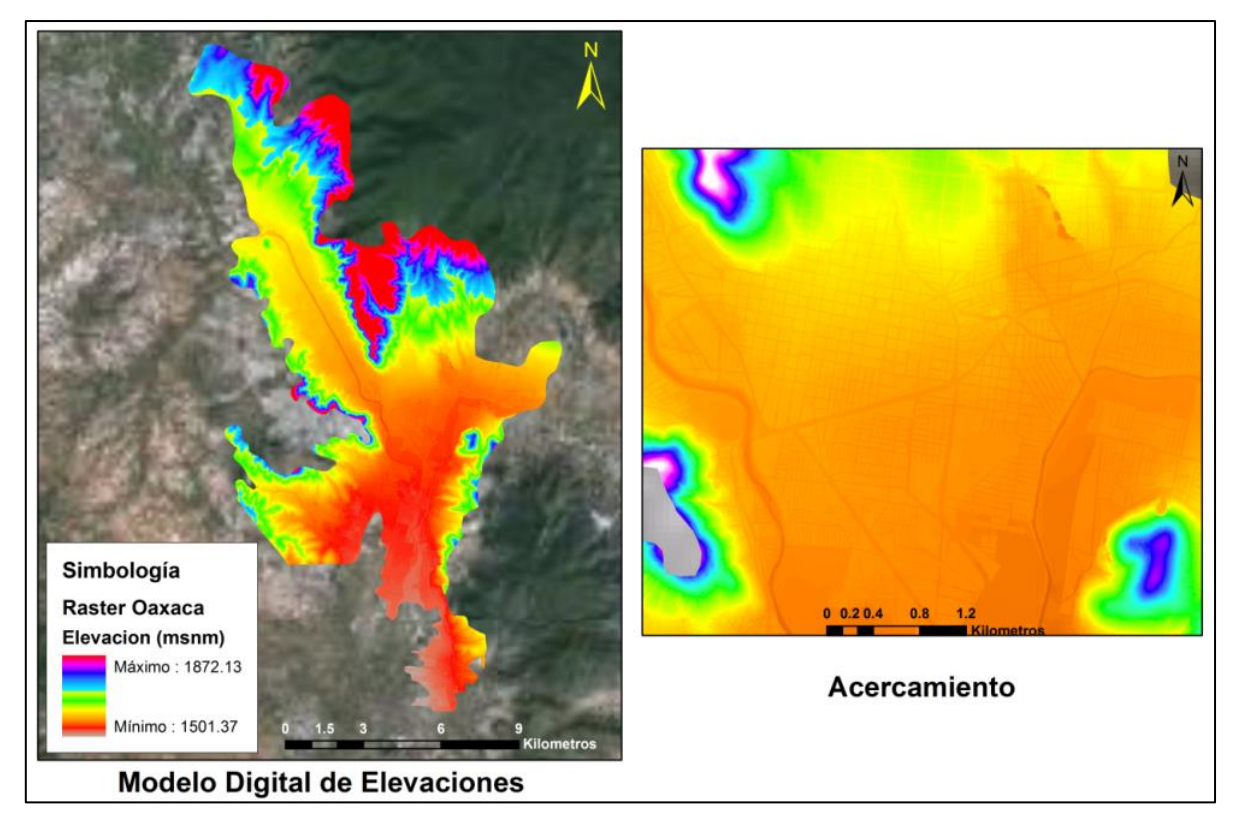

<span id="page-109-0"></span>**Ilustración 5.14 Modelo de digital de elevaciones considerando la planimetría**

## 5.4.2 **Generación de las líneas principales de corriente**

Cuando uno considera la traza urbana dentro del modelo digital, se pueden obtener las líneas principales de corriente por donde escurriría el agua y con esto saber dónde se prestaría mayor atención para el diseño de bocas de tormenta [\(Ilustración 5.15\)](#page-110-0).

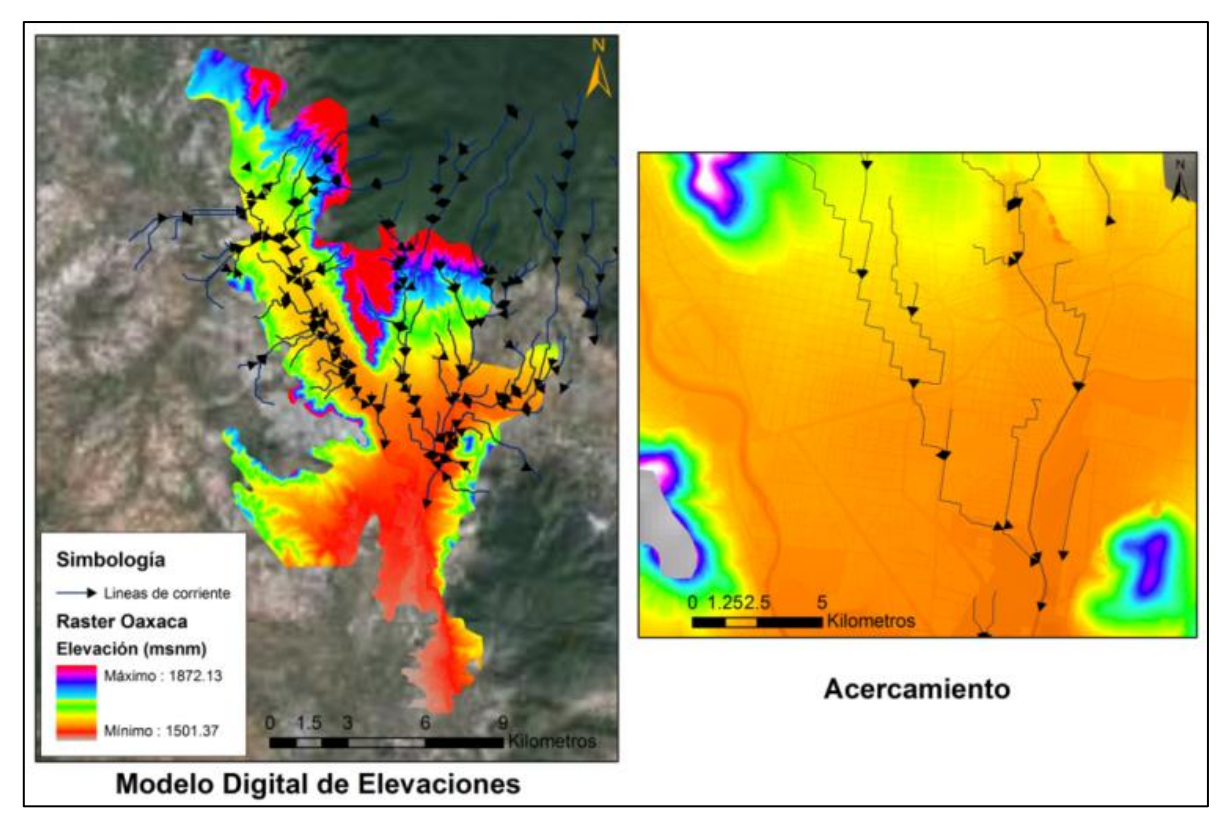

<span id="page-110-0"></span>**Ilustración 5.15 Líneas principales de corriente considerando la planimetría.**

## 5.4.3 **Trazo de los ríos principales.**

Al término de la creación del Modelo Digital de Elevaciones se procedió a trazar los ríos principales para poder trabajar en un modelo unidimensional. Con el programa Arc Gis $^8$ , extensión del Hec GeoRAS $^9$  se trazaron los principales ríos y se exportaron al programa Hec Ras<sup>10</sup>. Con esto se pudo agregar al modelo Pcswmm<sup>11</sup> donde se a completo la simulación unidimensional.

Como resultado de este tratamiento se tiene su línea principal trazada y secciones del rio (ver [Ilustración 5.16\)](#page-111-0).

 $\overline{a}$ <sup>8</sup> Derechos reservados *ESRI*

<sup>9</sup> Derechos reservados *US Army Corps of Engineers* (USACE)

<sup>10</sup> Derechos reservados *US Army Corps of Engineers* (USACE)

<sup>11</sup>Derechos reservados *Computational Hydraulics International* (CHI)

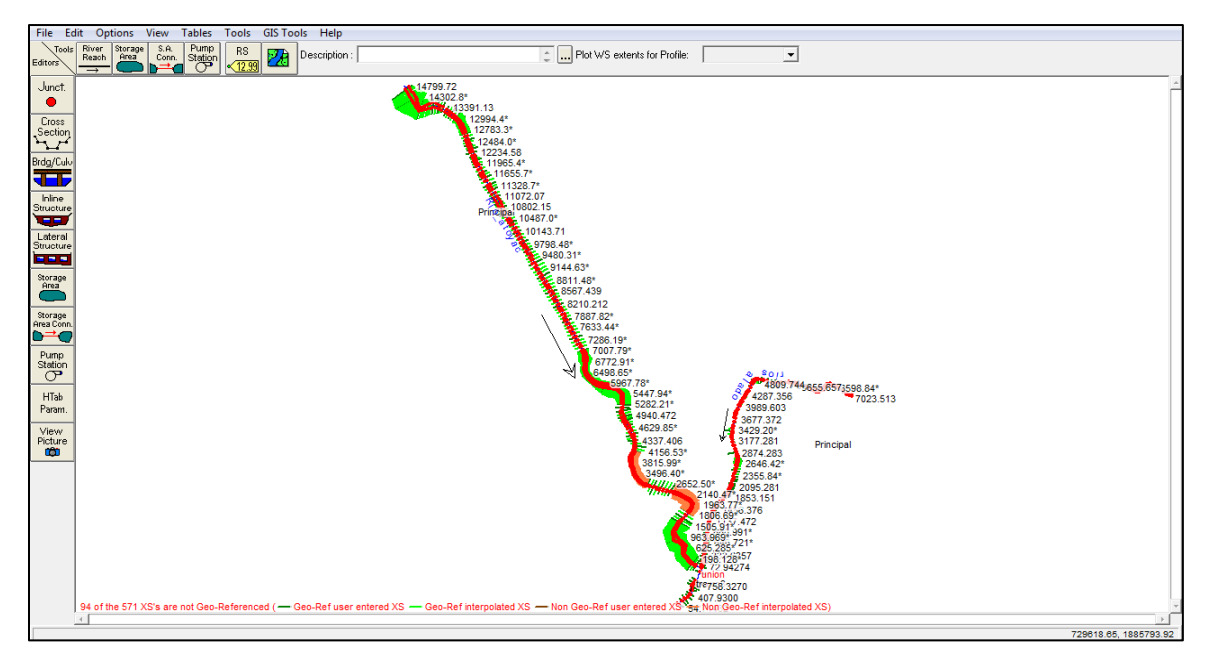

**Ilustración 5.16 Trazo de los ríos en Hec-Ras**

## <span id="page-111-0"></span>5.4.4 **Generación de subcuencas de aportación a los ríos principales**

Para la generación de las subcuencas de aportación de los ríos principales, "el Salado y el Atoyac", que cruzan la ciudad de Oaxaca de Juárez, se utilizó la herramienta de INEGI el Simulador de Flujos de Cuencas Geográficas (SIATL, 2012). Estas subcuencas fueron trazadas en el SIATL tomando en cuenta para su trazo el flujo virtual que escurriría por cada cauce (ver [Ilustración 5.17\)](#page-111-1).

<span id="page-111-1"></span>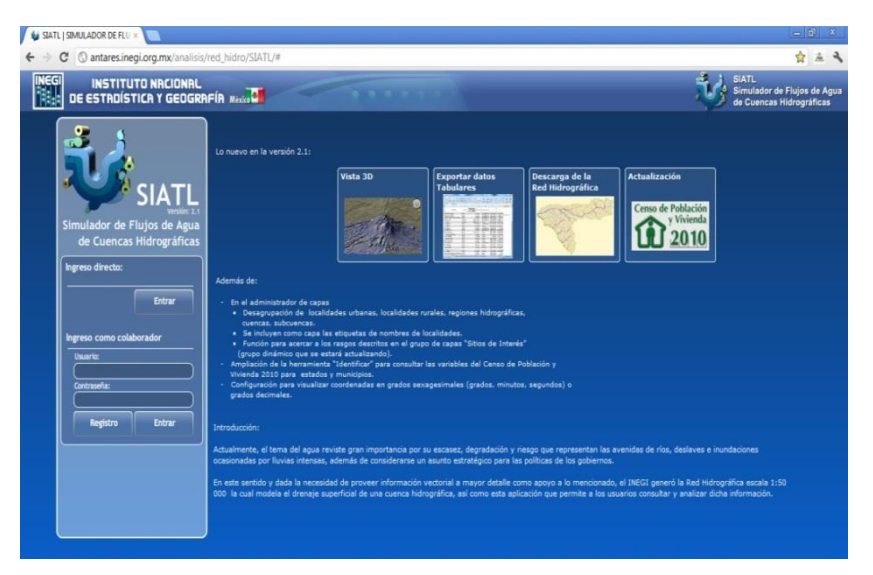

**Ilustración 5.17 Ventana de inicio del SIATL, INEGI**

Además contiene los atributos de longitud del cauce principal, área drenada, elevación máxima y mínima del Cauce. Con estos datos se generó un archivo tipo *shape file* con la información del SITAL y trazada en *Google Earth* con las coordenadas de cada subcuenca de los ríos secundarios al Atoyac y Salado. Realizado lo anterior se procede a convertir los puntos en líneas y pasarlas al programa Arc Gis para su geoposición y asignación de atributos. Al final resultaron 122 subcuencas las que se trazaron, se presenta en la [Ilustración 5.18](#page-112-0) el resultado.

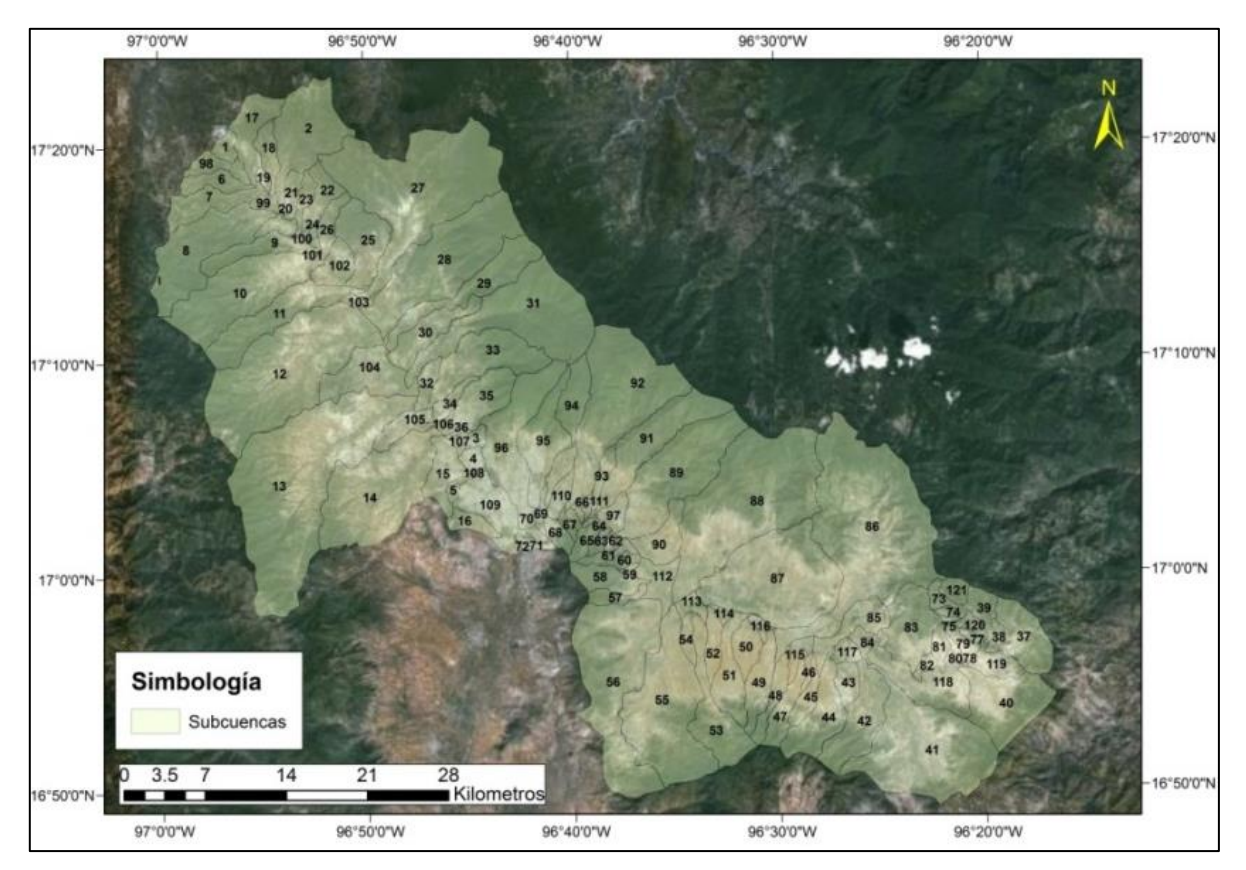

<span id="page-112-0"></span>**Ilustración 5.18 Subcuencas trazadas con el SIATL, INEGI**

### 5.4.5 **Alcantarillado Pluvial**

Del levantamiento realizado por la ADOSAPACO al sistema de alcantarillado de la ciudad de Oaxaca en noviembre del 2011, se tomaron en cuenta las tuberías con diámetro mayor a 30 cm para su análisis, ya que en el manual de drenaje pluvial de la CONAGUA (2007) nos indica que debe ser el diámetro mínimo de instalación (ver [Ilustración 5.19\)](#page-113-0).

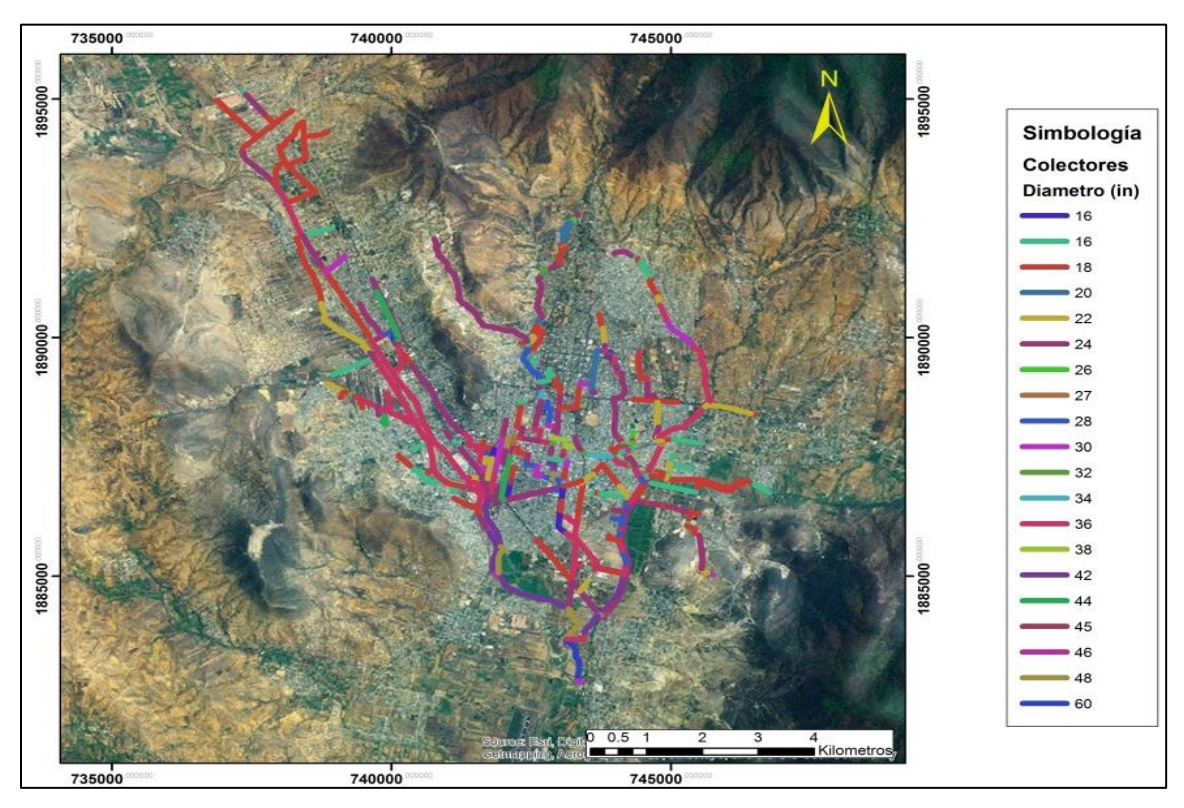

<span id="page-113-0"></span>**Ilustración 5.19 Sistema de drenaje pluvial de la zona metropolitana de Oaxaca de Juárez**

Al final se obtuvieron 3177 pozos de visita con datos ubicación en calles, nivel de terreno, nivel de plantilla, diámetro y longitud de la tubería.

#### 5.4.6 **Generación de microcuencas.**

El fin de realizar las microcuencas reside en que el área de trabajo es menor, donde se facilita la compresión y el análisis. Para el análisis de las inundaciones urbanas se debe de considerar que las subcuencas de estudio de la zona, se dividirán en microcuencas tomando en cuenta la disposición del drenaje pluvial, aunque las fronteras de estas microcuencas generalmente se determinan por el drenaje local y la topografía (Koslky, 1998).

Para la generación de microcuencas de las subcuencas anteriormente realizadas, se extrajeron 16 subcuencas que cubrían la mayor parte del área urbana, para llevar a cabo este proceso se utilizó el programa Arc Gis con la extensión Hec-GeoHms, como resultado se logró en total tener 250 microcuencas, definidas con la topografía del lugar y considerando la red del sistema pluvial, conformándose 320 microcuencas a analizar (ver [Ilustración 5.20\)](#page-114-0).

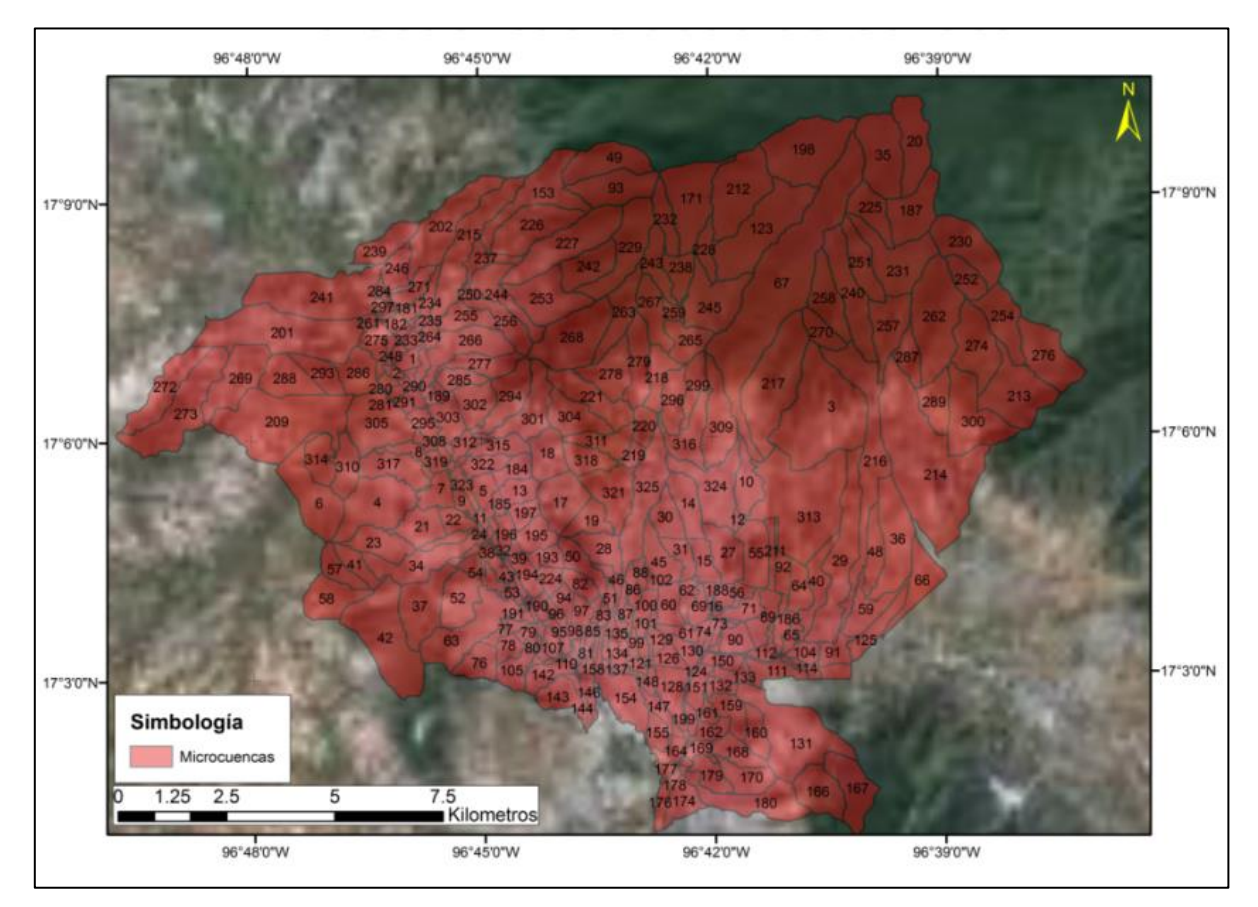

<span id="page-114-0"></span>**Ilustración 5.20 Vista bidimensional de las microcuencas**

Con la extensión del *Arc Scene* se pueden conocer las microcuencas en tercera dimensión, que serán analizadas en nuestro modelo bidimensional (ver [Ilustración](#page-115-0)  [5.22](#page-115-0) y 5.22), asimismo se presentan las líneas de corriente principales que circulan por la ciudad de Oaxaca de Juárez.

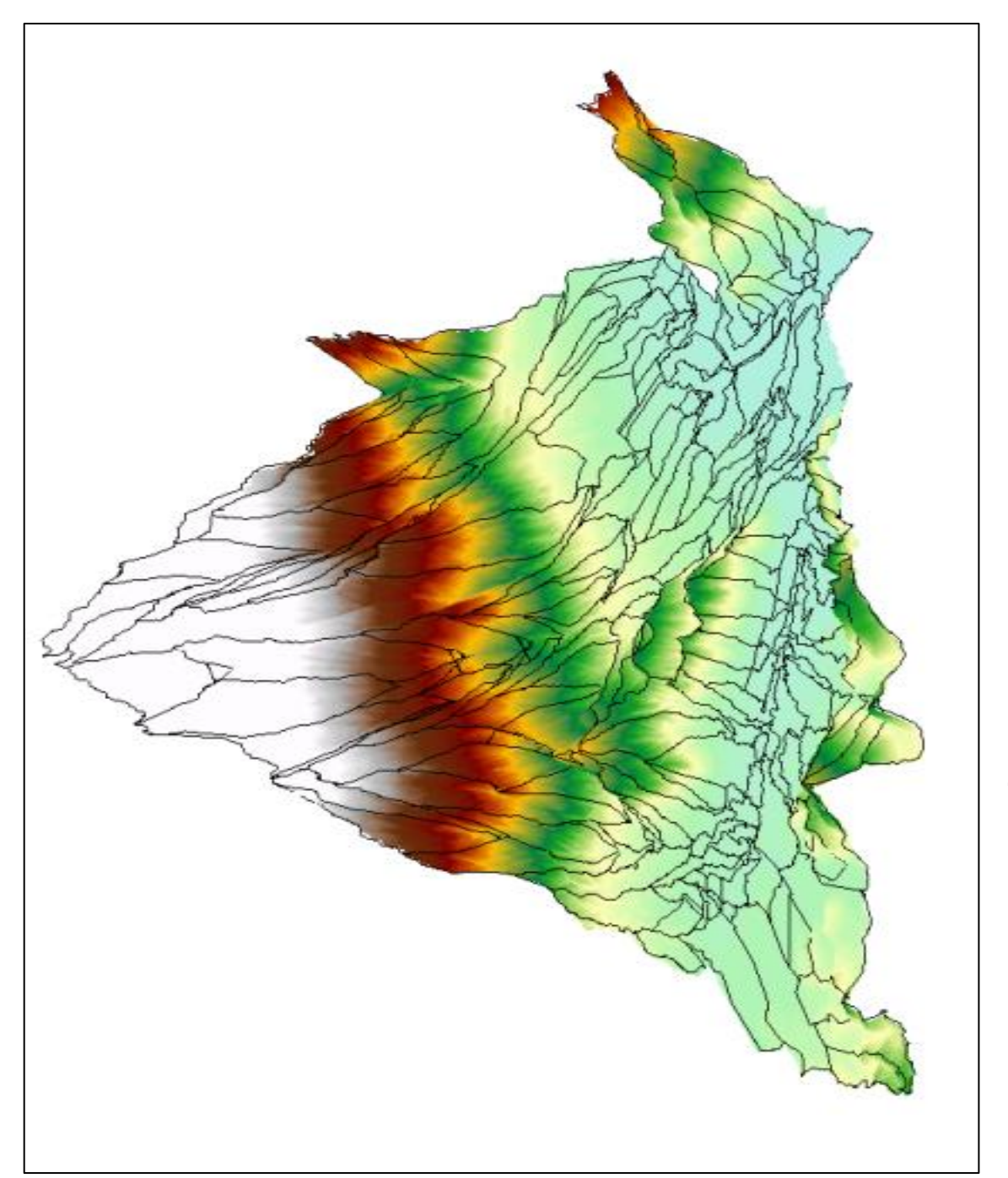

<span id="page-115-0"></span>**Ilustración 5.22 Vista tridimensional de las microcuencas**

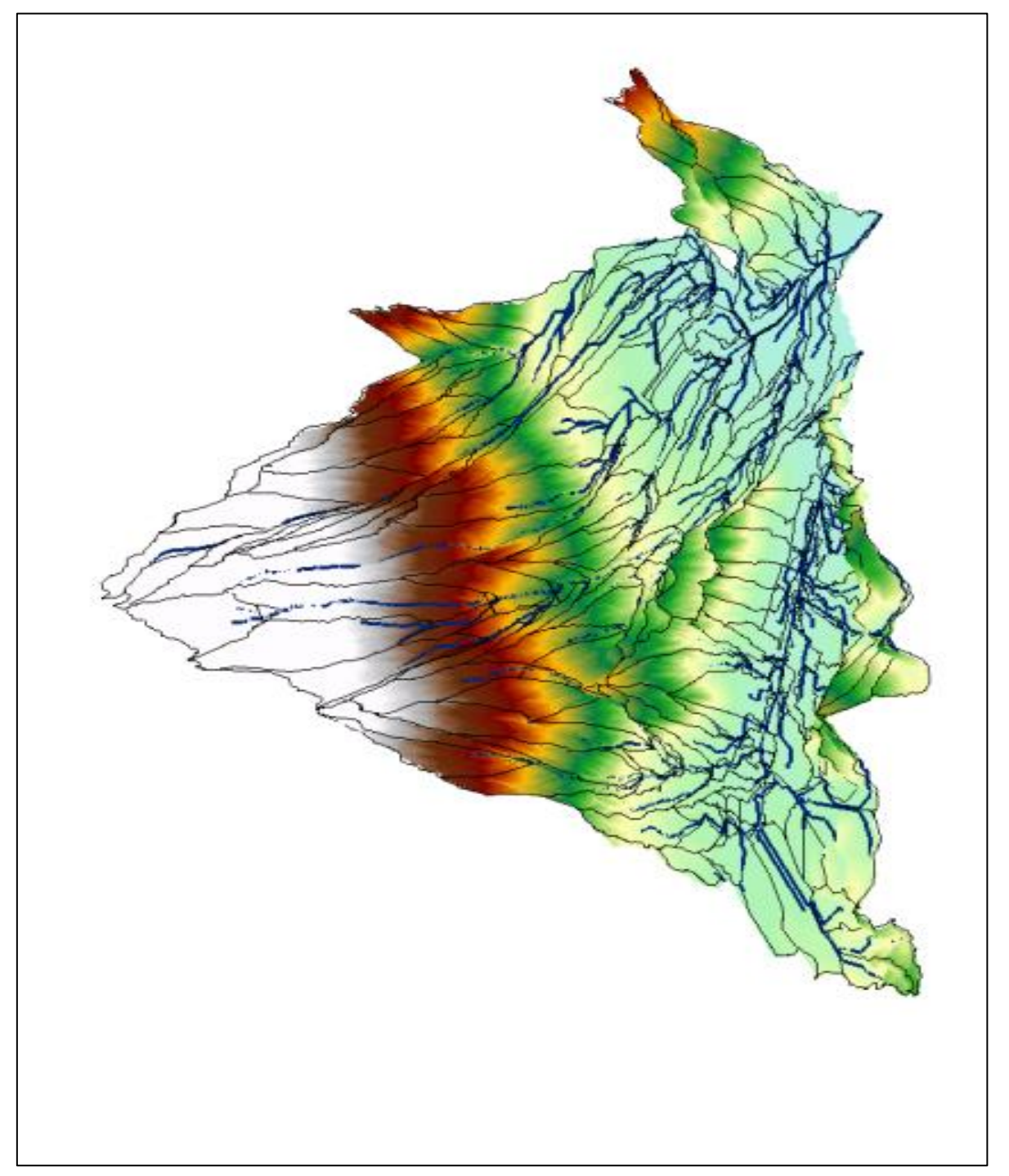

**Ilustración 5.24 Vista tridimensional de las microcuencas mostrando las líneas de corriente principales.**

Para las características de las microcuencas se inició en *Google Earth* el trazo de las zonas urbanas y rurales de la ciudad de Oaxaca de Juárez , al final se obtuvo la zona permeable e impermeable de la ciudad, considerando como impermeable zonas como, casas, edificios y calles. Y zonas permeables como cultivos, zonas de recreación al aire libre, y áreas verdes (ver [Ilustración 5.25\)](#page-117-0).

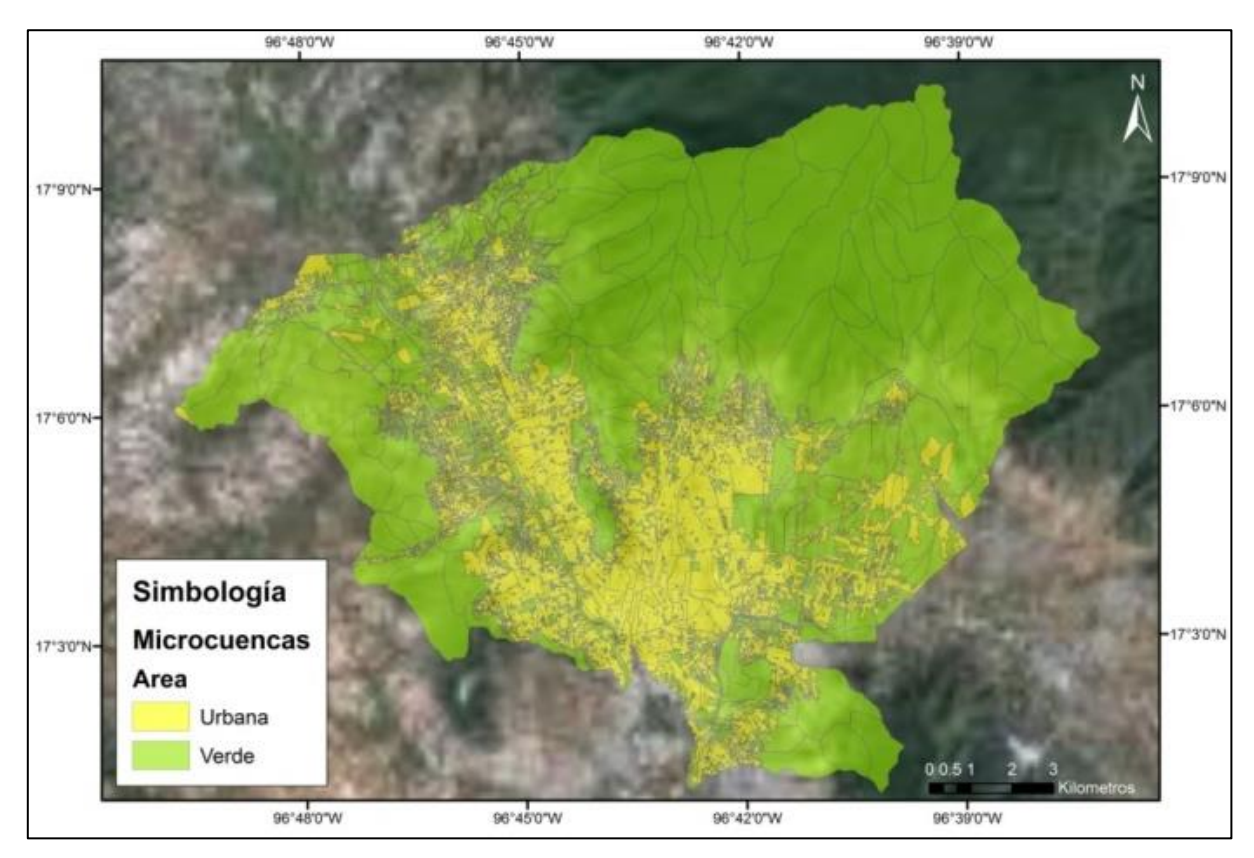

<span id="page-117-0"></span>**Ilustración 5.25 Áreas urbanas y de infiltración en la ciudad de Oaxaca de Juárez**

## **5.5 Características geomorfológicas de la cuenca.**

#### 5.5.1 **Usos de suelo.**

Se le agregó la cobertura vegetal a estas subcuencas trazadas con ayuda de un mapa de INEGI escala 1:50 000. En la [Ilustración 5.26](#page-120-0) se muestra el uso de suelo. Con esto se pudo caracterizar el uso de suelo de cada subcuenca de aportación.

Y con ayuda de la carta de INEGI 1:50 000 y observaciones realizadas por medio del *Google Earth* se obtuvo el uso de suelo para cada microcuenca, todos estos datos fueron almacenados en el SIG (ver [Ilustración 5.27\)](#page-121-0).

#### 5.5.2 **Pendiente media de las subcuencas.**

La pendiente media de las subcuencas se guardó en una base de datos del SIG, en la cual se agregó en porcentaje la pendiente media, esta información también fue obtenida por el SIATL (ver [Ilustración 5.28\)](#page-122-0).

Para las microcuencas la pendiente media se obtuvo, tomando el punto más alto, el punto más bajo se obtiene el desnivel y se divide entre la longitud que existen entre esos puntos [\(Ilustración 5.29\)](#page-123-0).

### 5.5.3 **Área de las subcuencas**

El área de las subcuencas también se obtuvo por medio del SIATL, y se almaceno toda esta información en una base de datos de un SIG [\(Ilustración 5.30\)](#page-124-0).

También se obtuvieron las áreas de las microcuencas urbanas, generadas con las herramientas del programa *Arc Gis*, con esto se pueden visualizar la estructura de las microcuencas de acuerdo a su área total (ver [Ilustración 5.31\)](#page-125-0).

#### 5.5.4 **Coeficiente de escurrimiento para cuencas y subcuencas.**

El cálculo de los coeficientes de escurrimiento se realizaron a través de la tabla 8.3 (Aparicio, 2010), para su cálculo se hace un estudio detallado por medio de la condición del uso de suelo. Para las subcuencas se obtuvo el uso de suelo de las cartas de INEGI 1:50000 y las microcuencas con las delimitaciones realizadas con el *Google Earth.*

# 5.5.5 **Tiempo de concentración de las subcuencas y microcuencas.**

Es el tiempo requerido por una gota de agua para fluir desde el punto más remoto de la cuenca hasta la salida de la misma, siendo función de la pendiente y longitud de del cauce principal. La fórmula (ver [Ecuación 9\)](#page-119-0) utilizada para este trabajo es la de Kirpich (Chow et al., 1964).

$$
T_c=0.000325\frac{L^{0.77}}{S^{0.385}}
$$

<span id="page-119-0"></span>**Ecuación 9**

Y en la [Ilustración 5.33](#page-127-0) se presenta el mapa con la clasificación por el tiempo de concentración para las microcuencas y subcuencas de la zona de estudio.

<span id="page-120-0"></span>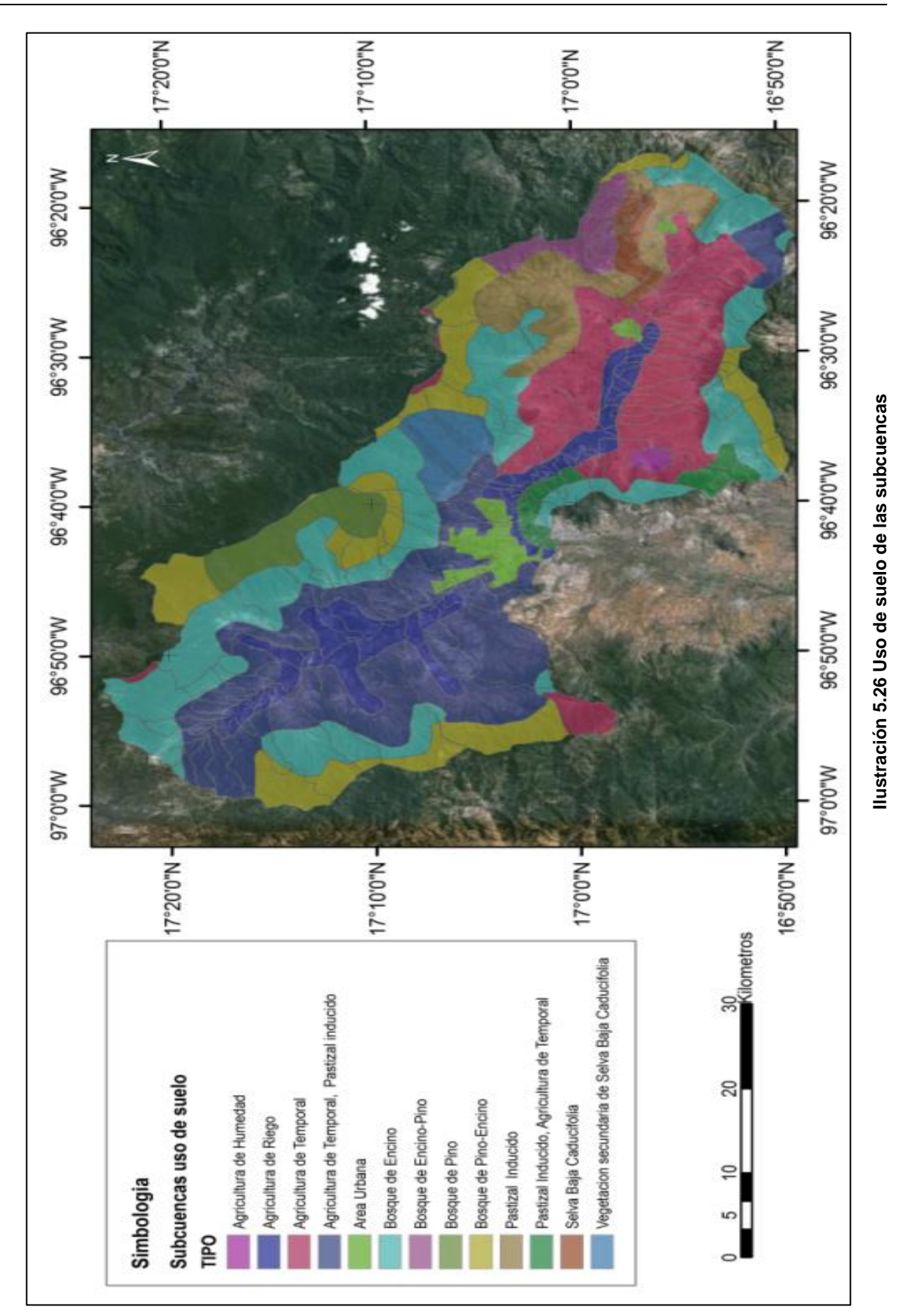

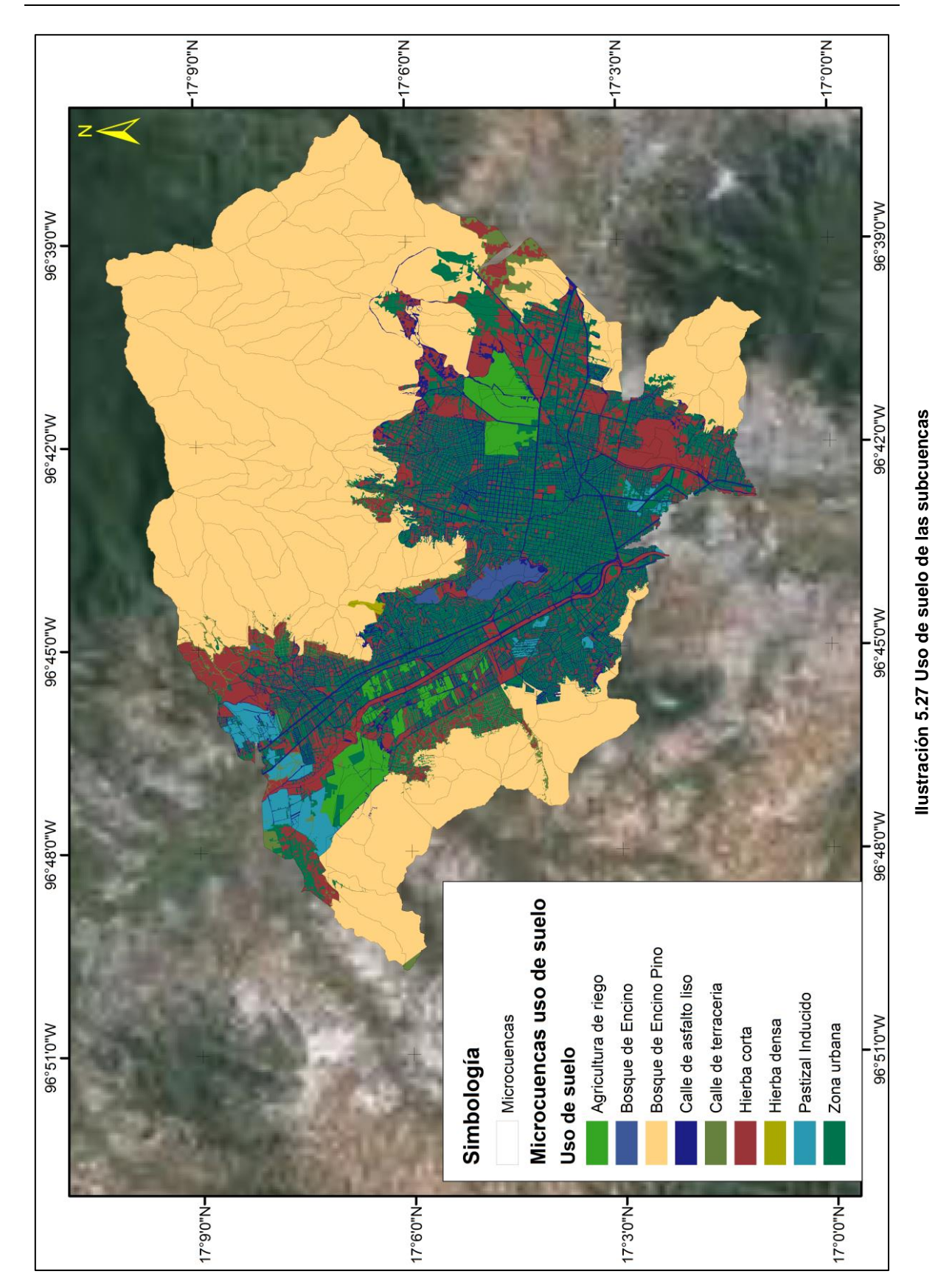

#### <span id="page-121-0"></span>**CARACTERÍSTICAS DEL SITIO DE APLICACIÓN**

<span id="page-122-0"></span>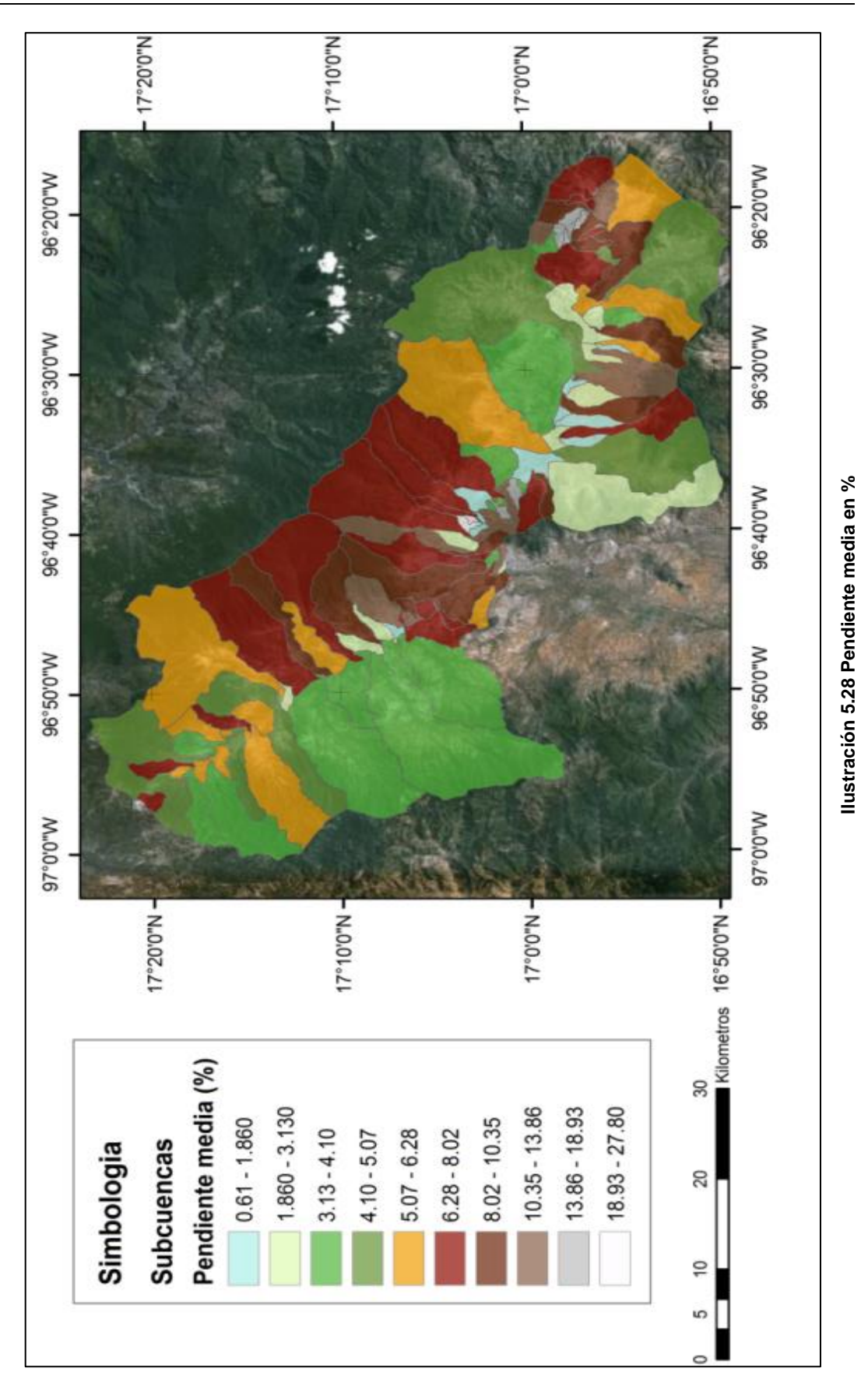

103

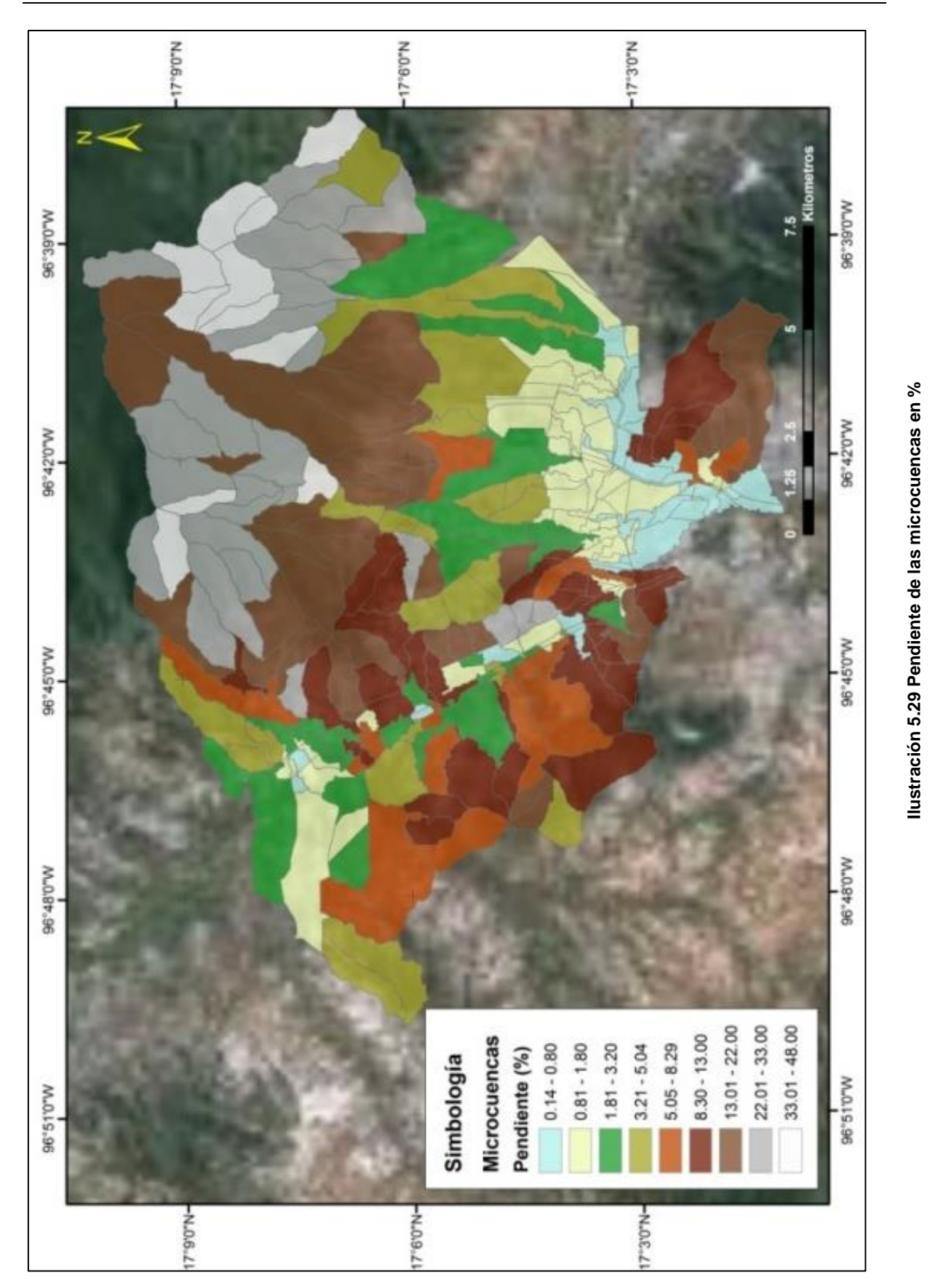

<span id="page-123-0"></span>104

<span id="page-124-0"></span>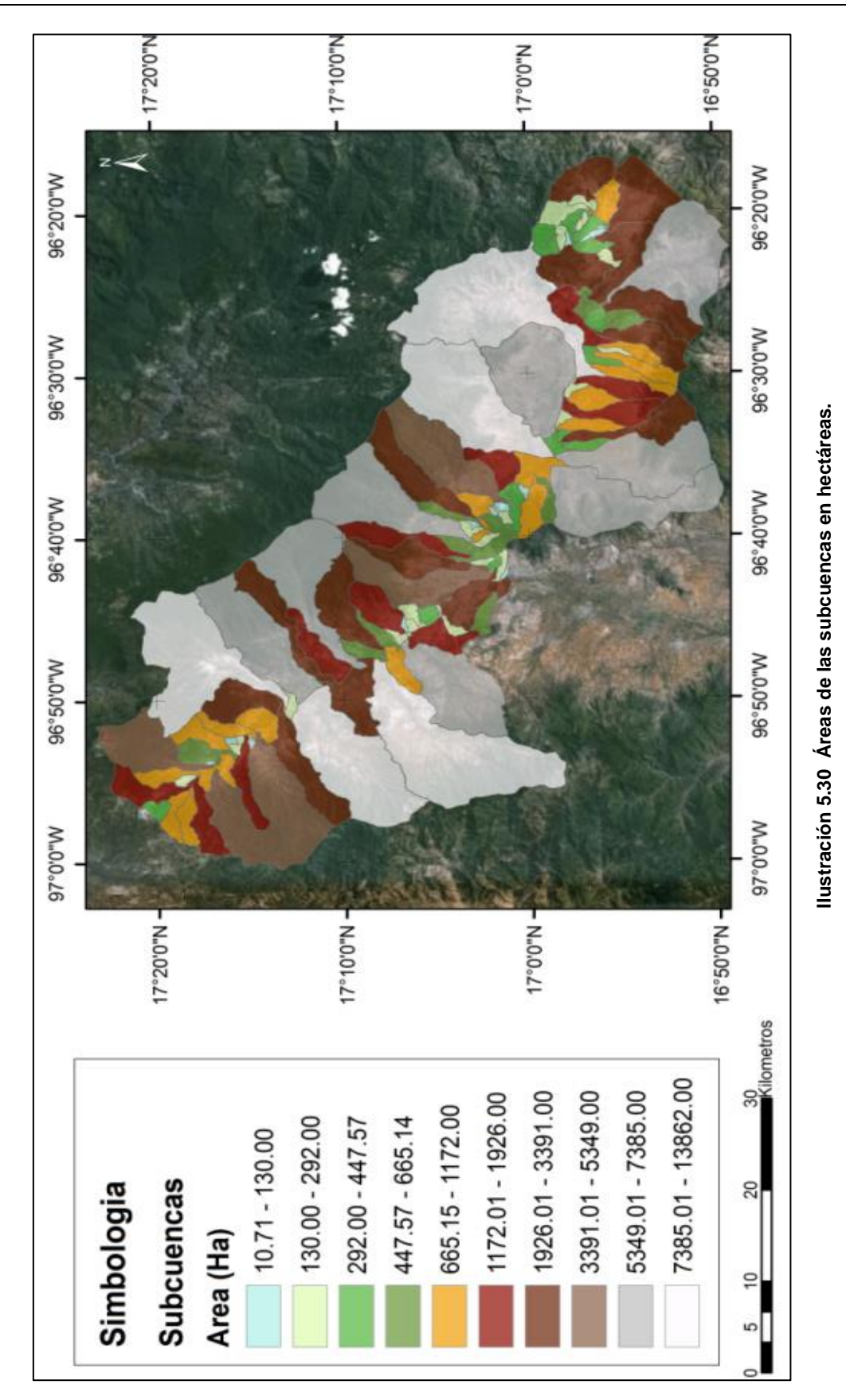

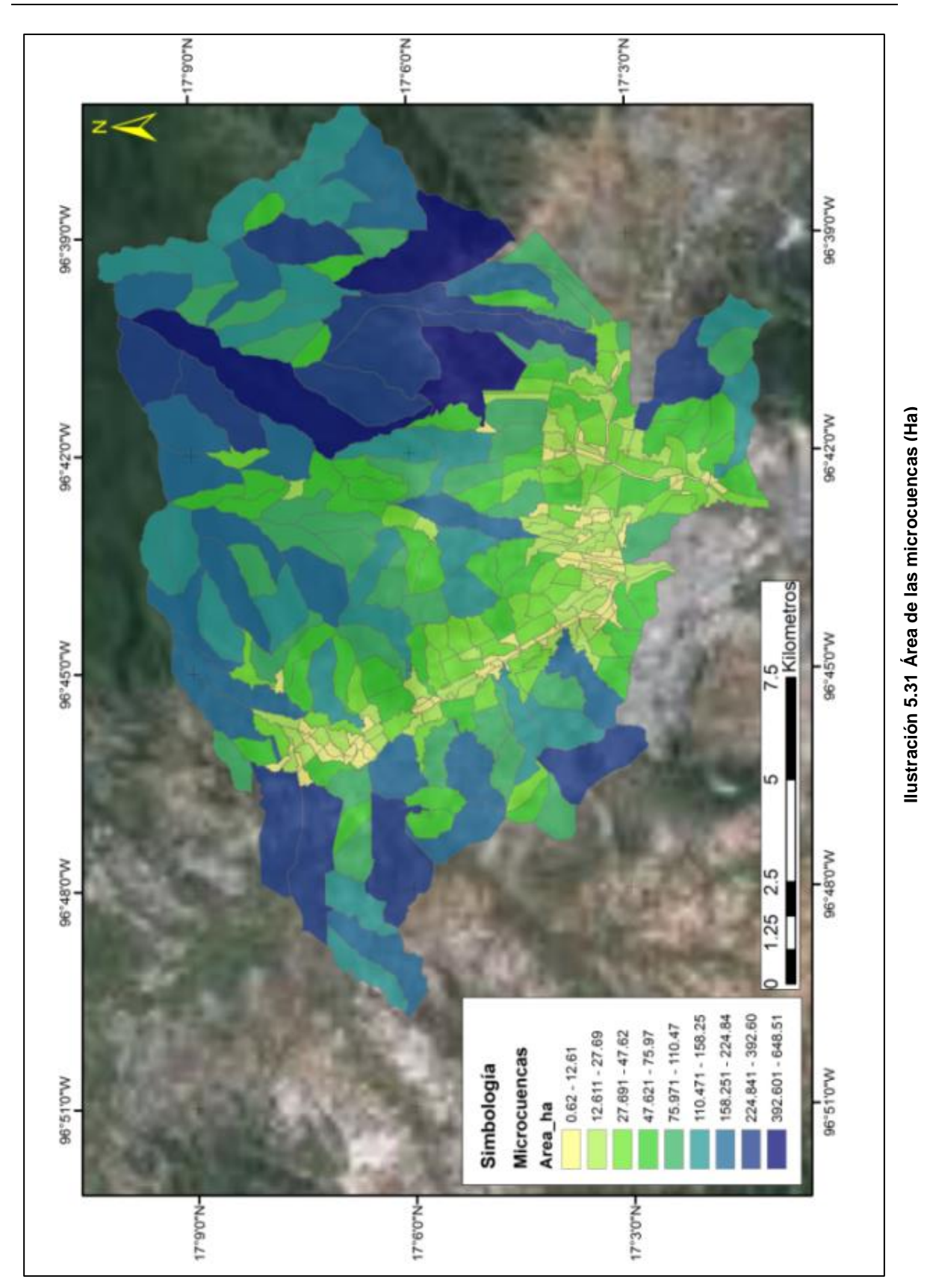

# <span id="page-125-0"></span>**CARACTERÍSTICAS DEL SITIO DE APLICACIÓN**

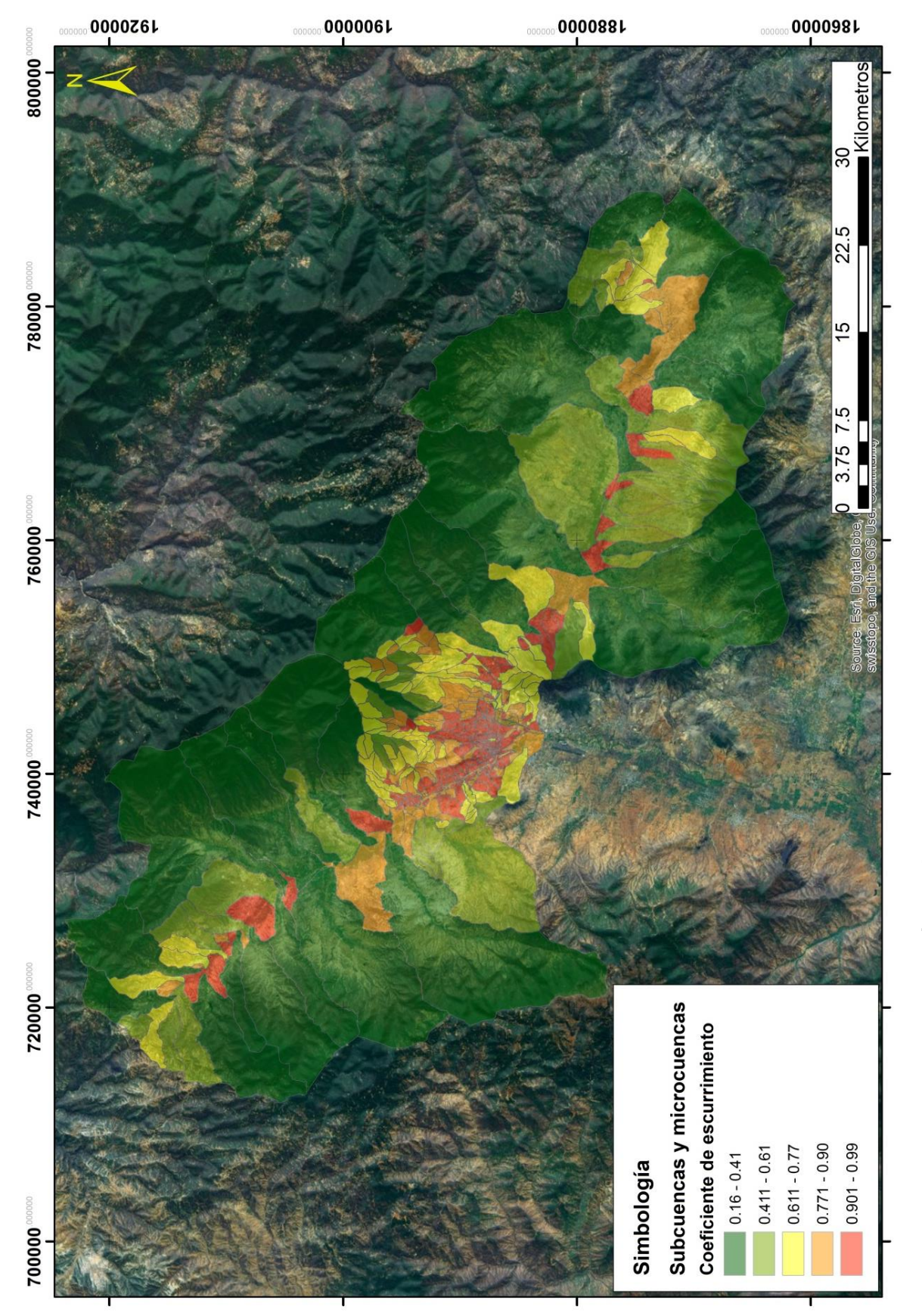

Ilustración 5.32 Coeficientes de escurrimiento para subcuencas y microcuencas **Ilustración 5.32 Coeficientes de escurrimiento para subcuencas y microcuencas**

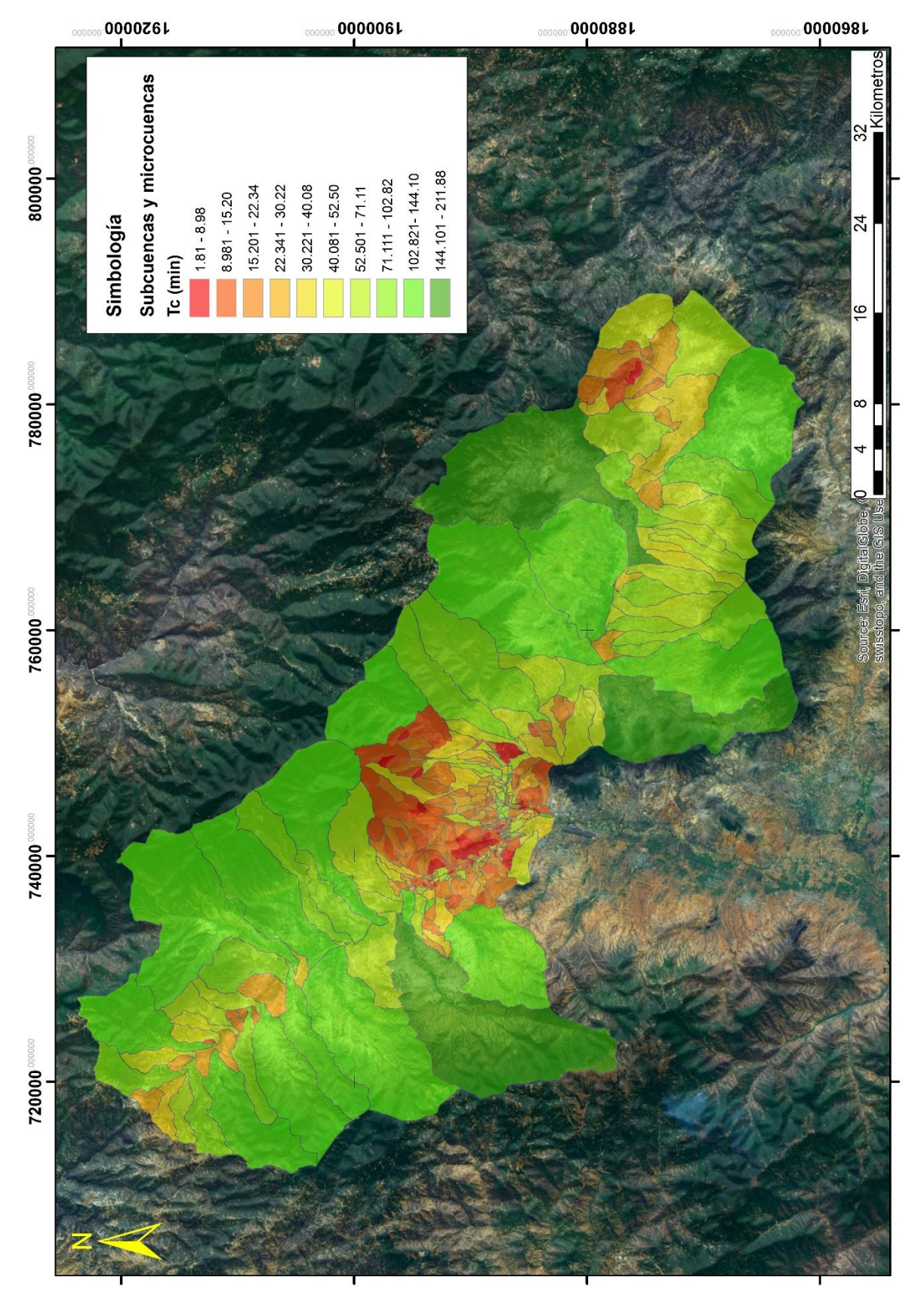

<span id="page-127-0"></span>Ilustración 5.33 Tiempo de concentración para subcuencas y microcuencas **Ilustración 5.33 Tiempo de concentración para subcuencas y microcuencas**

# **6 MODELACIÓN DEL FENÓMENO HIDROMETEOROLÓGICO.**

#### **6.1 Modelos hidrológicos.**

Para poder entender los modelos hidrológicos, se requiere dar una breve explicación de su origen. Un **modelo** es una representación cualitativa y/o cuantitativa de un sistema en el cual se muestran las relaciones predominantes entre sus elementos; por lo tanto un modelo puede incluir todos los aspectos de un sistema real (debiendo ser detallado para mejorar la representación). Para su estudio se pueden dividir en físicos, analógicos e hidráulicos.

- **Modelo físicos.** En ocasiones cuando el fenómeno que sea desea estudiar es complejo, y los modelos matemáticos son insuficientes, se puede tener la ayuda de los modelos físicos, siendo modelos a escala del prototipo (realidad) con la condición de mantener las reglas de semejanza.
- **Modelos analógicos.** Se basan en el parecido entre dos ecuaciones del mismo sistema
- **Modelos matemáticos.** Son la representación de la realidad a través de un conjunto de expresiones matemáticas, tienen la gran de ventaja que al utilizarse ecuaciones complejas, se pueden apoyar en la computadora para obtener una solución. Apoyándose en variables de entrada, que al ser procesar la información se generan variables de salida teniéndose una interrelación en las expresiones analíticas.

Para a la hidrología, los modelos matemáticos han sido pieza fundamentar para su desarrollo, siendo el soporte para los procesos que se deseen modelar, estos se pueden clasificar de la siguiente manera: En modelos determinísticos y estocásticos, los **modelos determinísticos** son aquello es los que una misma entrada de datos proporciona siempre la misma la salida, este tipo de modelos son utilizados para dar una aproximación a corto – mediano plazo y además en lugares donde se cuentan con poca información. Su clasificación se puede realizar atendiendo la variabilidad espacial de los parámetros y/o variables, como a continuación se indica:

- **Modelos agregados.** No se considera la variabilidad espacial, es decir modelos de una sola celda. Si suponemos una cuenca hidrográfica, al modelarse se utilizarían valores medios para toda la cuenca (por ejemplo evaporación, infiltración, evapotranspiración, etc). Teniendo el inconveniente de dar solo valores medios.
- **Modelos distribuidos.** Se considera la variabilidad temporal y espacial de los parámetros, a través de una discretización del medio físico a estudiar. Para lo cual se si tiene una precipitación en la cuenca se tendrán resultados de gastos circundantes por cada punto. Para lograr sus objetivos se requiere de una entrada de datos mucho mayor.
- **Modelos cuasidistribuidos.** Intenta aprovechar las ventajas de los anteriores, evitando sus inconvenientes. Por ejemplo un modelo cuasidistribuido abordaría el tema del estudio de la cuenca discretizandola en subcuencas.

Además se puede dar otra clasificación a los modelos distribuidos atendiendo a su estructura del modelo:

- **Modelo de caja negra**. Toma en cuenta las observaciones y/o resultados. Su análisis se encuentra basado en la relación de series de entrada y salida.
- **Modelo de caja gris**. Basado en el proceso físico observado en la cuenca. Se requieren estimar sus valores a través de una calibración.

**Modelo de caja blanca.** Proporciona una descripción del sistema hidrológico matemáticamente, es decir haciendo uso de las ecuaciones de flujo de masa y momento.

Sin embargo en la hidrología no se pueden conocer con exactitud todas las componentes de un sistema y sus interrelaciones, aunque si una buena parte de estas, se requiere de un **modelo estocástico**, en donde interviene el factor probabilista de forma implícita, para una misma serie de datos arrojan condiciones diferentes resultados.

## **6.2 ¿Por qué elegir un modelo bidimensional comparado con un modelo unidimensional?**

En los modelos unidimensionales se asume que el flujo es en una sola dirección (en sistema cartesiano "x" o "y"), la información topográfica e hidráulica se utiliza mediante secciones transversales, se asume por defecto que el flujo es perpendicular a la sección transversal; la discretización se realiza a nivel de secciones transversales.

Los modelos bidimensionales consideran las variaciones en las dos dimensiones del plano horizontal, existiendo un flujo lateral y por tanto una discretización más fina con el uso de mallas, este método proporciona mucho detalle y precisión.

En la [Tabla 6.1](#page-130-0) se hace una comparación de un modelo bidimensional con uno unidimensional, mostrándose con una x al concepto en que existe una mejoría con respecto al otro.

| <b>Características</b>          | Unidimensionales | <b>Bidimensionales</b> |
|---------------------------------|------------------|------------------------|
| Insumos                         |                  |                        |
| Complejidad de construcción     |                  |                        |
| Requerimientos computacionales. |                  |                        |

<span id="page-130-0"></span>**Tabla 6.1 comparación de un modelo unidimensional vs bidimensional, fuente: CENAPRED (2013)**

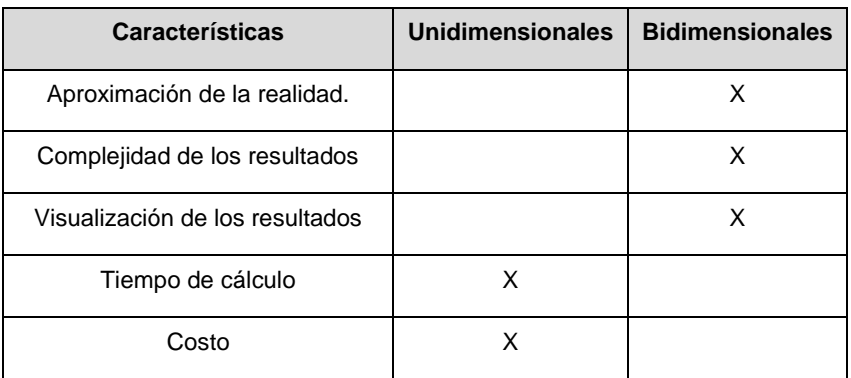

De manera que con la base de datos anteriormente mostrados, si requerimos considerar la topografía urbana tenemos que trabajar con los modelos bidimensionales dada su gran aproximación a la realidad y su mejoría en la visualización de los resultados.

### 6.2.1 **Modelación en 2 dimensiones**

En nuestros días y con el auge tecnológico que presentamos, diversos especialistas se han dado a la tarea de desarrollar programas computacionales que nos ayuden a poder modelar el comportamiento de la ocurrencia de las inundaciones, con el fin de poder aminorar los riesgos a los que se expone la población.

En nuestros días se ha hecho hincapié en el diseño de herramientas que permitan la interacción del sistema drenaje/alcantarillado, creándose programas como MOUSE (Linderberg, 1989), y EPA SWMM, XP SWMM y MIKE SWMM (Huber y Dickenson, 1988), útiles para representar el proceso que ocurre entre la lluvia y las inundaciones.

Es importante mencionar que la modelación en 2d requiere de la utilización de la onda dinámica del modelo, ya que puede existir una combinación del agua que existe en la superficie con la que se encuentra dentro de los colectores pluviales donde el proceso de intercambio del flujo se da a través de las alcantarillas. La ecuación de onda dinámica permite analizar el remanso que se produce en las inundaciones por lo que es esencial su aplicación (Márquez et al., 2004).

Al realizar una modelación en dos dimensiones permite calibrar y validar los datos (hidrométricos), predecir el impacto de eventos de gran magnitud, preparar una buena planeación y constatar los riesgos producidos.

#### *Ecuación en 2 dimensiones.*

El mismo principio de las ecuaciones de Saint Venant 1D se utiliza en las ecuaciones en 2d, que son derivadas a partir de las ecuaciones de continuidad y de Navier Stokes. Tomando en cuenta las siguientes hipótesis: se considera que las fuerzas que actúan son la gravedad en el sentido vertical y la fuerza de Coriolis , la curvatura que tienen las líneas de corriente es pequeña, por lo que también se considera una distribución hidrostática y el movimiento principal de las partículas ocurre en los planos horizontales. Resultando de esta manera las ecuaciones utilizadas para modelos 2D:

$$
\frac{\partial h}{\partial t} + \frac{\partial (hu)}{\partial x} + \frac{\partial (hv)}{\partial x} = 0
$$
\nEquación 10

$$
\frac{\partial (hu)}{\partial t} + \frac{\partial}{\partial x} \left( hu^2 + \frac{1}{2}gh^2 \right) + \frac{\partial (hv)}{\partial x} = Cvh + \frac{\tau_{sx}}{\rho} + gh(S_{ox} - S_{fx}) + S_{t1} \quad \text{Ecuación 11}
$$

$$
\frac{\partial (hv)}{\partial t} + \frac{\partial (huv)}{\partial t} + \frac{\partial}{\partial y} \left( hv^2 + \frac{1}{2}gh^2 \right) = Cuh + \frac{\tau_{sy}}{\rho} + gh(S_{oy} - S_{fy}) + S_{t2} \quad \text{Ecuación 12}
$$

Donde h es el tirante,  $u \vee v$  son los componentes del vector velocidad en las direcciones  $x \, y \, y$  respectivamente, en cada punto del plano horizontal,  $q$  es la acelaracion de la gravedad, C refleja el efecto de la fuerza de coriolis  $\tau_{sx}$  y  $\tau_{sy}$  están asociados con el efecto del viento en la superficie del fluido. Los términos  $S_{ox}$  y  $S_{oy}$  miden la pendiente del terreno en las direcciones x y y respectivamente, siendo z una función que describe el fondo o terreno.  $S_{fx}$  y  $S_{fy}$ Refleja el efecto de fricción del fluido con el terreno y  $S_{t1}$  y  $S_{t2}$  representan los flujos turbulentos del fluido.

#### *Programas para la modelación bidimiensional*

Se describen a continuación algunos programas que se encuentran en el mercado para la solución de problemas enfocados a inundaciones, cabe mencionar que para usarlos es necesario tener una llave con el proveedor.

- Telemac-2d (Aplicado en problemas fluviales para un gran número de ríos), es aplicado para simular flujo a superficie libre en dos dimensiones, para cada punto de la malla el programa calcula la altura del agua y los dos componentes de velocidad. Resolviendo las ecuaciones de Saint Venant con los métodos de elemento finito y volumen finito, realizando una malla triangular (TELEMAC-MASCARET, 2013).
- Xpswmm 2d. Es un programa que utiliza ecuaciones en dos dimensiones para flujo superficial, con esto le da la capacidad de poder analizar y predecir las inundaciones. Cuenta con la interacción de los sistemas de aguas superficiales y subterráneas, con una acoplamiento para la modelación 1d/2d. Este programa también es útil para simular mareas, roturas de presas y en las tuberías de la red de alcantarillado (XP\_Solutions, 2011).
- Flo-2d. Es un programa que permite simular el flujo en canales, flujo confinado y el flujo en calles bajo una compleja topografía, permite realizar simulaciones considerando los sedimentos. La resolución espacial y temporal depende del tamaño de celda considerada, además considera un criterio de la FEMA modificado (FLO-2d, 2007)

Estos programas son utilizados para poder entender las complejas interacciones que se presentan con las lluvias y las inundaciones en cuencas urbanas, donde es utilizado el drenaje dual (combinado) para conducir los escurrimientos superficiales por las calles , siendo necesario considerar que el sistema de drenaje pluvial introduce parte de ese escurrimiento en sus conductos (ver [Ilustración 6.1\)](#page-134-0).

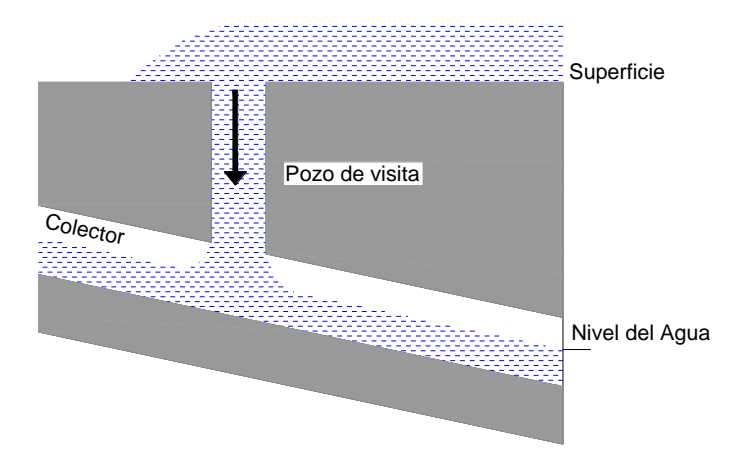

<span id="page-134-0"></span>**Ilustración 6.1 Flujo del sistema de calles en una tubería parcialmente llena, retomado de Mark et al. (2004)**

#### *PCSWMM 2D*

El presente trabajo se realizó en PCSWMM 2D, a continuación se presentan sus características [\(www.chiwater.com\)](http://www.chiwater.com/):

Integra el concepto dinámico del modelo unidimensional y su enfoque principal es entorno a la superficie de flujos en dos dimensiones, usa las ecuaciones convencionales de Saint Venant para fluidos homogéneos, ecuación de continuidad (Ver [Ecuación 13\)](#page-134-1) y ecuación de conservación (Ver [Ecuación 14\)](#page-134-2).

$$
\frac{\partial A}{\partial t} + \frac{\partial Q}{\partial x} = 0
$$

$$
\frac{\partial Q}{\partial t} + \frac{\partial Q^2}{\partial x} + gA \frac{\partial H}{\partial t} + gAh_L = 0
$$

<span id="page-134-1"></span>**Ecuación 13**

<span id="page-134-2"></span>**Ecuación 14**

Dónde:

- $\blacktriangleright$   $X=$  distancia a lo largo de la tubería. (m)
- A= Área de la sección transversal (m2)
- Q= Gastos medio  $(m^3/s)$
- H= Carga hidráulica del agua en el conducto (m)
- $S_t$ = Pendiente de fricción (m/m)
- Hl=Perdidas de energía locales por unidad de longitud de la tubería (m/m)
- G= Aceleración de la gravedad (m/s<sup>2</sup>)

Para la solución de las ecuaciones anteriores, el programa trabaja usando ecuaciones de diferencias finitas y métodos sucesivos de aproximación, bajo métodos de relajación.

Es un programa que proporciona un enlace entre el entorno rural y urbano, pudiéndose modelar los ríos que pasan por el lugar con el sistema de drenaje combinado que se tenga en la zona. Asimismo considera la simulación de "sistemas duales" (*dual drainage)* los cuales consisten en un "sistema menor" (*mynor system*) siendo el propio sistema de alcantarillado; y un "sistema mayor" (*mayor system*) siendo las calles [\(Ilustración 6.2\)](#page-136-0), de esta manera se pretende que la escorrentía fuese liberada por ambos sistemas (Vásquez, 2009).

El programa discretiza el dominio en diferentes representaciones de la malla (cuadrada, hexagonal o variable), y asigna una elevación media del nivel del terreno dentro de cada celda. Trabaja con la solución de la onda dinámica, su uso es conservador ya que aminora o ignora los términos inerciales.

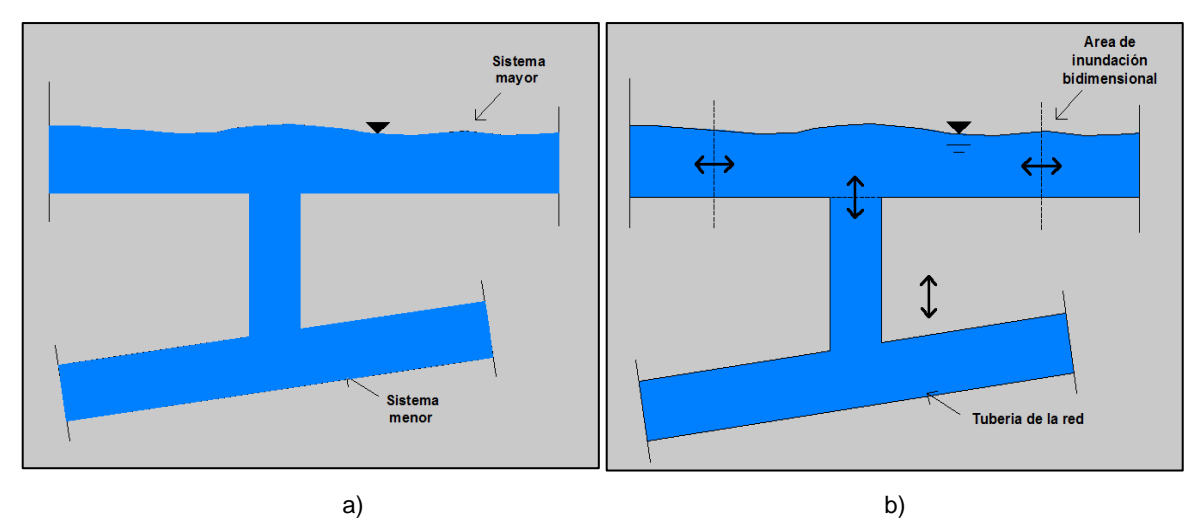

<span id="page-136-0"></span>**Ilustración 6.2 a) Sistema** *dual drainage* **y b) Comportamiento ante una inundación del sistema**

### Recomendaciones:

El tiempo de modelación depende de la resolución de la malla bidimensional, eligiendo el tamaño-de la retícula- de acuerdo al problema que se quiera resolver, se sugiere un numero de celdas máximo de 100 000 y el tamaño mínimo recomendable es de 3 metros. Se pueden tener múltiples criterios de definición, algunos ya preestablecidos, en su caso de no estarlo, esto pueden ser agregados

## **6.3 Modelación en dos dimensiones Caso Oaxaca.**

Para el análisis se realizaron dos tipos de modelaciones, determinística y no determinística, la modelación determinística es la que a continuación se explica:

Se analizaron en conjunto las subcuencas que se encuentran fuera de la ciudad de Oaxaca, en conjunto con las microcuencas. Resultando en el análisis 426 elementos (subcuencas y microcuencas) que contienen sus parámetros geomorfológicos. Con el resultado del análisis de la hidrología, se obtuvo la precipitación para diferentes periodos de retorno (ver [Tabla 5.9](#page-98-0) a la [Tabla 5.18\)](#page-101-0) de cada estación climatológica.

Además por medio de los polígonos de Thiessen se tomaron áreas de influencia para cada subcuenca y microcuenca [\(Ilustración 5.4\)](#page-83-0), así como para las EMAS (ver [Ilustración 6.3\)](#page-137-0).

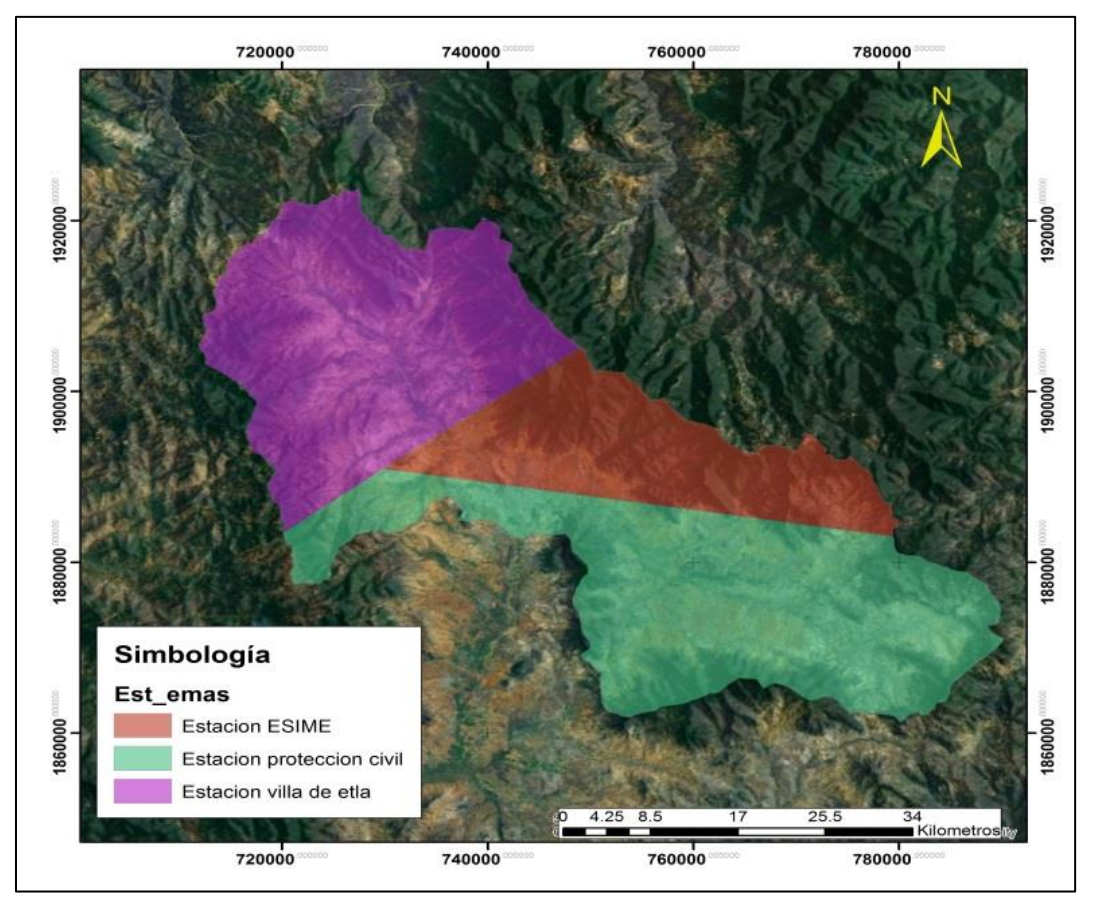

<span id="page-137-0"></span>**Ilustración 6.3 Polígonos de thiessen con las EMAS**

Del análisis de las EMAS se obtuvieron tres hietogramas adimensionales que representan la forma de la lluvia que se ha producido en los lugares donde se encuentran instaladas, en la [Ilustración 6.4](#page-138-0) se presentan los utilizados para una duración de 120 minutos.

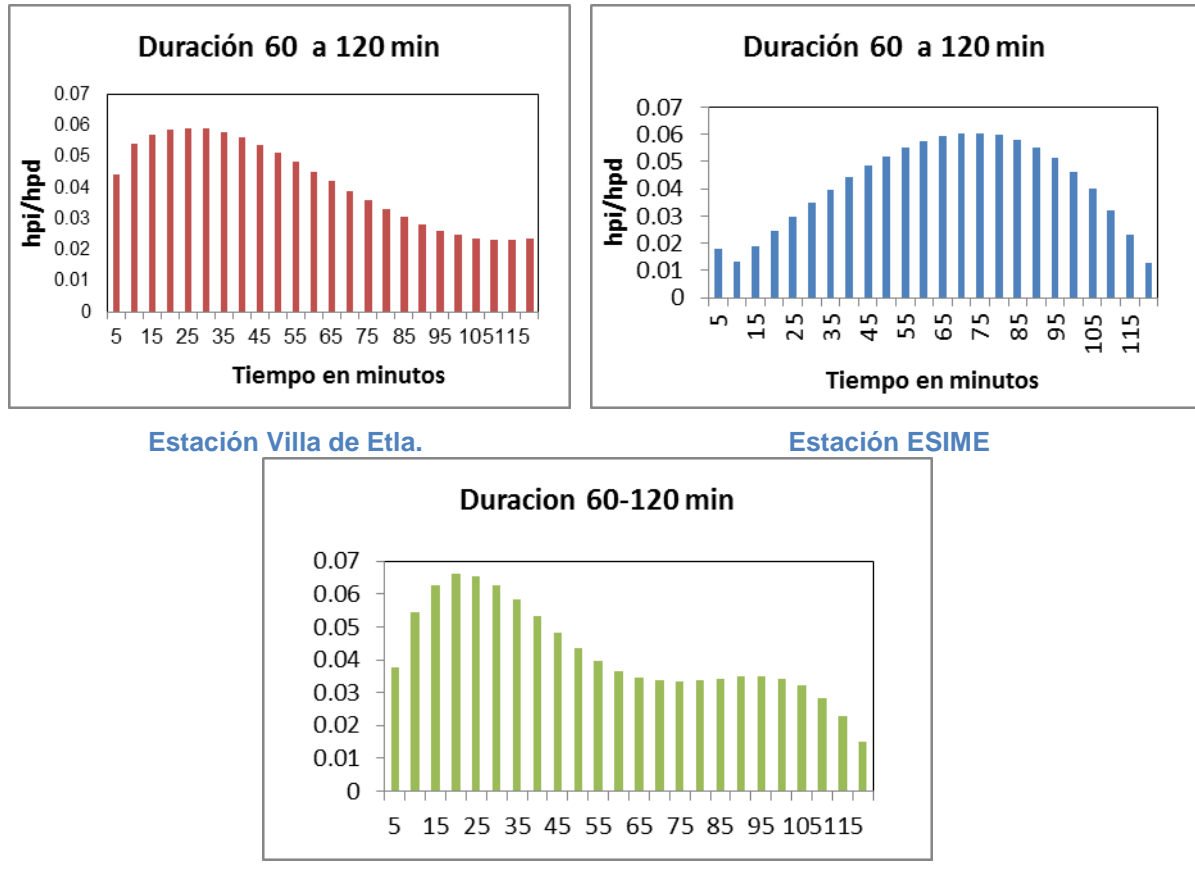

**Estación Protección civil**

#### <span id="page-138-0"></span>**Ilustración 6.4 Hietogramas unidimensionales de las estaciones analizadas**

Como paso final se introduce al programa PCSWMM las características de cada subcuenca y microcuenca, así como la lluvia de proyecto de las 10 estaciones climatológicas analizadas, la cual se distribuye con el análisis de los polígonos de Thiessen realizado a las EMAS (ver [Ilustración 6.3\)](#page-137-0).

Debido a la restricción de 100 000 nodos del programa, se trabajó con una malla rectangular de cálculo de 20 x 20 m abarcando gran parte de la ciudad, se acoplo la red de colectores de la ciudad y el MDE. Además se integraron condiciones iniciales como el tiempo de simulación de 14 horas y la condición de salida después de la unión de los ríos Atoyac y Salado (ver [Ilustración 6.5\)](#page-139-0).

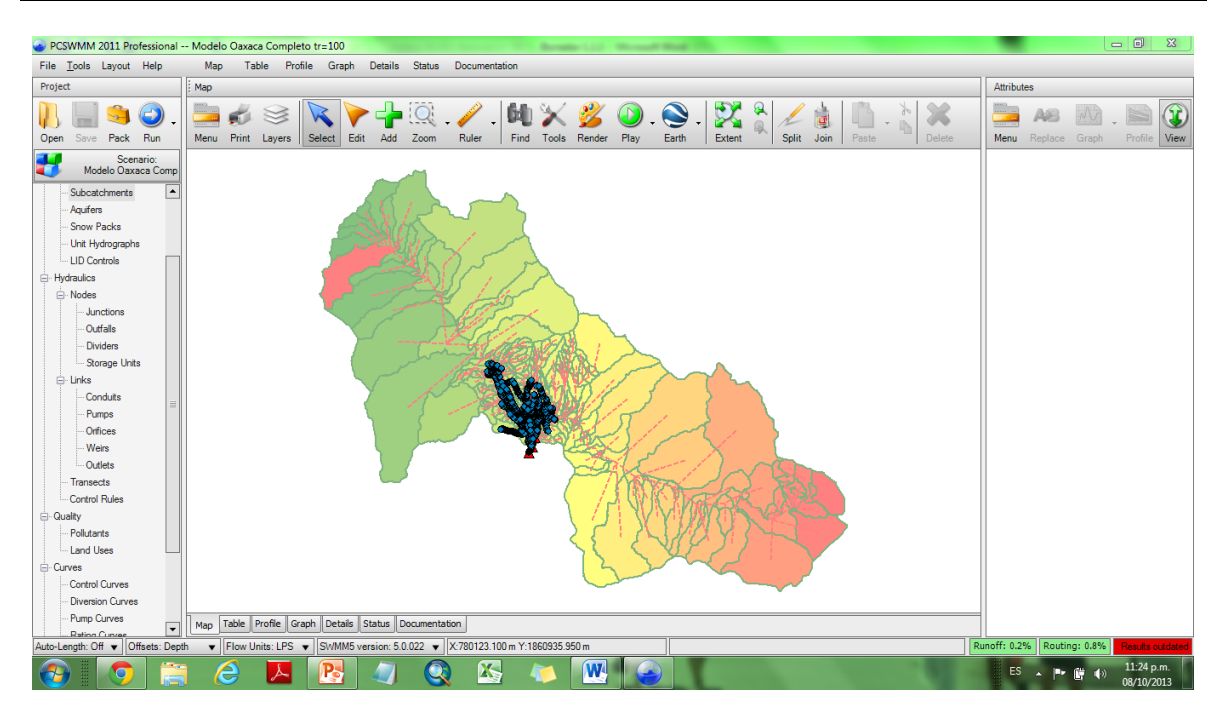

<span id="page-139-0"></span>**Ilustración 6.5 Interfaz del programa PCSWMM**

Como resultado se tienen en cada celda de la malla de cálculo los gastos máximos, velocidades máximas y alturas máximas producidas, con los cuales se generaron los mapas de peligro.

Los gastos picos calculados por el programa, se compararon con la formula empírica Mc Math (Gleason, 2008) la cual es derivada de la formula racional, esta fórmula se encuentra en el libro: *Handbook of Steel Drainage and Highway Construction Products (American Iron and Steel Institute1971)*

$$
Q = 0.0028IKS^{0.2}A^{0.8}
$$

#### **Ecuación 15**

Donde Q esta dado en m<sup>3</sup>/s, *I* es la intensidad de la lluvia en mm/h para los diferentes periodos de retorno, *K* se le denomina al coeficiente de escurrimiento, *S* es la pendiente media de la cuenca y *A* es la pendiente media de la cuenca en hectáreas.

Conociendo las zonas donde se generan problemas de inundación, se eligió una en particular para conocer su comportamiento, una parte de la zona centro y la colonia Jalatlaco, donde anteriormente existía el rio Jalatlaco y por cuestiones de urbanización se decidió entubarlo.

Para este caso solo se analizó para periodos de retorno de 2 y 100 años, debido al tiempo que tardan en realizarse las simulaciones.

Con los datos anteriores se realizaron las simulaciones unidimensionales para conocer la capacidad de máxima de los colectores y el caudal máximo de aportación de los ríos sin presentarse un desborde.

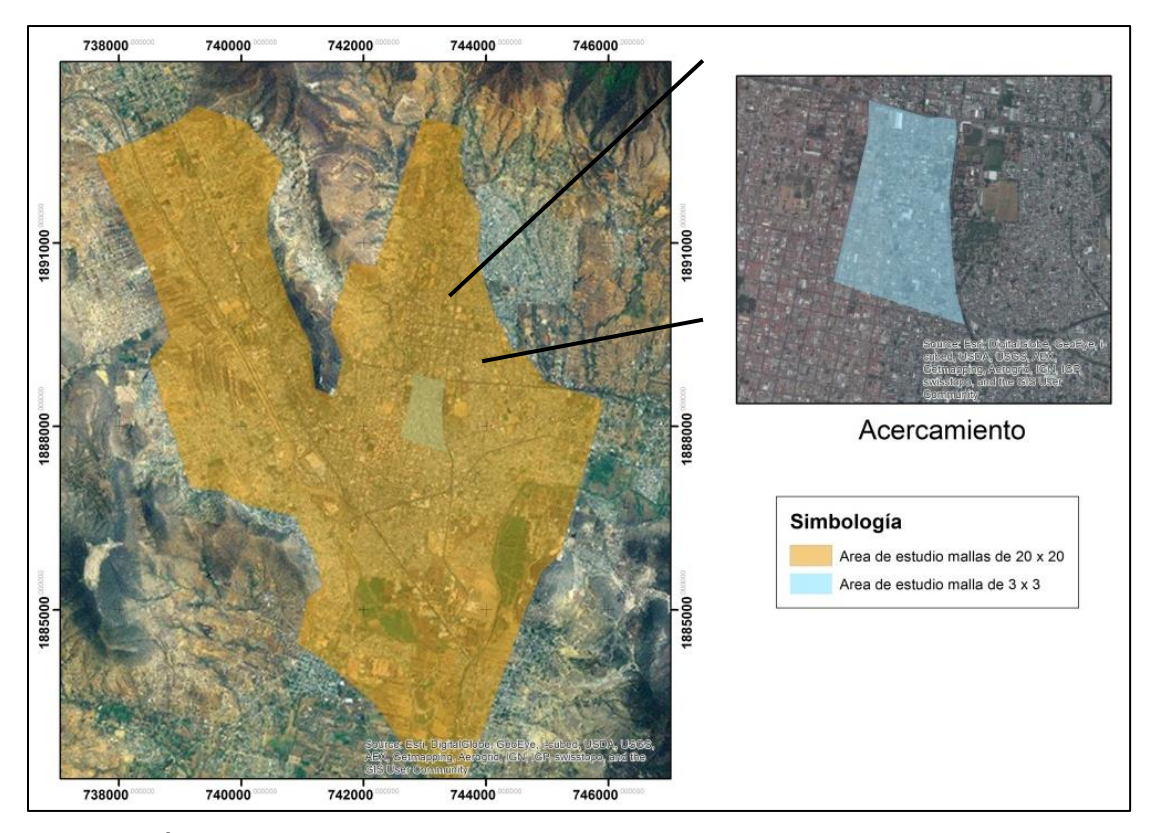

**Ilustración 6.6 Área de estudio con malla de 20 x 20 y 3 x 3**

Bajo un criterio establecido con la altura de inundación, deslizamiento y el volcamiento (ver [Tabla 7.3\)](#page-149-0), se realizaron los mapas de peligro para diferentes periodos de retorno, se conjuntaron los mapas de vulnerabilidad y se construyeron los mapas de riesgo. Para conocer los daños producidos por manzana se establecieron dos tipos de casas y se les asigno un valor.

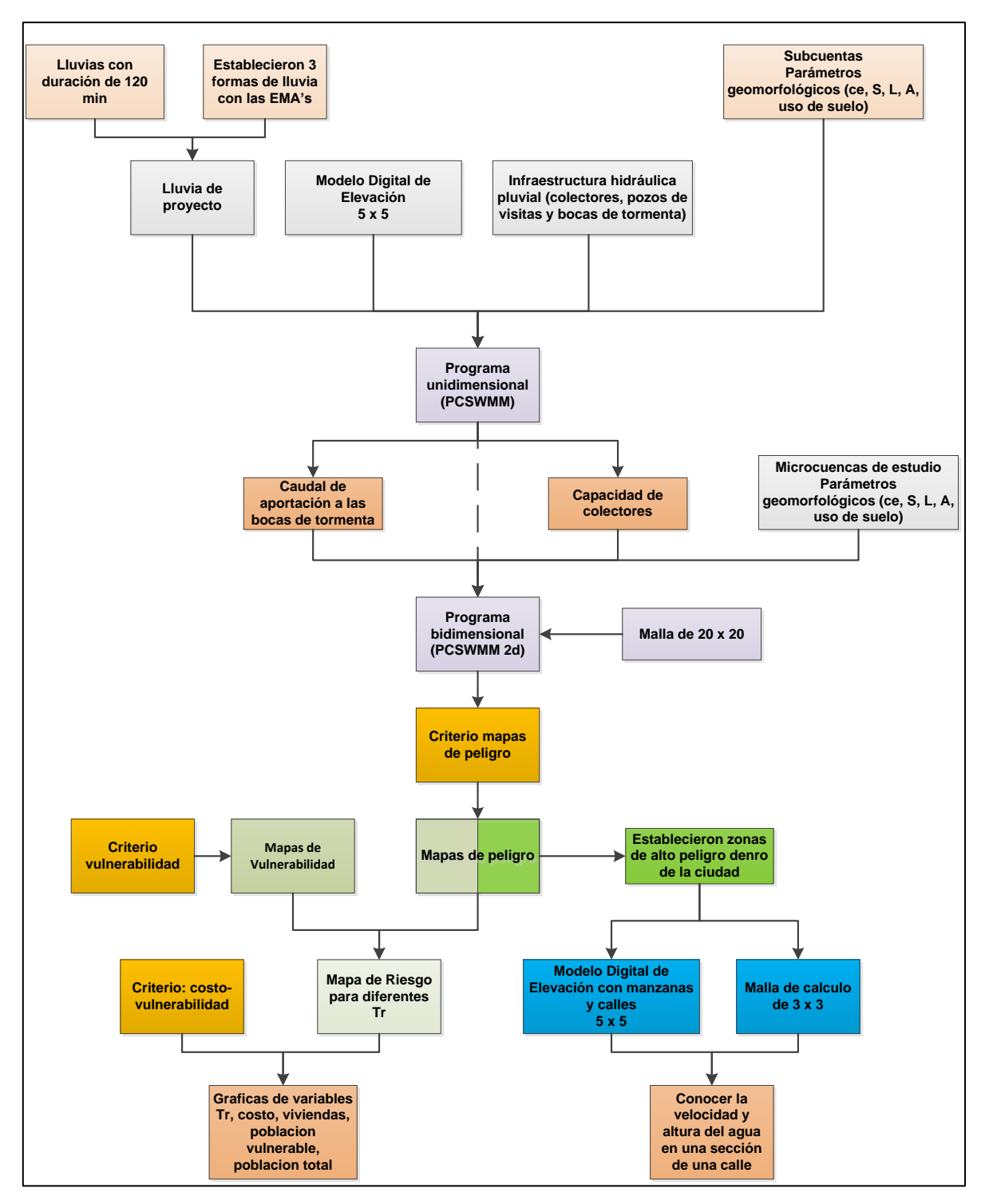

<span id="page-141-0"></span>**Ilustración 6.7 Proceso de cálculo para la obtención de los resultados**

Además con los mapas de peligro, se establecieron las zonas donde se contaba con un peligro alto, se seleccionó una zona céntrica de la capital en la que resaltaba la afectación que producía en la malla de 20 x 20, se simulo nuevamente pero ahora con una malla de 3 x 3, se crearon mapas de peligro y se conocieron las velocidades y alturas de inundación, con las cuales se realizó una sección de control en una avenida principal (calzada de la república) para conocer los niveles de velocidad y altura de inundación que puede alcanzar [\(Ilustración 6.7\)](#page-141-0).

#### **6.4 Modelación probabilística del riesgo por inundación.**

La modelación no determinística (probabilística) del riesgo por inundación, tiene como objetivo principal determinar las distribuciones de probabilidad de las pérdidas que se pueden sufrir, en lapsos dados, los activos expuestos, como consecuencia de la ocurrencia de amenazas naturales (inundaciones), integrándose de manera racional las incertidumbres del proceso (Ordaz, 2011).

#### 6.4.1 **Evaluación de la amenaza.**

La amenaza está representada por un conjunto de eventos o *escenarios*, que colectivamente describen todas las formas posibles en que puede ocurrir una inundación en el sitio de análisis, y las frecuencias de ocurrencia de cada uno de estos eventos.

# 6.4.2 **Definición del inventario de los elementos expuestos y vulnerabilidad de las construcciones.**

Para el análisis probabilístico del riesgo por inundación, se realizó en base a lo realizado por Ordaz (2011), en cual se considera toda su metodología para el análisis. Con la mejora en el cálculo del daño a viviendas, generado con las ideas y aportaciones de los especialistas del tema de inundaciones del área de hidráulica del IMTA Alcocer-Yamanaka V., Rodríguez J., Albornoz P. y Llaguno O. Quienes establecieron una relación empírica de la velocidad – tirante de inundación – daño a la infraestructura, generada a través de una apreciación general del daño. La gráfica, tiene como objetivo evaluar la vulnerabilidad de las construcciones en la zona de estudio (ver [Ilustración 6.8\)](#page-143-0).

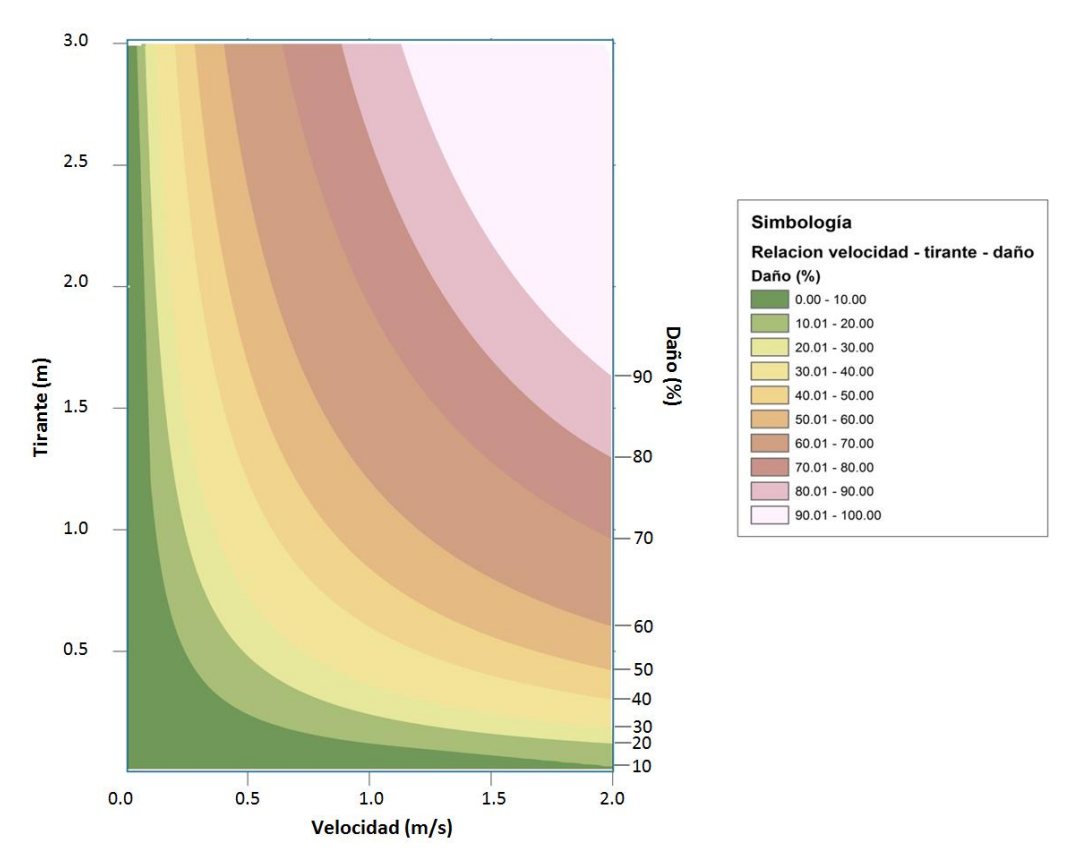

<span id="page-143-0"></span>**Ilustración 6.8 Nomograma Velocidad - tirante de inundación – daño, generado por Alcocer-Yamanaka et al.**

#### 6.4.3 **Ecuación básica**

El riesgo por inundación para el análisis probabilístico, es comúnmente expresado en términos de la llamada curva de excedencia de pérdidas, que especifica las frecuencias (usualmente anuales), con que ocurrirán eventos en que se exceda un valor especificado de pérdidas (Ordaz, 2011). Esta frecuencia anual de excedencia se conoce también como tasa de excedencia, y puede calcularse mediante la [Ecuación 16,](#page-143-1) que es una de las múltiples formas que adopta el teorema de la probabilidad total.

<span id="page-143-1"></span>
$$
v(p) = \sum_{i=1}^{events} Pr(P > p | Evento i) F_A(Evento i)
$$
 *Ecuación 16*
Donde,  $v(p)$  es la tasa de excedencia de la pérdida  $p$  y  $F_A(Evento i)$  es la frecuencia anual de ocurrencia del evento i, mientras que  $Pr(P > p | Evento i)$  es la probabilidad de que la pérdida sea superior a  $p$ , dado que ocurrió el *i*-ésimo evento. La suma en la ecuación anterior se hace para todos los eventos potencialmente dañinos. El inverso de  $v(p)$ es el periodo de retorno  $(T_r)$  de la pérdida  $p$ .

Las incertidumbres están representadas como la pérdida de un grupo de bienes expuestos durante un escenario, es una cantidad incierta que debe ser tratada como variable aleatoria.

### 6.4.4 **Estimador puntual del riesgo.**

Pérdida anual esperada (PAE), se trata del valor de la pérdida esperado anualmente (Ordaz, 2011). La PAE puede obtenerse por integración de  $v(p)$  o mediante la siguiente expresión:

$$
P_{AE} = \sum_{i=1}^{Events} E(P|Evento i) F_A(Evento i)
$$

### 6.4.5 **Cálculos simplificados del riesgo.**

Para el propósito de la tesis se realizara un cálculo simplificado del riesgo, teniendo las siguientes simplificaciones:

Se ignora la llamada incertidumbre secundaria, es decir, la incertidumbre que se tiene en el tirante y velocidad de inundación para una intensidad dada y la que se tiene en el valor de la pérdida para un tirante y velocidad de inundación dado.

El cálculo del riesgo se realiza en base a la [Ilustración 6.8](#page-143-0) y para obtener un valor de las casas, en base al estudio de vulnerabilidad se tienen 5 costos de viviendas diferentes. Además se considera que las 5 tipos de casas tienen una misma función de daño.

A partir de las modelación en dos dimensiones realizadas, se tiene para cada retícula de la malla de cálculo velocidad y tirante máximo

# **7 RESULTADOS**

El modelo unidimensional proporciona los gastos con los cuales se prevé que pueda registrarse un desbordamiento. Los resultados se obtuvieron con en base en una simulación de dos horas de precipitación sobre las subcuencas de los ríos Salado y Atoyac, distribuyendo la lluvia temporalmente con las EMAS.

La [Tabla 7.1,](#page-146-0) presenta la información del Rio Salado y la [Tabla 7.2](#page-147-0) la información del Rio Atoyac, registrándose para las secciones del rio Salado (generadas a partir del municipio de San Santa Lucia del Camino a San Agustín de las Juntas) un flujo de agua de hasta 163.77 m $3/$ s con una precipitación media de 51.21 mm.

Para las secciones del rio Atoyac (consideradas a partir del municipio de San Jacinto Amilpas a Santa Cruz Xoxocotlan), se tiene un gasto máximo admisible de 201.85 m $3$ /s, con una precipitación media de 51.21 mm. El tirante de los ríos se obtuvo considerando el nivel de aguas ordinarias (NAMO) que se presentó en cada simulación, y al tener en la sección un nivel de agua mayor al del terreno, se indicó que se presentan desbordamientos en alguna sección de estudio.

| <b>Tr</b> | Precipitación<br>media (mm) | Gasto max.<br>admisible<br>(m3/s) | Capacidad<br>max. (%) | Tirante (m) |
|-----------|-----------------------------|-----------------------------------|-----------------------|-------------|
| 2         | 38.80                       | 77.15                             | 99                    | 2.25        |
| 5         | 51.21                       | 163.77                            | 100                   | Rebasado    |
| 10        | 60.60                       | Rebasado                          | 100                   | Rebasado    |
| 25        | 73.01                       | Rebasado                          | 100                   | Rebasado    |
| 50        | 82.40                       | Rebasado                          | 100                   | Rebasado    |
| 100       | 91.79                       | Rebasado                          | 100                   | Rebasado    |

<span id="page-146-0"></span>**Tabla 7.1 Precipitación y gasto admisible para diferentes periodos de retorno para el Rio Salado**

En la [Ilustración 7.1](#page-147-1) se presentan el lugar donde de acuerdo con la simulación se presenta un desbordamiento en la margen derecha del Rio Salado.

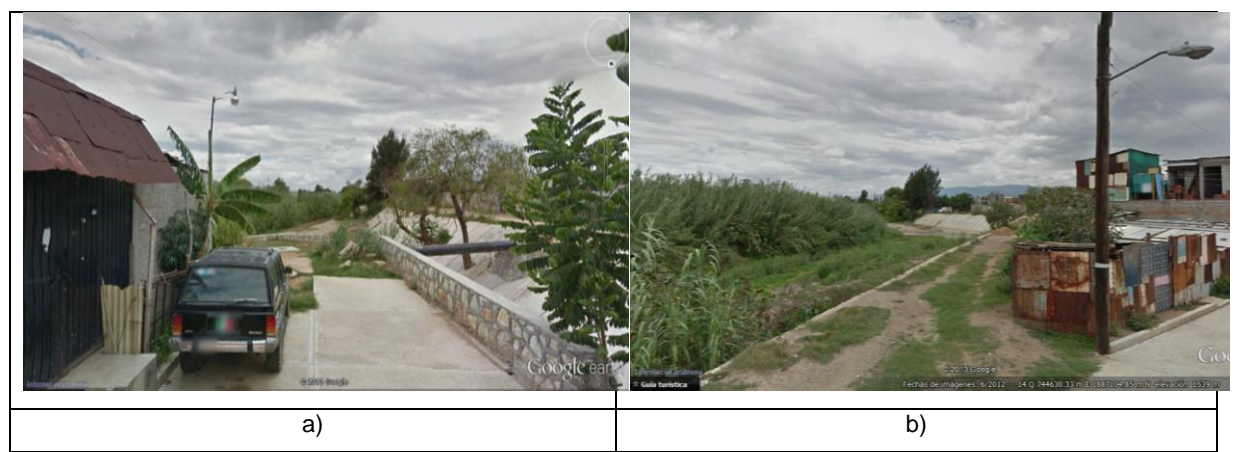

**Ilustración 7.1 a) Vista de aguas arriba hacia aguas abajo del rio Atoyac y b) Bordo construido para protección de las personas.**

| <b>Tr</b> | Precipitación<br>media (mm) | Gasto max.<br>admisible<br>(m3/s) | Capacidad<br>max(%) | Tirante (m) |
|-----------|-----------------------------|-----------------------------------|---------------------|-------------|
| 2         | 38.80                       | 155.921                           | 80                  | 3.12        |
| 5         | 51.21                       | 201.848                           | 100                 | Rebasado    |
| 10        | 60.60                       | Rebasado                          | 100                 | Rebasado    |
| 25        | 73.01                       | Rebasado                          | 100                 | Rebasado    |
| 50        | 82.40                       | Rebasado                          | 100                 | Rebasado    |
| 100       | 91.79                       | Rebasado                          | 100                 | Rebasado    |

<span id="page-147-1"></span><span id="page-147-0"></span>**Tabla 7.2 Precipitación y gasto admisible para diferentes periodos de retorno para el Rio Atoyac**

En la [Ilustración 7.2](#page-147-2) se presentan con puntos rojos los principales puntos de desborde del rio Atoyac, obtenido en la simulación.

<span id="page-147-2"></span>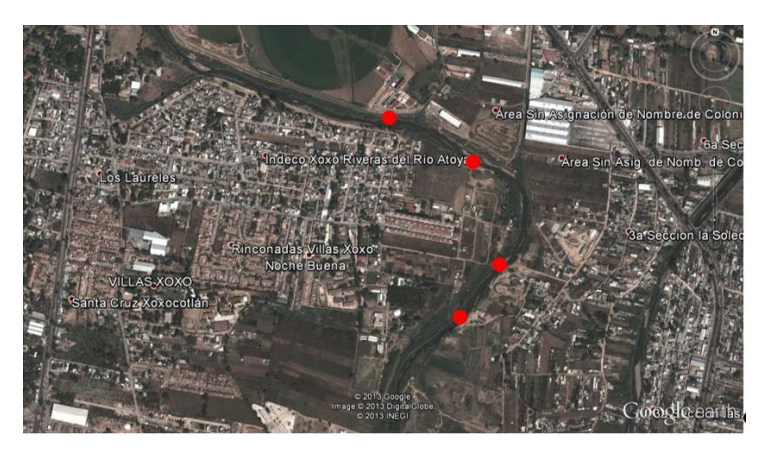

**Ilustración 7.2 Puntos de desbordamiento del Rio Atoyac**

Se identificó la capacidad máxima de los colectores pluviales principales, donde se puede asegurar que puede descargar hasta 1.373 m $\mathrm{^{3}/s}$  (ver [Ilustración 7.3\)](#page-148-0)

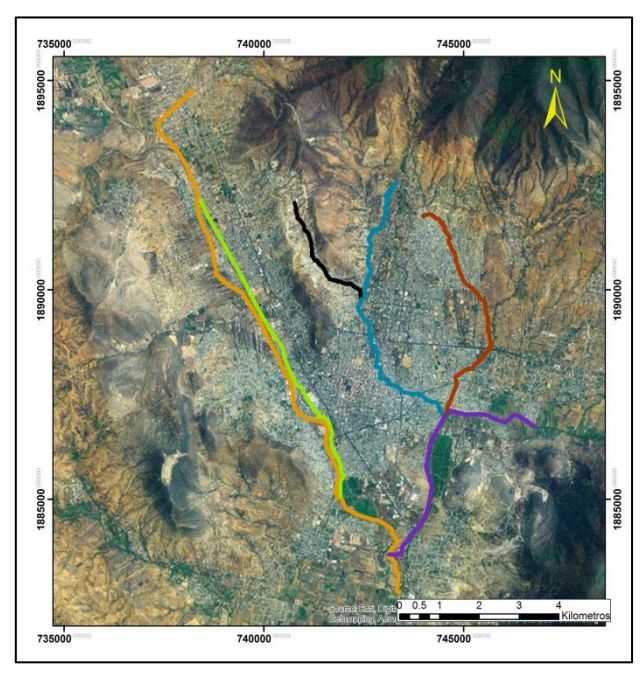

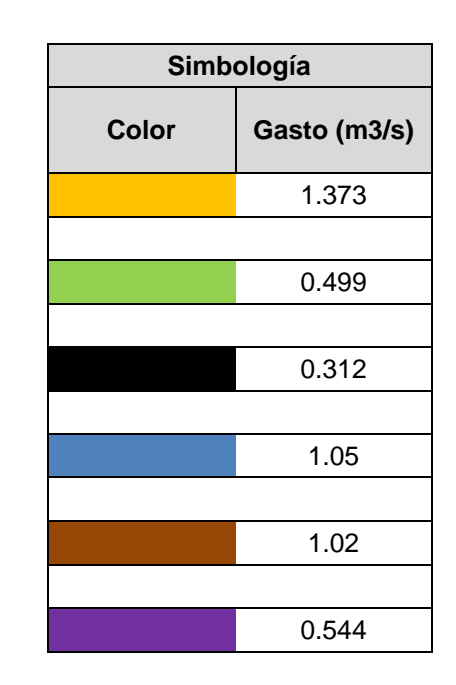

<span id="page-148-0"></span>**Ilustración 7.3 Capacidades máximas de los colectores**

Con el análisis bidimensional de las microcuencas que descargan a los colectores para el periodo de retorno de 10 años, se tiene que un volumen de escurrimiento de 3644 m $\frac{3}{5}$ .

Con lo anterior se tiene que, en condiciones ideales (sin taponamientos a causa de la basura) se tarda 46 minutos en descargar una lluvia media de 60.6 mm con una duración de 120 min.

# **7.1 Mapas de peligro.**

El resultado de las simulaciones bidimensionales traen consigo la creación de los mapas de peligro, los cuales fueron evaluados bajo el criterio profesional de: Llaguno Oscar (UNAM), Rodríguez José Manuel (IMTA), Alcocer-Yamanaka Víctor (IMTA), Bourguett Víctor (IMTA), Albornoz Pedro (IMTA) a continuación se describen sus particularidades.

Los resultados generados en las simulaciones hicieron notar la importancia de las velocidades de los escurrimientos pluviales para la Ciudad de Oaxaca, siendo importantes en la zona centro-norte, de lo anterior se buscó realizar una metodología que tomara en cuenta estas velocidades, sin descuidar la altura del agua que pudiera alcanzar.

Entonces se tomaron como punto de partida los criterios de la OFEE modificados (2007), donde se considera la altura y el volcamiento, notándose que algunas zonas vistas con velocidades mayores a 0.3 m/s no era representadas en el mapa de peligro.

Por lo tanto se retomaron los estudios de Nanía (1999) y Témez (1992). Donde las metodologías son aplicadas a zonas urbanas, tomando en cuenta la altura mínima de inundación de 30 cm (Nanía, 1999) y la velocidad máxima permisible de 1 m/s (Témez, 1992). Además Nanía (1999), menciona que con un valor mayor de 1.23 m<sup>3</sup>/s<sup>2</sup>, las personas pierden estabilidad al cruzar una calle. Se vio la manera de adaptar lo anterior, resultando la [Tabla 7.3,](#page-149-0) en la cual se presentan los parámetros finales utilizados para los mapas de peligro.

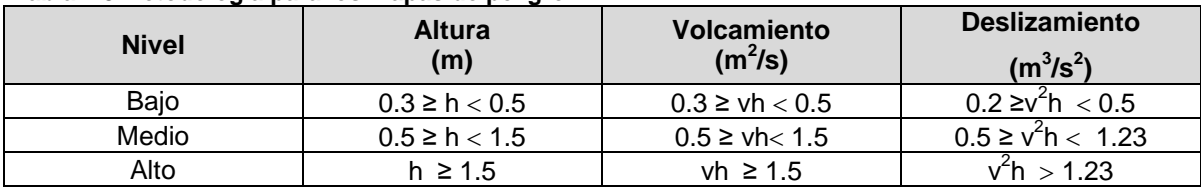

<span id="page-149-0"></span>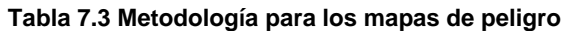

A continuación en las ilustraciones [Ilustración 7.4](#page-150-0) a la [Ilustración 7.9](#page-155-0) se presentan los mapas de peligro obtenidos:

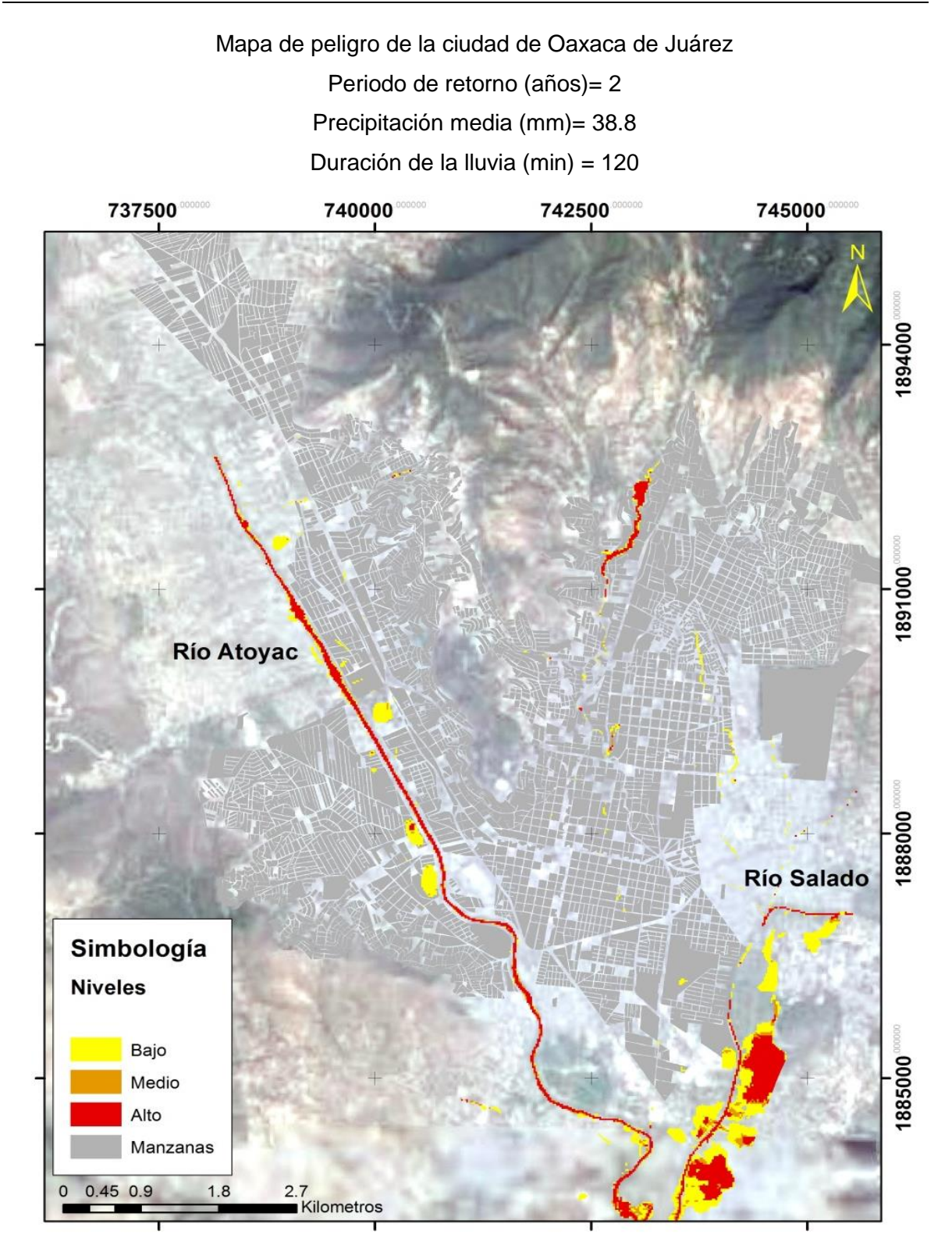

<span id="page-150-0"></span>**Ilustración 7.4 Mapa de peligro para un periodo de retorno de 2 años**

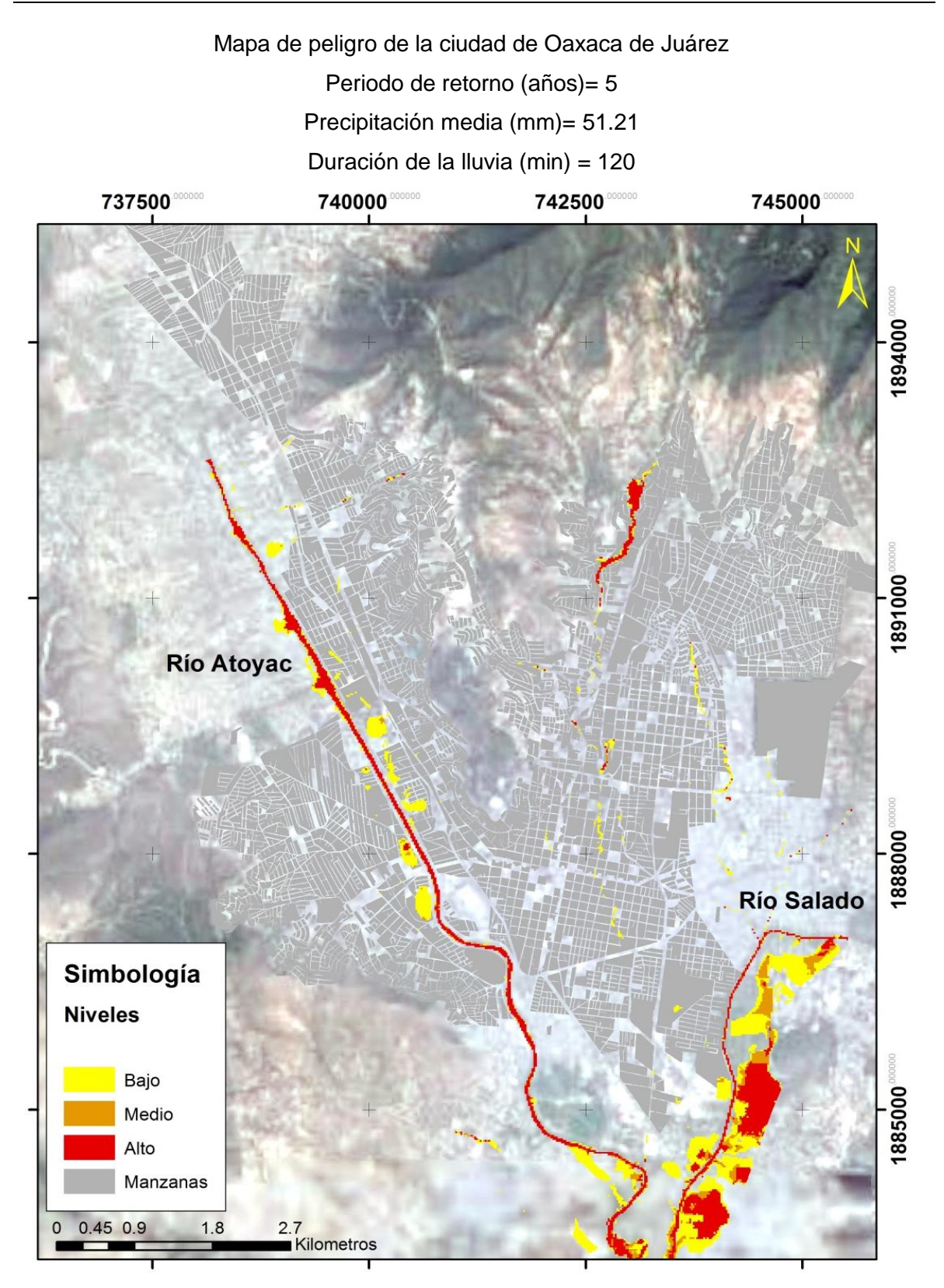

**Ilustración 7.5 Mapa de peligro para un periodo de retorno de 5 años**

Mapa de peligro de la ciudad de Oaxaca de Juárez

Periodo de retorno (años)= 10

Precipitación media (mm)= 60.6

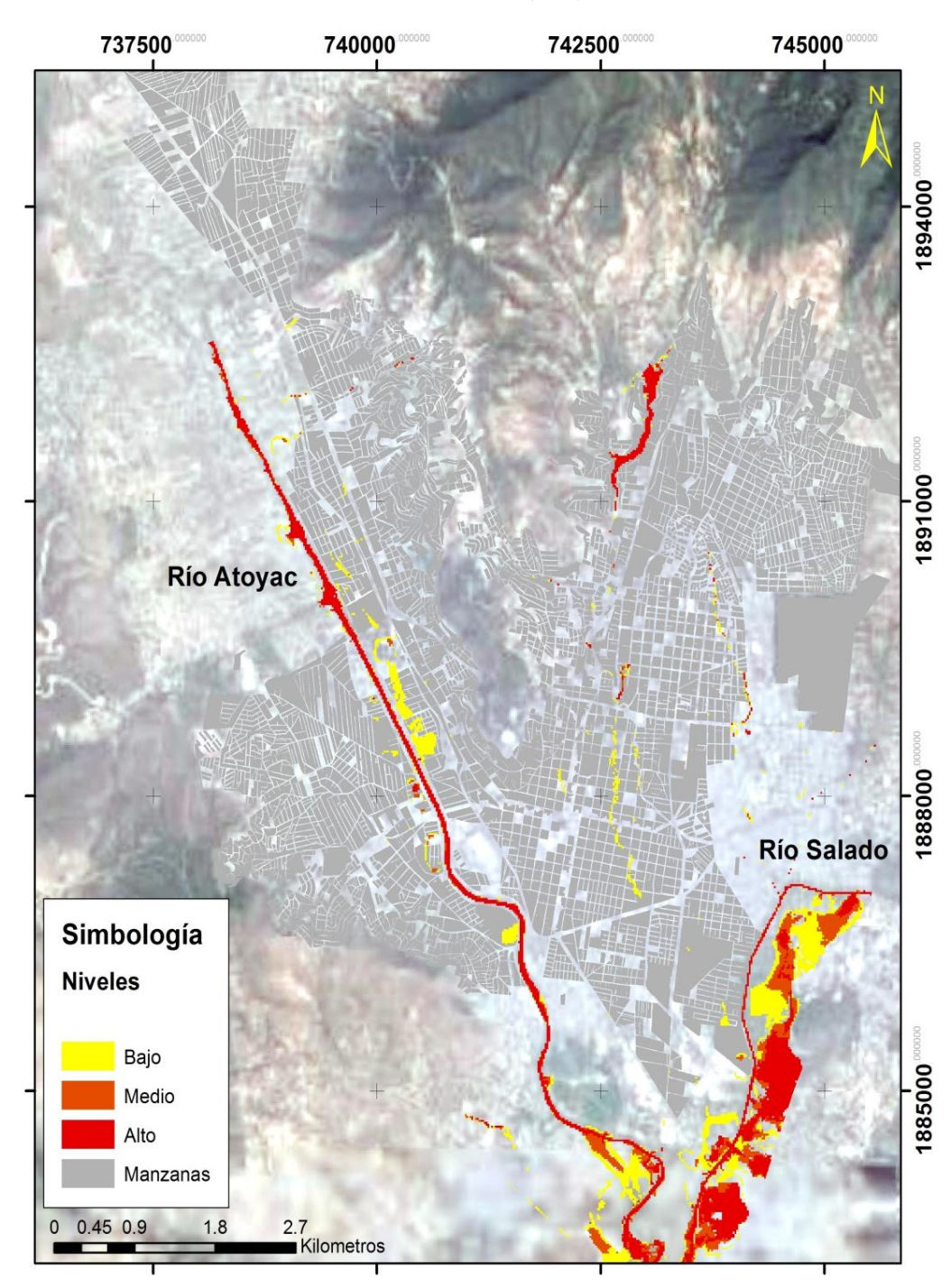

**Ilustración 7.6 Mapa de peligro para un periodo de retorno de 10 años**

Mapa de peligro de la ciudad de Oaxaca de Juárez

Periodo de retorno (años)= 25

Precipitación media (mm)= 73.01

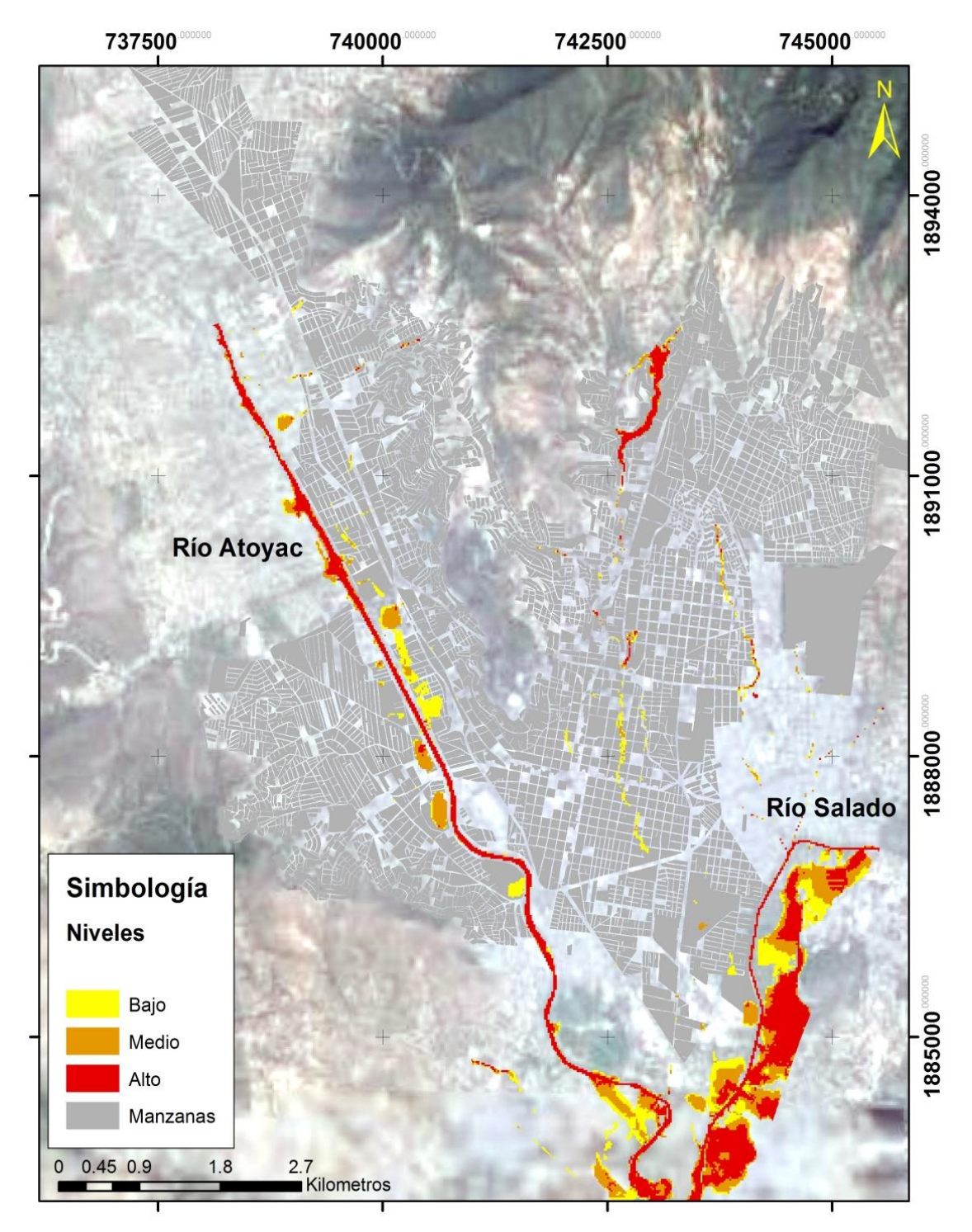

**Ilustración 7.7 Mapa de peligro para un periodo de retorno de 25 años**

Mapa de peligro de la ciudad de Oaxaca de Juárez

Periodo de retorno (años)= 50

Precipitación media (mm)= 83.40

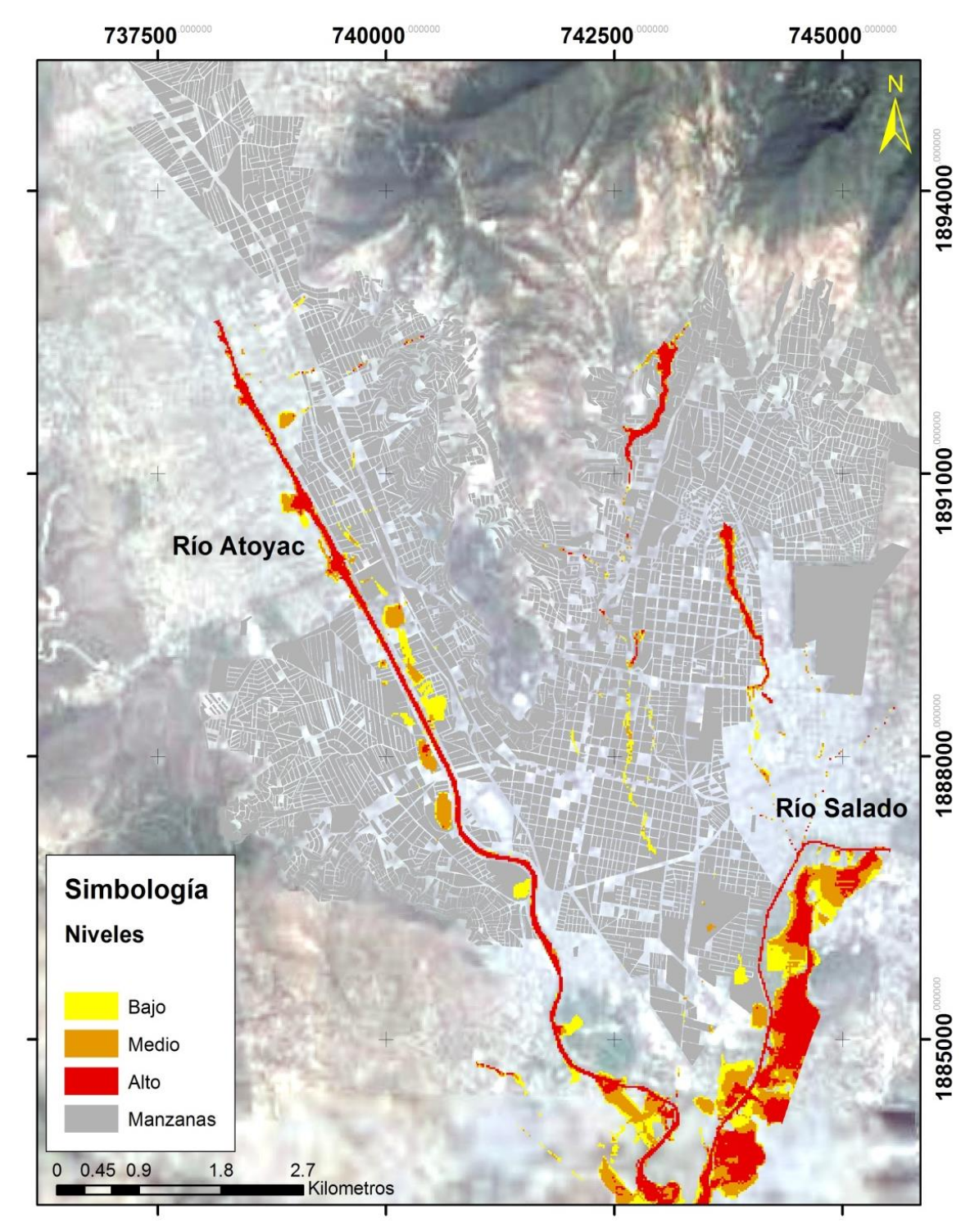

**Ilustración 7.8 Mapa de peligro para un periodo de retorno de 25 años**

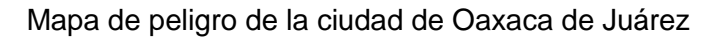

Periodo de retorno (años)= 100

Precipitación media (mm)= 91.79

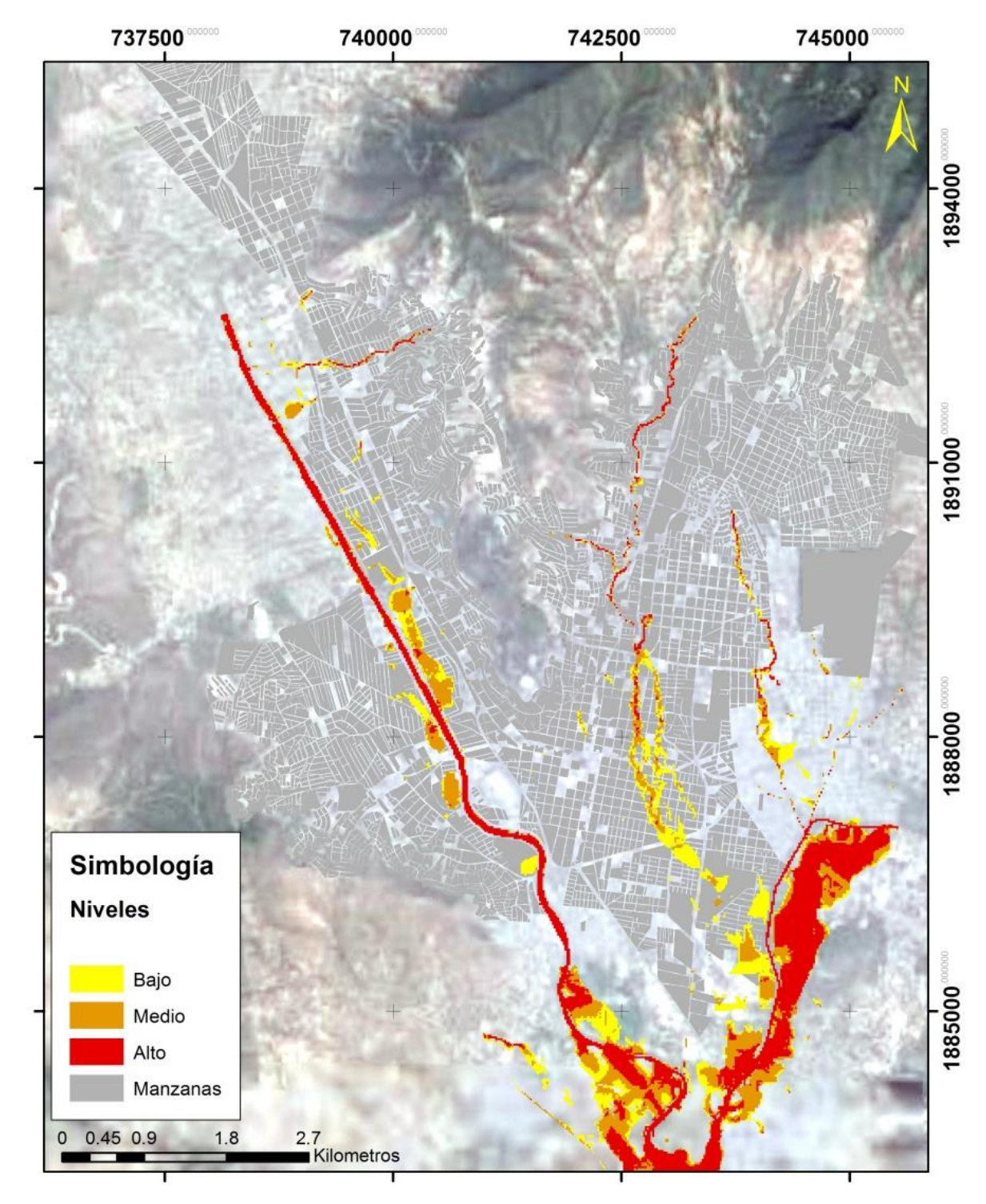

<span id="page-155-0"></span>**Ilustración 7.9 Mapa de peligro para un periodo de retorno de 100 años**

# **7.2 Mapas de vulnerabilidad**

Para obtener los mapas de vulnerabilidad se decidió utilizar la información, de los censos que realiza el INEGI (2013) "los censos de población y viviendas del 2010", en el cual se tienen datos por AGEB que contemplan diferentes variables.

El AGEB cuenta con 190 variables, que fueron revisadas y analizadas, pero se observó, que existe un menor número variables en el censo de la zona de estudio. Para el Municipio de Oaxaca de Juárez, solo se tiene 140 variables.

Otro dato importante, es que en la ciudad de Oaxaca se tienen contabilizadas un total de 5395 manzanas, a cada una de estas manzanas se les tendría que establecer los atributos del AGEB. Pero con la base de datos existente, diversas manzanas no fueron censadas. Por lo tanto al combinaron las variables del AGEB con las de las manzanas, resultaron 3317 manzanas con información, material que es de suma importancia, ya que será el objeto de análisis para conocer la vulnerabilidad.

Después de analizar los datos que tiene el AGEB, se decidió trabajar con los las variables que involucrarán a la población más vulnerable y datos de la infraestructura, para el tema de la población se eligieron las variables población mayor a 60 años y población de 3 a 5 años para poder establecer una vulnerabilidad con la [Ecuación 14.](#page-134-0)

$$
Ind. Población = \frac{Pob. mayor 60 años + Pob. de 3 a 5 años}{Poblacióntotal}
$$
 **Ecuación 17**

Para tener los parámetros de vulnerabilidad del mapa se optó por continuar con la clasificación del Salas (2011) avalada por el CENAPRED, y se parametrizó de la siguiente forma:

| <b>Vulnerabilidad</b> | Indice de Población |
|-----------------------|---------------------|
| Muy Alta              | > 0.41              |
| Alta                  | $0.31 - 0.40$       |
| Media                 | $0.21 - 0.30$       |
| Baja                  | $0.01 - 0.20$       |
| Muy baja              | $0.0 - 0.01$        |

**Tabla 7.4 Vulnerabilidad de la Población y Viviendas ante inundaciones**

En la Ilustración 7.10 se presenta lo generado al tener el mapa de vulnerabilidad considerando la población.

En la parte de la vulnerabilidad de la infraestructura se determinó en base a un estudio de la Secretaria de Desarrollo Social (SEDESOL, 2013) en el cual disponen los lineamientos identificar los hogares de pobreza. Por lo tanto se decidió realizar el índice de vivienda a través de las variables de viviendas con piso de tierra y sin electricidad [\(Ecuación 14\)](#page-134-0). Con esto se estableció el mismo criterio de la Tabla 7.4 y en la Ilustración 7.12 en el cual se obtiene el mapa de vulnerabilidad considerando la infraestructura.

*Jnd.* vivienda =  $\frac{Viv \sin \text{electrical} + Viv \cdot \text{con} \text{p} \sin \text{de tirra}}{Vivi \text{endas} \text{Totales}}$ **Ecuación 18**

Estos dos mapas se superpusieron y se generó el mapa de vulnerabilidad de la ciudad de Oaxaca que combina los índices de vivienda y población (ver [Ilustración](#page-160-0)  [7.13\)](#page-160-0).

Al final la vulnerabilidad resultante se comparó con la ubicación de la población sin servicios de salud [\(Ilustración 7.14\)](#page-161-0), no económicamente activa [\(Ilustración 7.15\)](#page-162-0), y con seguro popular [\(Ilustración 7.16\)](#page-163-0); los anteriores mapas generados se compararon con el mapa de vulnerabilidad que considera la población e infraestructura vulnerable, dándose el caso que tienen coincidencia con las zonas de vulnerabilidad media, alta y muy alta, concluyendo que las zonas que

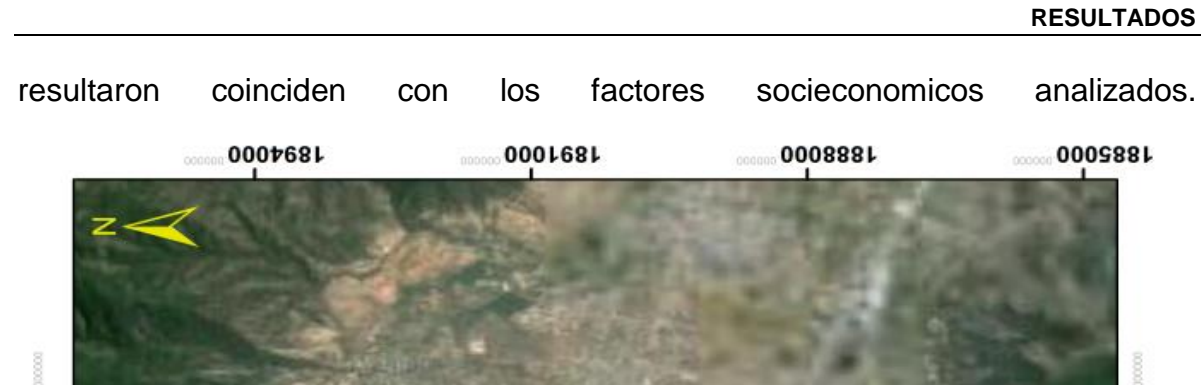

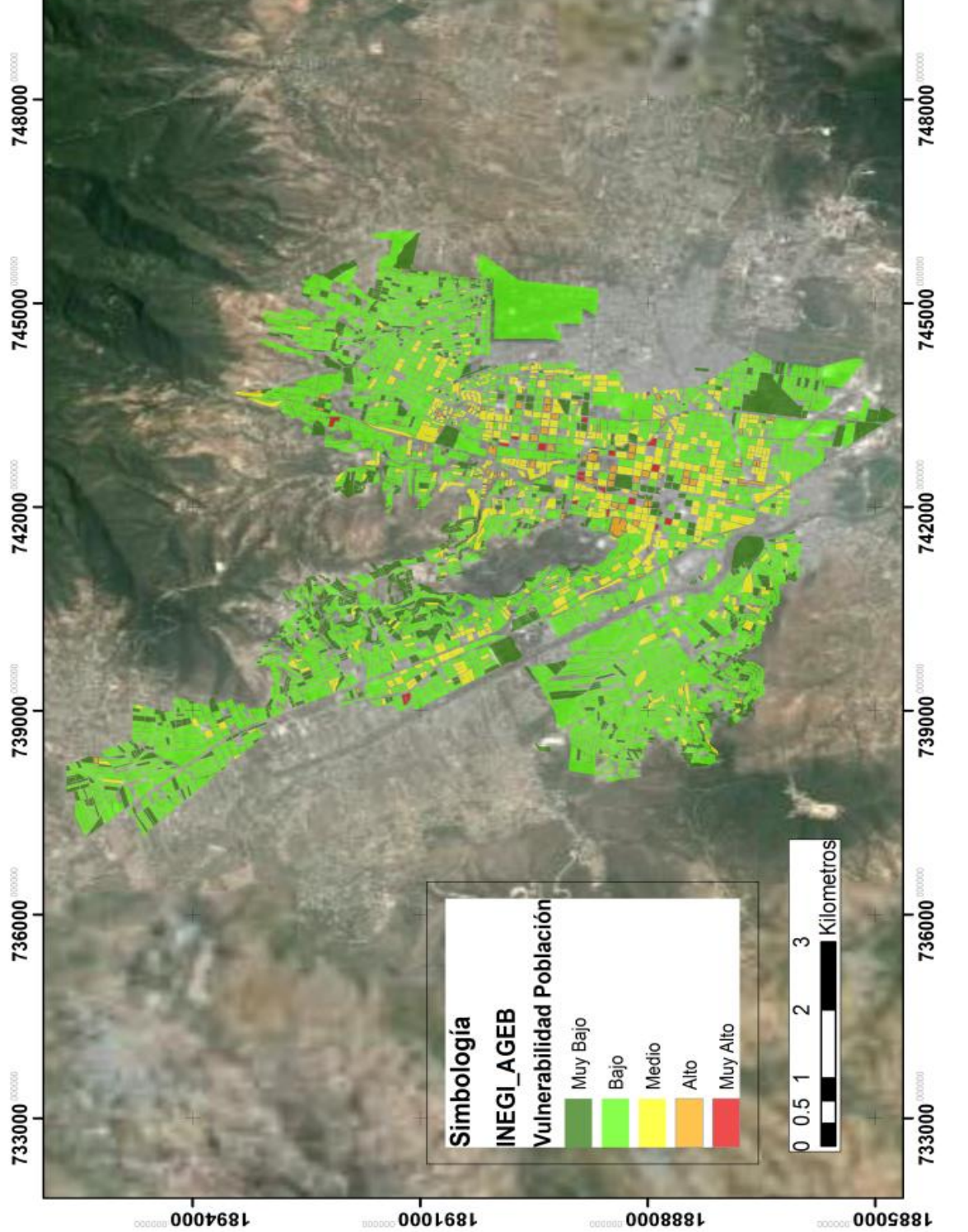

Ilustración 7.10 Mapa de vulnerabilidad considerando la población de Oaxaca de Juárez, Oax **7.10 Mapa de vulnerabilidad considerando la población de Oaxaca de Juárez, OaxIlustración** 

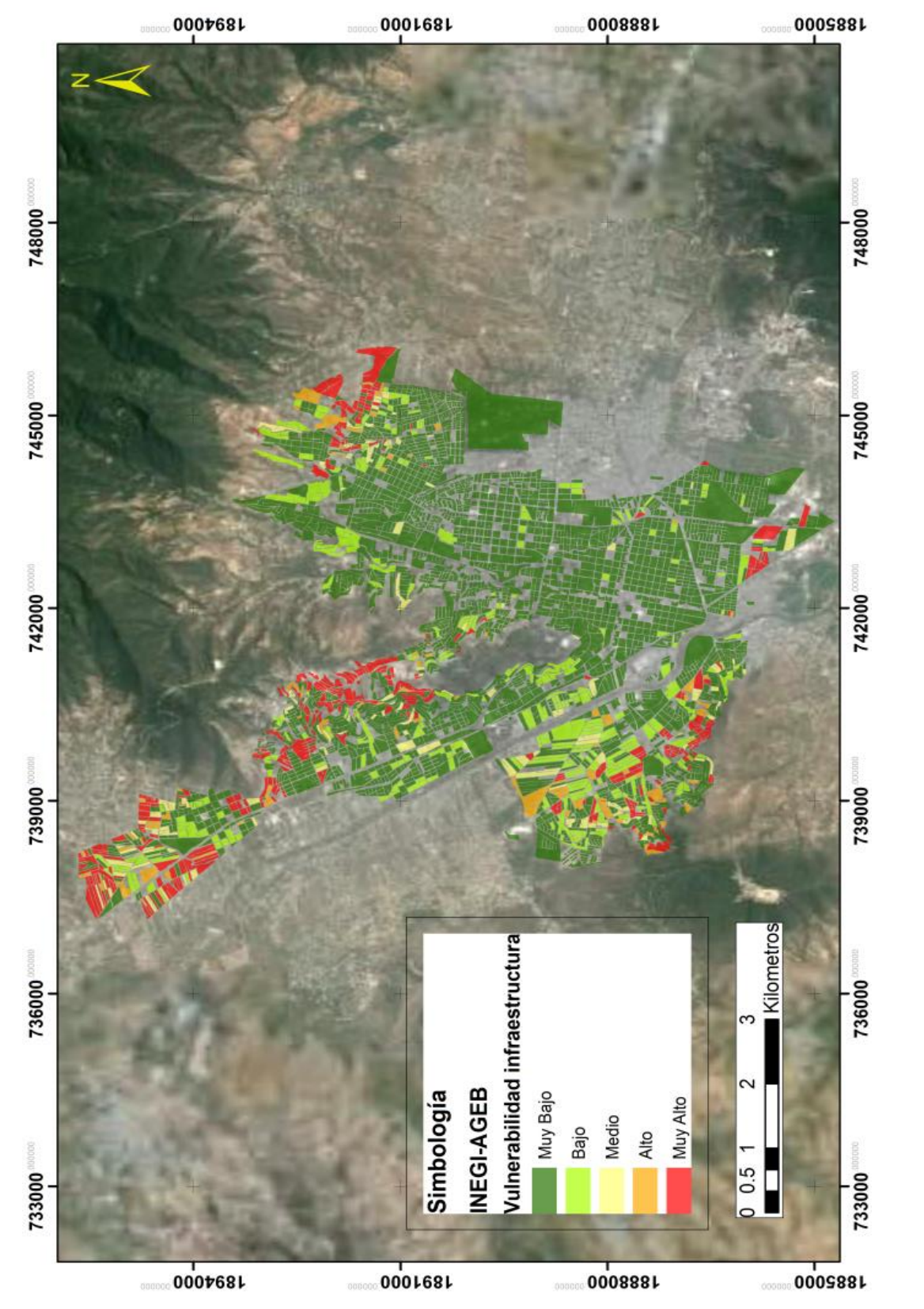

**.**

llustración 7.12 Mapa de vulnerabilidad por manzana considerando la infraestructura de Oaxaca de Juárez, Oax **Ilustración 7.12 Mapa de vulnerabilidad por manzana considerando la infraestructura de Oaxaca de Juárez, Oax**

 $\overline{)}$ 

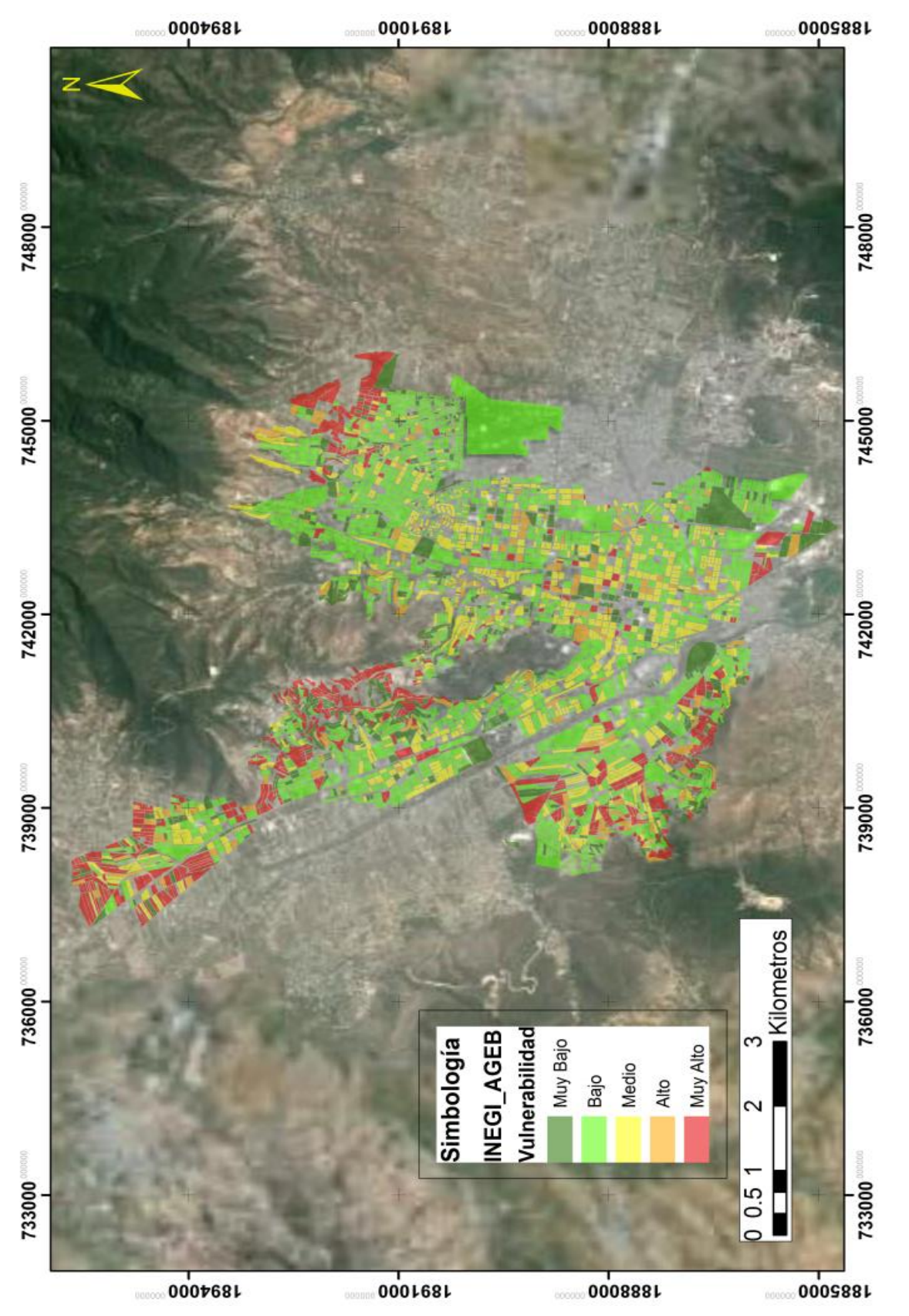

<span id="page-160-0"></span>llustración 7.13 Mapa de vulnerabilidad por manzanas en la ciudad de Oaxaca de Juárez **7.13 Mapa de vulnerabilidad por manzanas en la ciudad de Oaxaca de JuárezIlustración** 

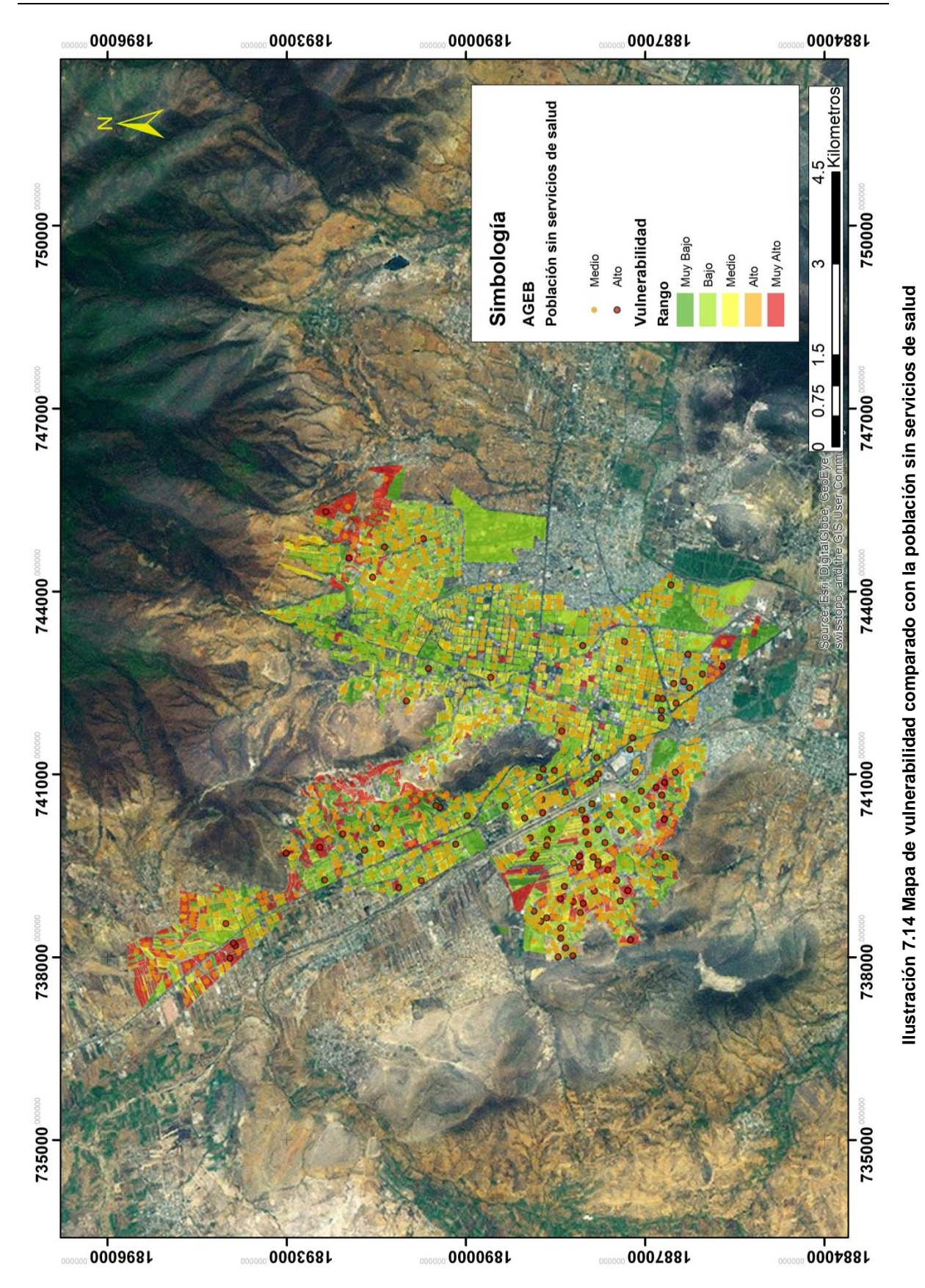

<span id="page-161-0"></span>

### <span id="page-162-0"></span>**RESULTADOS**

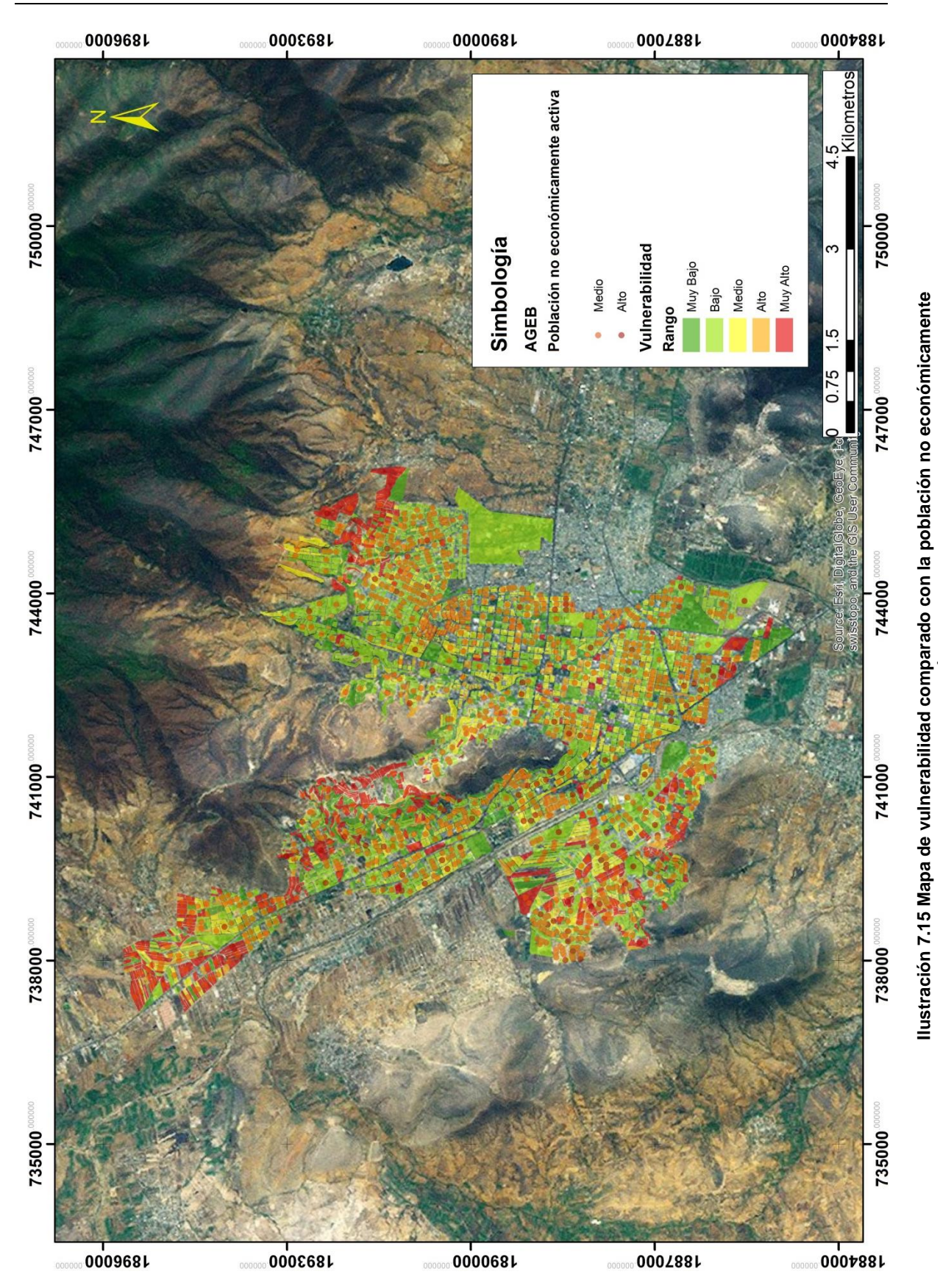

# **RESULTADOS**

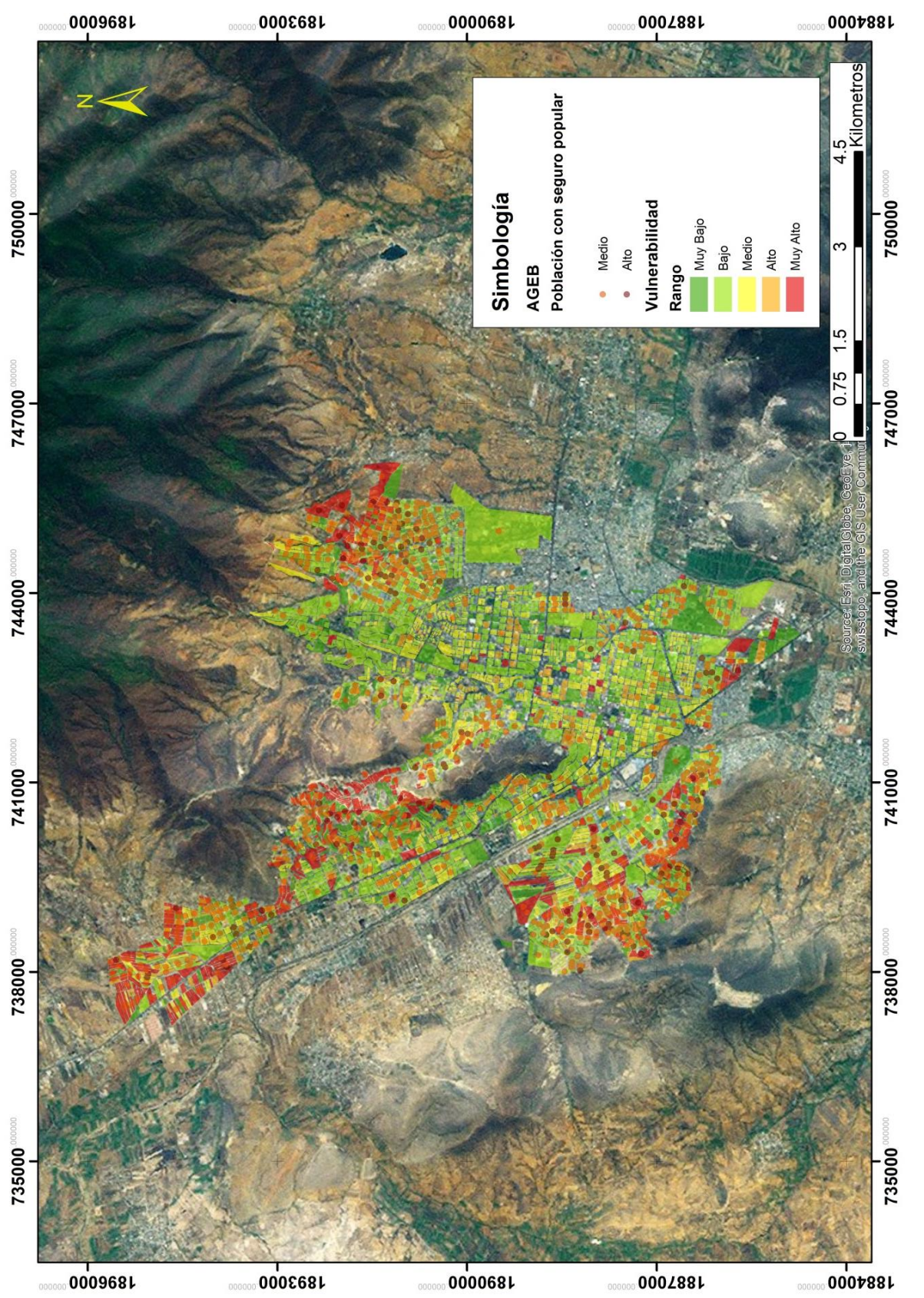

# <span id="page-163-0"></span>Ilustración 7.16 Mapa de vulnerabilidad comparado con la población con seguro popular **7.16 Mapa de vulnerabilidad comparado con la población con seguro popularIlustración**

# **7.3 Mapas de riesgo**

# 7.3.1 **Mapas de riesgo para diferentes periodos de retorno**

Para generar las zonas de afectación, se consideró la parametrización del peligro de la siguiente manera:

**Tabla 7.5 Parametrización del peligro**

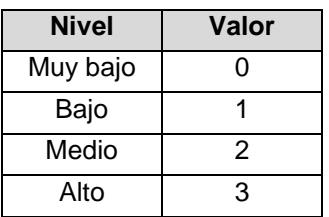

Para la vulnerabilidad:

#### **Tabla 7.6 Parametrización de la vulnerabilidad**

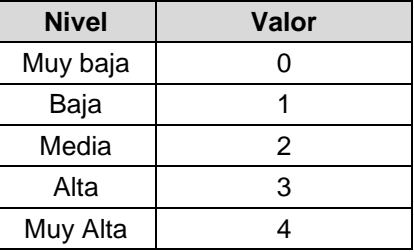

Y se buscó la alternativa ideal de poder combinar el peligro con la vulnerabilidad para que resultara en generar el riesgo. Al final el resultado se generó con base en la siguiente tabla:

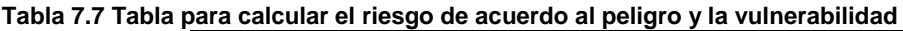

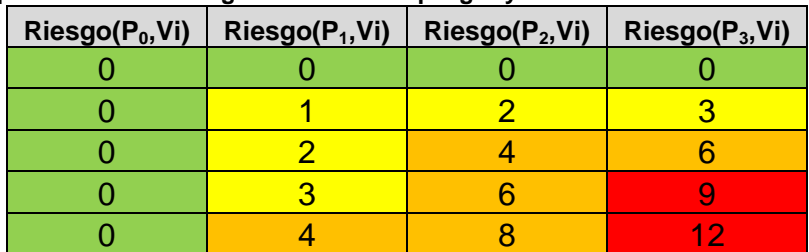

**Tabla 7.8 Simbología del riesgo**

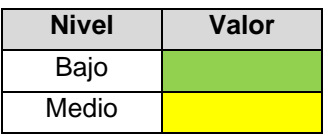

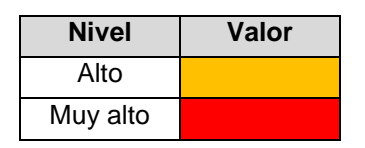

A partir de lo anterior, se tuvieron los siguientes resultados:

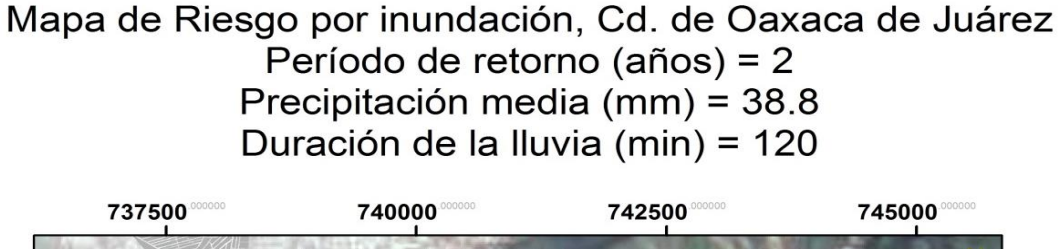

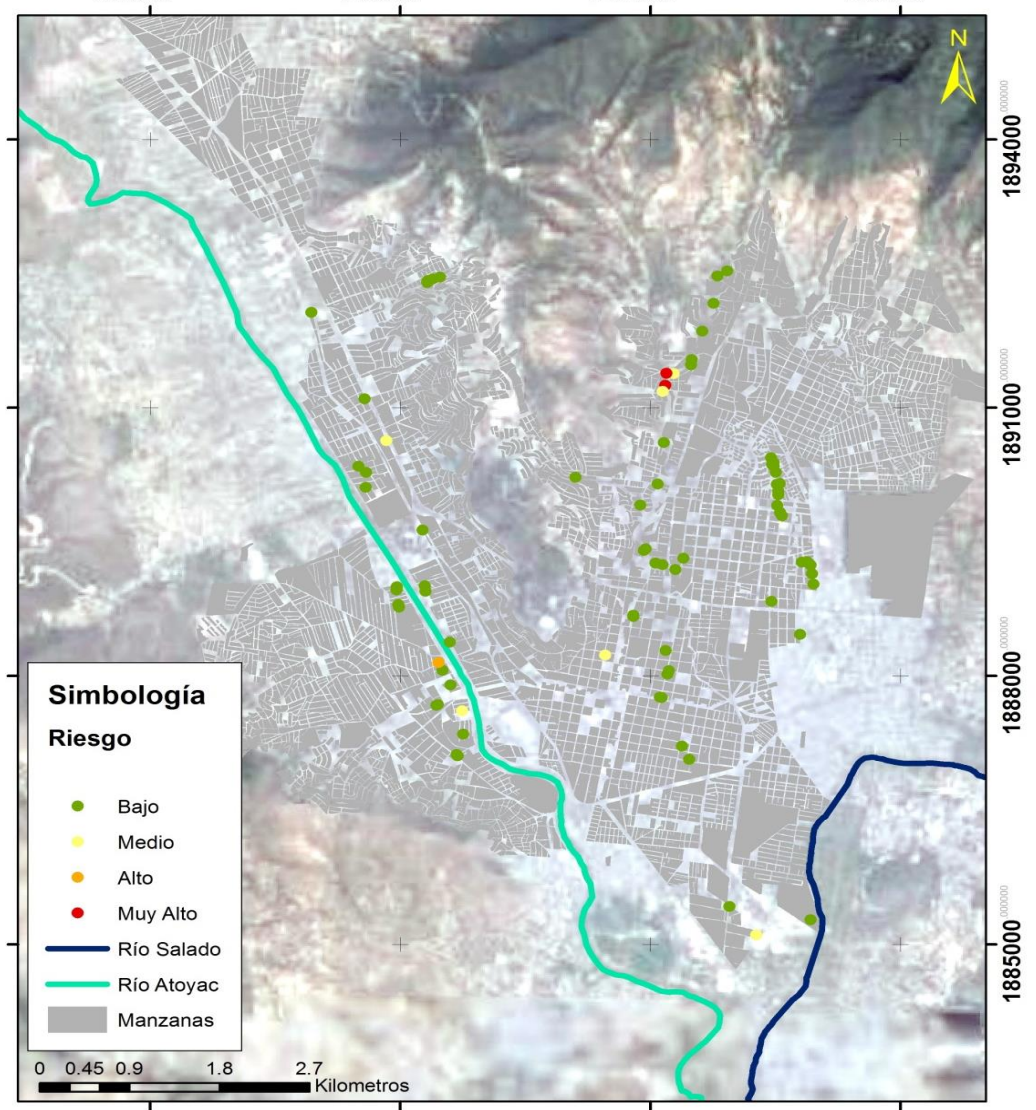

**Ilustración 7.17 Mapa de riesgo por inundación, periodo de retorno de 2 años**

Mapa de Riesgo por inundación, Cd. de Oaxaca de Juárez Período de retorno (años) = 5 Precipitación media (mm) = 51.21 Duración de la lluvia (min) = 120

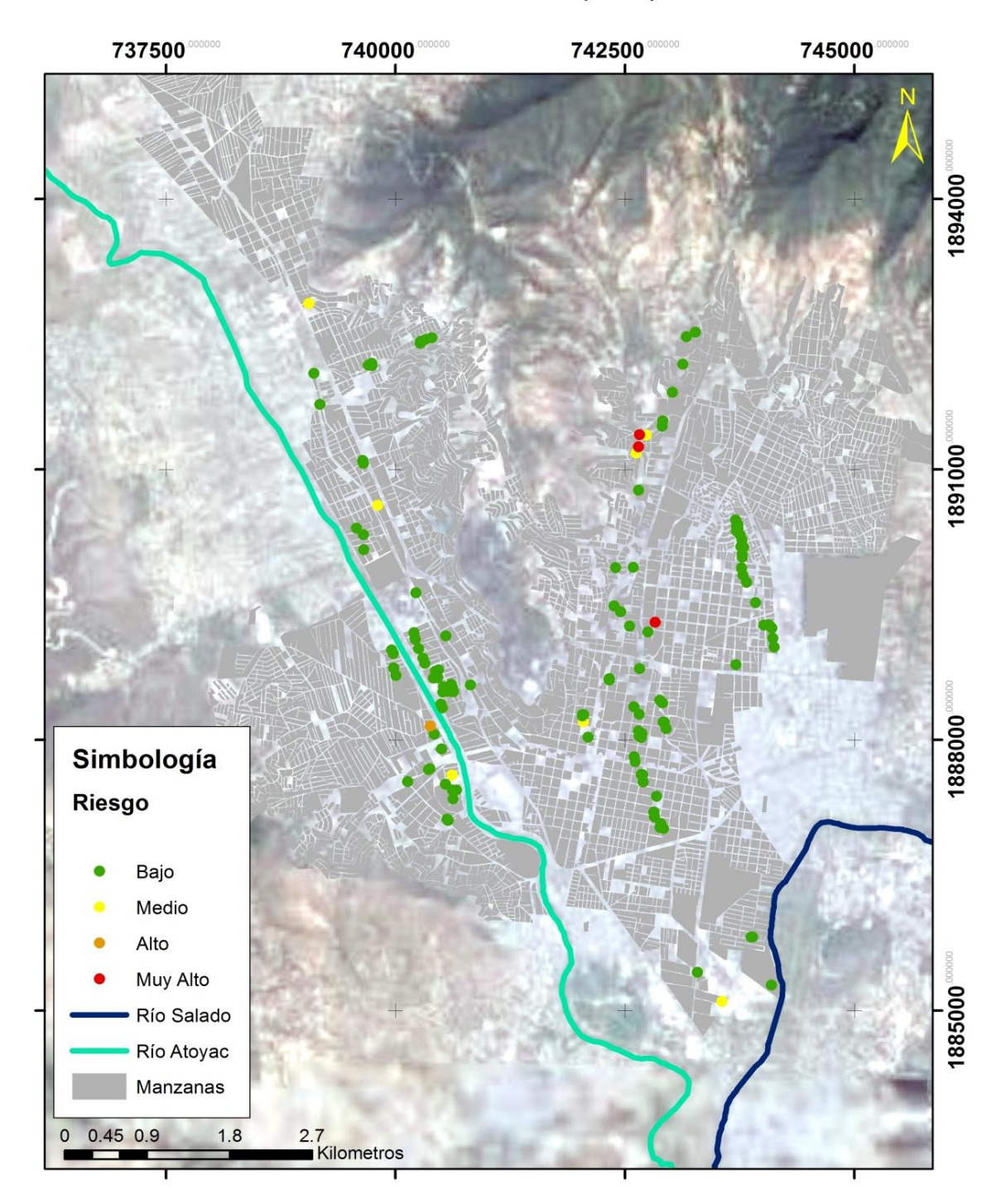

**Ilustración 7.18 Mapa de riesgo por inundación, para un Tr de 5 años**

Mapa de Riesgo por inundación, Cd. de Oaxaca de Juárez Período de retorno (años) = 10 Precipitación media (mm) = 60.6 Duración de la lluvia (min) = 120

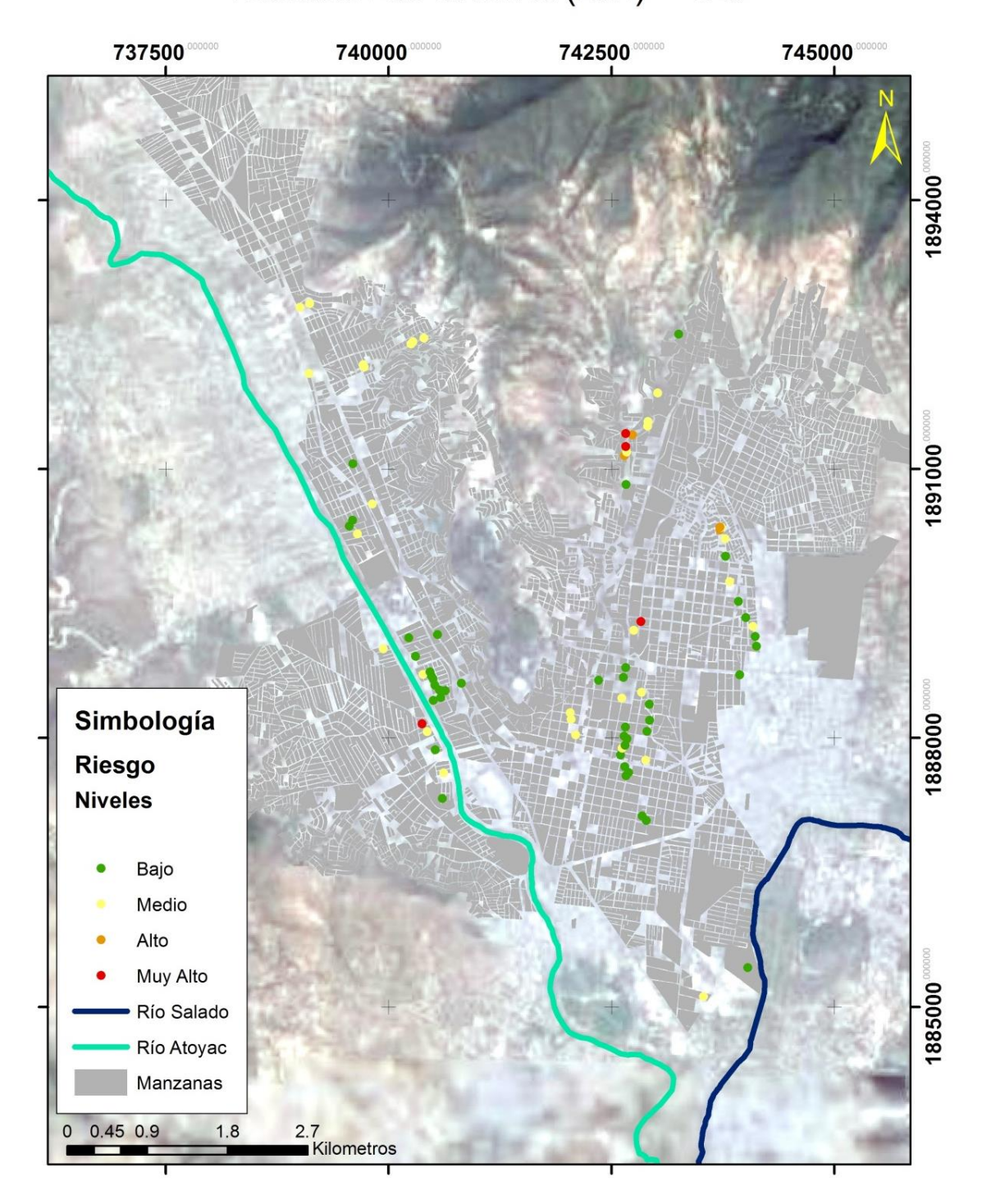

**Ilustración 7.19 Mapa de riesgo para un tr de 10 años**

Mapa de Riesgo por inundación, Cd. de Oaxaca de Juárez Período de retorno (años) = 25 Precipitación media (mm) = 73.21 Duración de la Iluvia (min) = 120

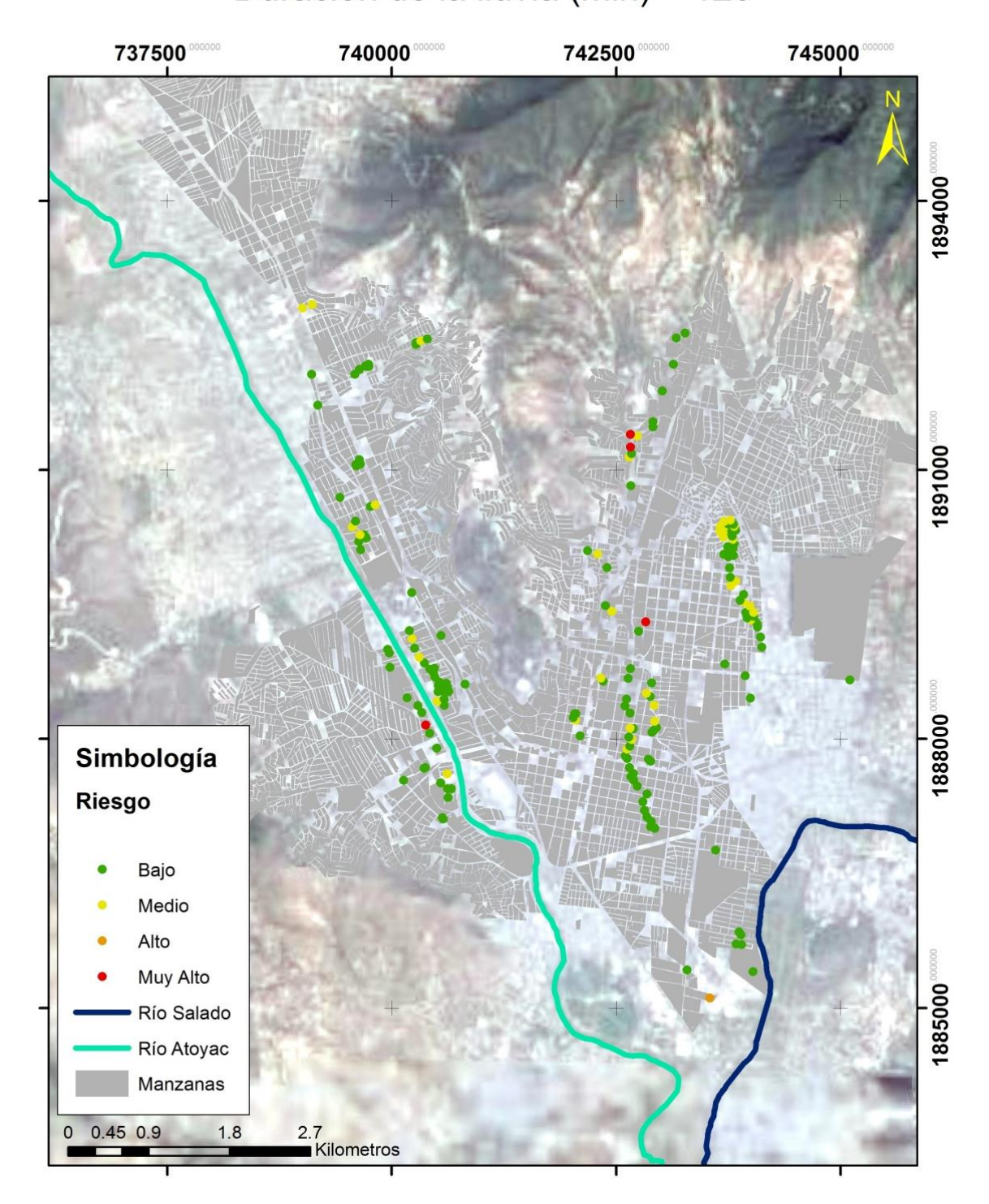

**Ilustración 7.20 Mapa de riesgo para un Tr= 25 años**

Mapa de Riesgo por inundación, Cd. de Oaxaca de Juárez Período de retorno (años) = 50 Precipitación media (mm) = 82.40 Duración de la lluvia (min) = 120

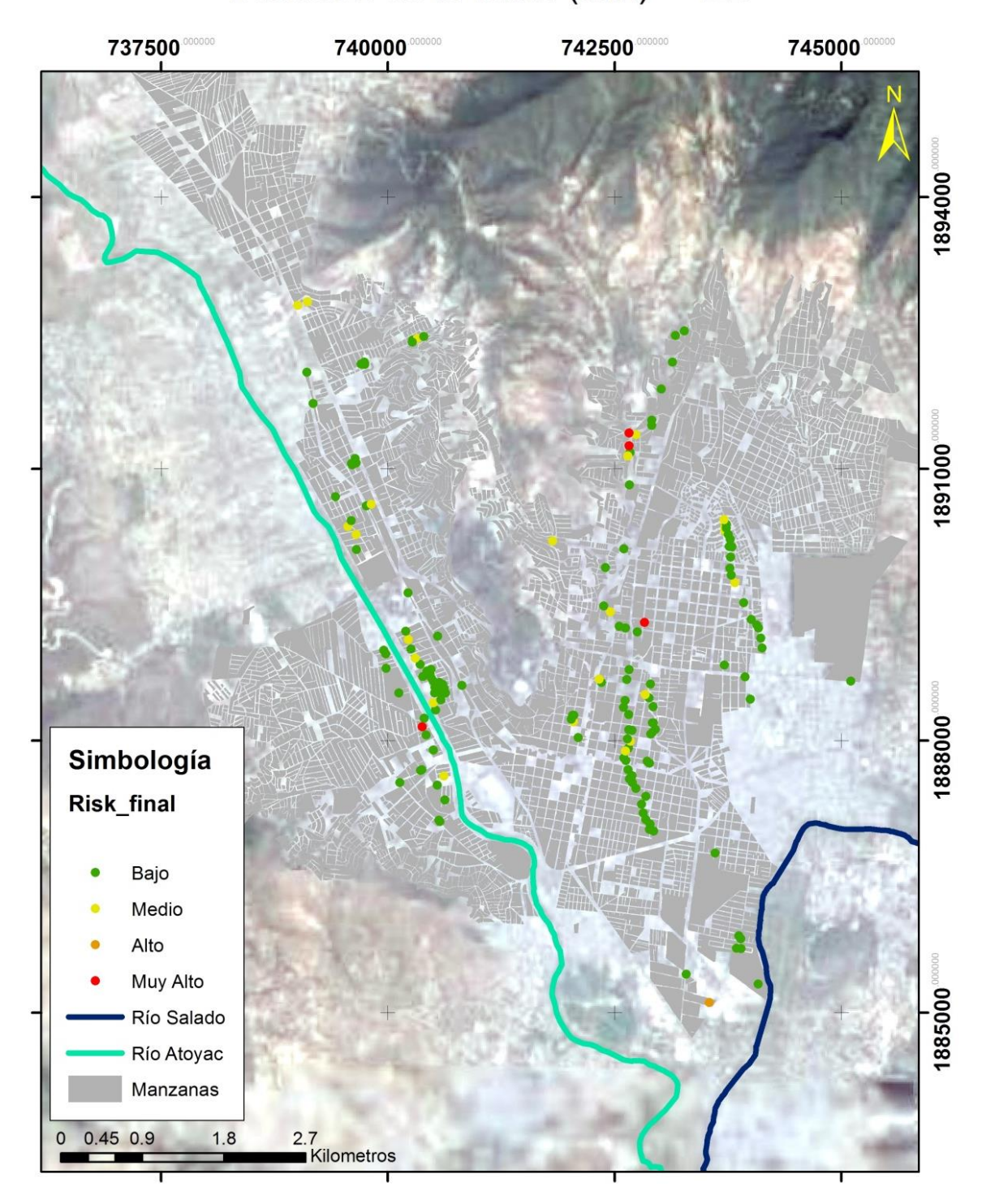

**Ilustración 7.21 Mapa de riesgo para un Tr= 50 años**

Mapa de Riesgo por inundación, Cd. de Oaxaca de Juárez Período de retorno (años) = 100 Precipitación media (mm) = 91.79 Duración de la lluvia (min) = 120

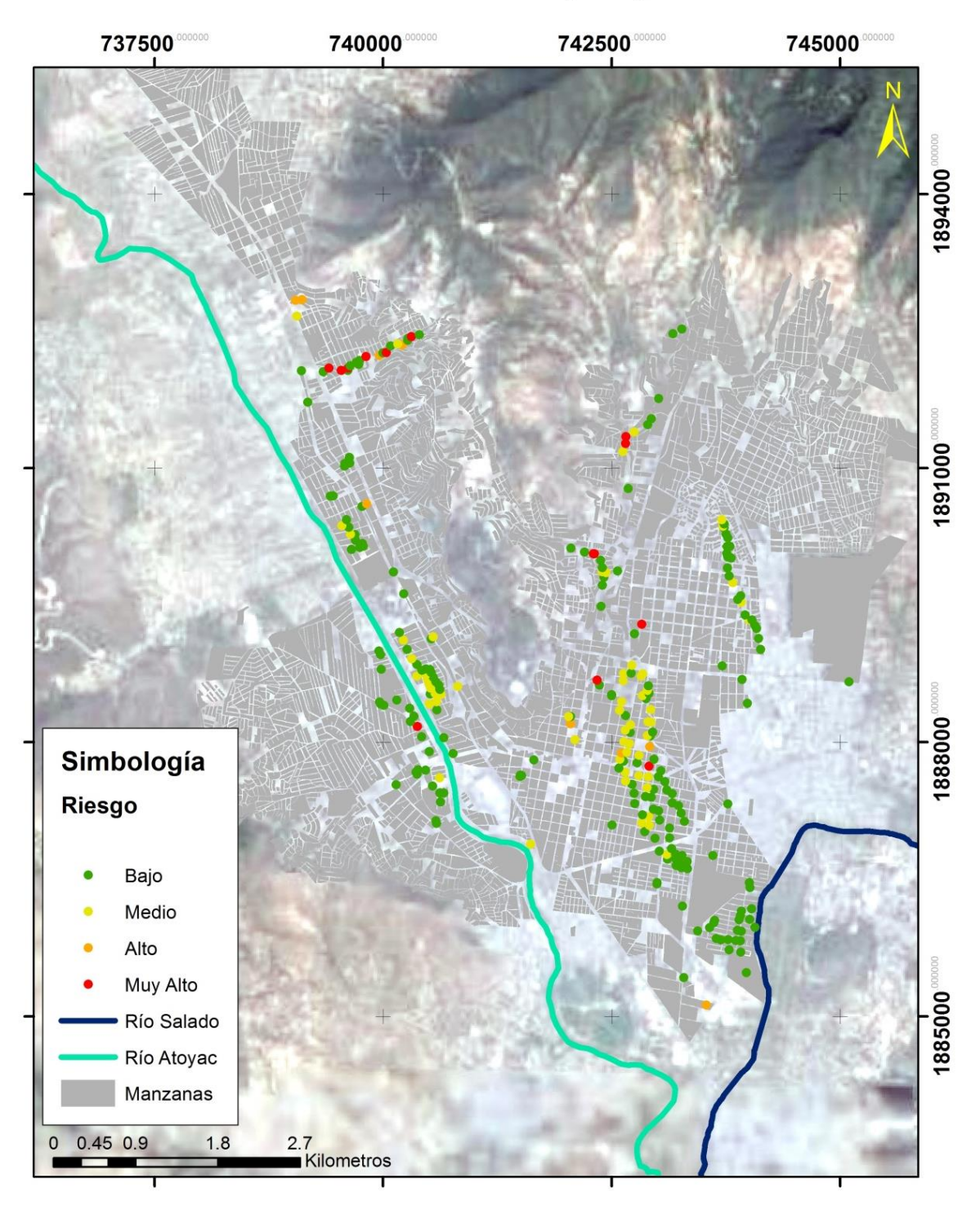

**Ilustración 7.22 Mapa para un Tr= 100 años**

En el anexo, se encuentran tablas, donde se identifica el nivel de riesgo de cada manzana para los diferentes periodos de estudio.

## **7.4 Costos generados con la modelación determinística.**

Para la ejemplificación de la afectación del costo tangibles (objetos que se encuentran dentro de las viviendas) se asignó un valor promedio al menaje de las casas, para las viviendas con piso diferente de tierra un valor de \$ 400 000.00 pesos 00/100 m.n. y a las viviendas con piso de tierra de 100 000 pesos 00/100 m.n. Se realizó la evaluación en base a una escala de afectación del riesgo, multiplicada por el valor de las viviendas y el porcentaje de inundación que se encuentran dentro de las manzanas. A continuación se hace un resumen de los resultados para cada mapa de riesgo.

| <b>Tr</b><br>(años) | Lluvia<br>(mm) | <b>Personas</b><br>afectadas | Pob.<br><b>Mayor</b><br>a 60 | Pob. 3 a<br>5 | <b>Viviendas</b><br>afectadas | No. De<br>Mza. | <b>Costo (millones de</b><br>pesos) |
|---------------------|----------------|------------------------------|------------------------------|---------------|-------------------------------|----------------|-------------------------------------|
| 100                 | 91.79          | 24299                        | 2850                         | 907           | 8349                          | 323            | 314.38                              |
| 50                  | 82.40          | 16301                        | 1987                         | 605           | 5640                          | 208            | 173.62                              |
| 25                  | 73.01          | 14214                        | 1699                         | 531           | 4960                          | 178            | 108.73                              |
| 10                  | 60.60          | 12420                        | 1419                         | 477           | 4284                          | 161            | 83.57                               |
| 5                   | 51.21          | 11809                        | 1367                         | 460           | 4079                          | 147            | 77.18                               |
| 2                   | 38.80          | 8377                         | 971                          | 318           | 2967                          | 98             | 39.65                               |

**Tabla 7.9 Afectaciones para los diferentes escenarios de simulación**

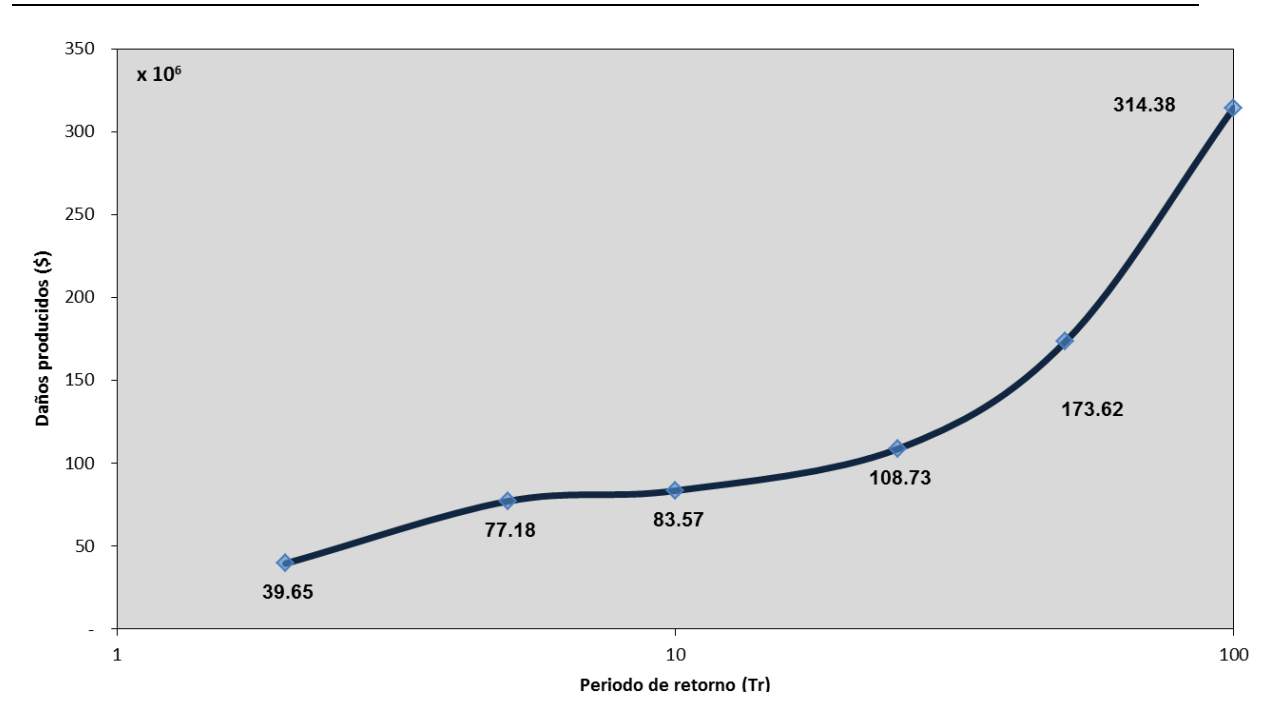

**Ilustración 7.23 Costos por daños producidos para diferentes periodos de retorno**

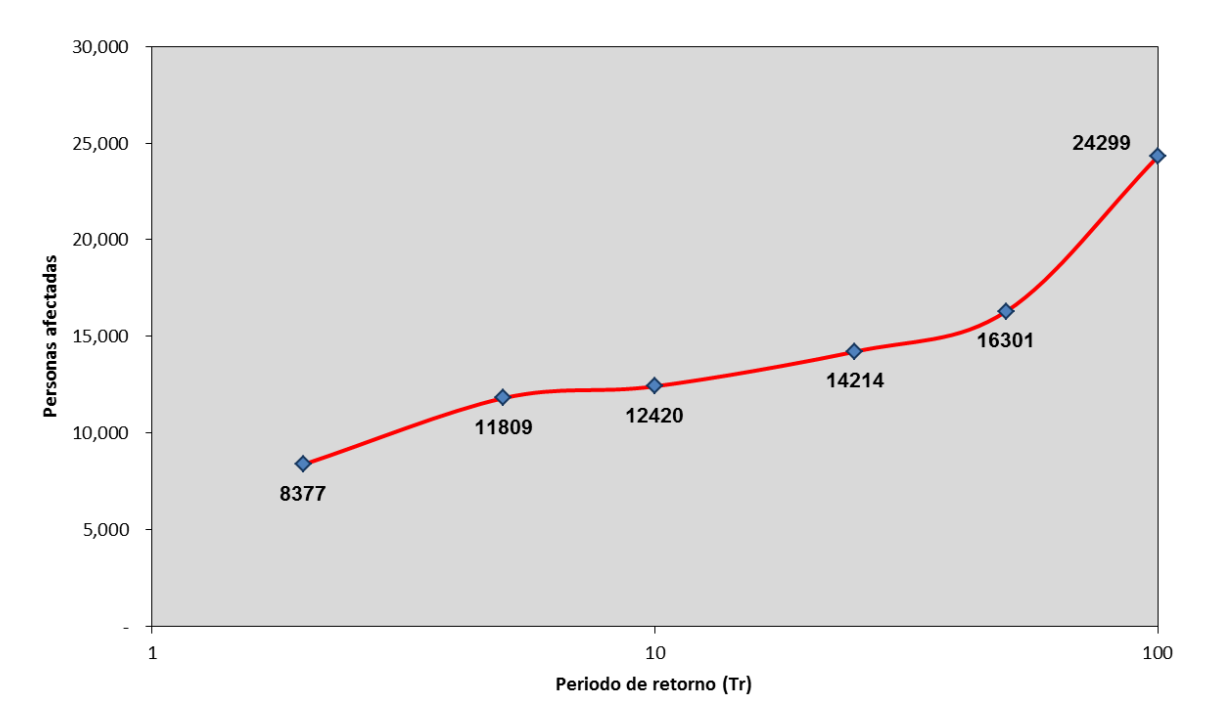

**Ilustración 7.24 Costos por daños producidos vs núm. de personas afectadas**

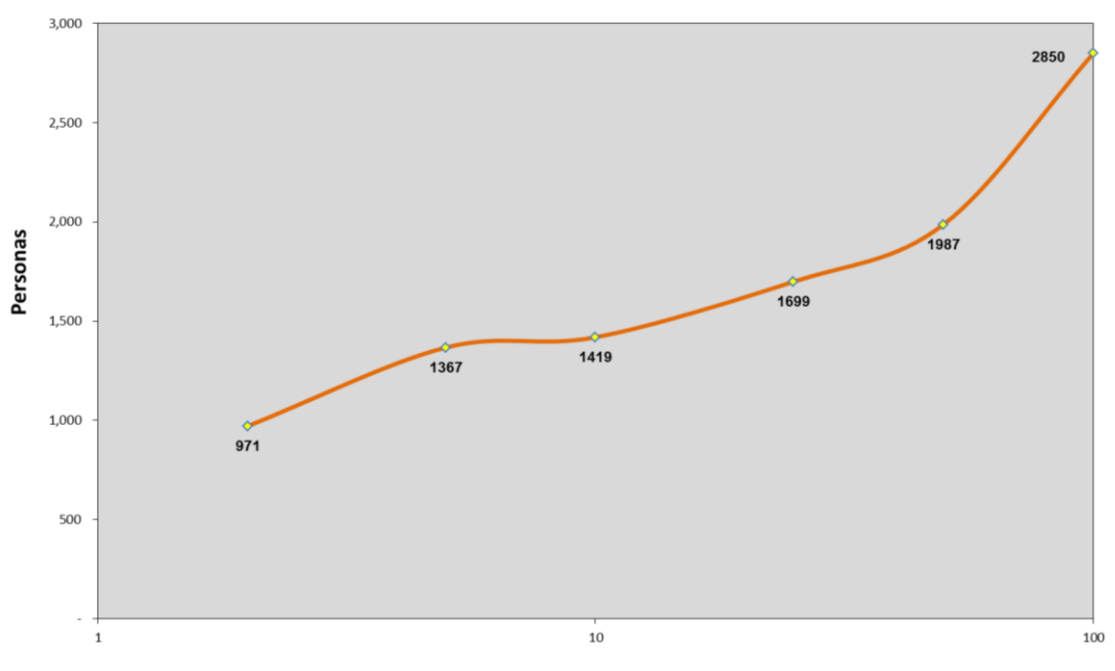

Periodo de retorno (Tr)

**Ilustración 7.25 Población mayor a 60 años afectada para diferentes periodos de retorno**

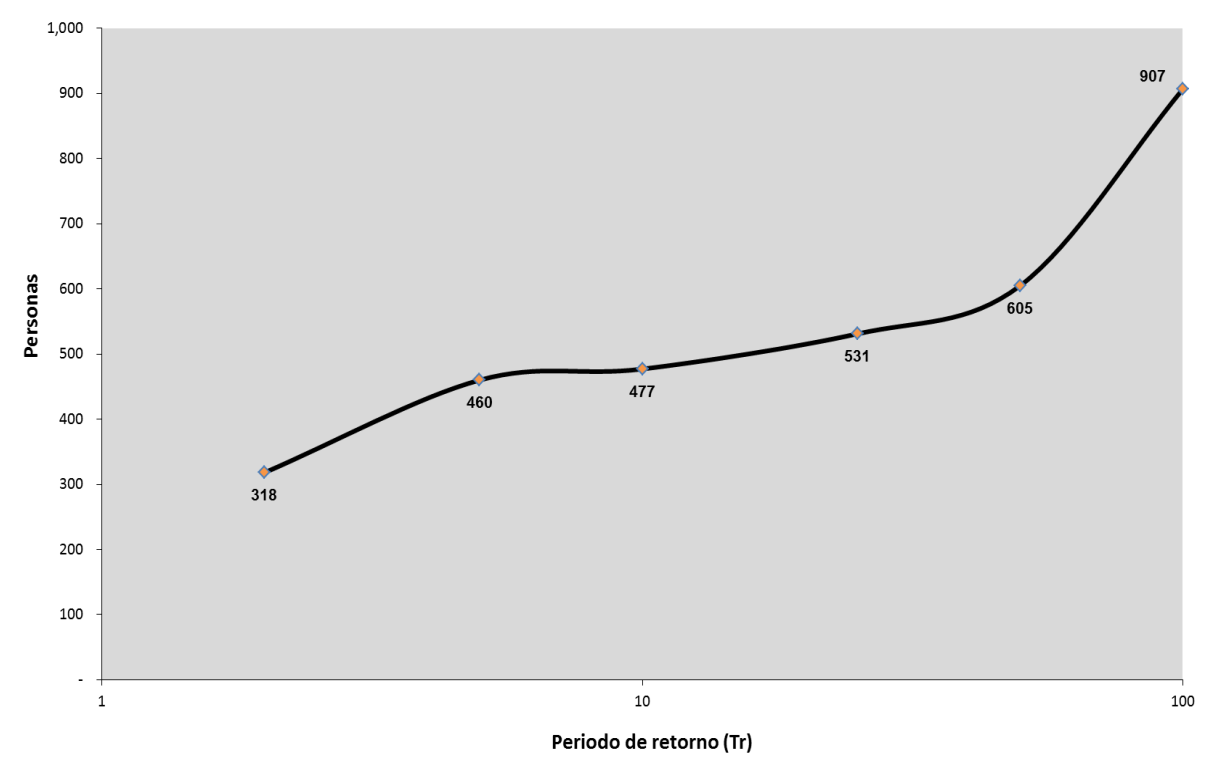

**Ilustración 7.26 Población de 3 a 5 años afectada**

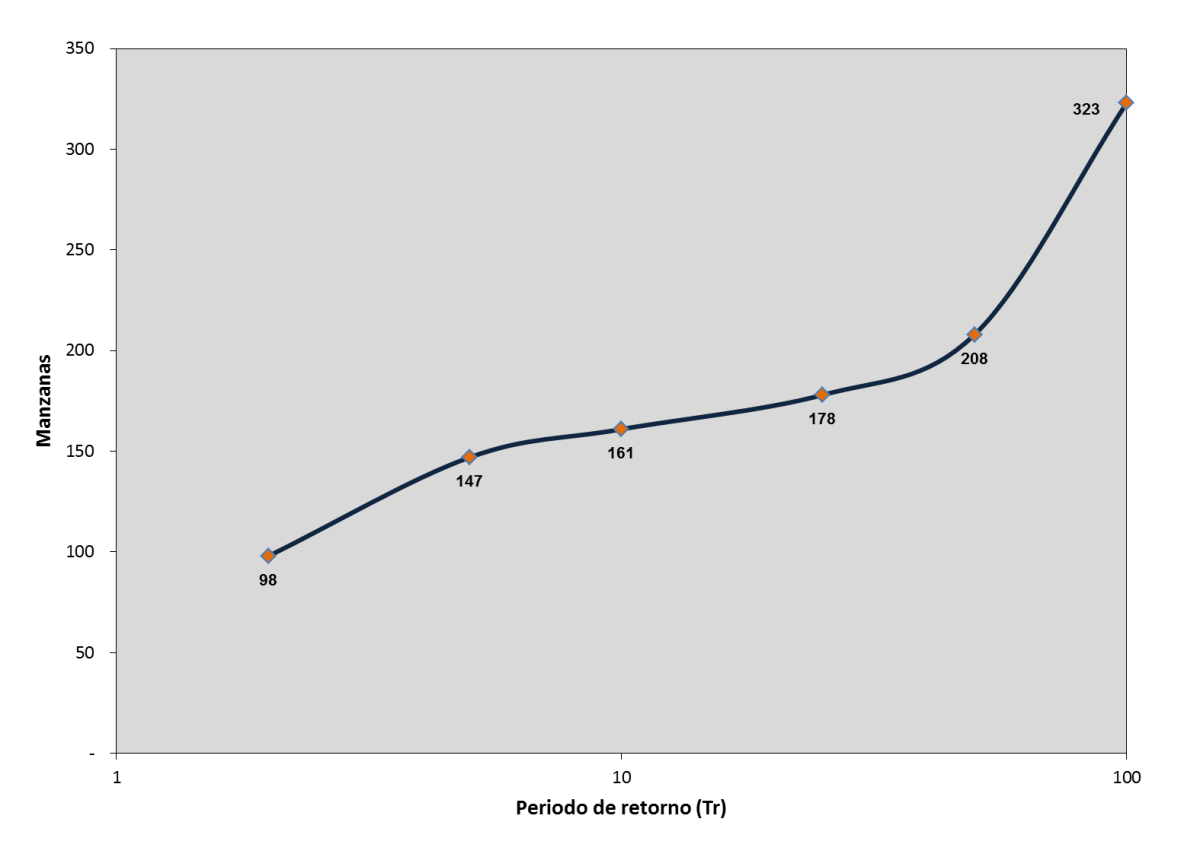

**Ilustración 7.27 Numero de manzanas afectadas para diferentes periodos de retorno**

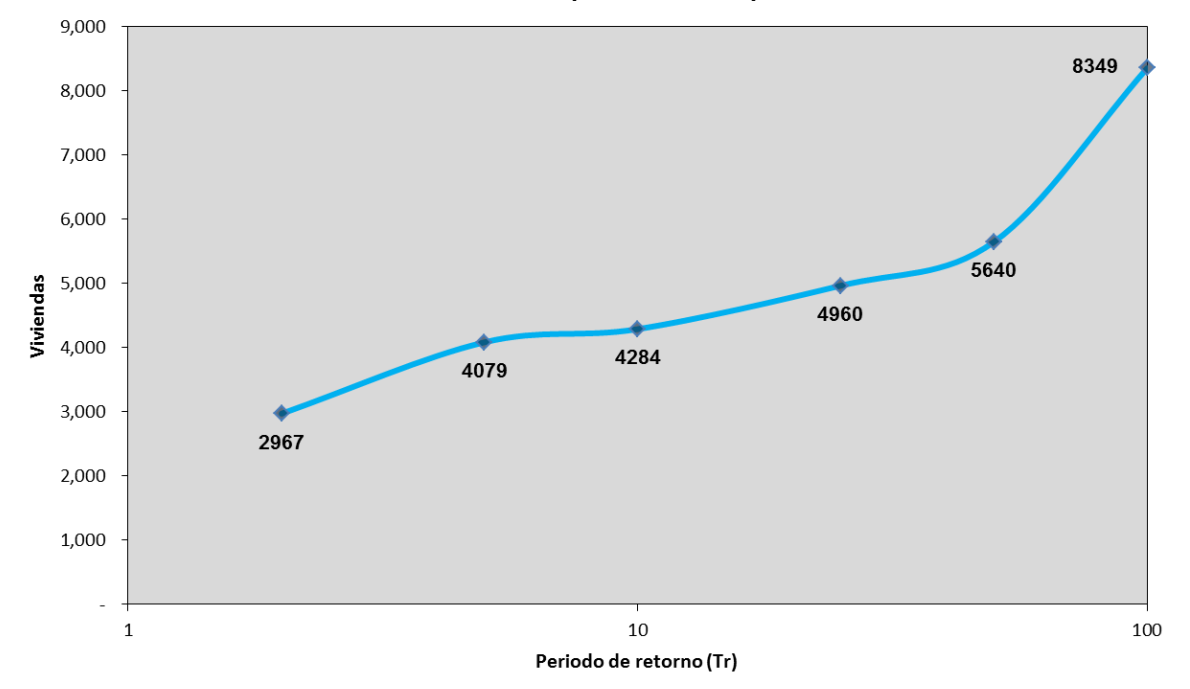

**Ilustración 7.28 Periodo de retorno vs número de viviendas afectadas**

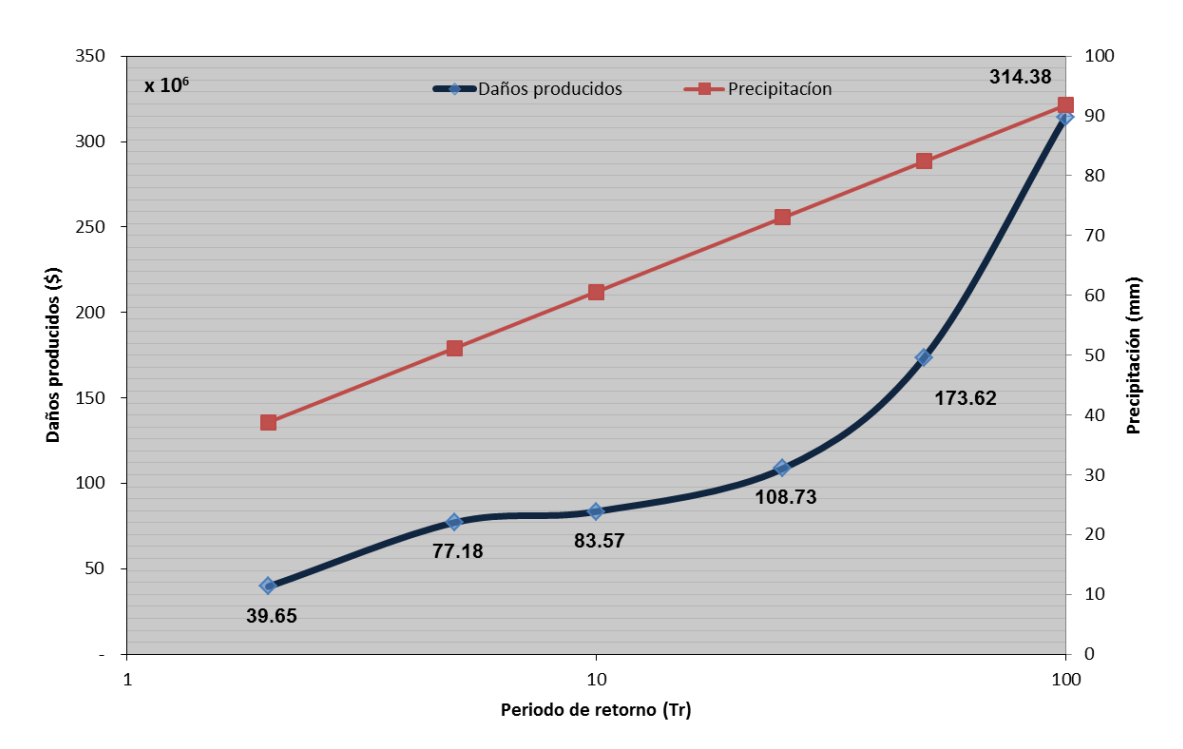

**Ilustración 7.29 Periodo de retorno - Precipitación - Costo de daños producidos**

## **7.5 Costos generados con en análisis probabilístico del riesgo.**

En base a los resultados para cada escenario analizado en el modelo en dos dimensiones (periodo de retorno de 2, 5, 10, 25, 50 y 100 años), se tienen resultados de velocidad y tirante en la malla de 20 x 20 m. Con base en los resultados anteriores se asignó un daño con la [Ilustración 6.8](#page-143-0) para cada cuadro de la retícula con el programa matlab.

Se realizó una clasificación del costo tangible, referente al daño estructural de la infraestructura por vivienda, basado en la vulnerabilidad calculada [\(Ilustración](#page-160-0)  [7.13\)](#page-160-0), el resultado se presenta en la [Tabla 7.10.](#page-179-0)

En las [Ilustración 7.30](#page-176-0) a la [Ilustración 7.35,](#page-178-0) se presenta el porcentaje de daño por manzana para cada escenario.

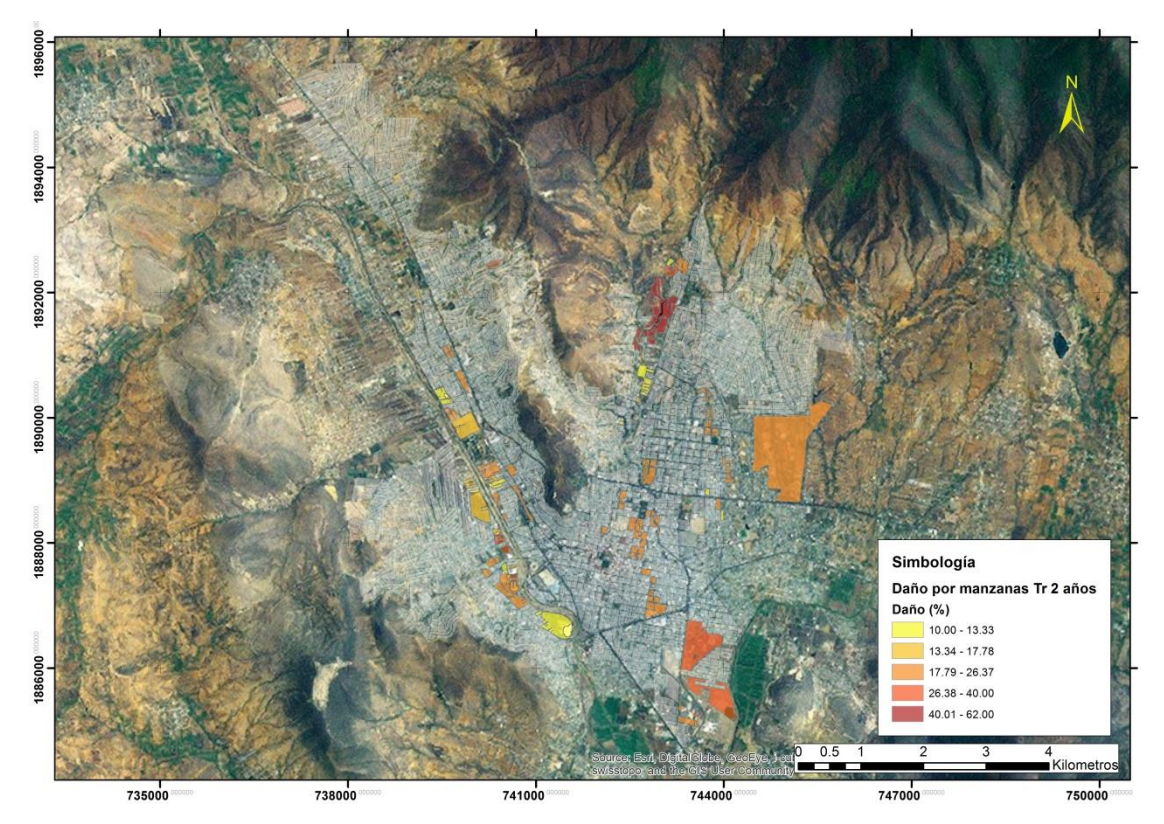

<span id="page-176-0"></span>**Ilustración 7.30 Daño por manzanas para un periodo de retorno de 2 años**

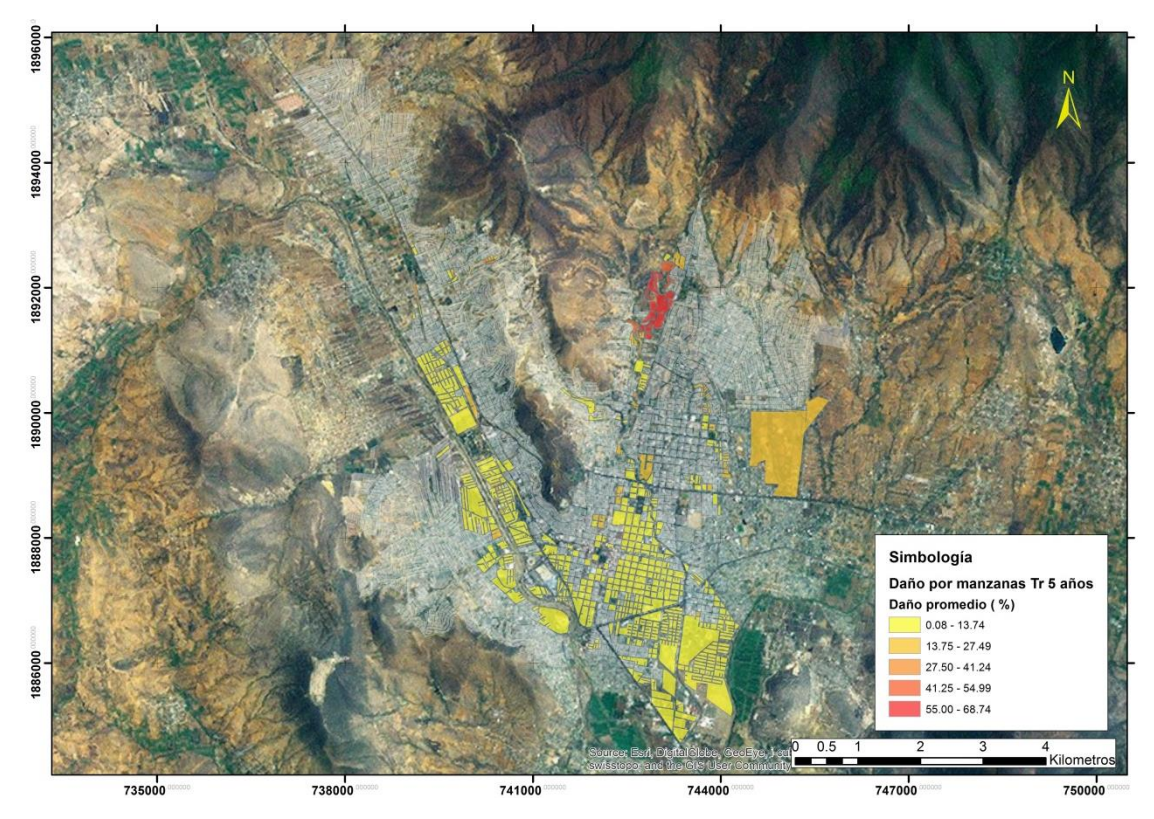

**Ilustración 7.31 Daño por manzanas para un periodo de retorno de 5 años**

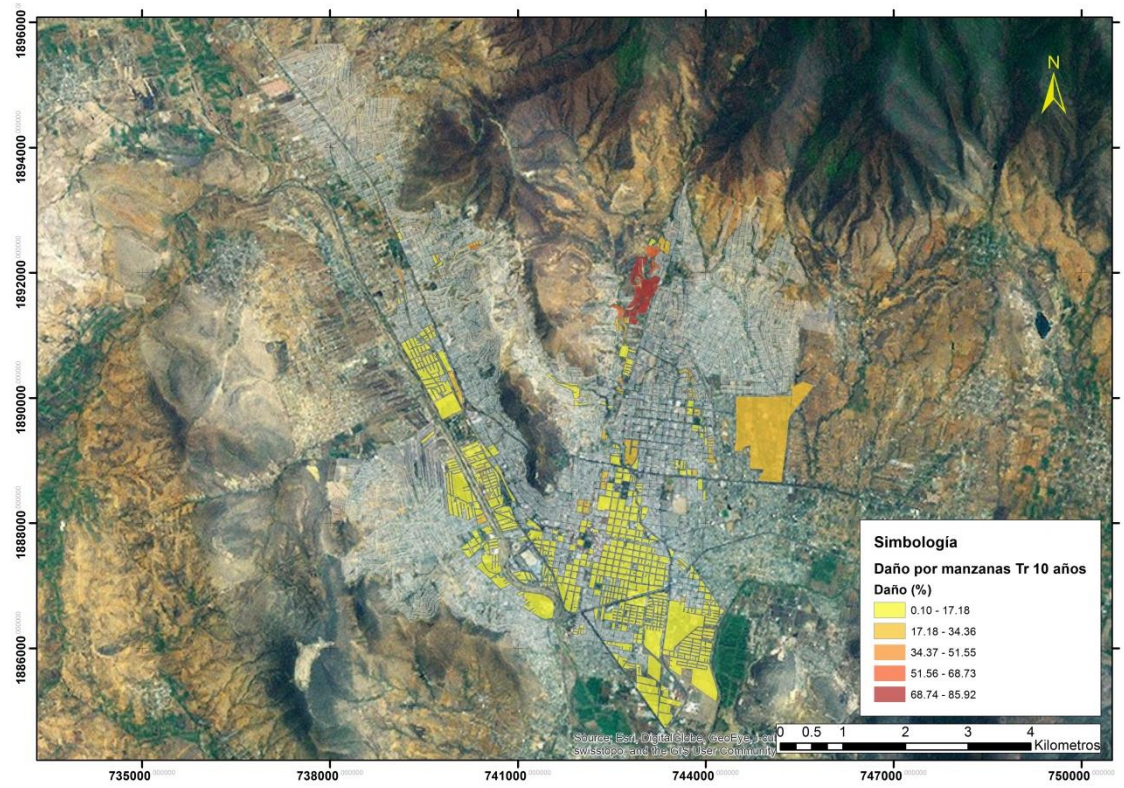

**Ilustración 7.32 Daño por manzanas para un periodo de retorno de 10 años**

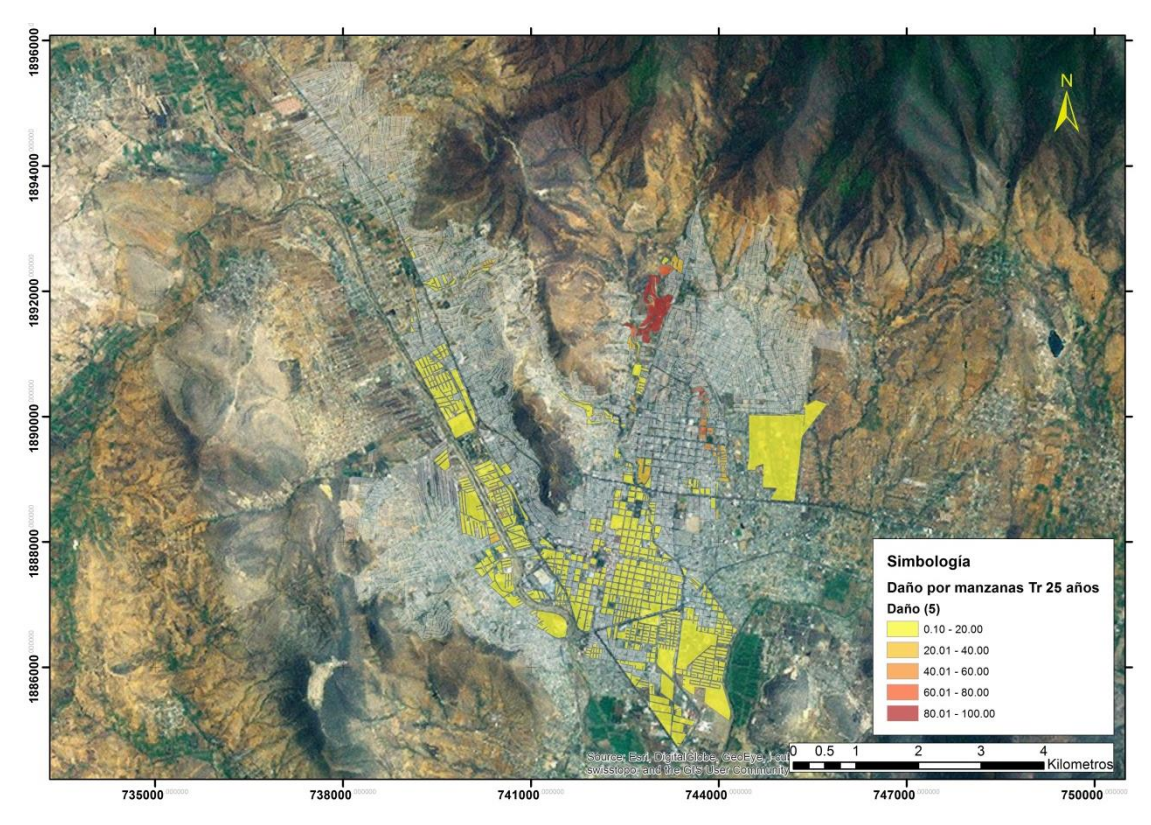

**Ilustración 7.33 Daño por manzanas para un periodo de retorno de 25 años**

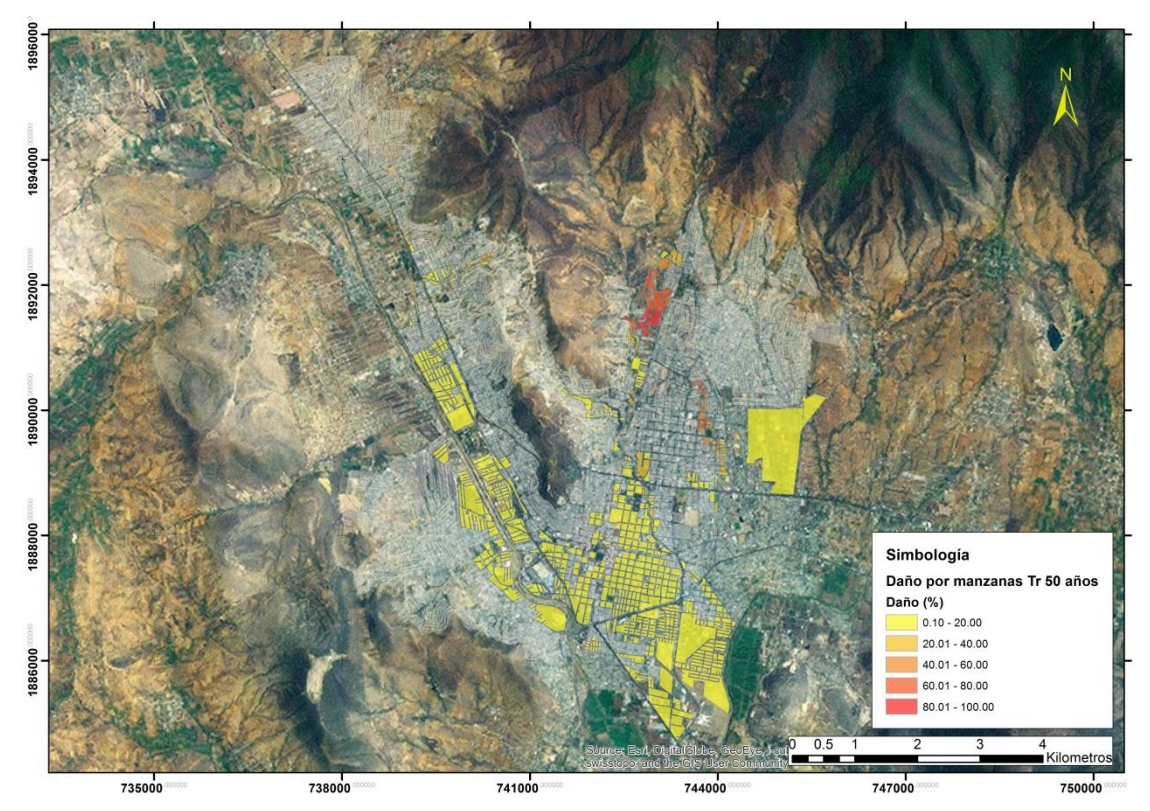

**Ilustración 7.34 Daños por manzana para un periodo de retorno de 50 años**

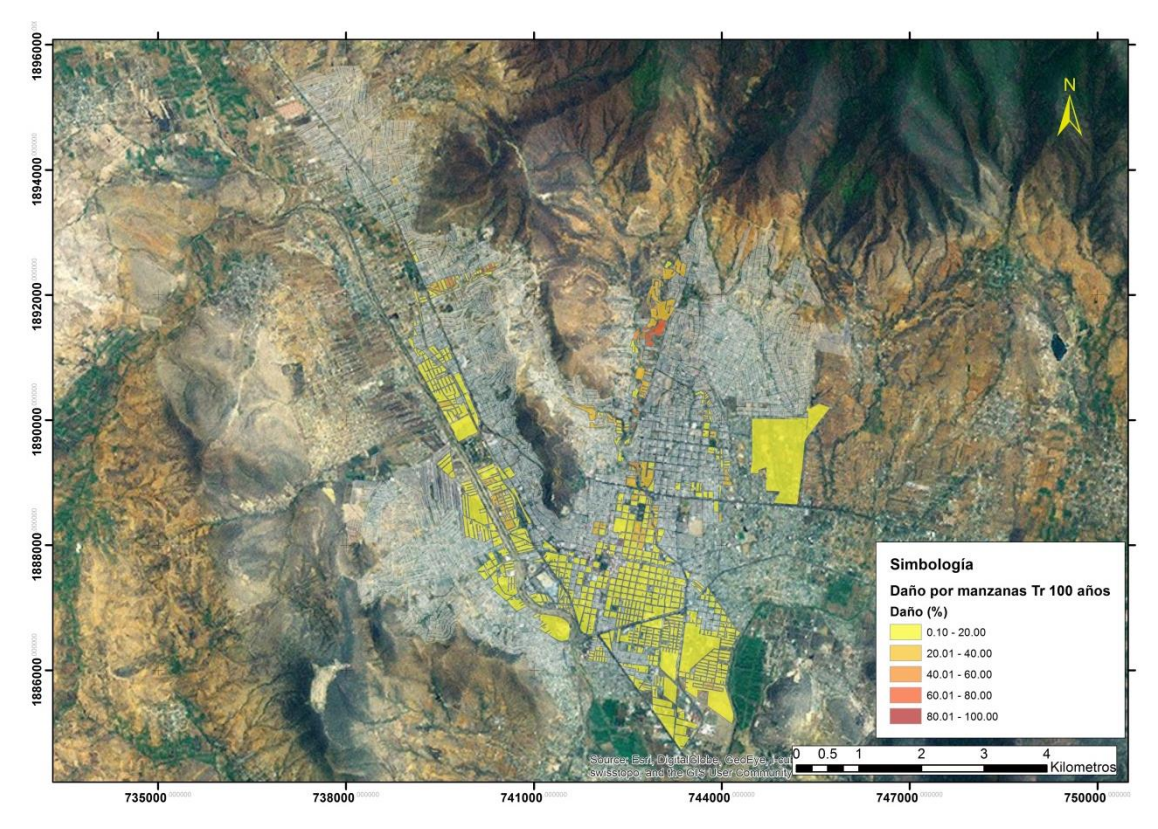

<span id="page-178-0"></span>**Ilustración 7.35 Daño por manzana para un periodo de retorno de 100 años**

| Vulnerabilidad | Costo (pesos) |  |  |  |
|----------------|---------------|--|--|--|
| Muy baja       | 100,000.00    |  |  |  |
| Baja           | 300,000.00    |  |  |  |
| Media          | 600,000.00    |  |  |  |
| Alta           | 1,000,000.00  |  |  |  |
| Muy Alta       | 1,200,000.00  |  |  |  |

<span id="page-179-0"></span>**Tabla 7.10 Costo de la vivienda en base a la infraestructura**

Se utilizó el recurso del AGEB para conocer por manzana el número de casas que se encuentran, además de una proporción de la zona de inundación que se encuentra en la zona entre la zona total. Resultando la [Ecuación 19.](#page-179-1)

<span id="page-179-1"></span>Costo por manzana =  $\frac{A}{4}$ Ecuación 19

Donde el daño es un valor adimensional.

Se realizaron las consideraciones pertinentes para el cálculo del costo para cada escenario, en la [Tabla 7.11](#page-179-2) se presentan por columnas los siguientes valores: (1) escenario, (2) intensidad media de la lluvia, (3) lluvia para e intervalo analizado, (4) frecuencia anual de ocurrencia, (5) frecuencia anual de ocurrencia, (6) pérdida monetario estimada y (7) la pérdida anual esperada.

|                | 2                        | 3                       | 4                               | 5                                        | 6               |               |
|----------------|--------------------------|-------------------------|---------------------------------|------------------------------------------|-----------------|---------------|
|                | <b>Escenario</b><br>(Tr) | Int.<br>media<br>(mm/h) | Frec. anual<br>de<br>excedencia | Frec.<br>anual de<br>ocurrencia<br>(FAi) | Pérdida (pesos) | <b>APAE</b>   |
| 1              | 2                        | 19.40                   | 0.5                             | 0.3                                      | 110,136,536.72  | 33,040,961.02 |
| $\overline{2}$ | 5                        | 25.61                   | 0.2                             | 0.1                                      | 288,765,996.50  | 28,876,599.65 |
| 3              | 10                       | 30.30                   | 0.1                             | 0.06                                     | 360,957,495.62  | 21,657,449.74 |
| $\overline{4}$ | 25                       | 36.51                   | 0.04                            | 0.02                                     | 579,413,251.22  | 11,588,265.02 |
| 5              | 50                       | 41.20                   | 0.02                            | 0.01                                     | 590,350,330.12  | 5,903,503.30  |
| 6              | 100                      | 45.89                   | 0.01                            | 0.005                                    | 882,894,236.29  | 4,414,471.18  |
|                |                          |                         |                                 |                                          |                 |               |

<span id="page-179-2"></span>**Tabla 7.11 Resumen de los cálculos simplificados del riesgo**

∑= 105,481,249.91
La suma de la columna 7 (la suma de la pérdida anual esperada), que equivale a \$ 105,481,249,91.91, siendo una cantidad importante que indica, si el proceso de eventos fuera dañino y estacionario de aquí a la eternidad, su costo equivaldría a pagar anualmente la suma de la columna 7.

Para el cálculo de la tasa de excedencia de la pérdida, ecuación básica del riesgo los cálculos se desarrollan en la [Tabla 7.12,](#page-180-0) en la cual se dan tres valores de pérdida \$ 0.00, \$ 150y \$600 (los valores se encuentran en millones de pesos); para el cálculo de la probabilidad se toma en cuenta la siguiente consideración, la probabilidad p es igual a cero si durante el evento la pérdida no excede de este valor y en caso contrario es igual a 1.

|                | Frec. anual<br>de<br>recurrencia<br>(FAi) | Pérdida (pesos) | Pr<br>(P > 0) | Pr<br>(P>0)*FAi | Pr<br>(P>150) | Pr<br>  (P>150)*FAi | Pr<br>(P > 600) | Pr<br>(P>600)*FAi |
|----------------|-------------------------------------------|-----------------|---------------|-----------------|---------------|---------------------|-----------------|-------------------|
| 1              | 0.3                                       | 110,136,536.72  |               | 0.3             | 0             | 0                   | 0               | 0                 |
| $\overline{2}$ | 0.1                                       | 288,765,996.50  |               | 0.1             |               | 0.1                 | $\Omega$        | 0                 |
| 3              | 0.06                                      | 360,957,495.62  |               | 0.06            |               | 0.06                | $\Omega$        | 0                 |
| 4              | 0.02                                      | 579,413,251.22  |               | 0.02            |               | 0.02                | $\Omega$        | 0                 |
| 5              | 0.01                                      | 590,350,330.12  |               | 0.01            |               | 0.01                |                 | 0.01              |
| 6              | 0.01                                      | 882,894,236.29  |               | 0.01            |               | 0.01                |                 | 0.01              |
|                |                                           |                 | Σ=            | 0.5             | ∑=            | 0.2                 | ∑=              | 0.02              |

<span id="page-180-0"></span>**Tabla 7.12 Cálculos para generar la curva de pérdidas.**

De la cual se presenta la siguiente curva (ver [Ilustración 7.36\)](#page-181-0).

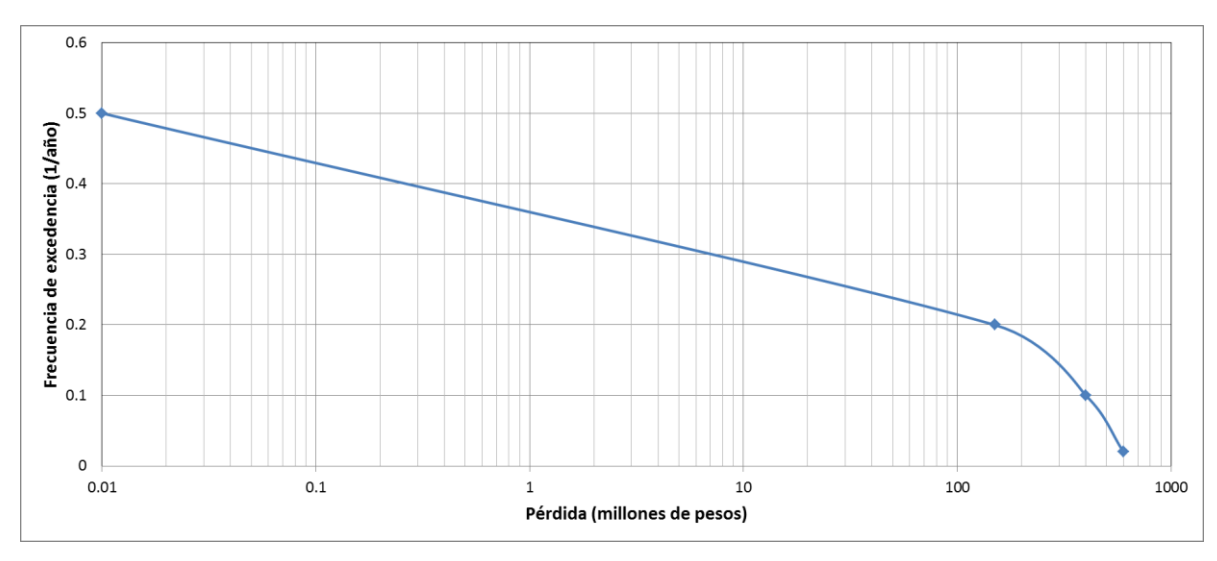

<span id="page-181-0"></span>**Ilustración 7.36 Curva de riesgo.**

### **7.6 Mapas de peligro para la malla de 3 x 3.**

De la zona de estudio se presentan los resultados de las simulaciones con la lluvia con periodo de retorno de 2 y 100 años.

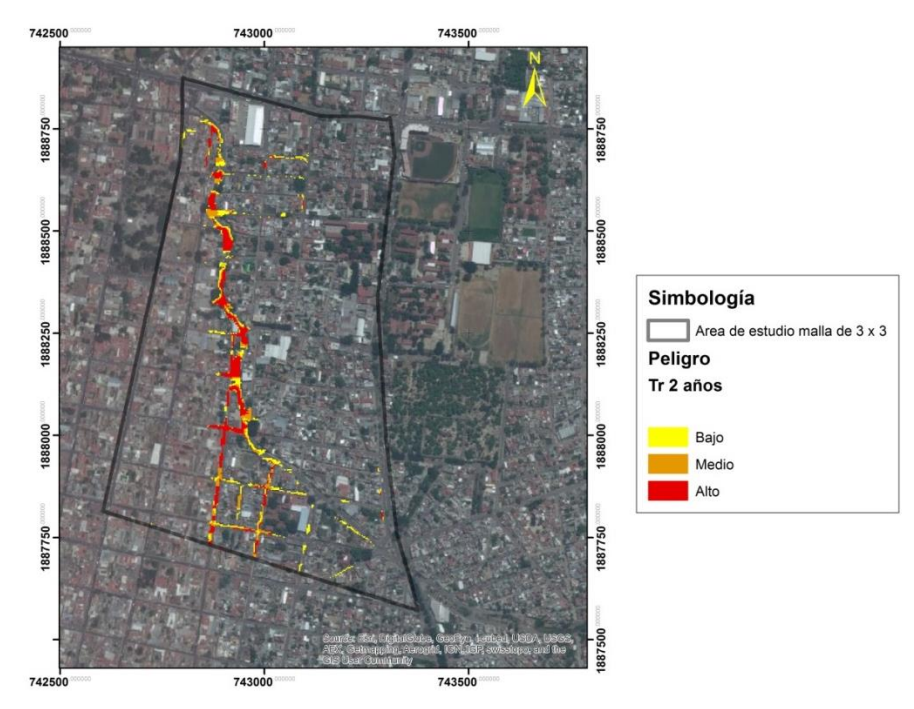

**Ilustración 7.37 Mapa de peligro, malla de 3 x 3 para un Tr 100 años**

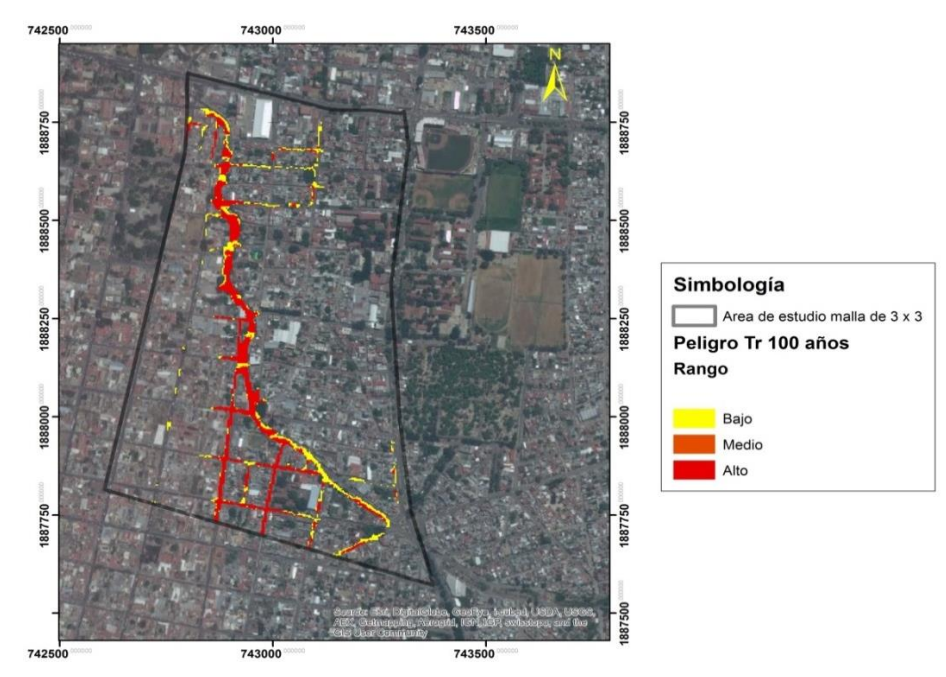

**Ilustración 7.38 Mapa de peligro, malla de 3 x 3 para un Tr 100 años**

Además se realizó una sección de estudio, con el fin de conocer en algunos puntos de la avenida calzada de la republica cual es el tirante y el gasto.

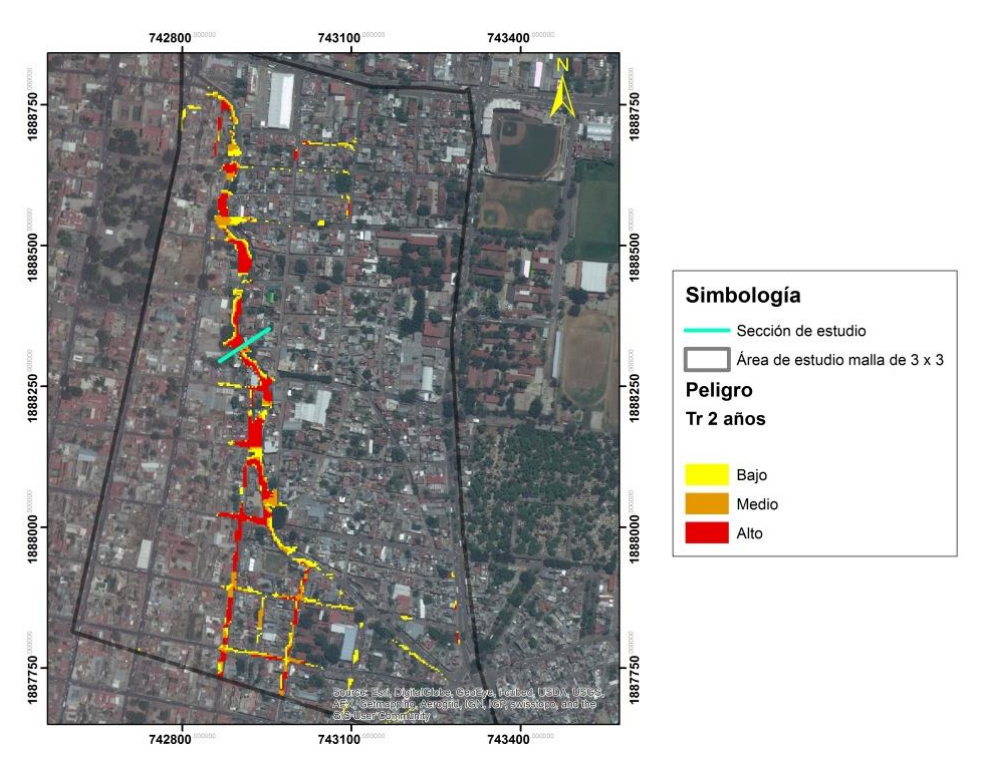

**Ilustración 7.39 Sección de estudio analizada**

De la malla de cálculo se obtuvieron los datos de altura de inundación y velocidad, además se compara con la altura de un niño, de una persona y de vehículos que circulan cotidianamente por esta avenida que conecta el norte de la ciudad con el sur.

La [Ilustración 7.40](#page-183-0) presenta una sección de la avenida calzada de la república para dos frecuencias de eventos que pueden presentarse, para un periodo de 2 años se tiene una velocidad en el centro del camino de 1.20 m/s y una nivel del agua de 25 cm, que complica el paso peatonal pero no presentan mayores problemas a las personas al cruzar, de la parte izquierda (donde generalmente se encuentra la banqueta para peatones) se representa la figura de un niño con una altura de 1.10m, el nivel de inundación en ese lugar es de 29 cm y presenta una velocidad de 1.23 m/s.

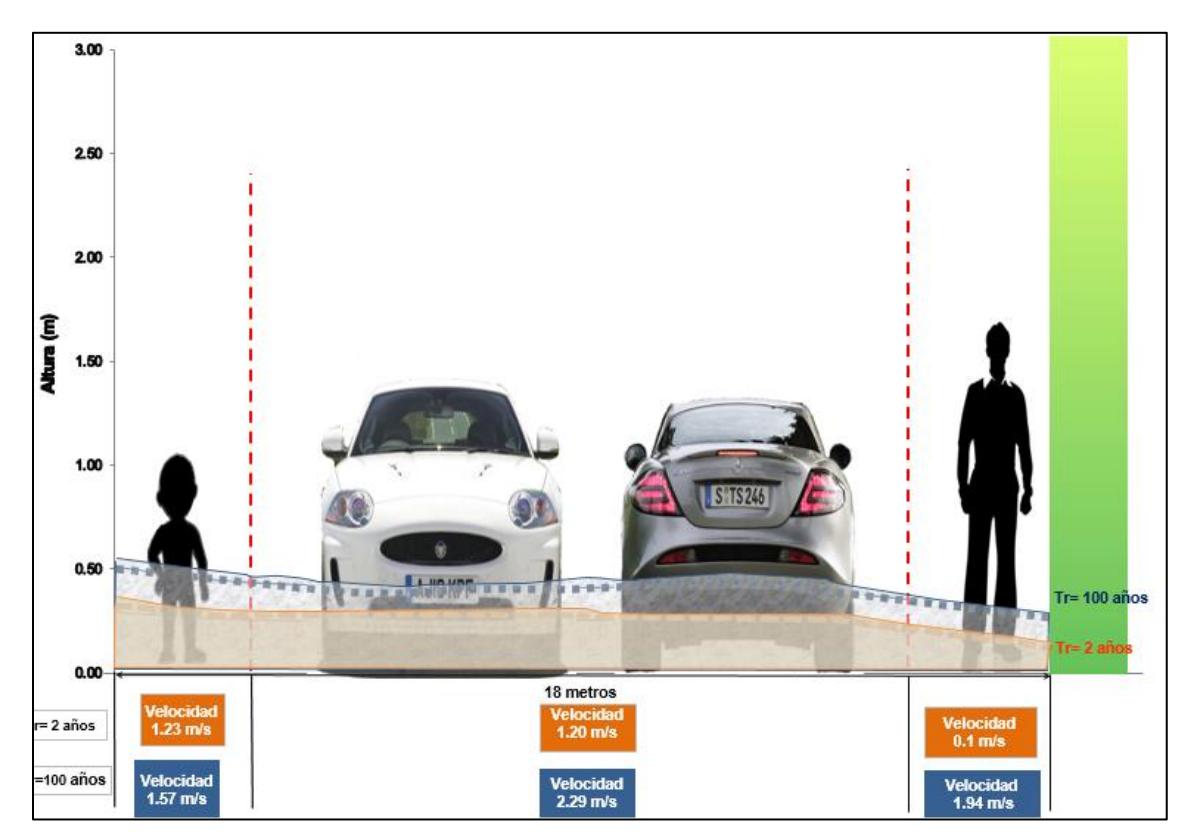

<span id="page-183-0"></span>**Ilustración 7.40 Sección de estudio de la calles para un Tr de 2 y 100 años**

Para la banqueta derecha se presenta la figura de una persona adulta con altura promedio de 1.75 m, el nivel del agua que se puede presentar es de 10 cm con una velocidad de 0.1 m/s. Por lo tanto de acuerdo a los criterios de zonas urbanas de Temez (1992) y Nanía (1999) no presentan problemas mayores si alguna persona requiere cruzar de una sección a otra.

Para el periodo de retorno de 100 años en la parte central de la sección se tiene un nivel del agua de 41 cm, en esta zona pueden haber problemas con vehículos con chasis bajo, además se presenta una velocidad de hasta 2.29 m/s. En la parte izquierda el nivel de inundación llega a los 50 cm y la velocidad a 1.57 m/s que hacen para un niño una zona inestable. La zona derecha presenta un nivel de inundación de 28 cm y una velocidad de 1.94 m/s que hace que para una persona tener inestabilidad al caminar. Por lo tanto por los criterios mencionados anteriormente una persona no podrá cruzar la calle de manera segura.

### **7.7 Revisión de zonas de inundación**

La CONAGUA realizó un catastro de las zonas donde se han producido inundaciones, generándose polígonos, los cuales se compararon con el resultado de la inundación para el periodo de retorno de 100 años y se complementó con los polígonos de inundaciones trazados con las notas de periódico. El resultado se presenta en la [Ilustración 7.41.](#page-185-0)

<span id="page-185-0"></span>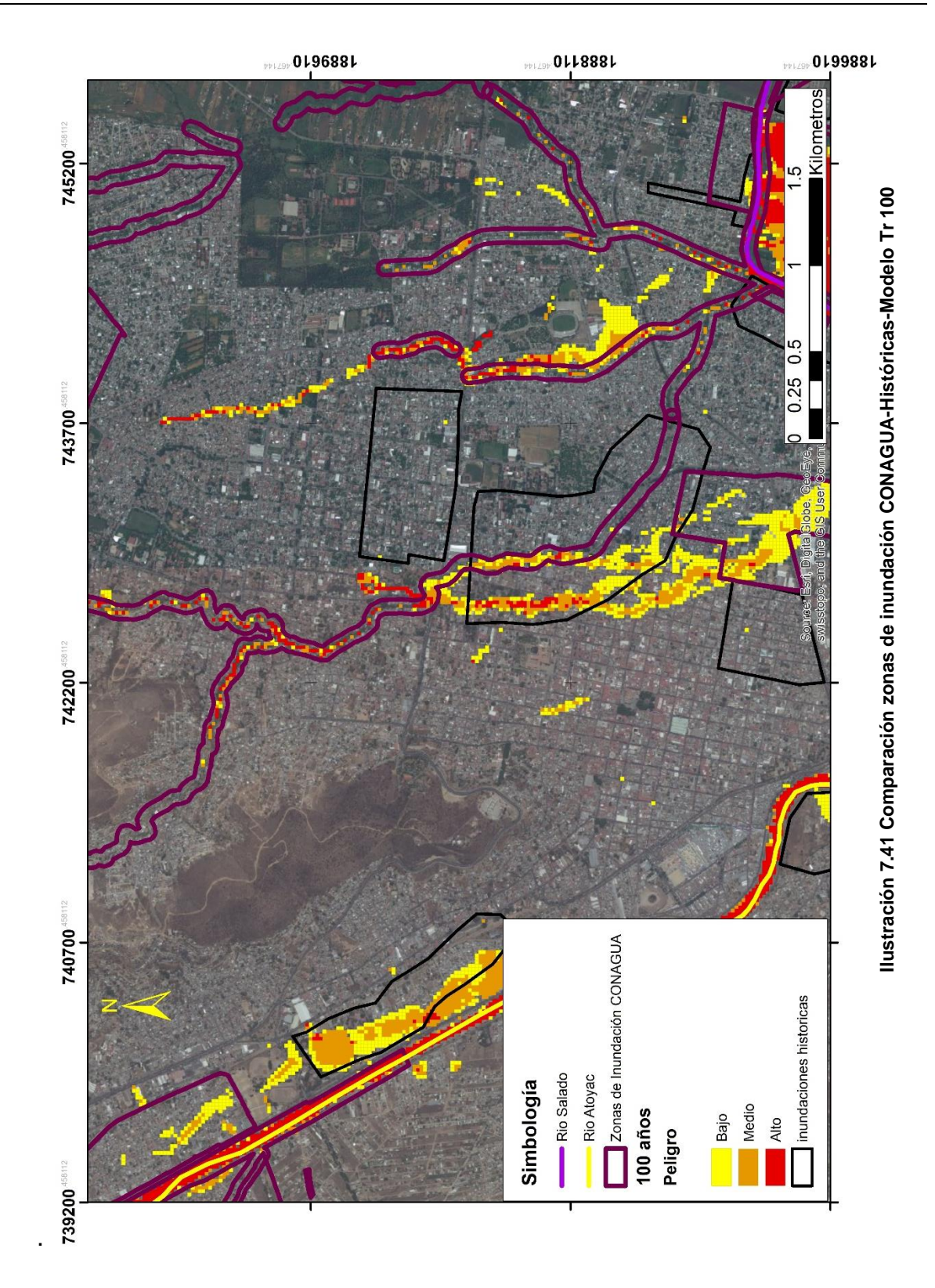

# **8 CONCLUSIONES**

- En el presente trabajo, se desarrolló una metodología para la construcción de mapas de riesgo por inundación, integrados por la combinación de los mapas de peligro y vulnerabilidad. La aportación de estos mapas, radica fundamentalmente, en la consideración de una base de cálculo de carácter bidimensional, con parámetros específicos para las zonas urbanas y considerando los aspectos socioeconómicos e infraestructura de las viviendas.
- Los mapas de riesgo traen beneficios múltiples, tanto para la ciudadanía como a los órdenes de gobierno, al primero le permite conocer el grado de exposición derivado de las precipitaciones de la región y al segundo, le proporciona las herramientas para un ordenamiento territorial.
- Al realizar los mapas de peligro considerando los tres parámetros: altura de las inundaciones (h en metros), volcamiento (v\*h en m<sup>2</sup>/s) y deslizamiento  $(v^{2*}$ h en m $^{3}/s^{2})$  que considera la velocidad de arrastre del agua, se generan con detalle puntual las zonas de peligro sobre todo con pendientes pronunciadas dentro de la ciudad de Oaxaca, principalmente en la zona centro – norte de la mancha urbana.
- Los mapas de vulnerabilidad fueron obtenidos a través de información contenida en los AGEB elaborados por el INEGI, que representan las características de la población (población de 3 a 5 años y mayor a 60 años) e infraestructura (viviendas sin electricidad y con piso de tierra); además éstos mapas se corroboraron con la información que toma en cuenta el nivel socioeconómico de la población por manzanas (población no económicamente activa, sin servicios de salud y con seguro popular).
- El cálculo determinístico del daño generado en la ciudad de Oaxaca se realizó para el menaje de las viviendas, donde la relación intensidad – daño se supone determinista, la razón principal de realizar esta suposición es la falta de datos (hidrológicos, hidráulicos, económicos, etc.) que se

presentan, sin embargo dan una aproximación del costo que se puede llegar a generar. El cálculo probabilístico generado fue enfocado al daño estructural de las viviendas, es la manera adecuada de evaluar el riesgo, con los resultados, se pueden tomar las medidas para casos de emergencia, reconstrucción de viviendas, planes de respuesta, etc, teniendo el inconveniente de un mayor número de datos para su ejecución.

- Bajo el análisis de los daños asociados producto del análisis y costos de daños asociados a los efectos hidrológicos, hidráulicos y ambientales, se puntualizan las siguientes conclusiones:
	- a) La ciudad de Oaxaca se encuentra expuesta a fenómenos hidrometerológicos con riesgos ligados a un periodo de retorno de cinco años, exponiendo la integridad física de los habitantes y sus bienes muebles e inmuebles.
	- b) Para un periodo de retorno de dos años, el área de afectación por inundación a las manzanas es del orden de  $0.195$  km<sup>2</sup> (0.77 % del área total de las manzanas) hasta  $0.933$  km<sup>2</sup> (3.72 % del área total de las manzanas) para un periodo de retorno de 100 años.
	- c) Al conocer las zonas vulnerables del estudio, las autoridades y personas interesadas pueden contar con valores (como el tiempo de concentración de las microcuencas, que se estima de 2 a 50 minutos), para alertar a la población en caso de presentarse lluvias atípicas.
	- d) Con el análisis realizado para los 32 meses de información (2009- 2012) de la Estación Sinóptica Meteorológica (ESIME), se establece que se puede presentar hasta el 56.3 % de la lluvia total en la primera hora.
	- e) Con base en la modelación unidimensional hidráulica, establecida en condiciones ideales, se obtuvo que la red de colectores logra descargar hasta 1.373 m $3/$ s, significando que algunas lluvias de la temporada que causan encharcamientos en la ciudad, se pueden

atribuir a la pérdida de capacidad en la conducción influenciada por la basura y lodo que se concentran en estas calles.

- f) El diseño para colectores propuesto por la CONAGUA (GASIR, 1996) con un periodo de retorno de 5 a 10 años es insuficiente, ya que en la gráfica costo-daño realizada, se hace notar que el punto de inflexión de la curva se presenta en el periodo de retorno de 25 años, siendo este valor el que da equilibrio entre el costo por las afectaciones y el daño que se puede presentar, contribuyendo a un mejor cuidado de los bienes muebles e inmuebles de las personas. Ante esto se recomienda aplicar un periodo de Tr= 25 años en diseños posteriores.
- Las metodologías aplicadas (riesgo, peligro y vulnerabilidad) cuentan con la virtud de ser adaptables para otras zonas de estudio con problemas de inundaciones en zonas urbanas.

### **8.1 Trabajos futuros**

- Para ampliar la información sobre los mapas de riesgo se propone realizar lo siguiente:
	- a) Continuar con las modelaciones agregando medidas estructurales y estableciendo cuál de éstas mitiga mejor las inundaciones.
	- b) Realizar un levantamiento fotogramétrico actual que incluya los municipios conurbados de la Ciudad de Oaxaca.
	- c) Realizar el levantamiento catastral de la infraestructura pluvial dentro de la ciudad de Oaxaca y de los arroyos embovedados con lo cual será posible ajustar las simulaciones realizadas en el presente trabajo.
	- d) Regionalizar la lluvia de las cuencas de los Ríos Salado y Atoyac.
	- e) Realizar estas modelaciones con otros modelos matemáticos para comparar los resultados.
- Incluir en los proyectos de desarrollo estatal, la rehabilitación y restauración de los sistemas de redes pluviales a través de la Gestión Patrimonial de Infraestructuras que permita una sustentabilidad económica.
- Crear mapas de evacuación en caso de inundación para la ciudad de Oaxaca de Juárez, generando las rutas óptimas para protección de la ciudadanía.
- Fijar criterios en México ante peligro de inundaciones en zonas urbanas, mediante modelos experimentales para calcular las velocidades máximas permisibles, alturas de inundación y deslizamiento.
- Crear un centro de alto rendimiento computacional que contengan software y hardware especializado que permitan al investigador y estudiante realizar consultas, simulaciones, mejoramiento en el procesamiento de datos, tiempo de simulación de los modelos unidimensionales y bidimensionales de la rama de la hidráulica.

# **9 BIBLIOGRAFÍA**

- Alcocer-Yamanaka V. (2011). *Construcción de mapas de riesgo e inundaciones en la región del Soconusco*. Tercer Seminario de Potamología-José Antonio Álvarez, Tuxtla Gutiérrez, Chiapas, 23 al 25 de Agosto.
- Alcocer-Yamanaka, V. Rodríguez, J., Albornoz, P., Maldonado, S., Lopez, J., Alonso, J. (2012). *Manejo de las Aguas Pluviales de la Ciudad de Chetumal, Quintana Roo*. Agua en Quintana Roo, Núm. 4, Julio-Septiembre 2012 pp. 9-14
- Aparicio, J. (2010). Fundamentos de Hidrología de superficie. *Fundamentos de Hidrología de superficie.* Editorial Limusa, Mexico D.F: pp 280-300
- Bell, F. (1969). *Generalized rainfall-duration-frecuency relationships*. Journal of Hydraulic Division, ASCE, Vol. 95, Num 1, pp. 311-327.
- Bertoni, J. (2013). Mapa de Riesgo de inundación, Criterios para la elaboración de cartografía de riesgos de origen hídrico, adaptados a LAC. *III Reunión del Grupo de Aguas urbanas para America Latina y el Caribe.* Buenos Aires, Argentina: UNESCO.
- Campos-Aranda-Aranda, F. (2010). *Introducción a la Hidrología Urbana.* UASLP-Facultad de Ingeniería ,San Luis Potosí, pp 5-30.
- Campos-Aranda-Aranda, F. (1998). Procesos del ciclo hidrologico. UASLP-Facultad de Ingeniería, San Luis Potosí.
- CENAPRED. (2004). Guía Básica para la elaboración de Atlas estatales y Municipales de Peligros y Riesgos. Centro Nacional de Prevencion de Desastres, México D.F. pp 380-390.
- CENAPRED. (2007). Inundaciones. *Series de Fascículos*, Centro Nacional de Prevención de Desastres, México D.F. pp. 3-32
- CENAPRED. (2011). Diagnóstico de Peligros e Identificación de Prevención de Desastres. Centro Nacional de Prevención de Desastres. México D.F.
- CENAPRED. (2013). *Elaboración de mapas de peligro, vulnerabilidad y riesgo por inundaciones, empleando como herramienta un modelo bidimensional, caso de aplicación: Poza Rica de Hidalgo, Veracruz.* Recuperado el 20 de Agosto de 2013, de Instituto de Ingeniería de la UNAM: http://www.iingen.unam.mx/esmx/BancoDeInformacion/MemoriasdeEventos /RiesgoporInundaciones/01\_Lunes/MAPASDEPELIGRO.pdf
- Cervantes, C. (2012). *Generación de mapas de riesgo inundación mediante modelaciones 2D.* Tesis de Maestría, Facultad de Ingenieria, Universidad Nacional Autónoma de México, Campus Morelos, Jiutepec, Morelos.
- CHI. (2013). *About CHI*. Recuperado el Julio de 2 de 2013, de Computational Hydraulics International :<http://www.chiwater.com/Company/AboutCHI.asp>
- Chow V., Maidment D. y Marrys L. (1964) *Handbook of Applied Hidrology.* Mc Graw-Hill, New York, 1964
- Clark, G., S., M., Ratick, S., K., D., Meyer, W., Emani, S., y otros. (1998). *Assesing the vulnerability of coastal communities to extreme storms: The casa or revere*. Mitigation and Adaptation Strategies for Global Change, MA, USA. pp. 59-82
- CMM. (2011). *Hacia el programa de Acción ante el Cambio Climático de Oaxaca: Aportes técnicos y recomendaciones de Acciones tempranas.* Centro Mario Molina, No. De proyecto 1602OL88, Oaxaca 2011
- CNT. (2010). T*he value of green infrastructure, a guide to recognizing its economic, environmental and social benefits.* Recuperado el 10 de Marzo de 2013, de Alliance for water efficiency: [http://www.allianceforwaterefficiency.org/uploadedFiles/Resource\\_Center/Li](http://www.allianceforwaterefficiency.org/uploadedFiles/Resource_Center/Library/Green_building/CNT-AmR-The-Value-of-Green-Infrastructure-2010.pdf)

[brary/Green\\_building/CNT-AmR-The-Value-of-Green-Infrastructure-](http://www.allianceforwaterefficiency.org/uploadedFiles/Resource_Center/Library/Green_building/CNT-AmR-The-Value-of-Green-Infrastructure-2010.pdf)[2010.pdf](http://www.allianceforwaterefficiency.org/uploadedFiles/Resource_Center/Library/Green_building/CNT-AmR-The-Value-of-Green-Infrastructure-2010.pdf)

- CONAGUA (2007) *Manual de Agua Potable, Alcantarillado, Saneamiento, Alcantarillado Pluvial,* Secretaría de Medio Ambiente y Recursos Naturales, Mexico D.F. Pp 200-205
- CONAGUA (2011). *Manual para el control de inundaciones*. Secretaria de Medio Ambiente y Recursos Naturales , México D.F. pp
- CONAGUA. (2012). *Atlas digital del agua México 2012*. Recuperado el 25 de 06 de 2013, de<http://www.conagua.gob.mx/atlas/index.html>
- Duran, E., Gopar, F., Velazquez, A., Lopez, F., Larrazabal, A., & Medina, C. (Noviembre de 2007). Centro de Investigaciones en Geografica Ambiental. Recuperado el 15 de 05 de 2013, de [http://www.ciga.unam.mx/investigadores/zacatuche/PDF/617Abstracs%20](http://www.ciga.unam.mx/investigadores/zacatuche/PDF/617Abstracs%20en%20memorias%20de%20congresos%20(resumenes)/6171Nacionales/6171-8.pdf) [en%20memorias%20de%20congresos%20\(resumenes\)/6171Nacionales/6](http://www.ciga.unam.mx/investigadores/zacatuche/PDF/617Abstracs%20en%20memorias%20de%20congresos%20(resumenes)/6171Nacionales/6171-8.pdf) [171-8.pdf](http://www.ciga.unam.mx/investigadores/zacatuche/PDF/617Abstracs%20en%20memorias%20de%20congresos%20(resumenes)/6171Nacionales/6171-8.pdf)
- EPD (2007). *On the assessment and managment of flood risks*. Official Journal of the European Union, European Parliament and of the Council. pp. 27-34
- EXCIMAP. (2007). European Commission . Recuperado el 20 de Febrero de 2013, de Handbook on good practices for flood mapping in Europe: [http://ec.europa.eu/environment/water/flood\\_risk/flood\\_atlas/pdf/handbook](http://ec.europa.eu/environment/water/flood_risk/flood_atlas/pdf/handbook_goodpractice.pdf) [\\_goodpractice.pdf](http://ec.europa.eu/environment/water/flood_risk/flood_atlas/pdf/handbook_goodpractice.pdf)
- FEMA. (2009). Federal Emergency Management Agency. Recuperado el 2010 de Abril de 01, de Federal Emergency Management Agency: http://www.fema.gov/library/viewRecord.do?id=3587
- FLO-2d. (2007). FLO-2d Software. Recuperado el 12 de 7 de 2013, de http://www.flo-2d.com/
- GASIR. (1996). *Norma Hidrológica que recomienda periodos de retorno para diversas obras hidráulicas*. Comision Nacional del Agua, México D.F.
- Gleason J. (2008) *Urban Drainage System of Metropolitan Zone of Guadalajara: Problems and Proposals*, 11<sup>th</sup> international conference on urban drainage, Edinburgh, Scotland, August- September, 2008.
- Huber, W., & R., D. (1998). *Storm Water Management model SWMM.* Georgia: US Eviromental Protection Agency
- INEGI. (2012). Simulador de cuencas hidrográficas, Insituto Nacional de Geografica Informatica .
- INEGI. (2013). Censos y conteos de población y vivienda. Recuperado el 20 de Enero de 2013, de www.censo2010.org.mx/
- Kikuchi, R. (2003)*. Flood Hazard Map manual for technology transfer.* International Training Program on Total Disaster Risk Management, Kobe, Japan. 10- 13 Junio. pp. 159-165.
- König, A., Sægrov, S., & Schilling, S. (2002). Damage Assessment for Urban Flooding. Global Solutions for Urban Drainage, American Society of Civil Engineers, pp. 1-11.
- LAWA. (2006). *Flood hazard map guidelines of the german working group of the federal states on water issues*. Recuperado el 10 de Agosto del 2013, de: [http://www.lawa.de/documents/Flood-Hazard-Map-Guidelines\\_ea8.pdf](http://www.lawa.de/documents/Flood-Hazard-Map-Guidelines_ea8.pdf)
- Loat, R., & Petrascheck, A. (1997). *Prise en compte des dangers dus aux crues dans la cadre des activités de l'aménagement du territoire*, Dangers Naturels. Bienne: Ofiice Fédéral de l'Economie des Eaux (OFEE). En O. F. Ofiice Féderal de l'Economie des Eaux.
- Lopez, J. (2013). *Manejo integral del agua pluvial en Tuxtla Gutierrez, Chiapas*. Tesis de Maestría, Universidad Nacional Autónoma de México, Facultad de Ingeniería, Campus Morelos, Jiutepec, Morelos.
- Mark, O., Weesakul, S., Chusit, A., Surajate, B., & Slobodan, D. (2004). *Potential and limitations of 1D modelling of urban flooding*. Journal of hidrology, Vol. 299, No. 3-4, pp 284-299.
- Mas, J., Velázquez, A., & Courturier, S. (2009). Evaluación de los cambios de la cobertura/ uso del suelo en la Republica Mexicana. Investigacion Ambiental, México D.F. pp. 23-39.
- Maza, J., & Franco, V. (1993). *Obras de protección para control de inundaciones.* Comisión Nacional del Agua, Manual de Ingeniería de Ríos, cap. 15, México D.F.
- Nanía, L. (1999). *Metodología Numérico Experimental para el análisis del riesgo asociado a la escorrentia pluvial en una red de calles.* Universidad Polytecnica de Catalunya, Tesis Doctoral, Barcelona.
- Nanía, L., & Gomez, M. (2006). *Análisis de la peligrosidad de la escorrentía pluvial en la zona utilizando un enfoque numérico-experimental*. *Ingeniería Hidráulica en México*, Vol. 21, Num. 2. México D.F. pp.5-17
- NSW (2005) *Floodplain development manual, the management of flood liable land*, News South Wales Government, Department of infrastructure, Planning and Natural Resources, Australia.
- O'Brien, J., & Jorgensen. (2007). *Flo-2d Users Manuals, Version 2007.06.* Az: USA.
- Ordaz, M. (2011). *Estimación del Riesgo en Presas.* México D.F.
- Quadratin. (2012). *800 toneladas por día, promedio de basura producida en la ciudad de Oaxaca.* Recuperado el 2013 de Junio de 10
- RAE. (2010). *Diccionario de la lengua española*. Recuperado el 15 de Febrero de 2013, de http://lema.rae.es/drae/?val=costo
- Ribera, L. (2004). *Los mapas de riesgo de inundaciones, representacion de la vulnerabilidad y aportación de las innovaciones tecnológicas.* Documents d' Analisi Geografica Num. 43. Girona pp.153-171.
- Rockefeller, F. (2011). Water works rebuilding infrastructure creating jobs greening the enviroment. *Green For All*, pp. 5-29
- Salas, M. (1999). Obras de protección contra inundaciones. *Cuadernos de investigación*, Centro Nacional de Prevención de Desastres, Num. 49. Agosto, 1999.Instituto de Ingeniería de la UNAM pp. 7-67.
- Salas, M. (2011). *Metodología para la creación de mapas de riesgo por inundaciones urbanas.* Series: Atlas Nacional de Riesgos, Centro Nacional de Prevención de Desastres, México D.F.
- Salas, M., & Jimenes, M. (2004). *Inundaciones*, Series de Fascículos. Centro Nacional de Prevención de Desastres, México D.F.

SEDESOL (2013). *Lineamientos para la identificación de personas u hogares en situación de pobreza*. Secretaria De Desarrollo Social, Abril, 2013.

- SEMARNAT. (2012). *Secretaría de Medio Ambiente y Recursos Naturales.* Recuperado el 12 de Julio de 2013, de [http://app1.semarnat.gob.mx/dgeia/informe\\_resumen/pdf/2\\_info\\_resumen.p](http://app1.semarnat.gob.mx/dgeia/informe_resumen/pdf/2_info_resumen.pdf) [df](http://app1.semarnat.gob.mx/dgeia/informe_resumen/pdf/2_info_resumen.pdf)
- SIAPA (2009). *Programa de manejo integral de aguas pluviales de la zona metropolitana de Guadalajara*. Sistema Intermunicipal para los servicios de agua potable y Alcantarillado, Mayo 2011.
- TELEMAC-MASCARET, O. (2013). *Presentation.* Recuperado el 12 de 05 de 2013, de http://www.opentelemac.org/index.php/presentation?id=17
- Temez, J. (1991). *Extended and improved rational method. Version of the highway administration of Spain*. XXIV Congreso Internacional de International Association of Hyfrological Resources*.* Madrid
- Témez, P. (1992). *Control del desarrollo urbano en zonas inundables.*  Inundaciones y redes de drenaje urbano, Monografías del Colegios de Ingenieros de Caminos, Canales, Puertos,Madrid. pp 105-115.
- Torres, A. (2004). *Apuntes de clase sobre Hidrología Urbana*. Pontificia Universidad Javeriana, Bogota.
- UNESCO. (1979). *Glosario de Terminología de Hidrología*. Recuperado el 2013 de Mayo de 5, de United Nations Educational, Scientific and Cultural Organization: http://webworld.unesco.org/
- UNESCO-WMO. (2012). Glosario Hidrológico Internacional. World Meterological Organization, Genova.
- Vásquez, R. (2009). Visión retrospectiva sobre el cambio climático: el alcantarillado de Barcelona. *Revista de Obras Publicas*, Barceolona. pp. 7- 22
- Weiss, B., Blainke, P., Cannon, T., & Davis, I. (1958). *Precipitation gage shields.* No. 43 of International Association of Scientific Hidrology*, General Assembly of Toronto.* Gentbrugge, Belgium.
- Wise, S. (Septiembre de 2008). *Mayors innovation project.* Recuperado el 2 de Mayo de 2013, de http://mayorsinnovation.org/pdf/briefing\_book\_0110/3GreenInfrastructureRis ing.pdf
- Wisner, B., Blainke, P., Cannon, T., & Davis, I. (2003). At risk: natural hazards, people's vulnerability and disasters, de prevention web, recuperado el 2 de Julio del 2013 de http://www.preventionweb.net/files/670\_72351.pdf.

XP\_Solutions. (2011). *xp2d.* Recuperado el 26 de 8 de 2013, de <http://www.xpsolutions.com/software/xp2d/>

# **ANEXO A**

En las tablas que a continuación se presentan, se desglosa resultado del nivel de riesgo por manzana.

| o por manzana para un Tr de 2 anos |               |             |      |               |  |  |  |  |
|------------------------------------|---------------|-------------|------|---------------|--|--|--|--|
| Periodo de retorno de 2 años       |               |             |      |               |  |  |  |  |
| Núm.                               | <b>Nombre</b> | <b>AGEB</b> | Mza. | <b>Riesgo</b> |  |  |  |  |
| 1                                  | man724        | 012A        | 004  | Bajo          |  |  |  |  |
| $\overline{2}$                     | man4758       | 012A        | 034  | Bajo          |  |  |  |  |
| 3                                  | man767        | 012A        | 053  | Bajo          |  |  |  |  |
| $\overline{\mathbf{4}}$            | man751        | 012A        | 054  | Bajo          |  |  |  |  |
| 5                                  | man4677       | 0204        | 009  | Bajo          |  |  |  |  |
| 6                                  | man4674       | 0204        | 010  | Bajo          |  |  |  |  |
| $\overline{7}$                     | man4709       | 0204        | 038  | Bajo          |  |  |  |  |
| 8                                  | man991        | 0505        | 041  | Medio         |  |  |  |  |
| 9                                  | man979        | 0505        | 042  | Muy Alto      |  |  |  |  |
| 10                                 | man1018       | 0505        | 044  | Bajo          |  |  |  |  |
| 11                                 | man1002       | 0505        | 059  | Bajo          |  |  |  |  |
| 12                                 | man933        | 0524        | 019  | Bajo          |  |  |  |  |
| 13                                 | man895        | 0524        | 021  | Bajo          |  |  |  |  |
| 14                                 | man842        | 0543        | 004  | Bajo          |  |  |  |  |
| 15                                 | man4844       | 0543        | 007  | Bajo          |  |  |  |  |
| 16                                 | man1183       | 0562        | 005  | Bajo          |  |  |  |  |
| 17                                 | man1176       | 0562        | 019  | Bajo          |  |  |  |  |
| 18                                 | man1171       | 0562        | 020  | Bajo          |  |  |  |  |
| 19                                 | man1179       | 0562        | 044  | Bajo          |  |  |  |  |
| 20                                 | man1128       | 0577        | 030  | Bajo          |  |  |  |  |
| 21                                 | man1116       | 0577        | 033  | Bajo          |  |  |  |  |
| 22                                 | man1105       | 0577        | 034  | Bajo          |  |  |  |  |
| 23                                 | man1135       | 0581        | 014  | Bajo          |  |  |  |  |
| 24                                 | man1160       | 0581        | 027  | Bajo          |  |  |  |  |
| 25                                 | man1172       | 0581        | 036  | Bajo          |  |  |  |  |
| 26                                 | man1940       | 0632        | 026  | Bajo          |  |  |  |  |
| 27                                 | man1942       | 0632        | 030  | Bajo          |  |  |  |  |

Tabla 10.1 Riesgo por manzana para un Tr de 2 añ

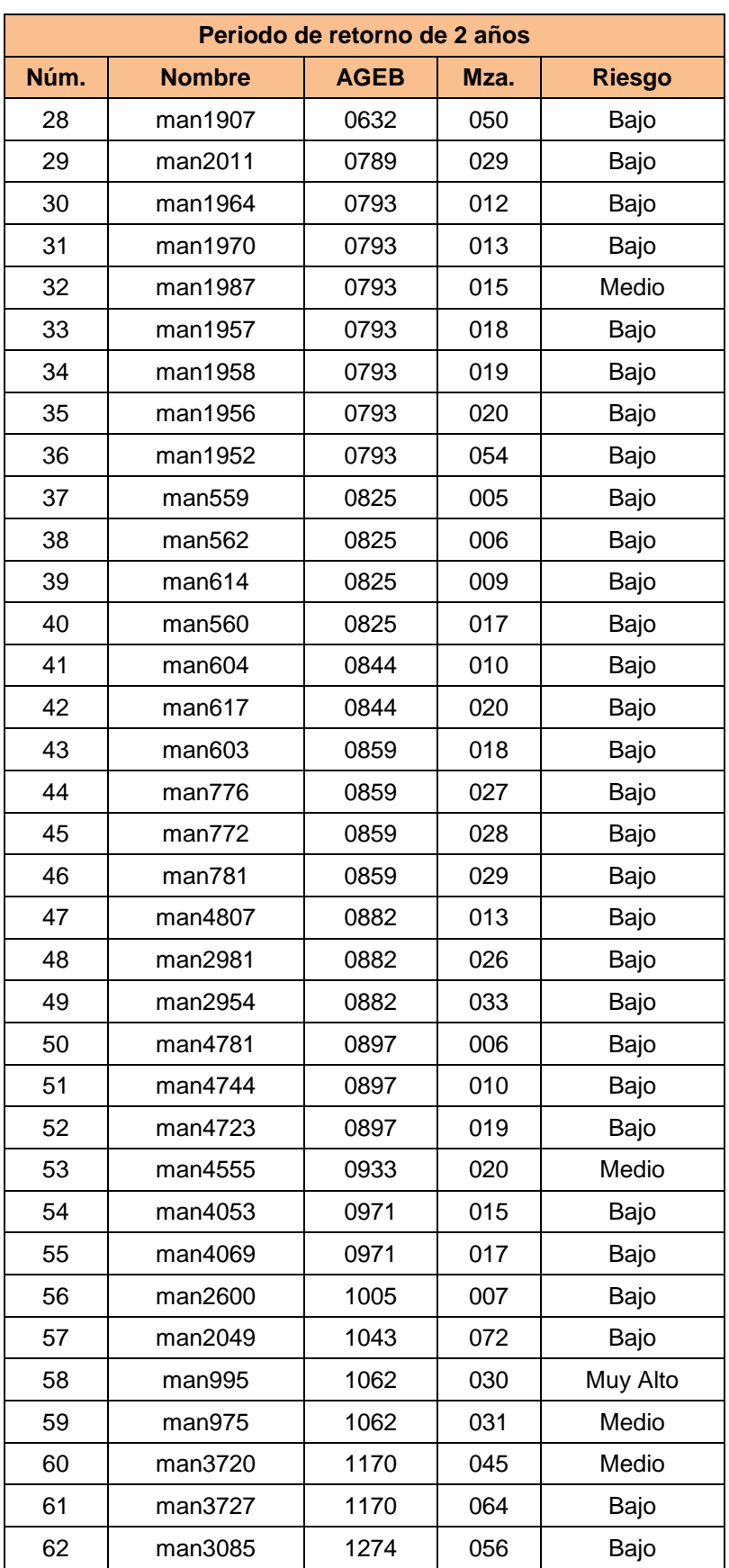

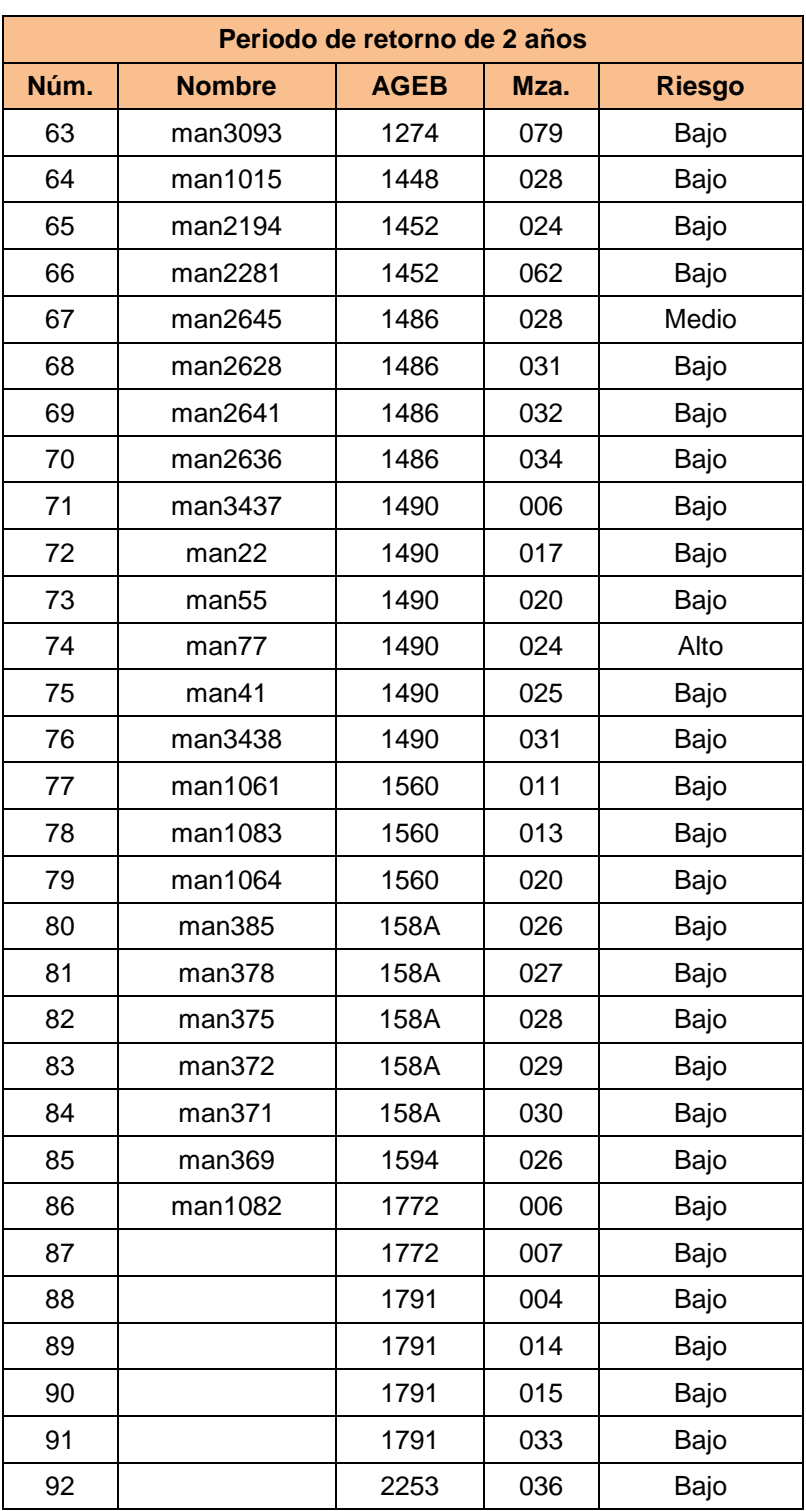

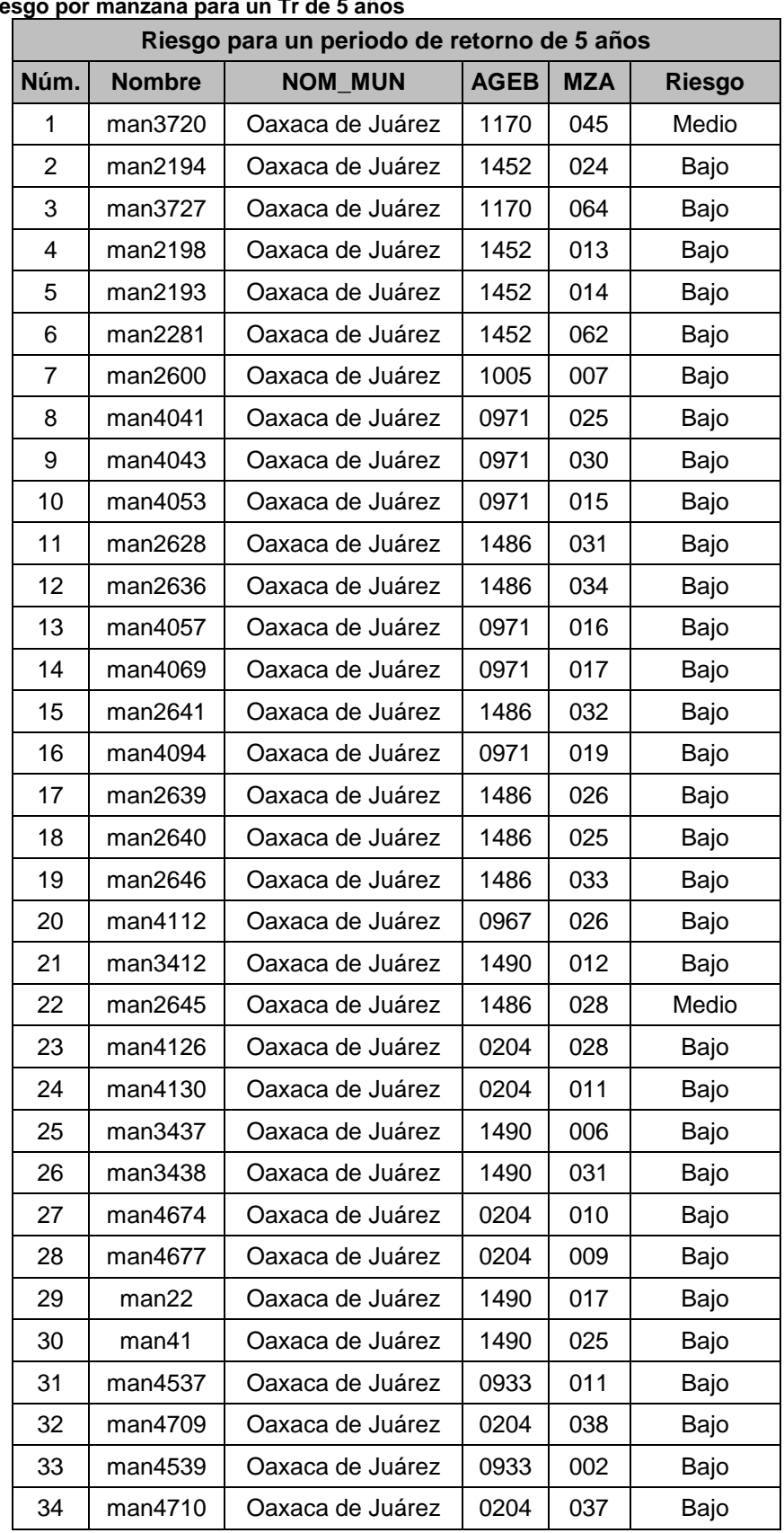

## **Tabla 10.2 Riesgo por manzana para un Tr de 5 años**

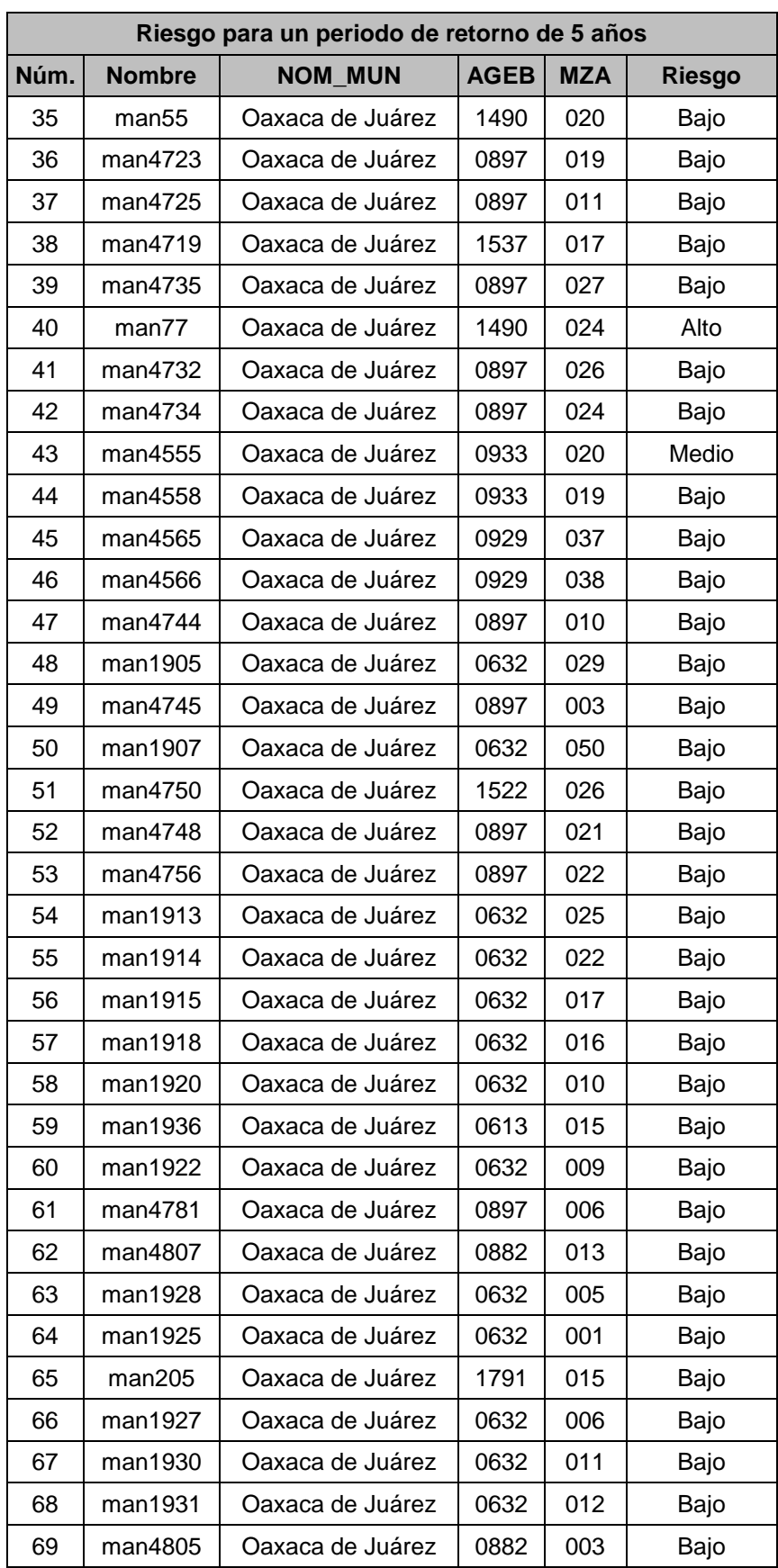

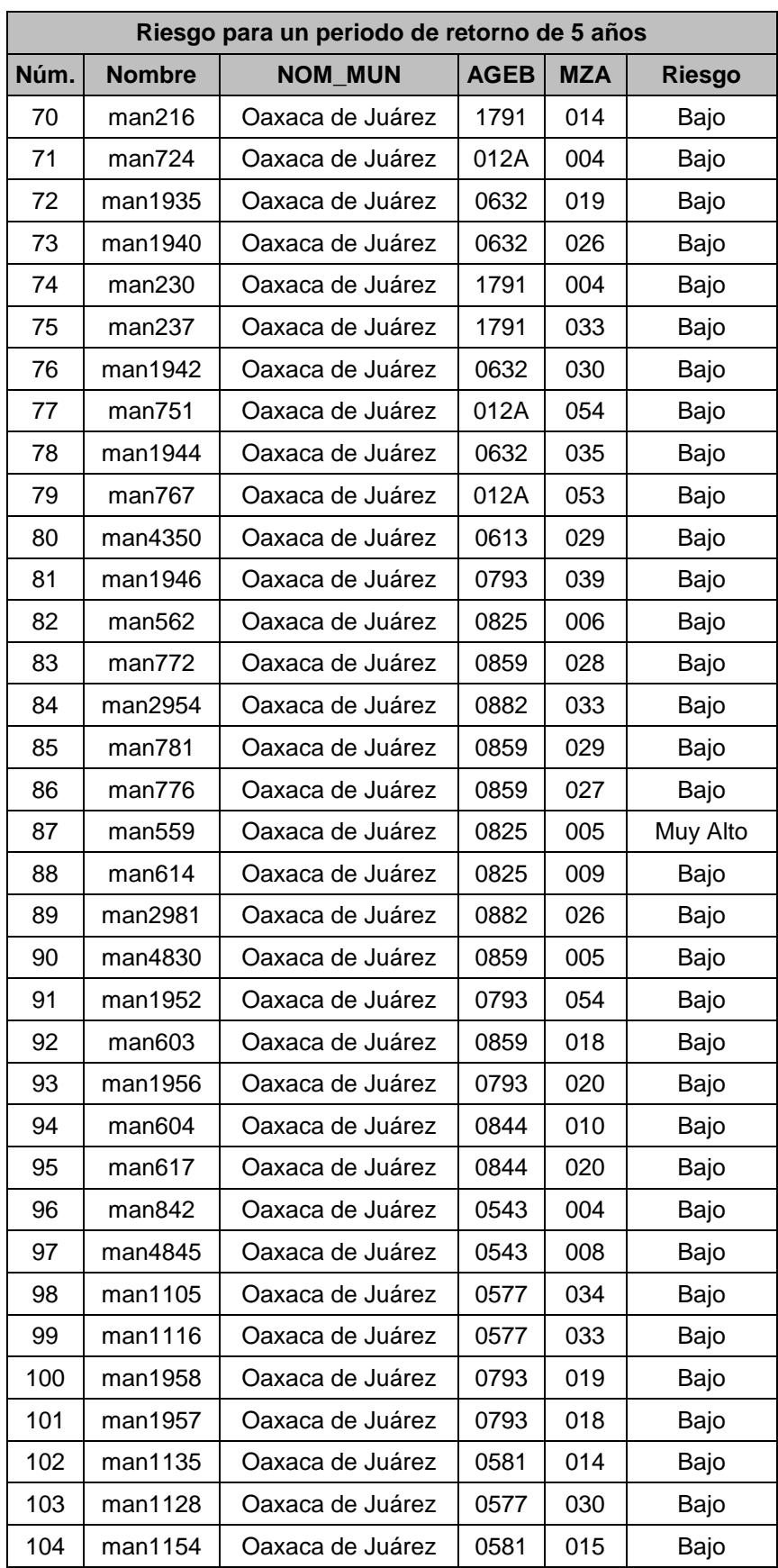

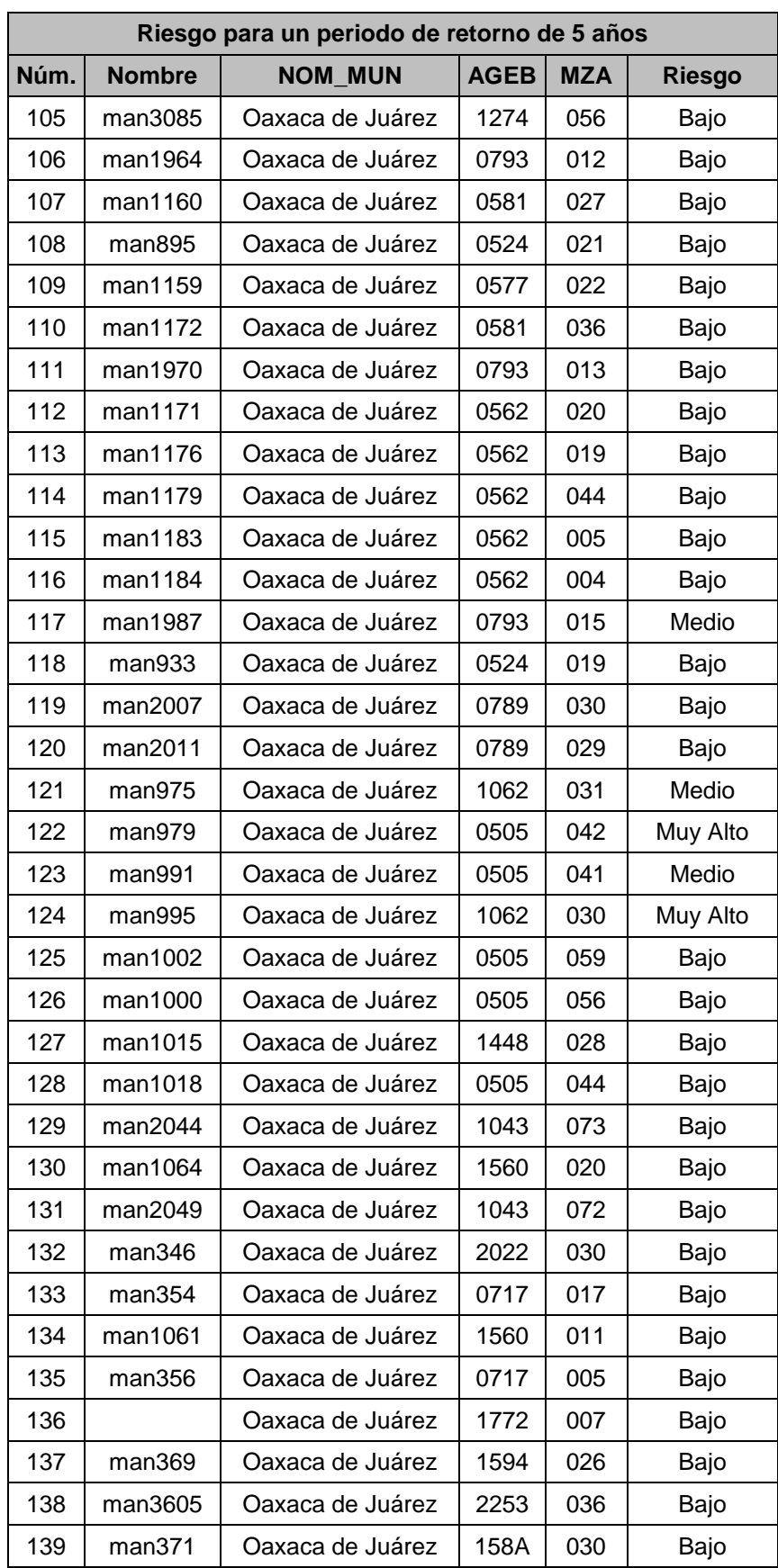

| Riesgo para un periodo de retorno de 5 años |               |                  |             |            |               |  |  |
|---------------------------------------------|---------------|------------------|-------------|------------|---------------|--|--|
| Núm.                                        | <b>Nombre</b> | <b>NOM MUN</b>   | <b>AGEB</b> | <b>MZA</b> | <b>Riesgo</b> |  |  |
| 140                                         | man372        | Oaxaca de Juárez | 158A        | 029        | Bajo          |  |  |
| 141                                         | man375        | Oaxaca de Juárez | 158A        | 028        | Bajo          |  |  |
| 142                                         | man3609       | Oaxaca de Juárez | 2253        | 020        | Bajo          |  |  |
| 143                                         | man385        | Oaxaca de Juárez | 158A        | 026        | Bajo          |  |  |
| 144                                         | man378        | Oaxaca de Juárez | 158A        | 027        | Bajo          |  |  |
| 145                                         | man1082       | Oaxaca de Juárez | 1772        | 006        | Bajo          |  |  |
| 146                                         | man1083       | Oaxaca de Juárez | 1560        | 013        | Bajo          |  |  |
| 147                                         | man472        | Oaxaca de Juárez | 0702        | 031        | Medio         |  |  |

**Tabla 10.3 Riesgo por manzana para un Tr de 10 años**

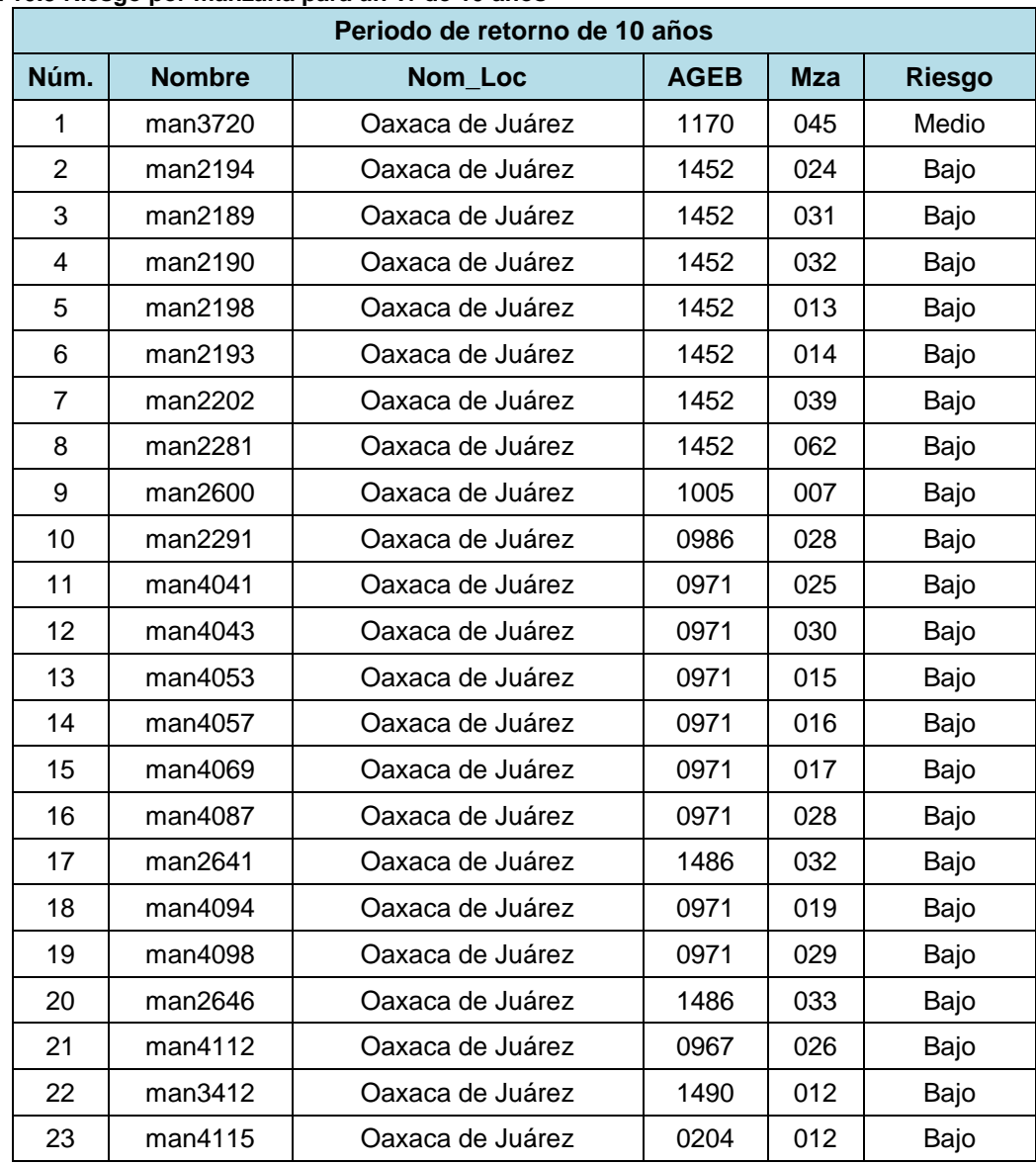

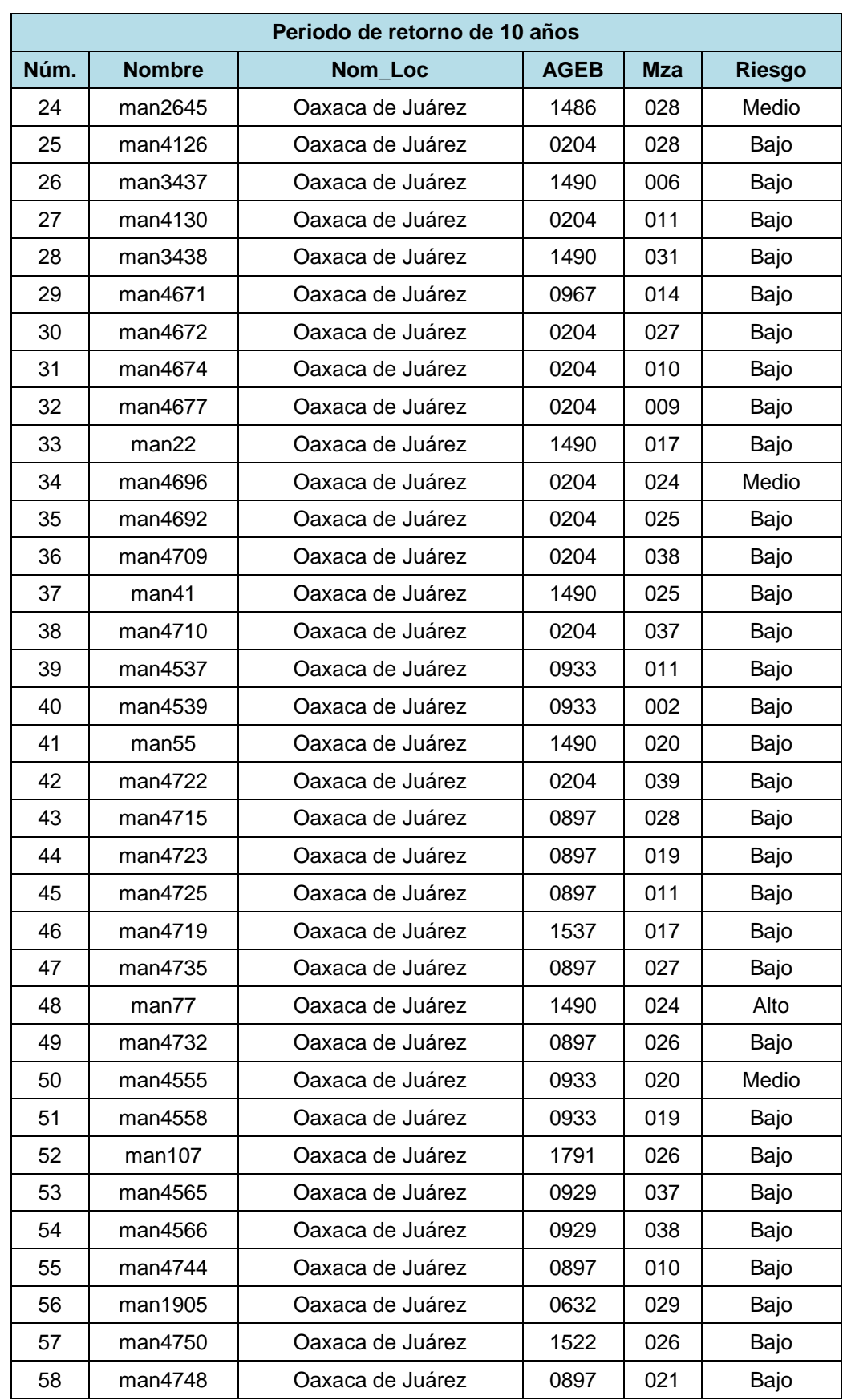

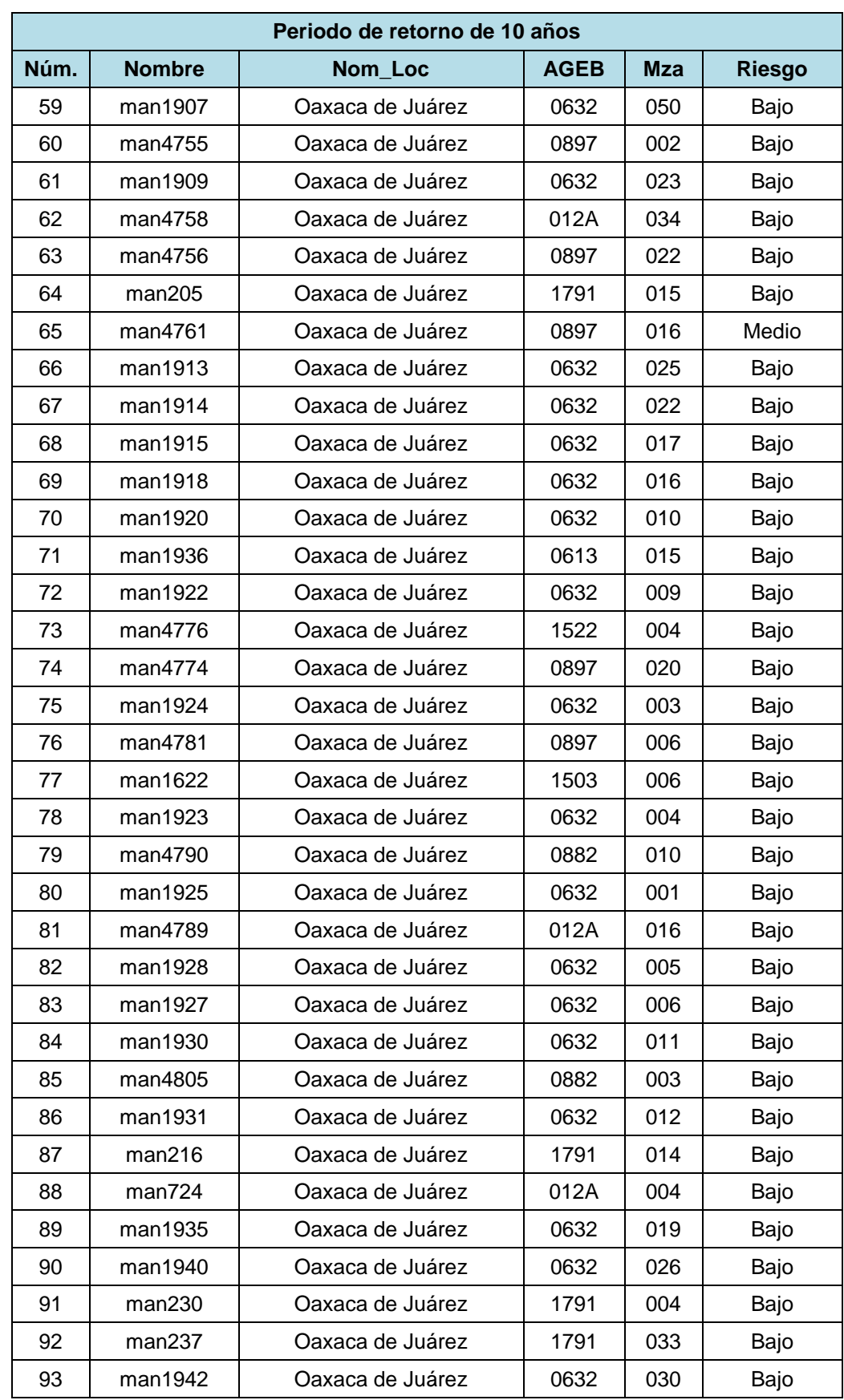

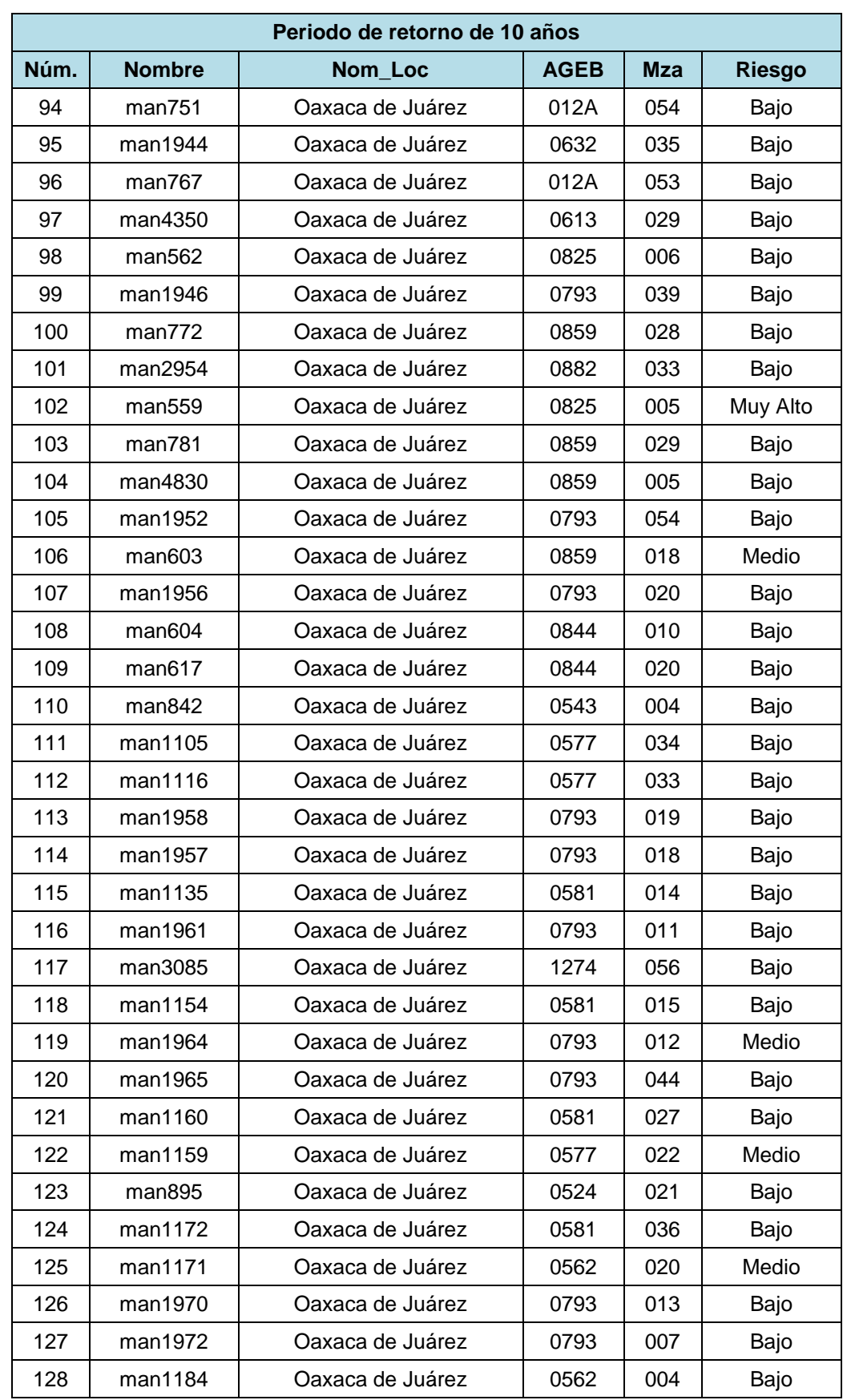

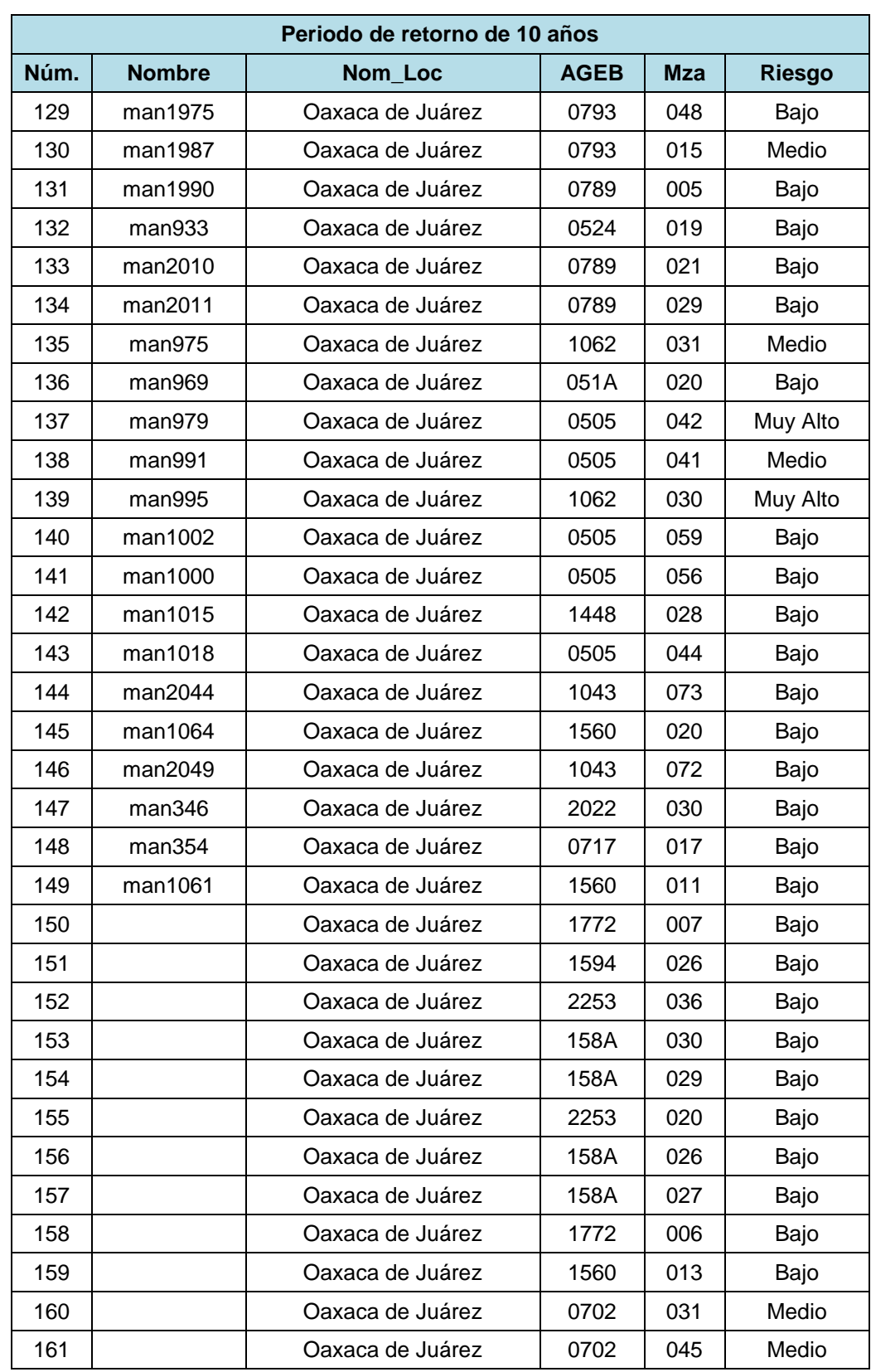

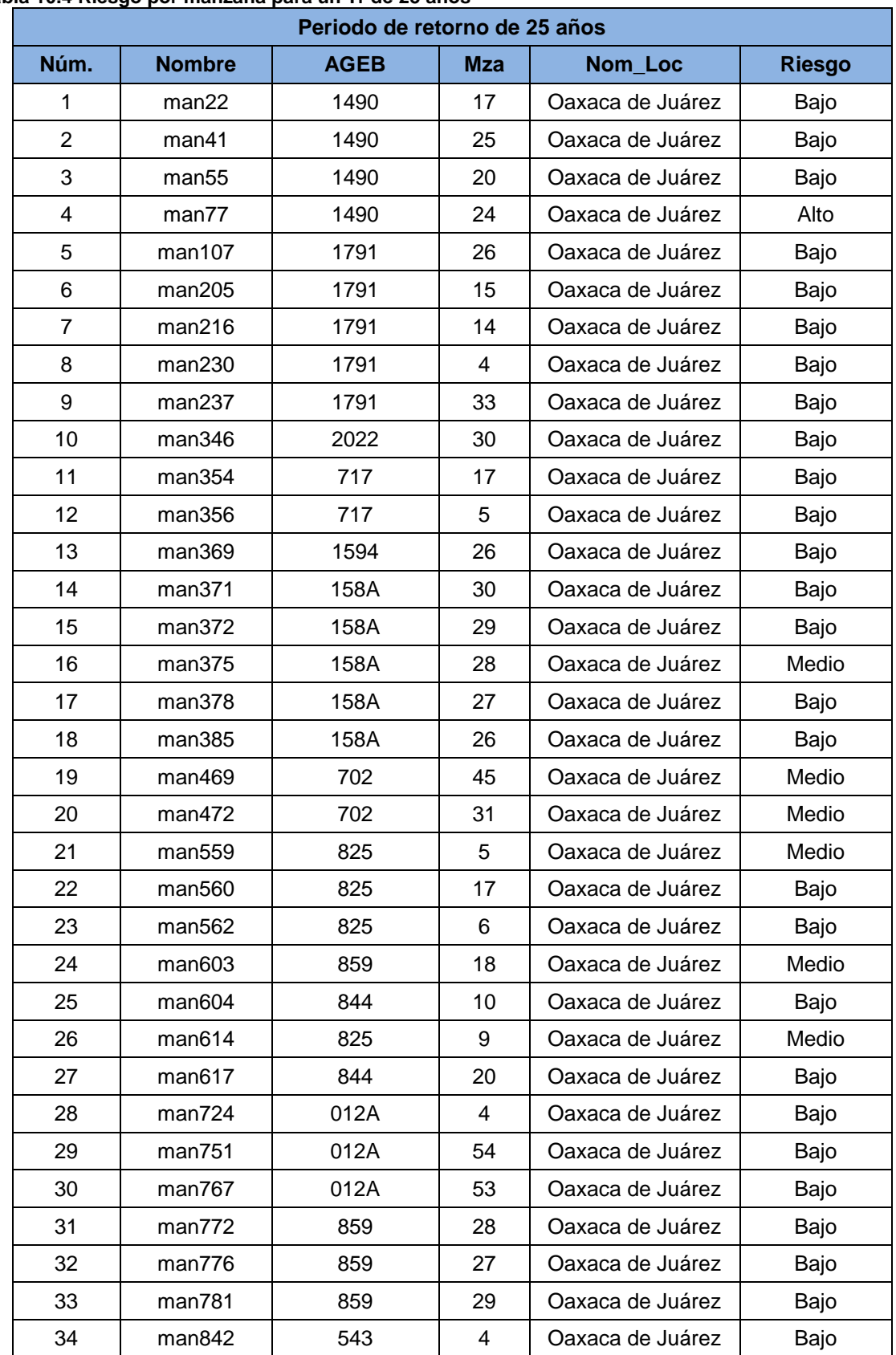

#### **Tabla 10.4 Riesgo por manzana para un Tr de 25 años**

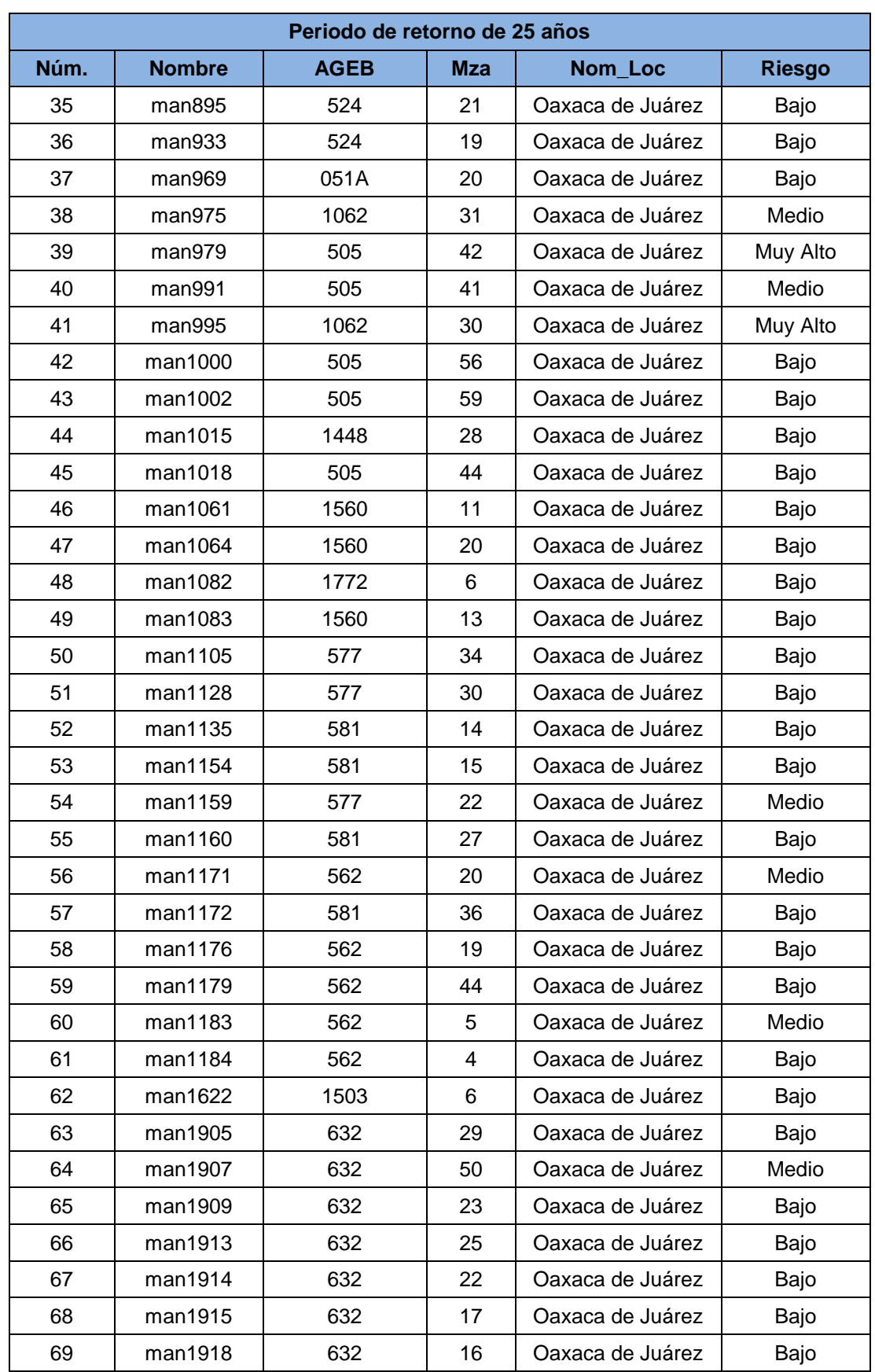

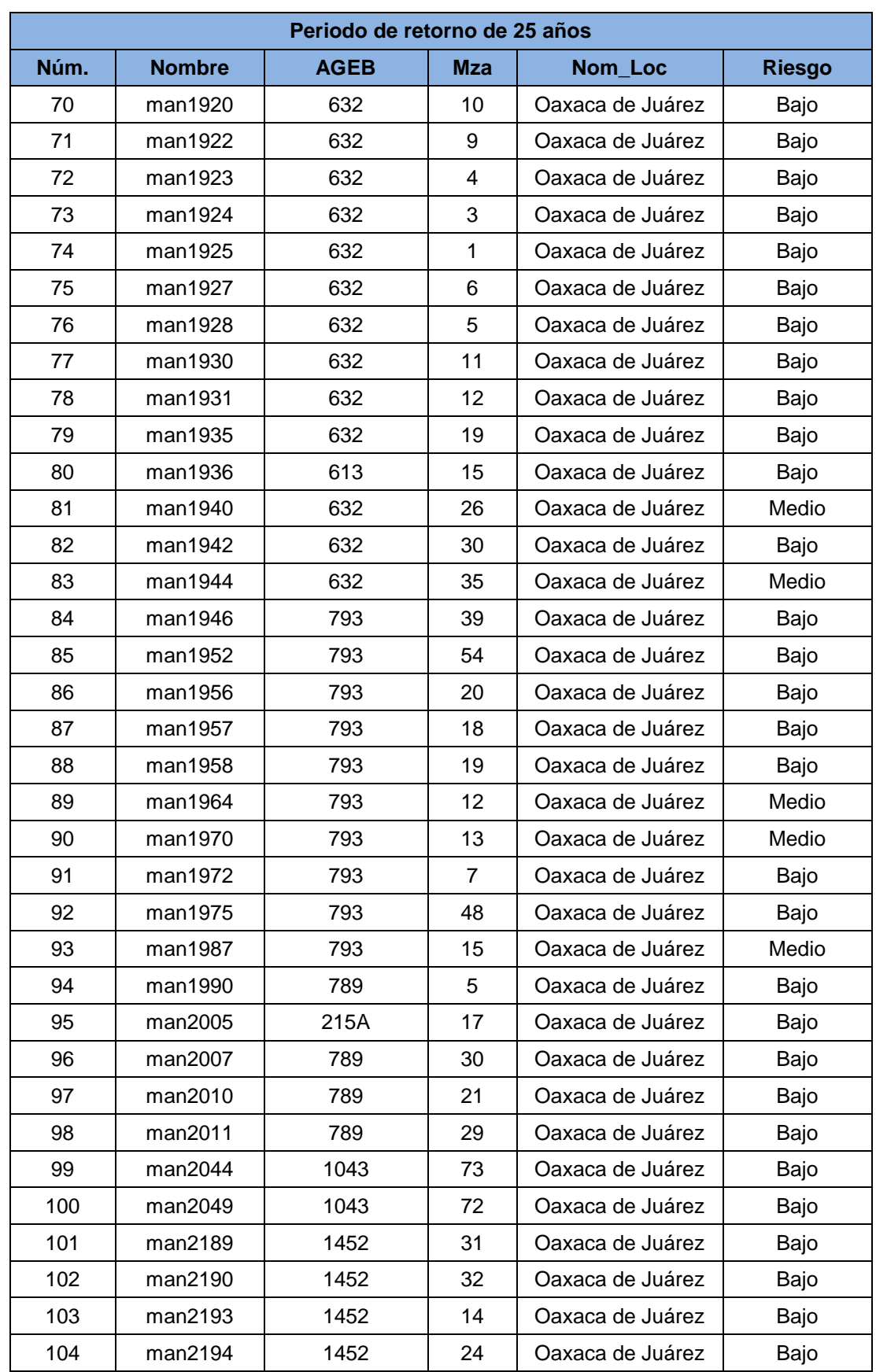

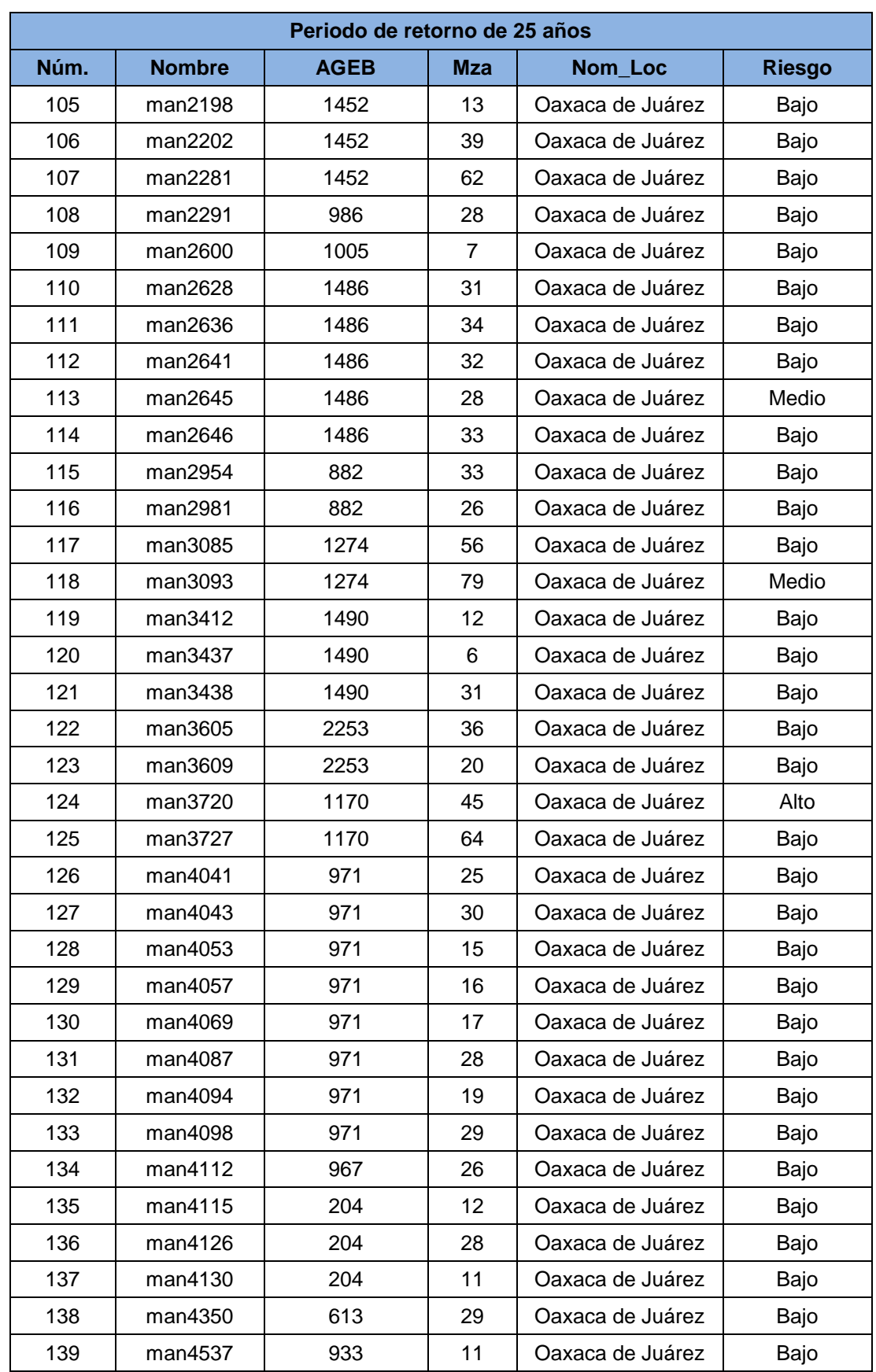

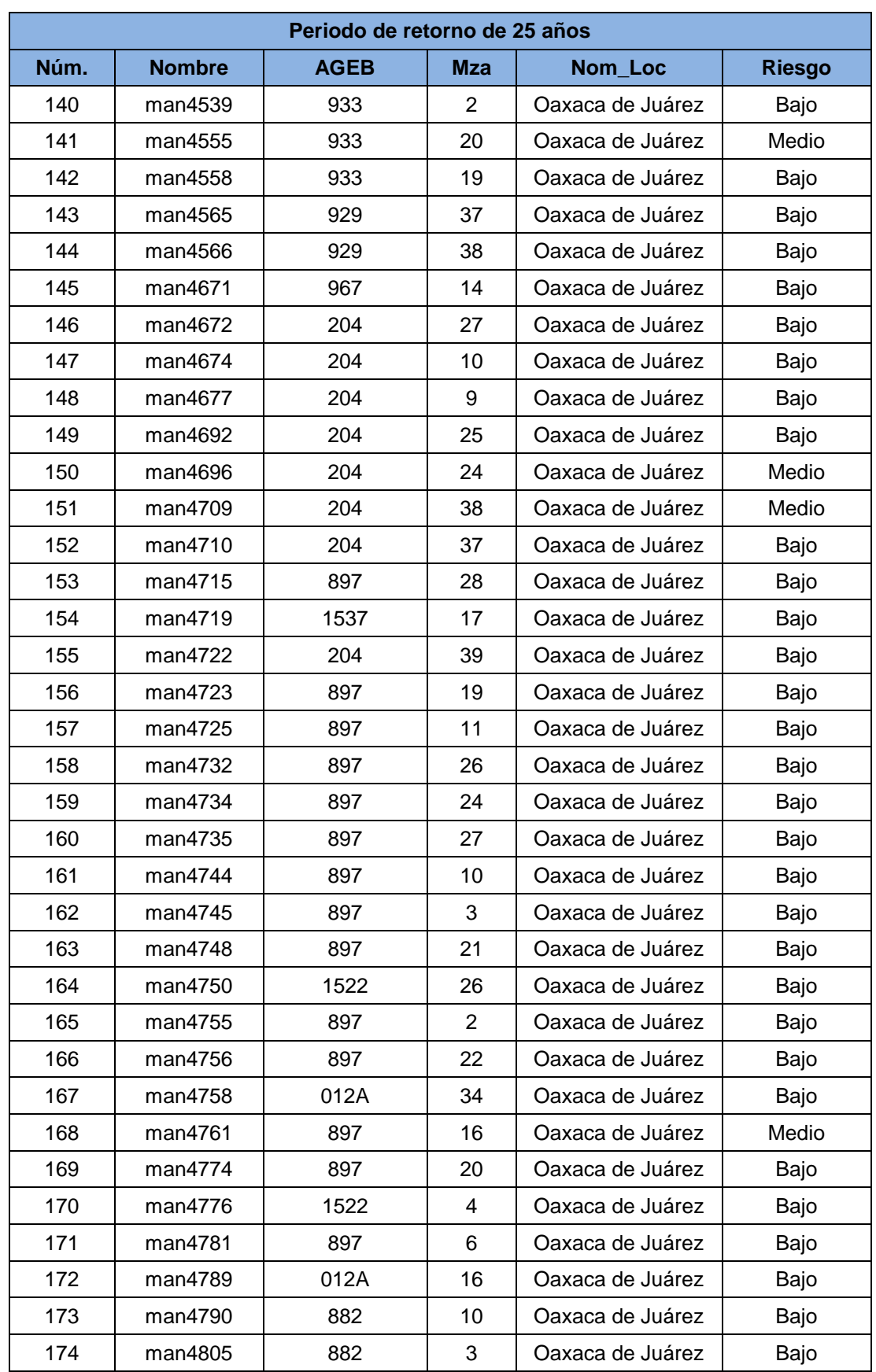

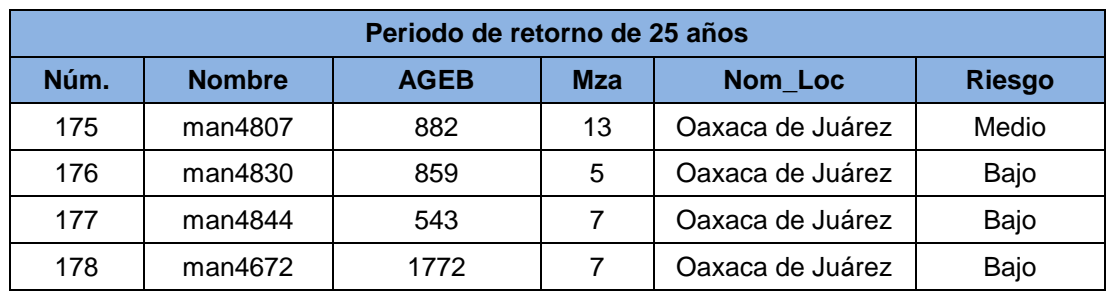

### **Tabla 10.5 Riesgo por manzana para un Tr de 50 años**

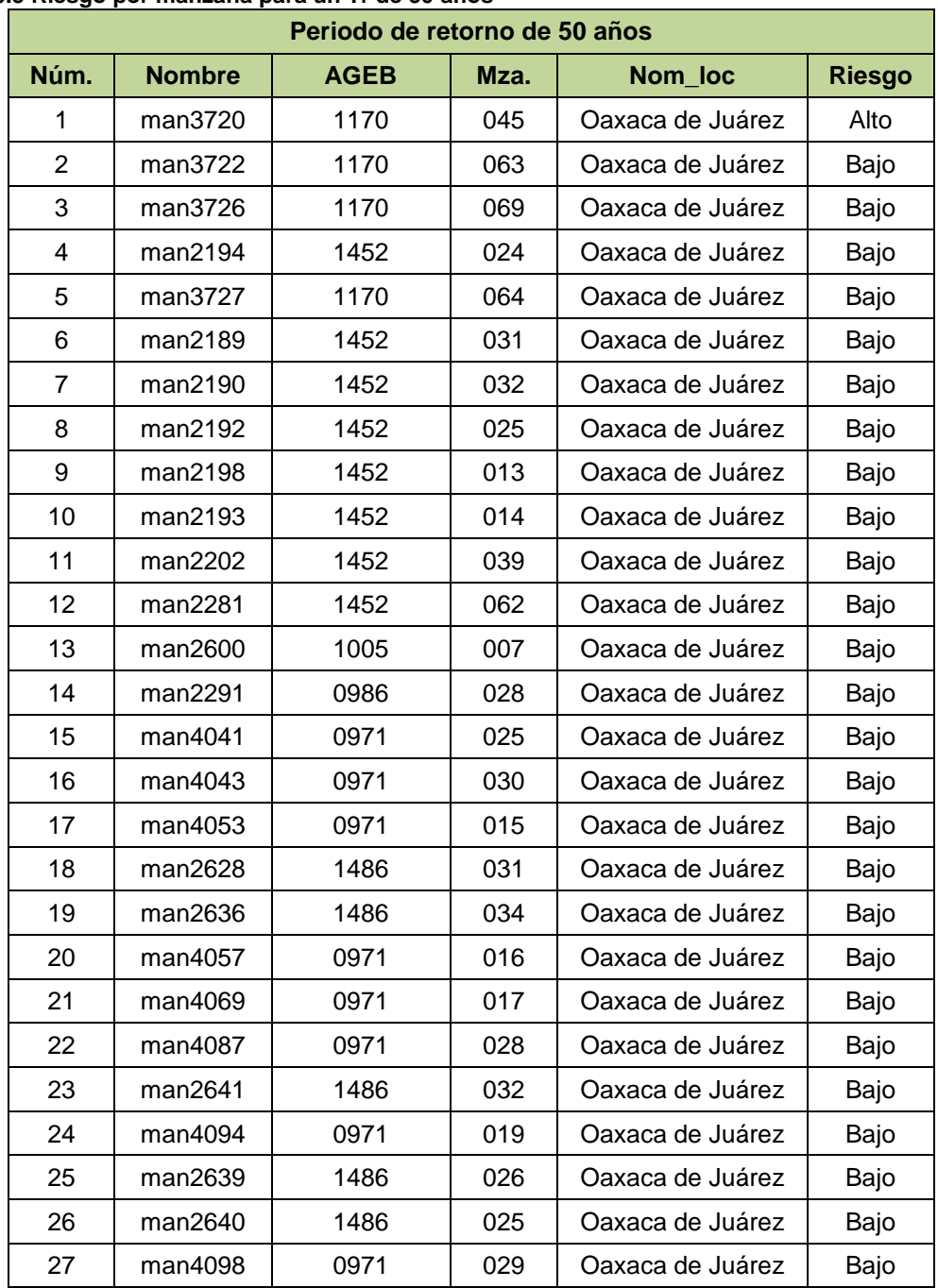
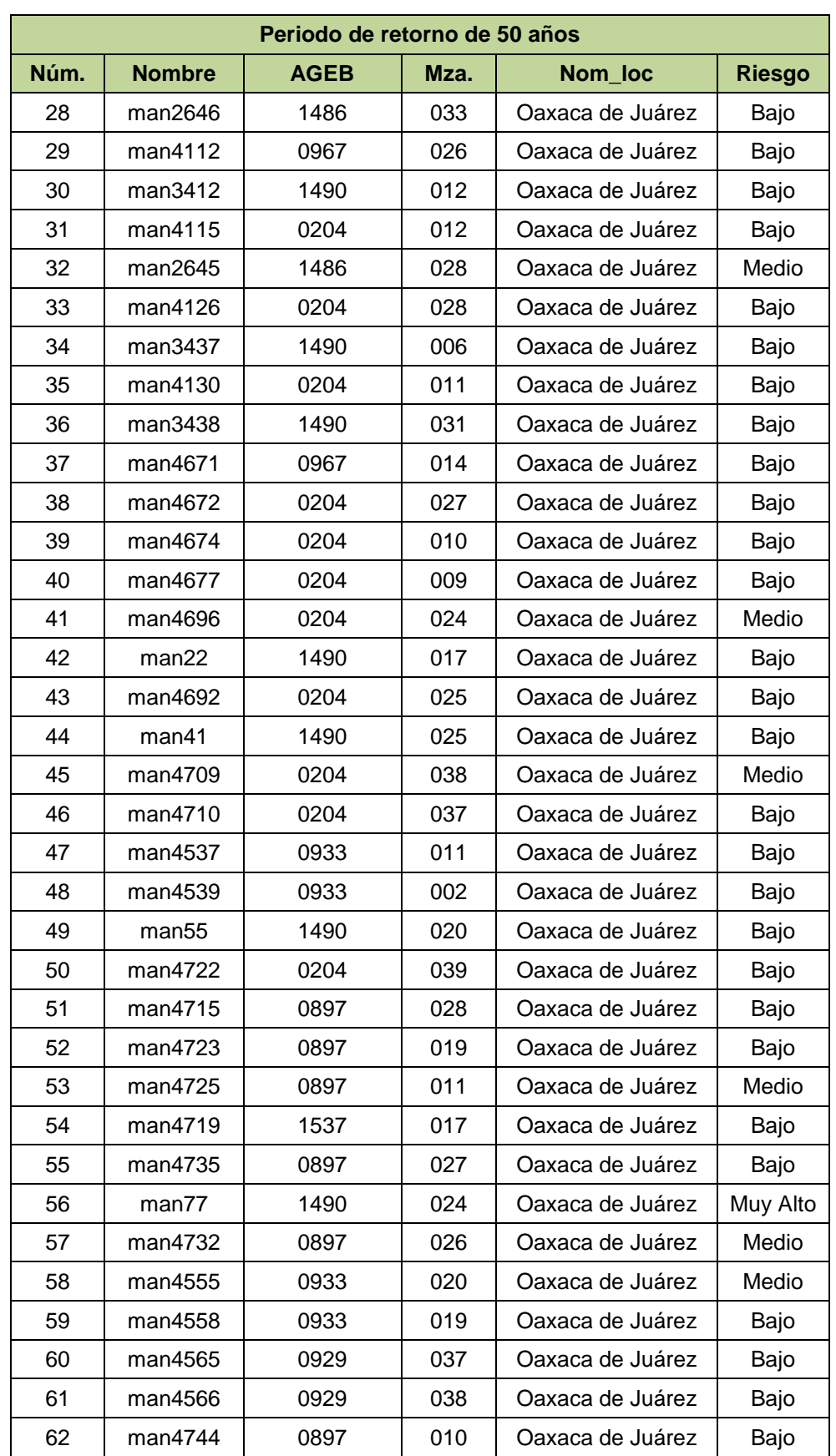

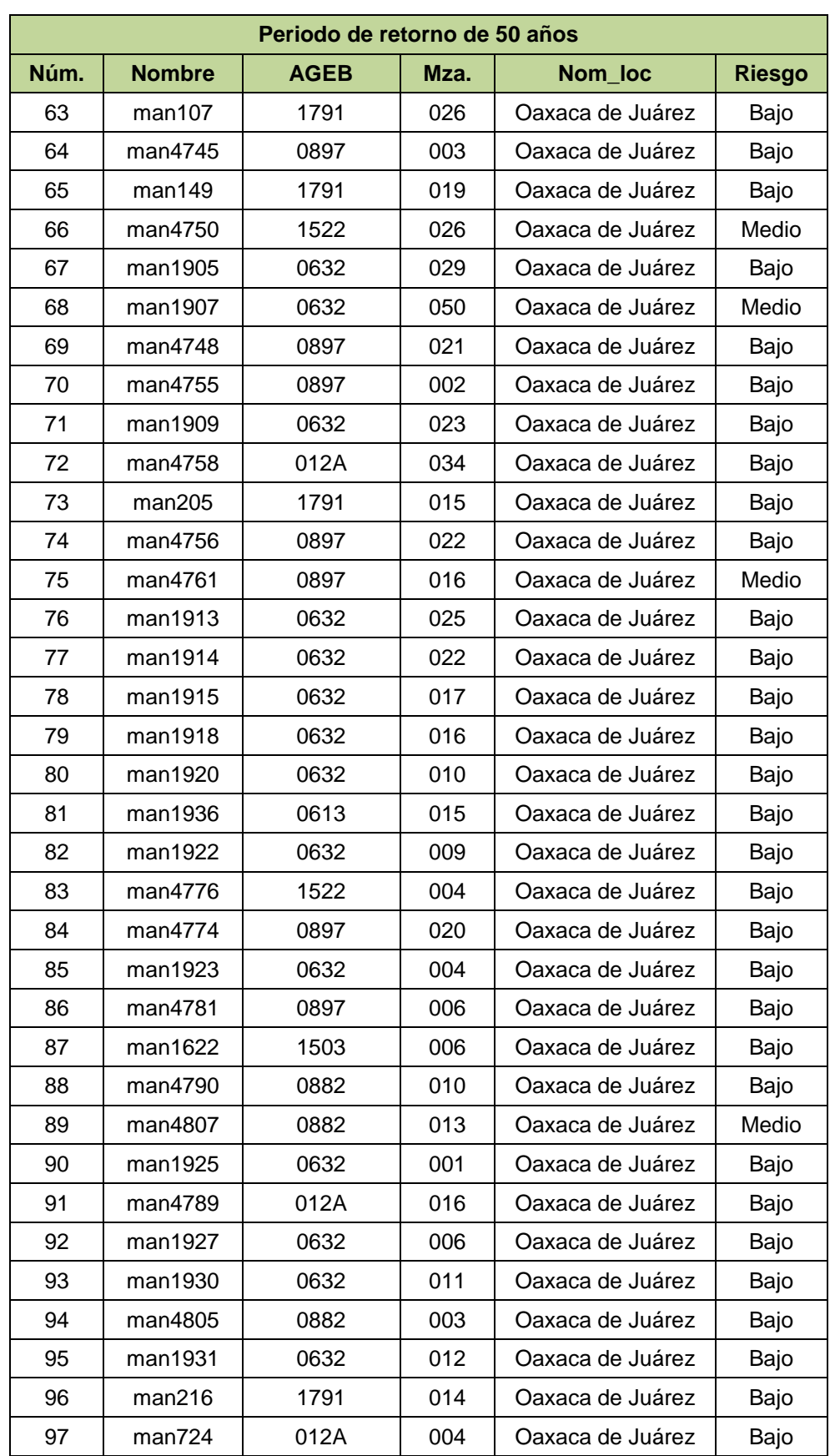

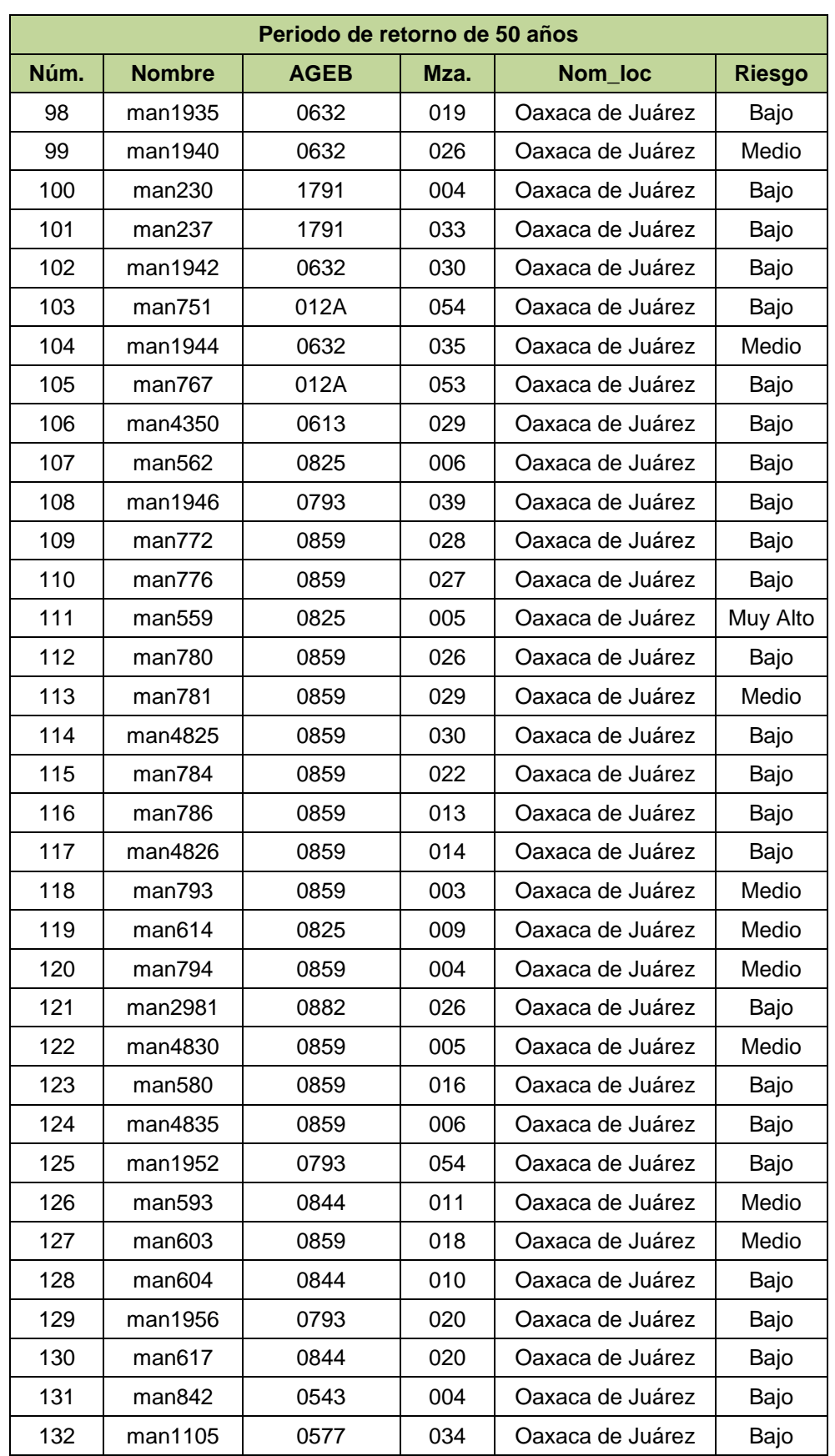

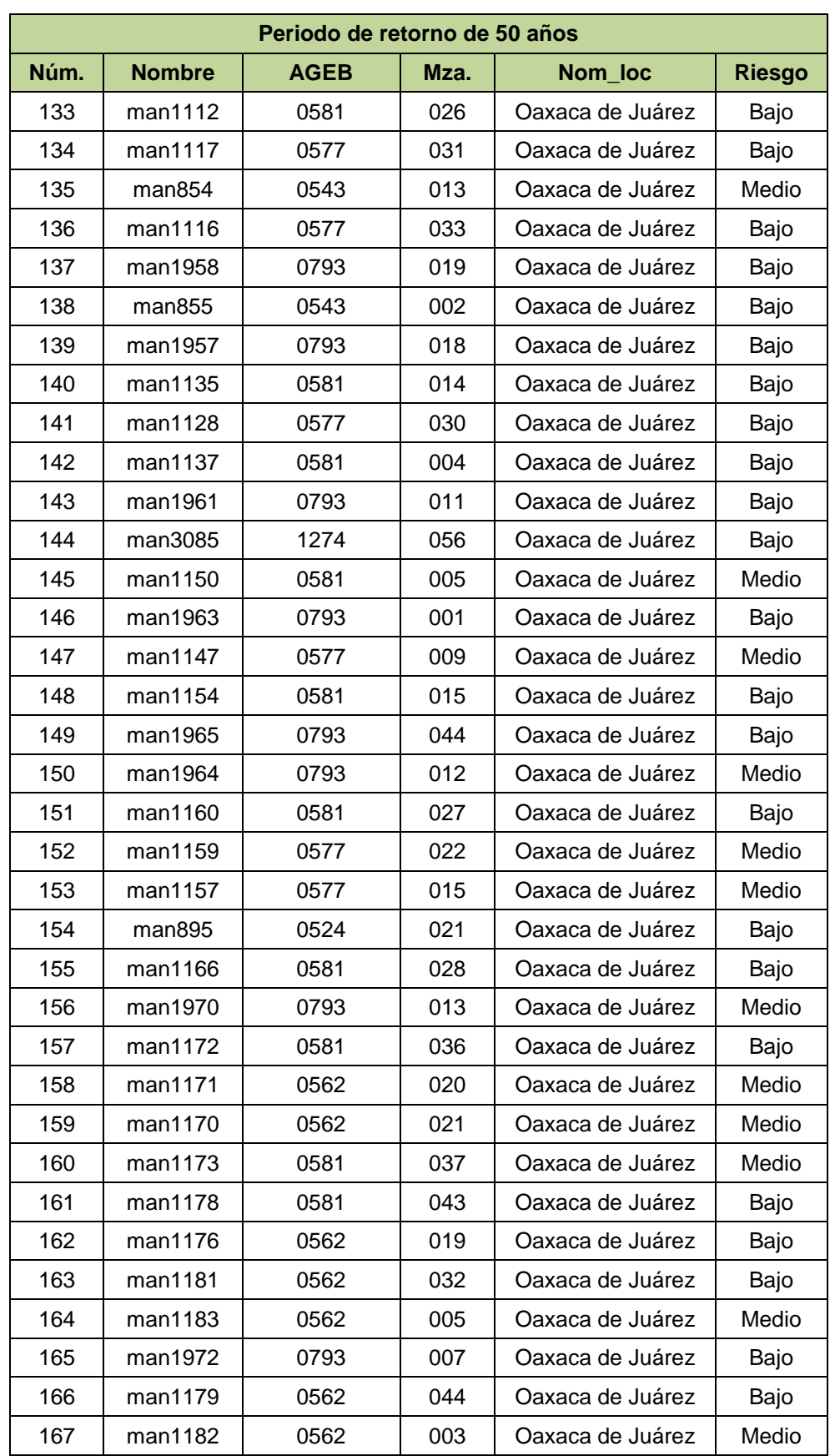

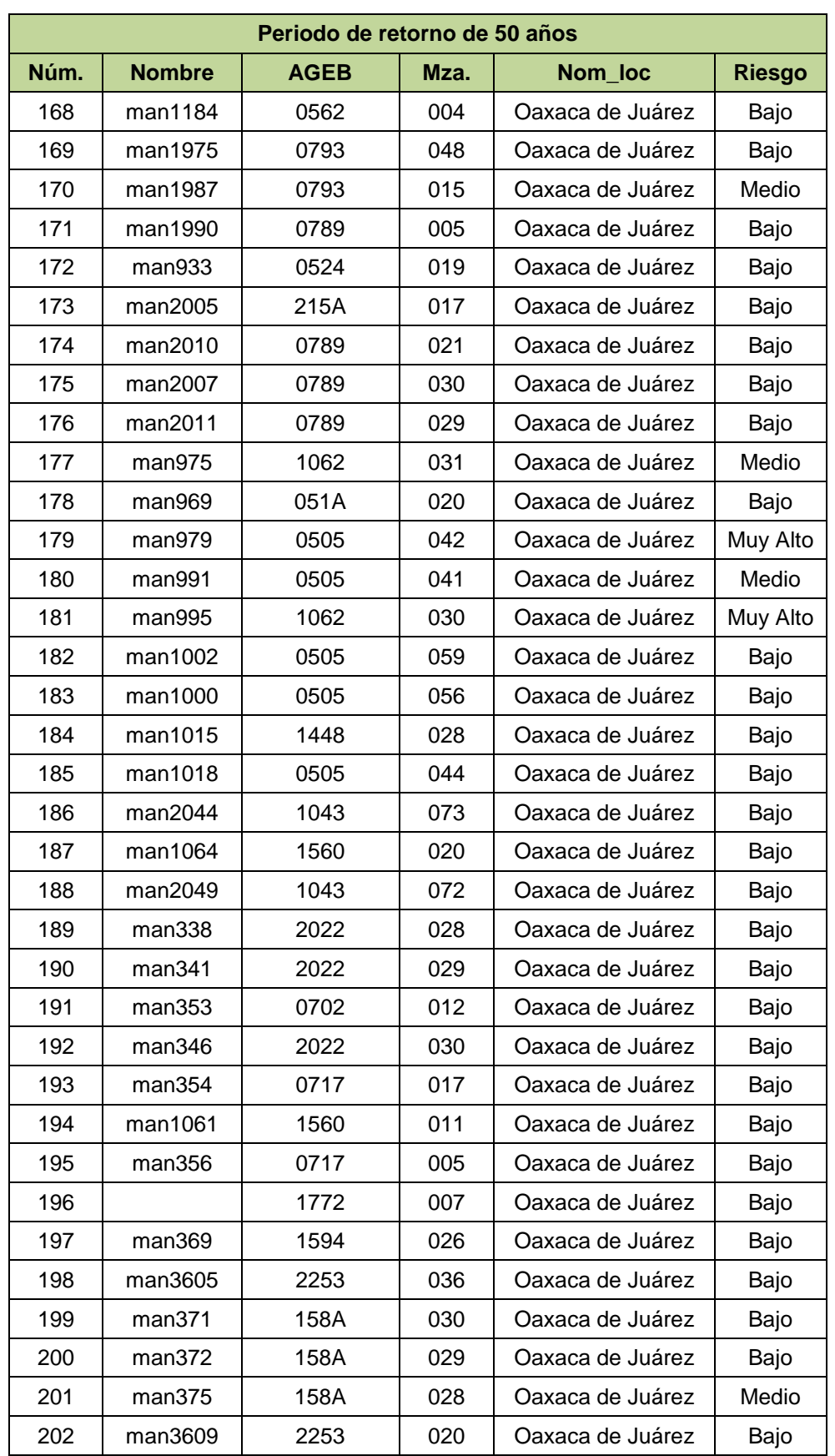

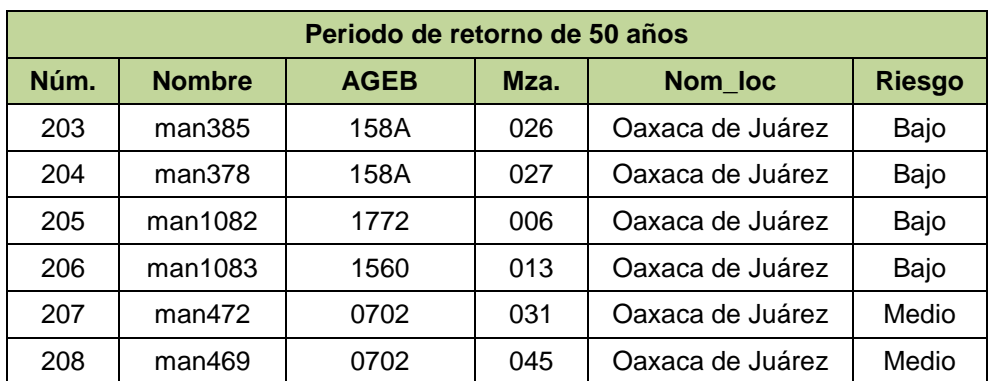

## **Tabla 10.6 Riesgo por manzana para un Tr de 100 años**

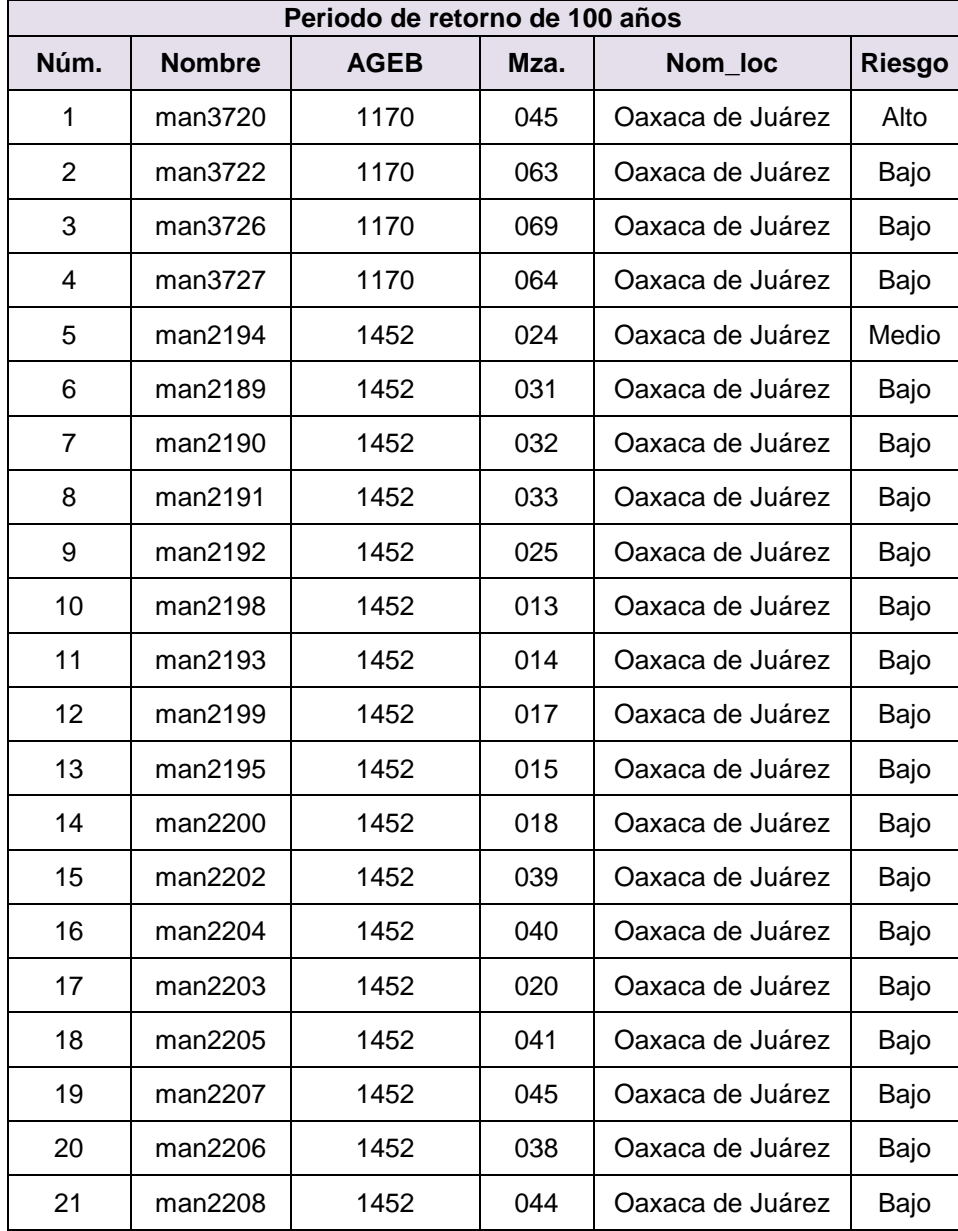

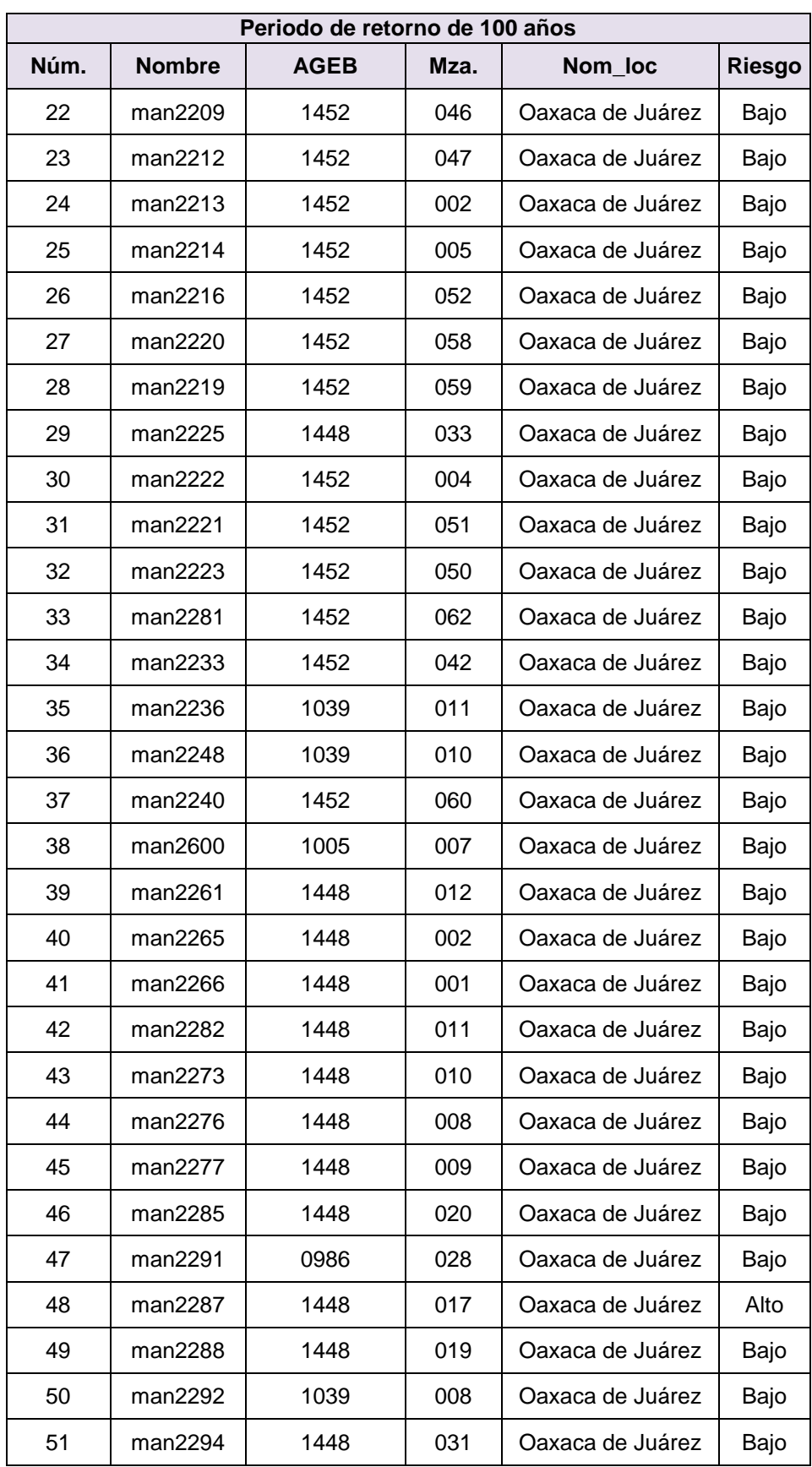

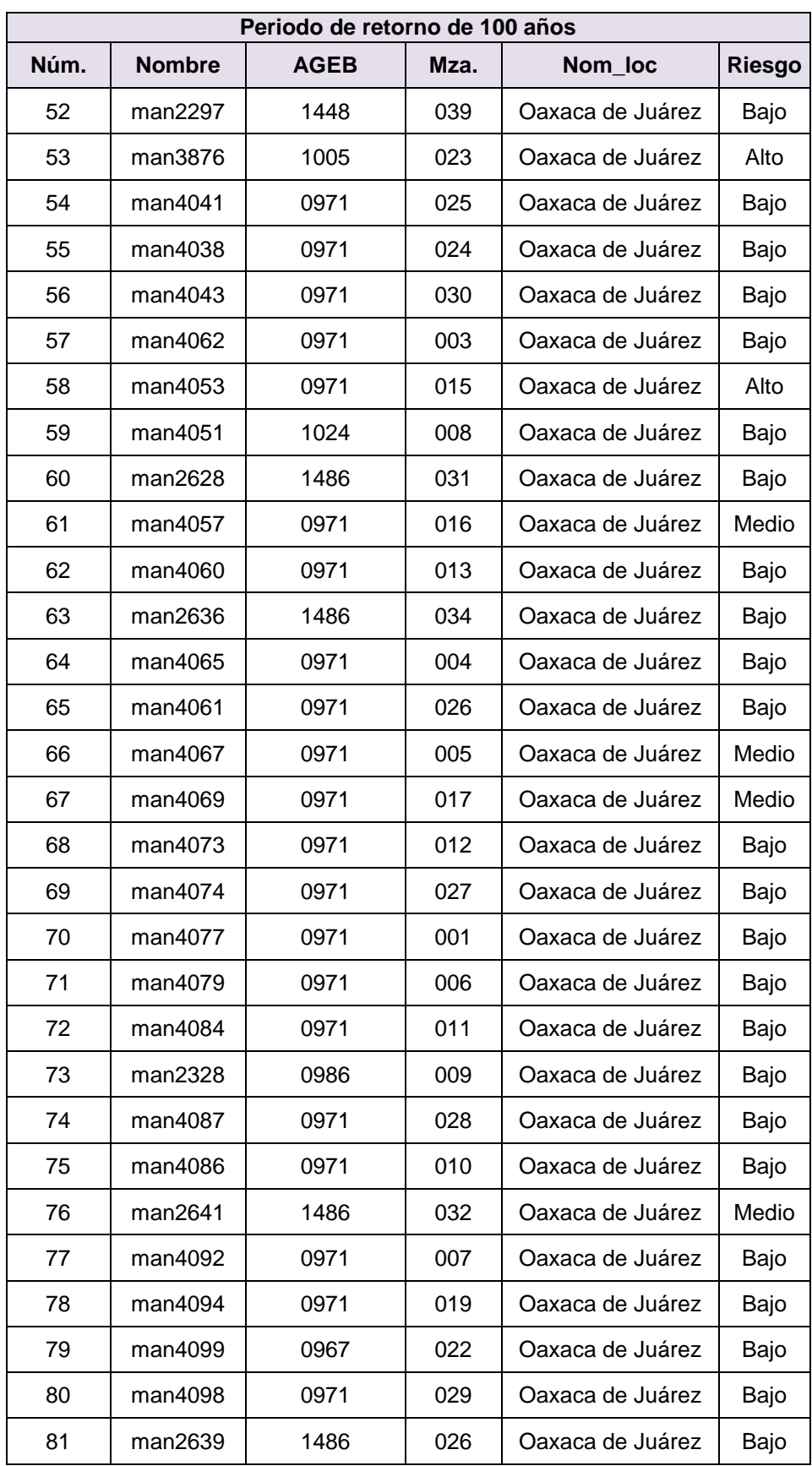

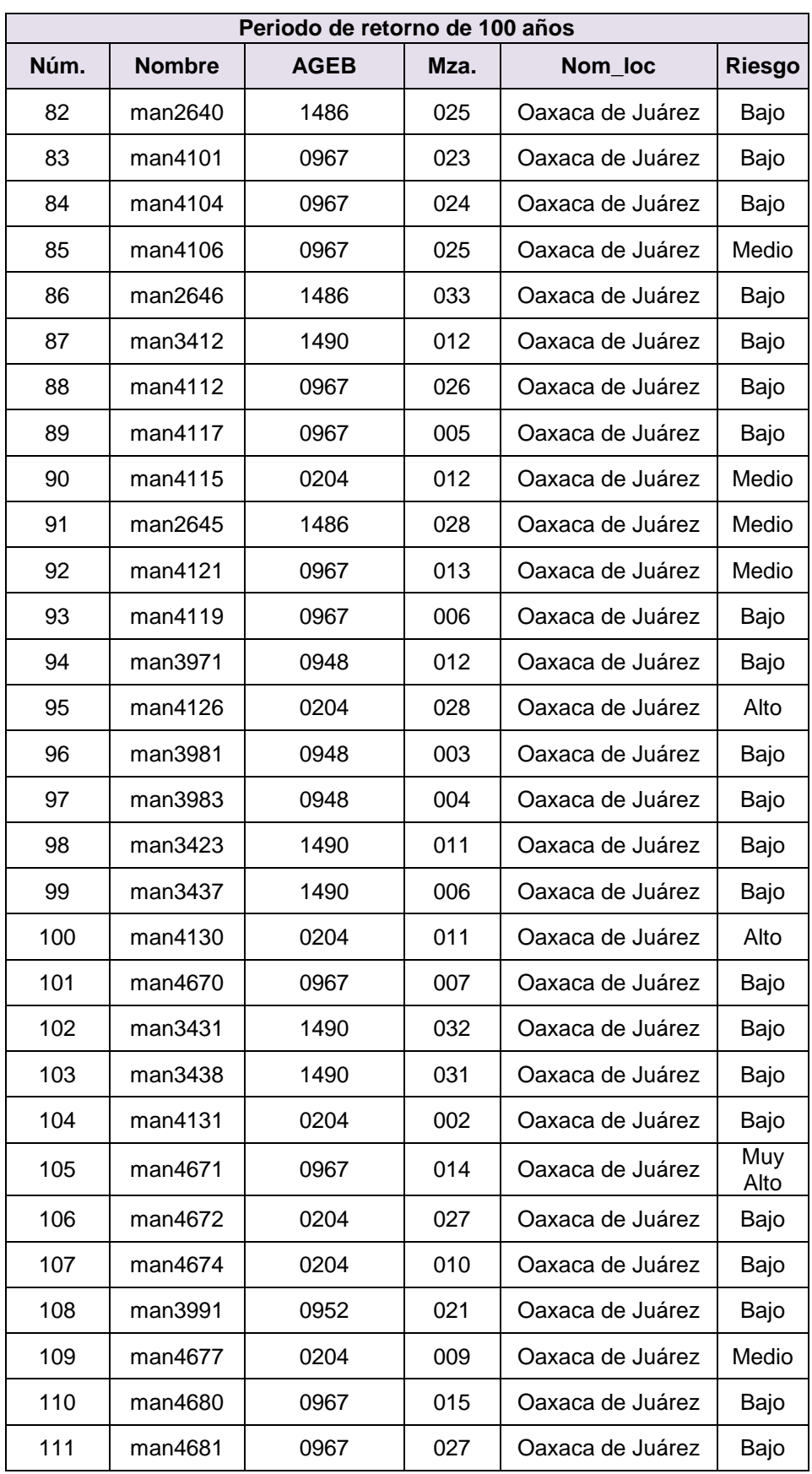

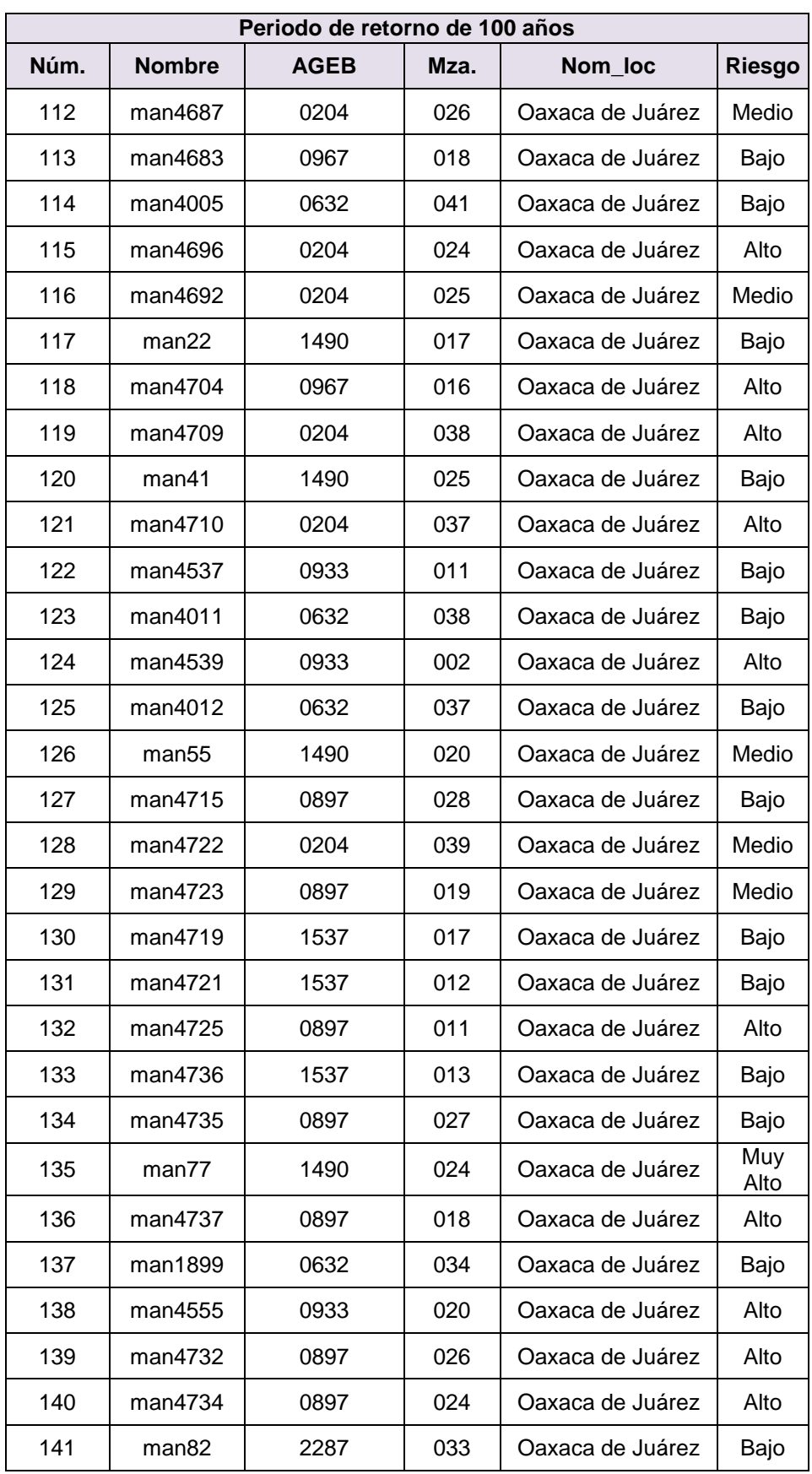

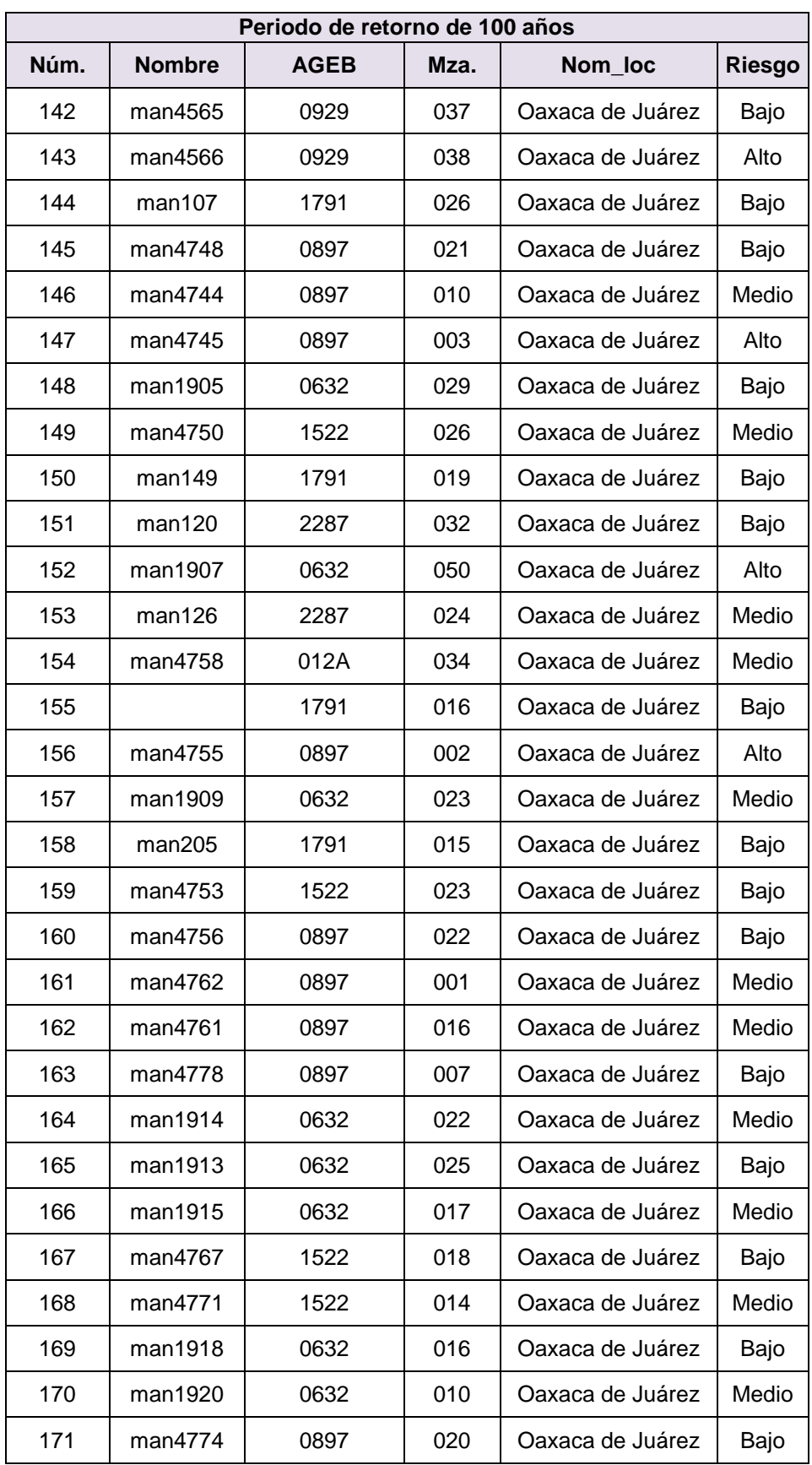

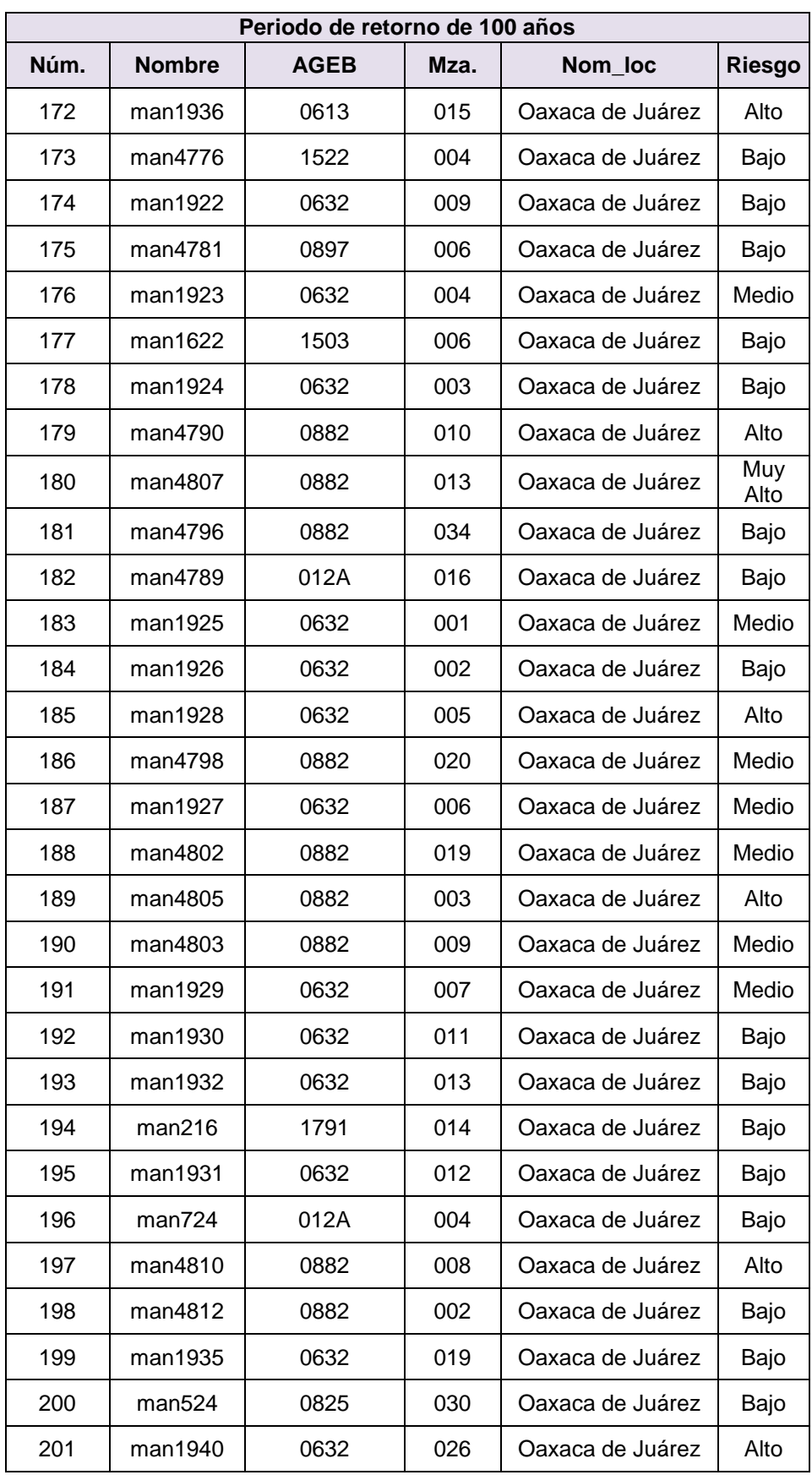

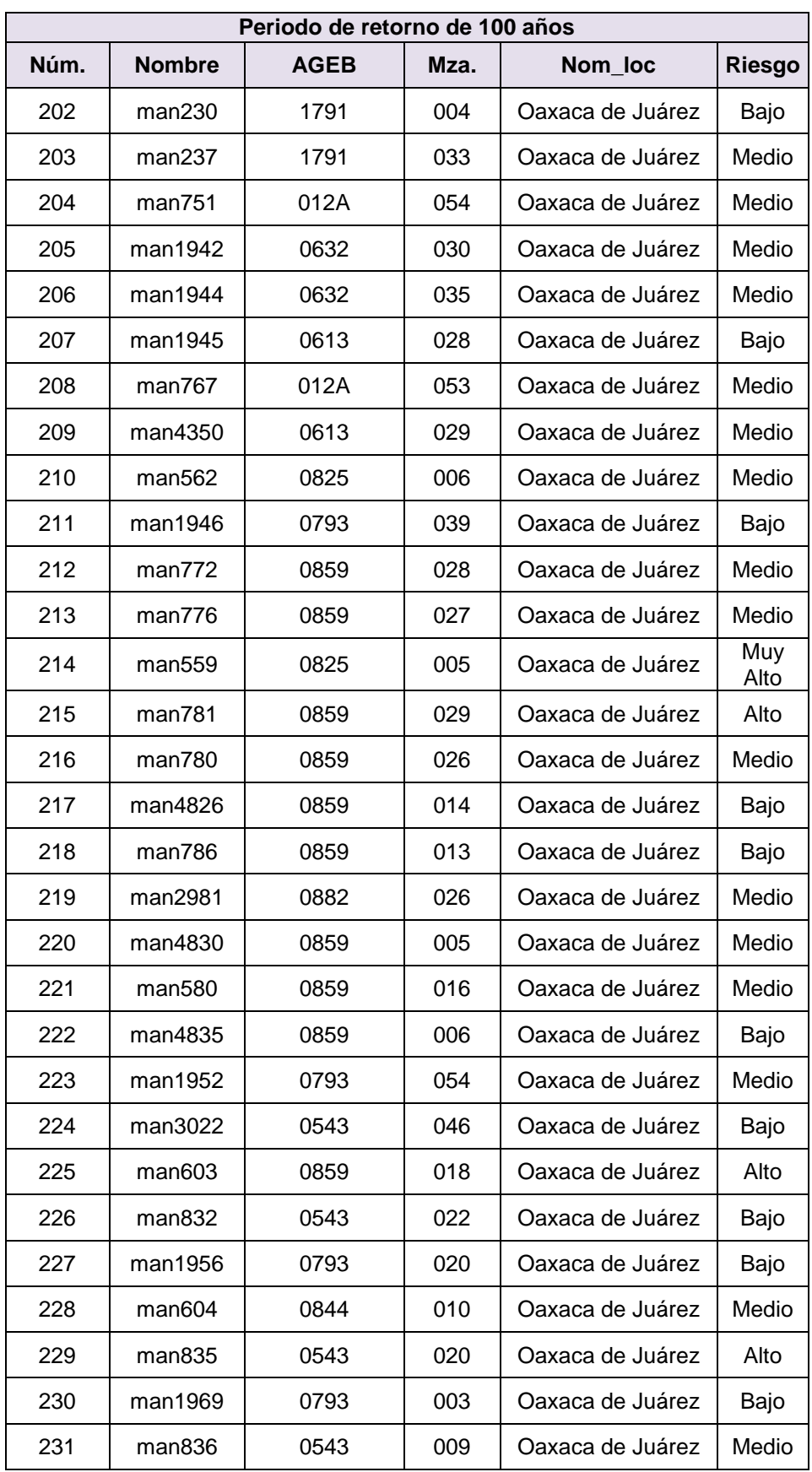

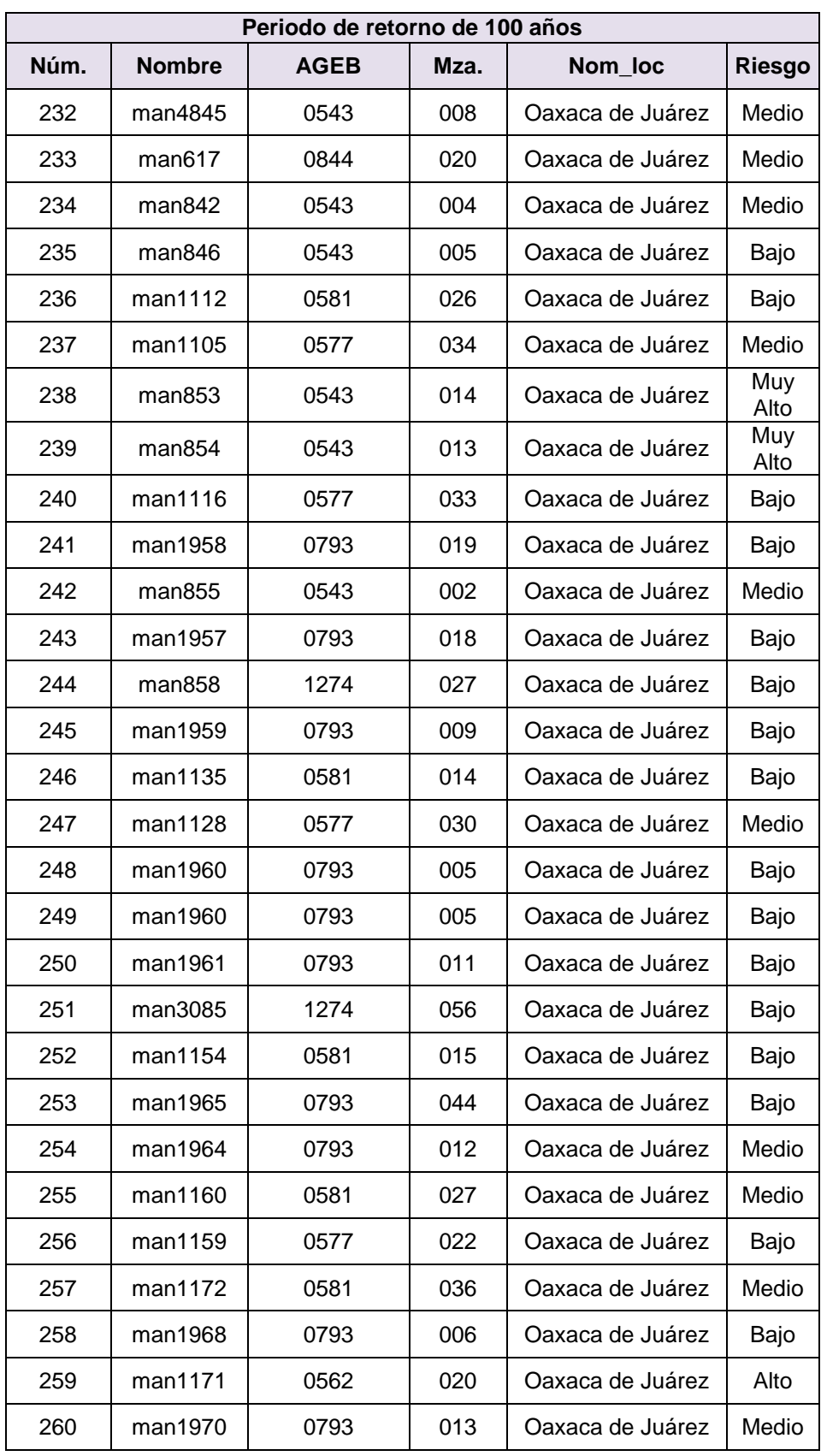

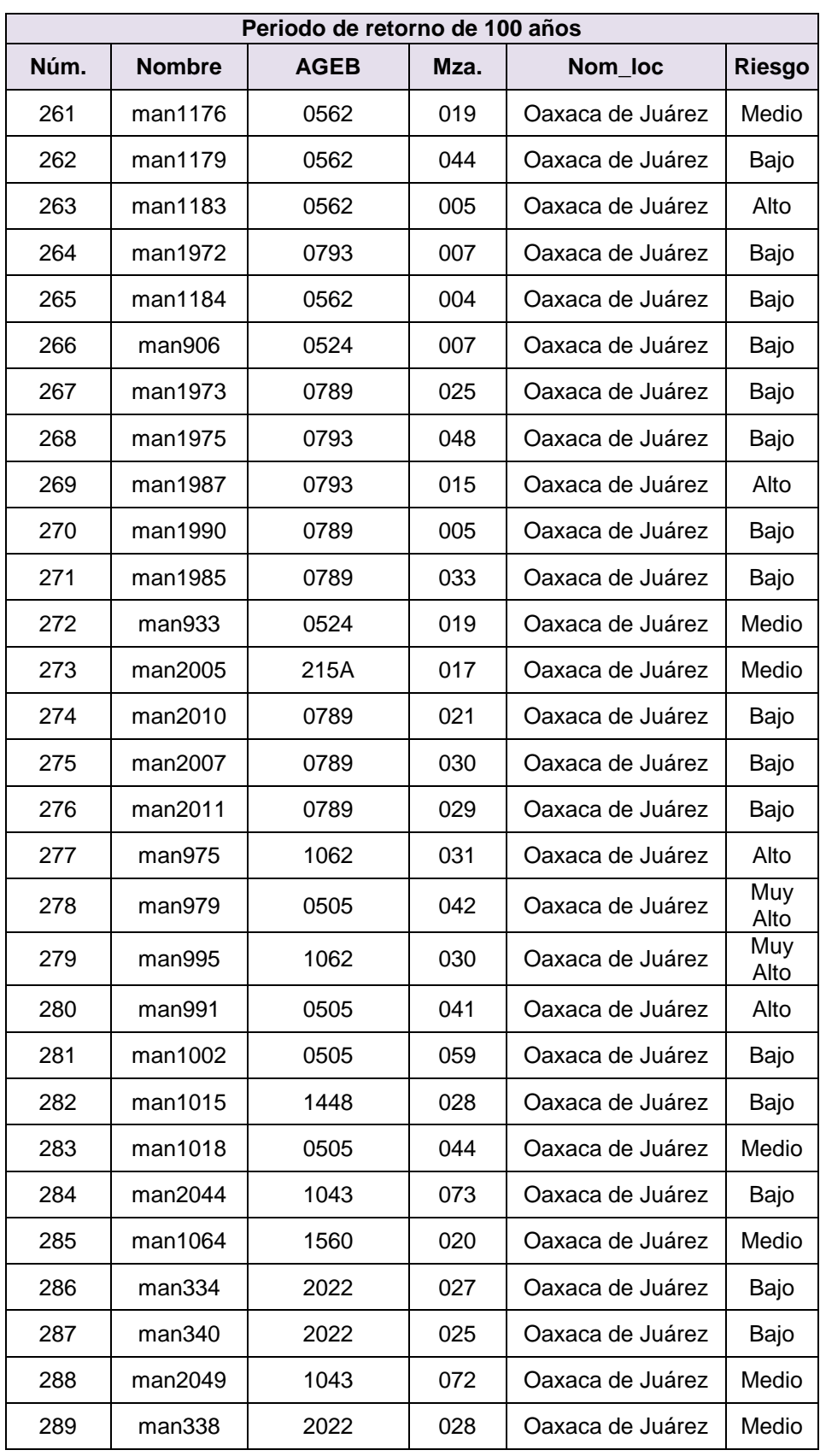

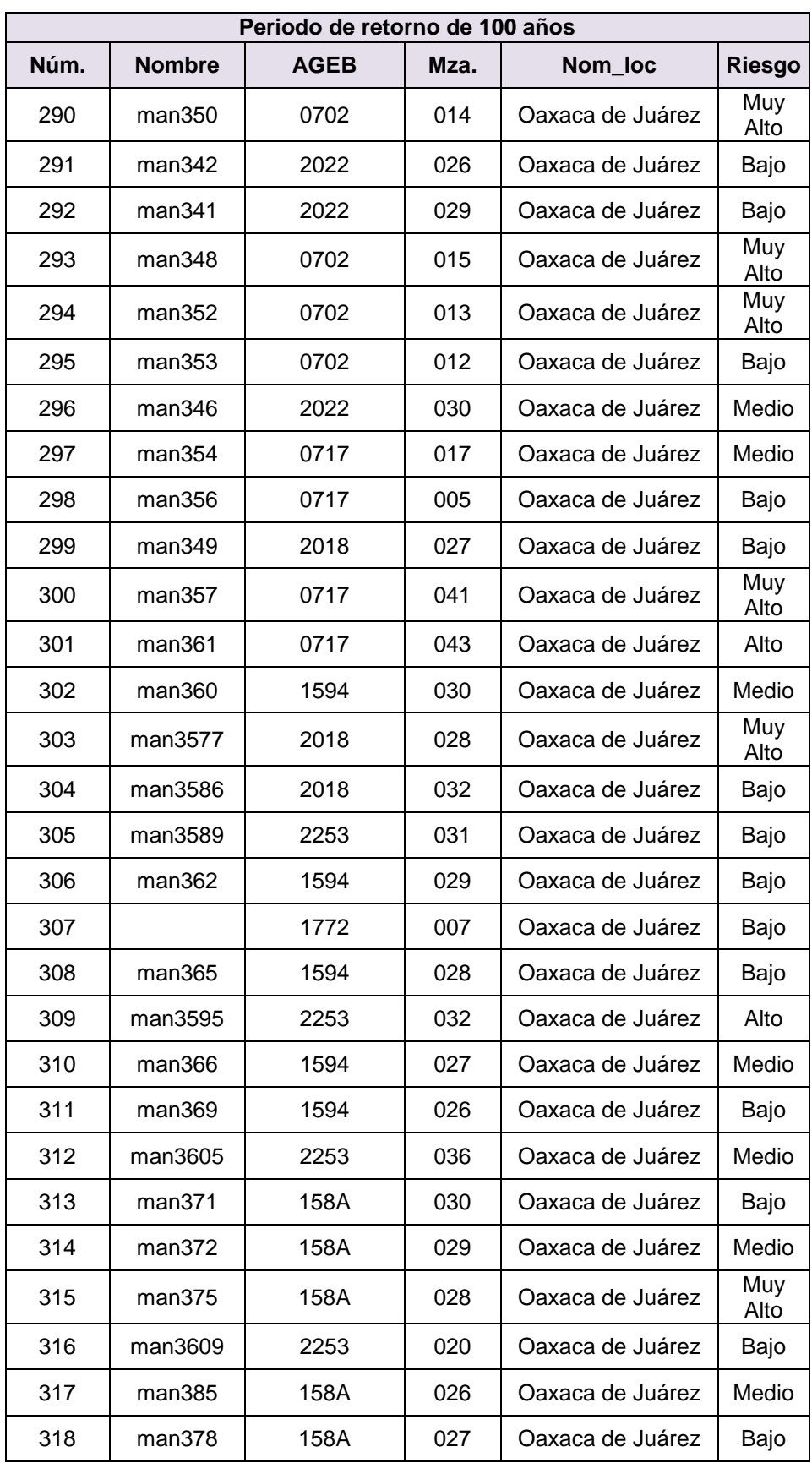

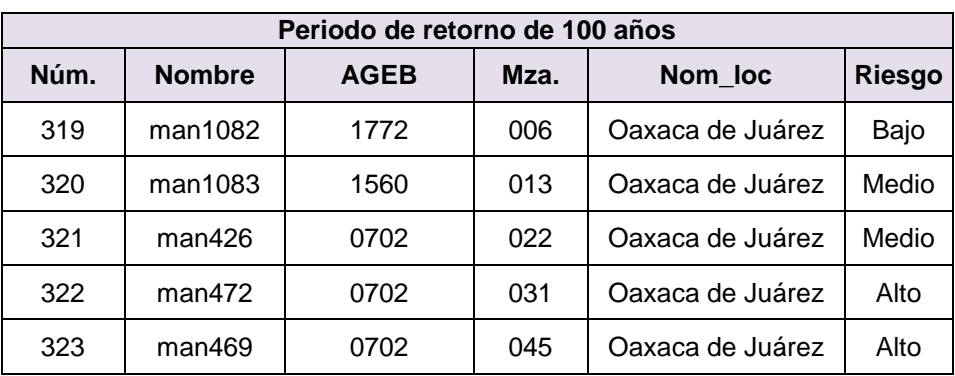

## **11 ANEXO B**

A continuación se presentan los gastos calculados en litros por segundo para cada subcuenca y microcuenca con el programa PCSWMM y con la formula Mc Math.

|               | Gastos calculados (I/s) con el programa PCSWMM |                         |                      |                      |                      |                | Gastos calculados (I/s) con la formula Mc Math |                |               |                      |               |                       |
|---------------|------------------------------------------------|-------------------------|----------------------|----------------------|----------------------|----------------|------------------------------------------------|----------------|---------------|----------------------|---------------|-----------------------|
| <b>Cuenca</b> | Tr <sub>2</sub><br>años                        | Tr <sub>5</sub><br>años | <b>Tr 10</b><br>años | <b>Tr 25</b><br>años | <b>Tr 50</b><br>años | Tr 100<br>años | Tr <sub>2</sub><br>años                        | Tr $5$<br>años | Tr 10<br>años | <b>Tr 25</b><br>años | Tr 50<br>años | <b>Tr 100</b><br>años |
| C.1           | 1,798                                          | 2,451                   | 2,948                | 3,607                | 4,106                | 4,605          | 1,776                                          | 2,344          | 2,774         | 3,342                | 3,772         | 4,202                 |
| C.2           | 3,331                                          | 4,782                   | 5,939                | 7,534                | 8,780                | 10,055         | 3,853                                          | 5,086          | 6,018         | 7,251                | 8,183         | 9,115                 |
| C.3           | 2,474                                          | 3,311                   | 3,945                | 4,789                | 5,426                | 6,062          | 2,749                                          | 3,628          | 4,293         | 5,173                | 5,838         | 6,503                 |
| C.4           | 1,015                                          | 1,349                   | 1,600                | 1,932                | 2,183                | 2,434          | 1,643                                          | 2,168          | 2,566         | 3,091                | 3,489         | 3,887                 |
| C.5           | 906                                            | 1,229                   | 1,473                | 1,797                | 2,044                | 2,292          | 1,066                                          | 1,407          | 1,665         | 2,006                | 2,264         | 2,522                 |
| C.6           | 844                                            | 1,158                   | 1,394                | 1,706                | 1,946                | 2,186          | 491                                            | 648            | 767           | 924                  | 1,043         | 1,162                 |
| C.7           | 1,216                                          | 1,674                   | 2,023                | 2,488                | 2,842                | 3,199          | 612                                            | 808            | 956           | 1,152                | 1,300         | 1,448                 |
| C.8           | 3,330                                          | 4,606                   | 5,601                | 6,945                | 7,981                | 9,028          | 7,987                                          | 10,542         | 12,475        | 15,030               | 16,962        | 18,895                |
| C.9           | 419                                            | 582                     | 708                  | 877                  | 1,006                | 1,137          | 273                                            | 360            | 426           | 513                  | 579           | 645                   |
| C.10          | 1,452                                          | 1,945                   | 2,317                | 2,814                | 3,189                | 3,564          | 787                                            | 1,038          | 1,229         | 1,480                | 1,670         | 1,861                 |
| C.11          | 551                                            | 729                     | 864                  | 1,042                | 1,177                | 1,312          | 2,417                                          | 3,191          | 3,776         | 4,549                | 5,134         | 5,719                 |
| C.12          | 600                                            | 803                     | 956                  | 1,157                | 1,310                | 1,461          | 501                                            | 661            | 782           | 942                  | 1,063         | 1,184                 |
| C.13          | 662                                            | 928                     | 1,131                | 1,402                | 1,611                | 1,821          | 760                                            | 1,003          | 1,187         | 1,430                | 1,614         | 1,798                 |
| C.14          | 463                                            | 657                     | 808                  | 1,016                | 1,176                | 1,339          | 194                                            | 256            | 303           | 365                  | 412           | 459                   |
| C.15          | 1,718                                          | 2,344                   | 2,827                | 3,478                | 3,980                | 4,489          | 1,078                                          | 1,423          | 1,684         | 2,029                | 2,290         | 2,551                 |
| C.16          | 582                                            | 830                     | 1,029                | 1,307                | 1,527                | 1,755          | 295                                            | 390            | 461           | 556                  | 627           | 698                   |
| C.17          | 176                                            | 264                     | 335                  | 434                  | 512                  | 593            | 80                                             | 106            | 126           | 151                  | 171           | 190                   |
| C.18          | 79                                             | 193                     | 275                  | 399                  | 504                  | 618            | 81                                             | 107            | 127           | 153                  | 172           | 192                   |
| C.19          | 256                                            | 346                     | 416                  | 509                  | 581                  | 654            | 147                                            | 193            | 229           | 276                  | 311           | 347                   |
| C.20          | 641                                            | 880                     | 1,063                | 1,303                | 1,485                | 1,670          | 606                                            | 800            | 947           | 1,141                | 1,287         | 1,434                 |
| C.21          | 200                                            | 281                     | 344                  | 427                  | 490                  | 555            | 114                                            | 150            | 178           | 214                  | 242           | 269                   |
| C.22          | 207                                            | 294                     | 362                  | 455                  | 528                  | 602            | 154                                            | 203            | 240           | 290                  | 327           | 364                   |
| C.23          | 491                                            | 649                     | 770                  | 930                  | 1,050                | 1,171          | 8                                              | 10             | 12            | 15                   | 17            | 19                    |
| C.24          | 594                                            | 824                     | 1,000                | 1,239                | 1,421                | 1,604          | 875                                            | 1,155          | 1,367         | 1,647                | 1,859         | 2,071                 |
| C.25          | 395                                            | 543                     | 656                  | 806                  | 920                  | 1,033          | 314                                            | 415            | 491           | 592                  | 668           | 744                   |
| C.26          | 1,292                                          | 1,748                   | 2,094                | 2,549                | 2,892                | 3,234          | 1,103                                          | 1,456          | 1,723         | 2,076                | 2,343         | 2,610                 |
| C.27          | 415                                            | 582                     | 713                  | 888                  | 1,020                | 1,152          | 301                                            | 397            | 470           | 566                  | 639           | 711                   |
| C.28          | 1,810                                          | 3,094                   | 4,217                | 5,877                | 7,252                | 8,720          | 10,238                                         | 13,513         | 15,991        | 19,266               | 21,743        | 24,220                |
| C.29          | 425                                            | 599                     | 734                  | 918                  | 1,059                | 1,203          | 447                                            | 590            | 698           | 841                  | 949           | 1,057                 |
| C.30          | 847                                            | 2,030                   | 2,876                | 4,159                | 5,242                | 6,419          | 1,814                                          | 2,394          | 2,833         | 3,414                | 3,853         | 4,291                 |
| C.31          | 1,738                                          | 2,497                   | 3,098                | 3,916                | 4,544                | 5,176          | 675                                            | 891            | 1,055         | 1,271                | 1,434         | 1,598                 |

**Tabla 11.1 Gastos calculados con PCSWMM y con la formula de Mc Math**

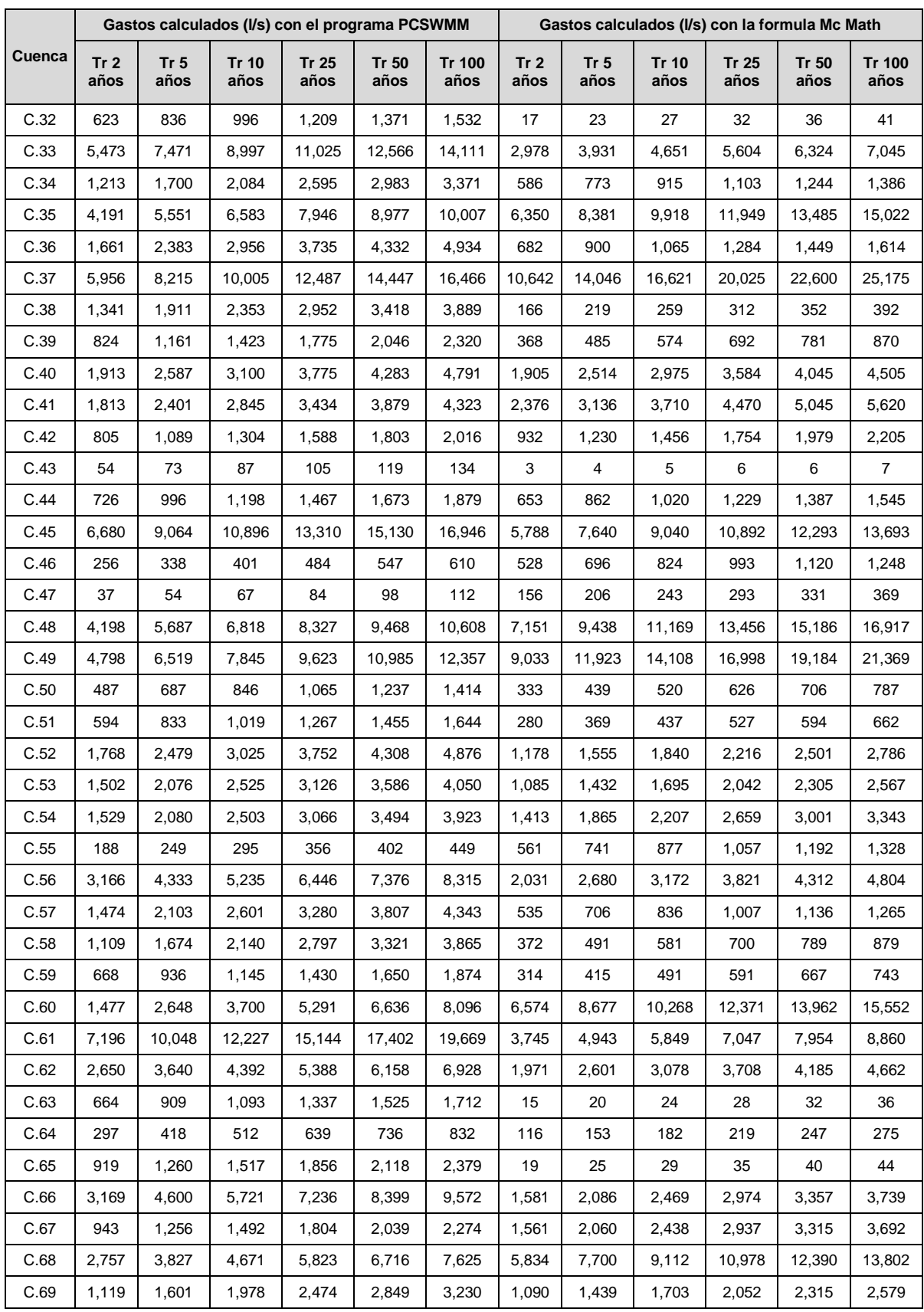

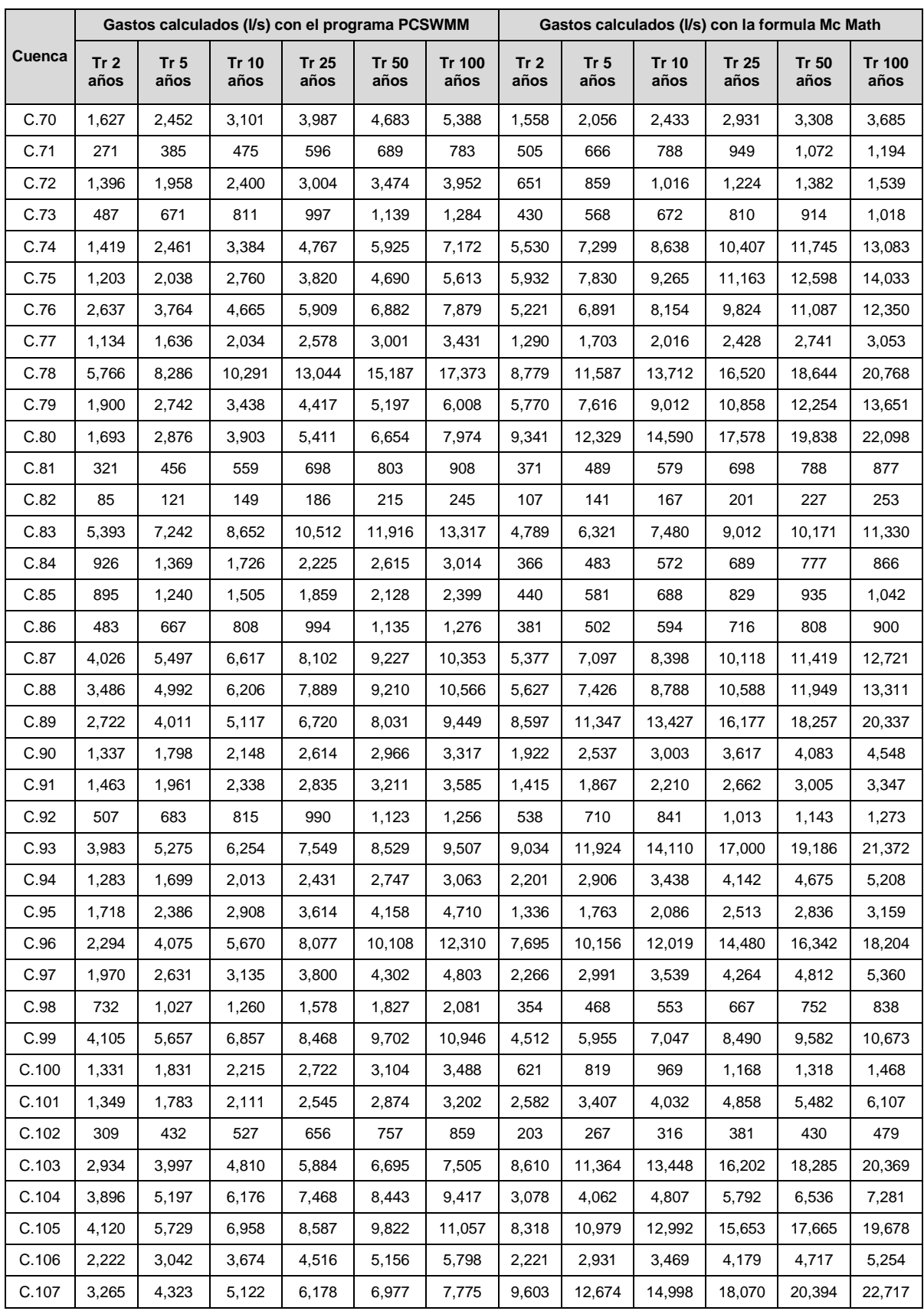

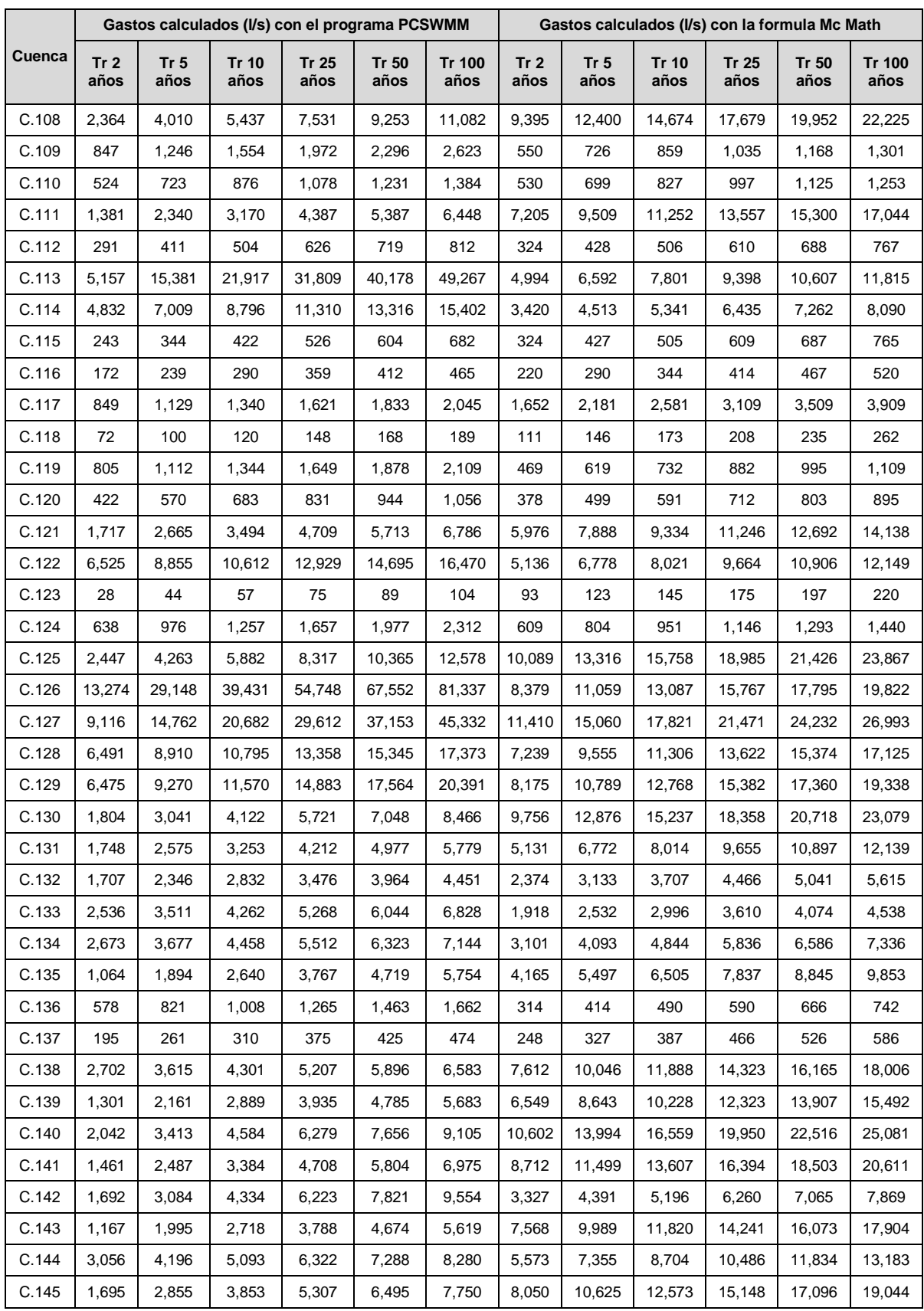

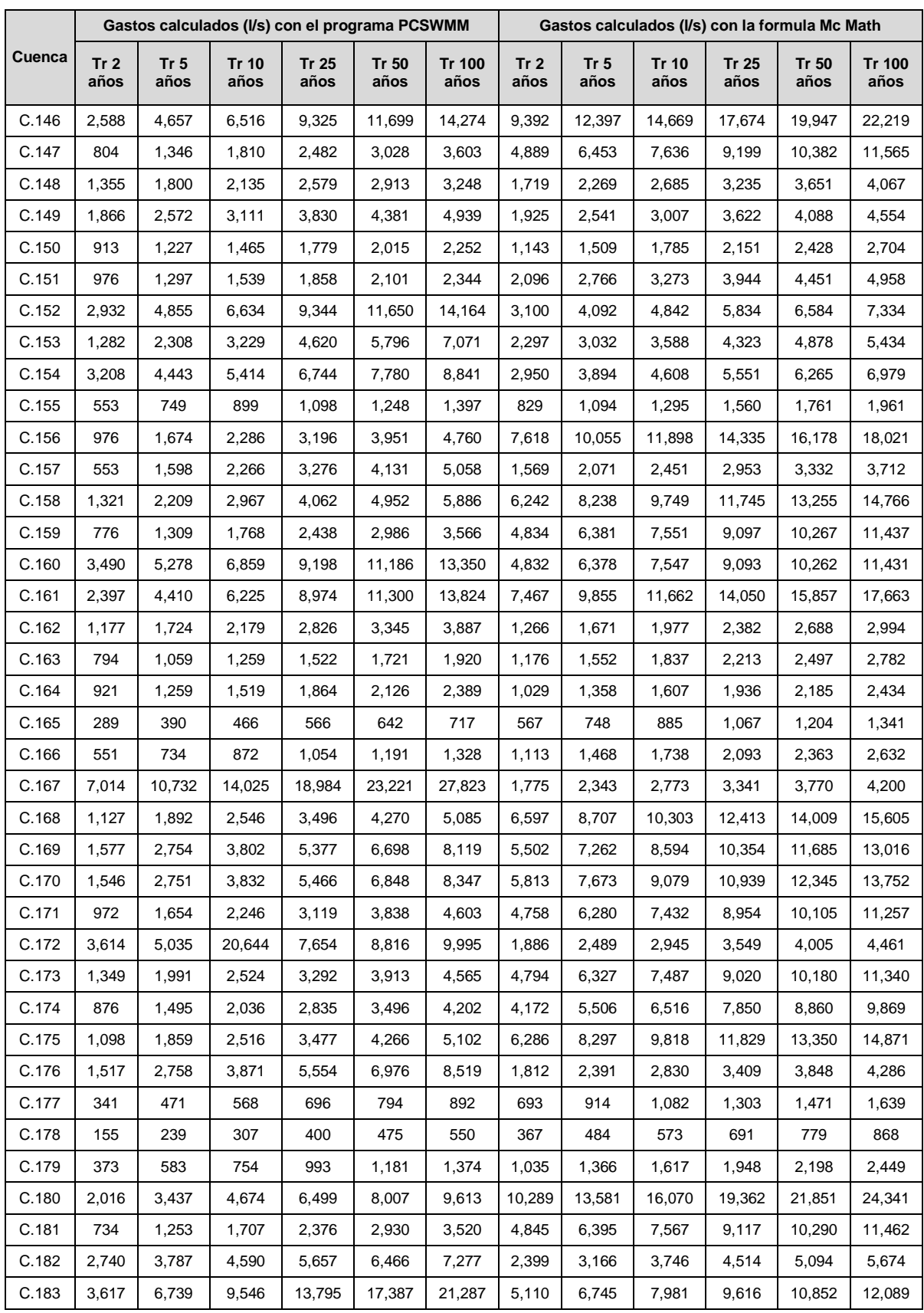

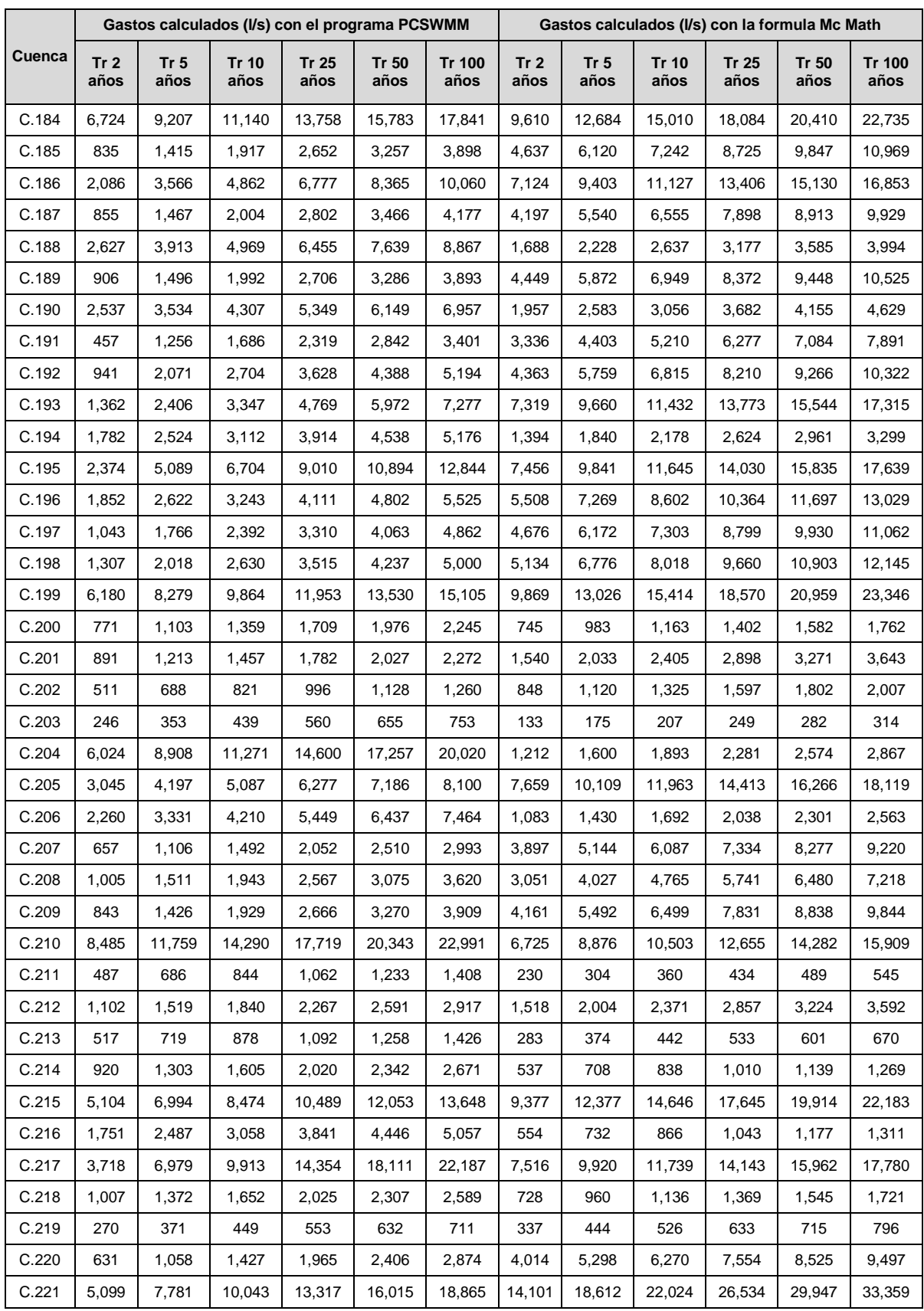

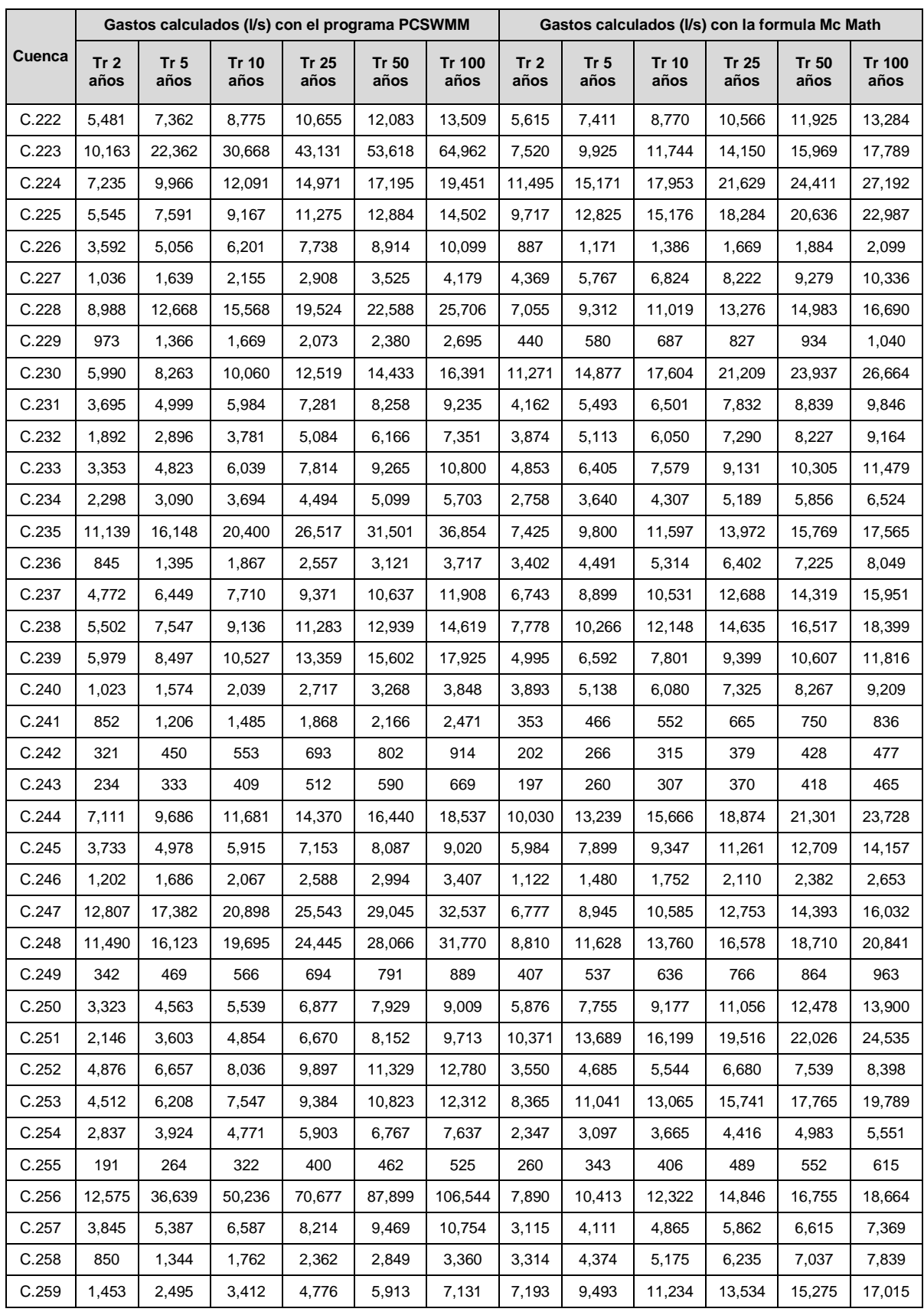

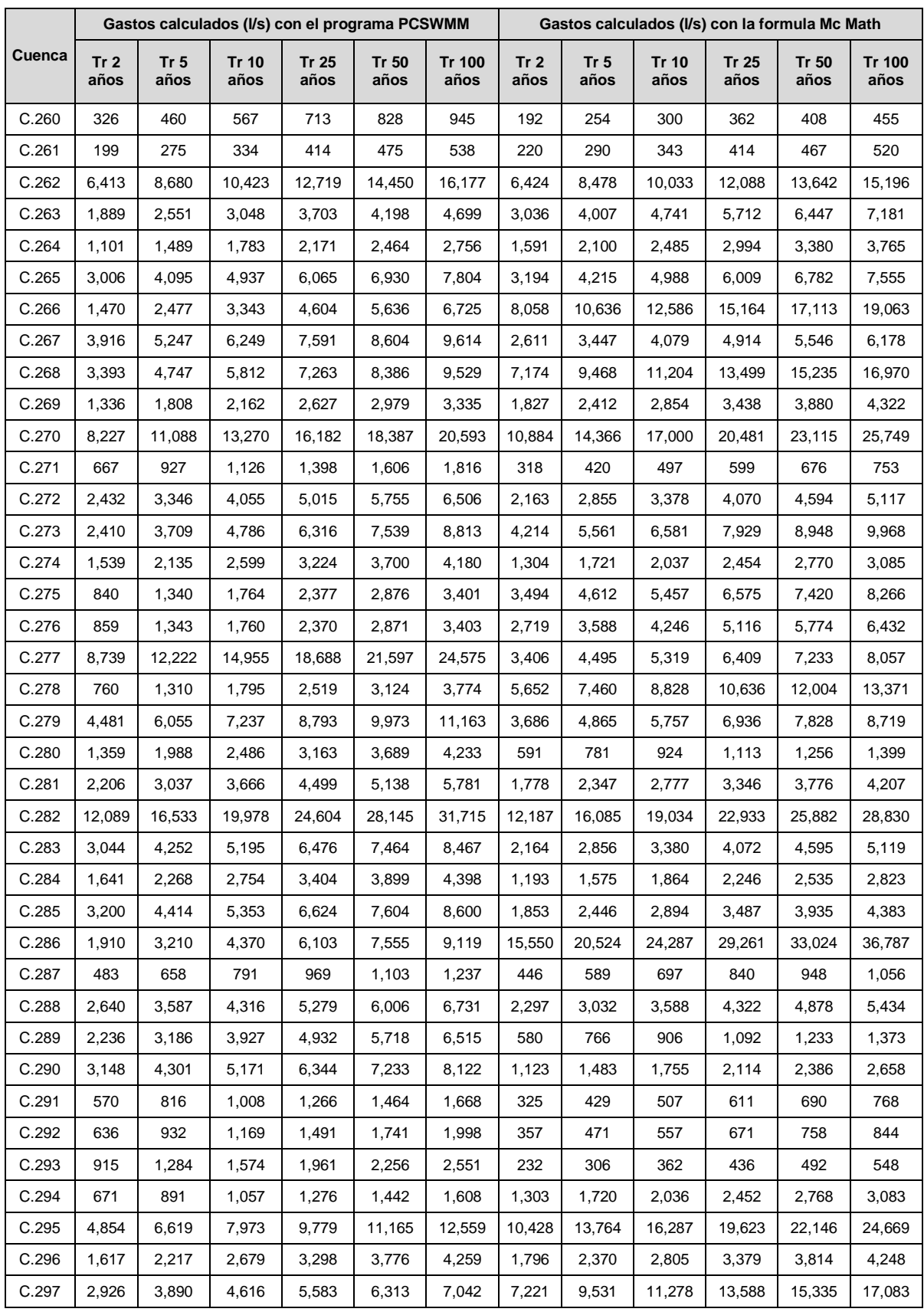

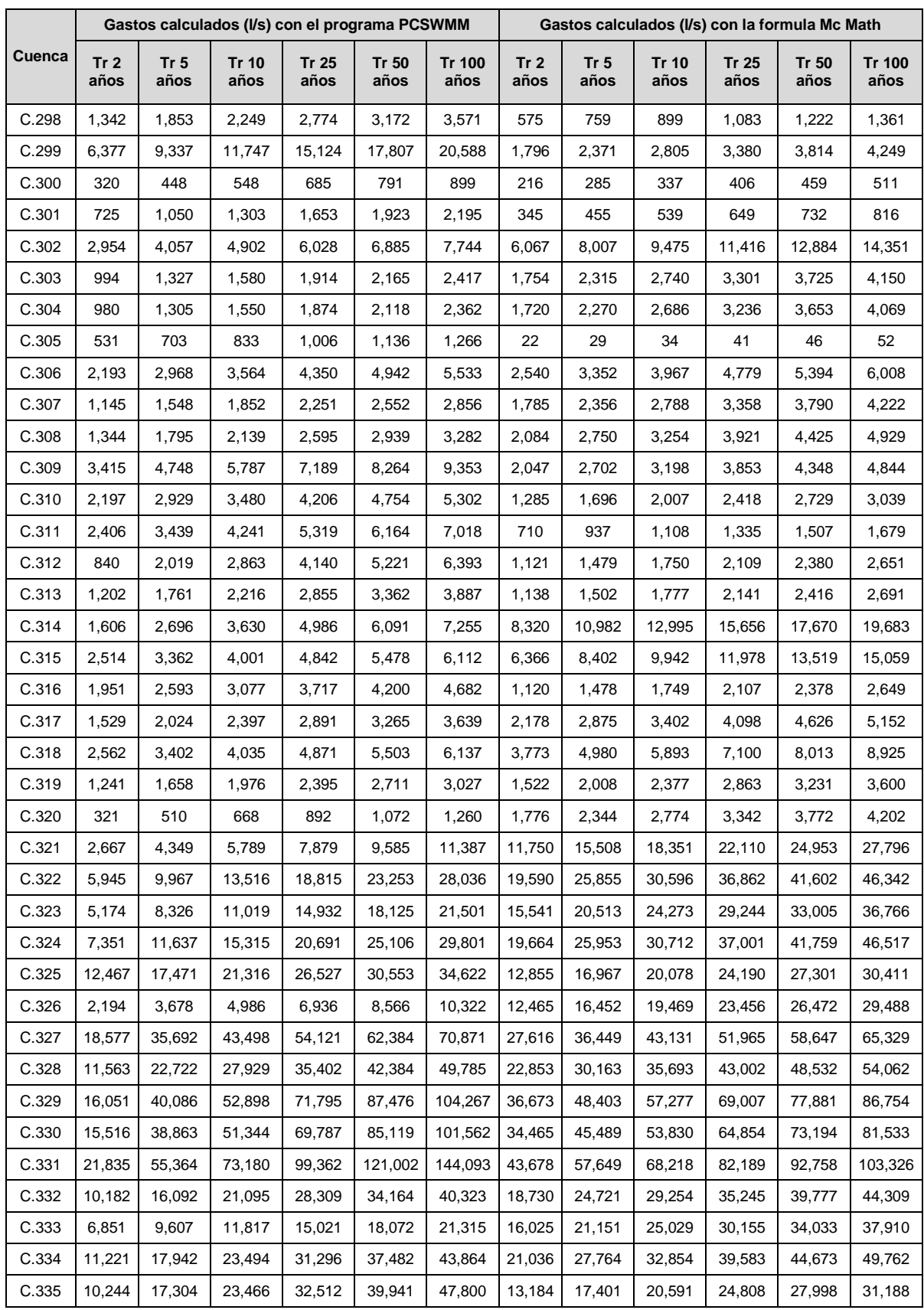

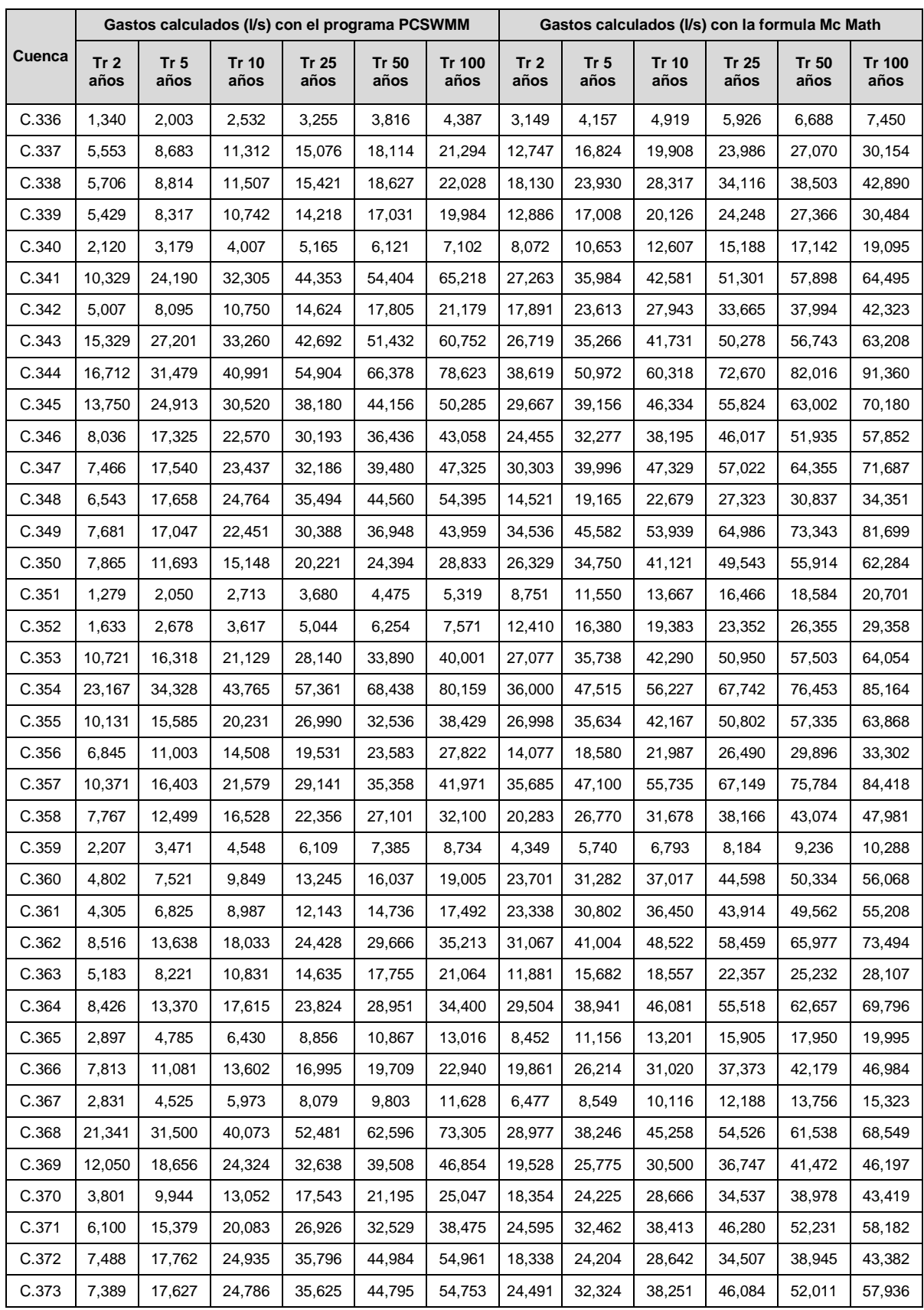

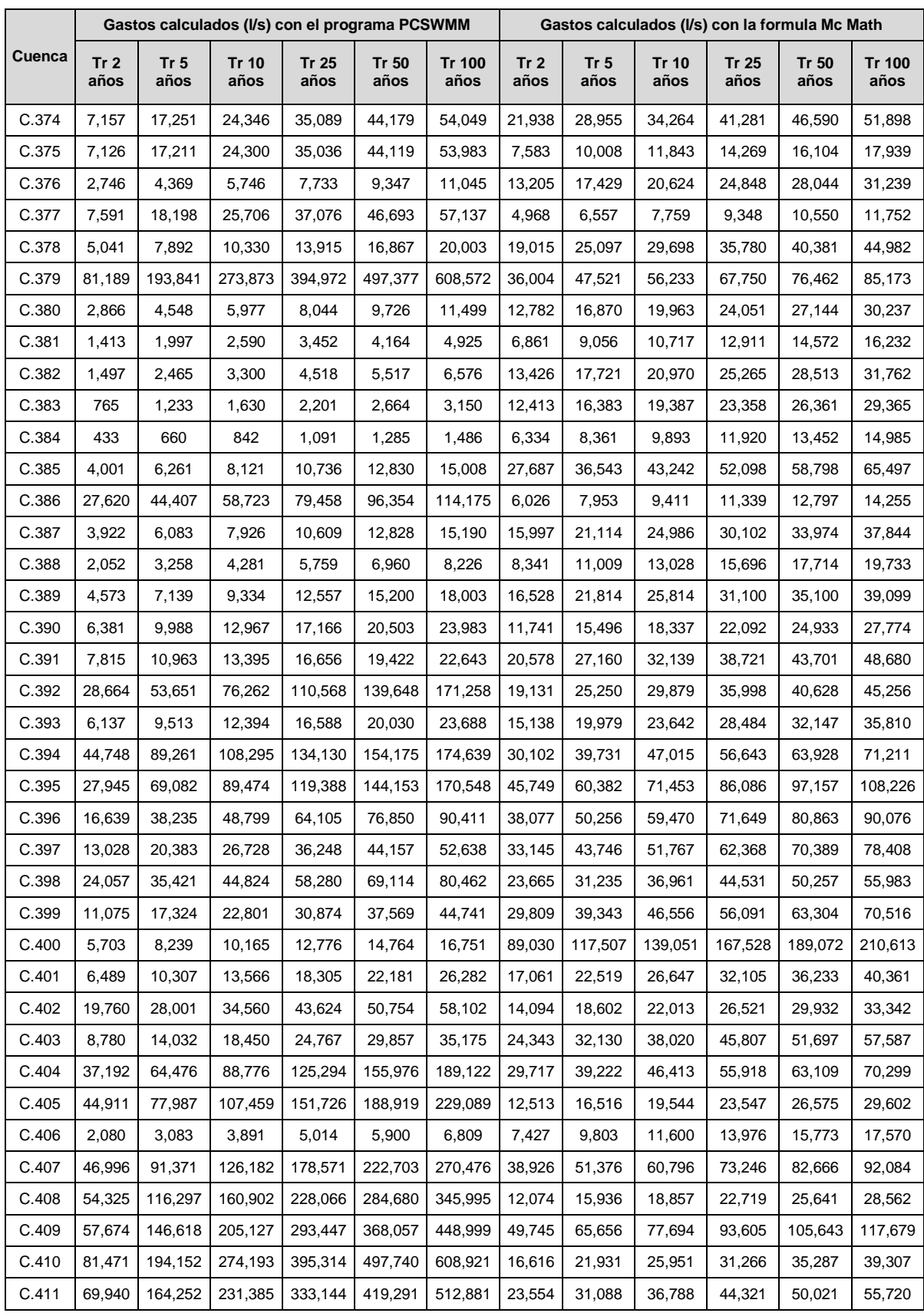

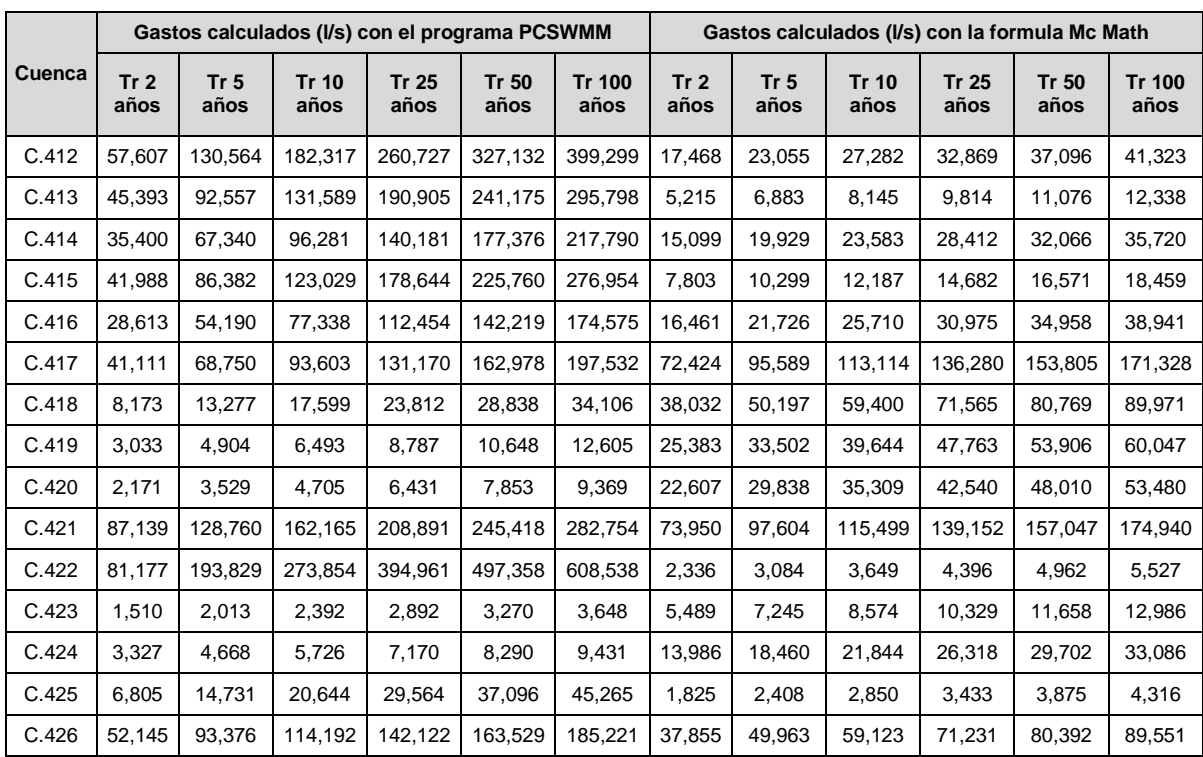